# ETSI TS 132 422 V16.5.0 (2021-04)

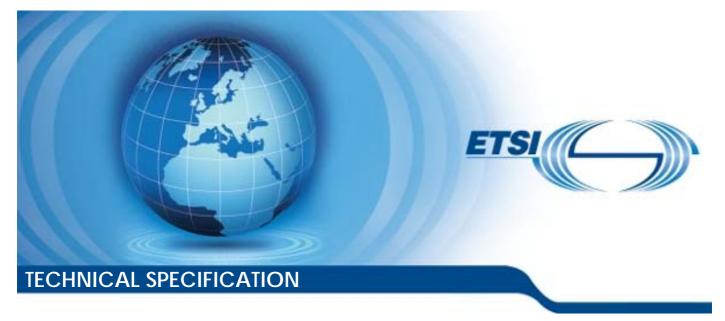

Digital cellular telecommunications system (Phase 2+) (GSM); Universal Mobile Telecommunications System (UMTS); LTE; Telecommunication management; Subscriber and equipment trace; Trace control and configuration management (3GPP TS 32.422 version 16.5.0 Release 16)

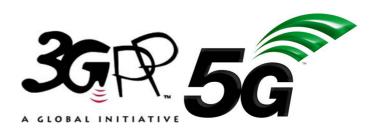

Reference RTS/TSGS-0532422vq50

Keywords

GSM,LTE,UMTS

#### **ETSI**

650 Route des Lucioles F-06921 Sophia Antipolis Cedex - FRANCE

Tel.: +33 4 92 94 42 00 Fax: +33 4 93 65 47 16

Siret N° 348 623 562 00017 - APE 7112B Association à but non lucratif enregistrée à la Sous-Préfecture de Grasse (06) N° w061004871

#### Important notice

The present document can be downloaded from: <u>http://www.etsi.org/standards-search</u>

The present document may be made available in electronic versions and/or in print. The content of any electronic and/or print versions of the present document shall not be modified without the prior written authorization of ETSI. In case of any existing or perceived difference in contents between such versions and/or in print, the prevailing version of an ETSI deliverable is the one made publicly available in PDF format at <a href="http://www.etsi.org/deliver">www.etsi.org/deliver</a>.

Users of the present document should be aware that the document may be subject to revision or change of status. Information on the current status of this and other ETSI documents is available at <u>https://portal.etsi.org/TB/ETSIDeliverableStatus.aspx</u>

If you find errors in the present document, please send your comment to one of the following services: <u>https://portal.etsi.org/People/CommiteeSupportStaff.aspx</u>

#### Notice of disclaimer & limitation of liability

The information provided in the present deliverable is directed solely to professionals who have the appropriate degree of experience to understand and interpret its content in accordance with generally accepted engineering or other professional standard and applicable regulations.

No recommendation as to products and services or vendors is made or should be implied.

No representation or warranty is made that this deliverable is technically accurate or sufficient or conforms to any law and/or governmental rule and/or regulation and further, no representation or warranty is made of merchantability or fitness for any particular purpose or against infringement of intellectual property rights.

In no event shall ETSI be held liable for loss of profits or any other incidental or consequential damages.

Any software contained in this deliverable is provided "AS IS" with no warranties, express or implied, including but not limited to, the warranties of merchantability, fitness for a particular purpose and non-infringement of intellectual property rights and ETSI shall not be held liable in any event for any damages whatsoever (including, without limitation, damages for loss of profits, business interruption, loss of information, or any other pecuniary loss) arising out of or related to the use of or inability to use the software.

#### **Copyright Notification**

No part may be reproduced or utilized in any form or by any means, electronic or mechanical, including photocopying and microfilm except as authorized by written permission of ETSI. The content of the PDF version shall not be modified without the written authorization of ETSI.

The copyright and the foregoing restriction extend to reproduction in all media.

© ETSI 2021. All rights reserved.

# Intellectual Property Rights

#### **Essential patents**

IPRs essential or potentially essential to normative deliverables may have been declared to ETSI. The declarations pertaining to these essential IPRs, if any, are publicly available for **ETSI members and non-members**, and can be found in ETSI SR 000 314: "Intellectual Property Rights (IPRs); Essential, or potentially Essential, IPRs notified to ETSI in respect of ETSI standards", which is available from the ETSI Secretariat. Latest updates are available on the ETSI Web server (https://ipr.etsi.org/).

Pursuant to the ETSI Directives including the ETSI IPR Policy, no investigation regarding the essentiality of IPRs, including IPR searches, has been carried out by ETSI. No guarantee can be given as to the existence of other IPRs not referenced in ETSI SR 000 314 (or the updates on the ETSI Web server) which are, or may be, or may become, essential to the present document.

#### Trademarks

The present document may include trademarks and/or tradenames which are asserted and/or registered by their owners. ETSI claims no ownership of these except for any which are indicated as being the property of ETSI, and conveys no right to use or reproduce any trademark and/or tradename. Mention of those trademarks in the present document does not constitute an endorsement by ETSI of products, services or organizations associated with those trademarks.

**DECT<sup>TM</sup>**, **PLUGTESTS<sup>TM</sup>**, **UMTS<sup>TM</sup>** and the ETSI logo are trademarks of ETSI registered for the benefit of its Members. **3GPP<sup>TM</sup>** and **LTE<sup>TM</sup>** are trademarks of ETSI registered for the benefit of its Members and of the 3GPP Organizational Partners. **oneM2M<sup>TM</sup>** logo is a trademark of ETSI registered for the benefit of its Members and of the oneM2M Partners. **GSM**<sup>®</sup> and the GSM logo are trademarks registered and owned by the GSM Association.

## Legal Notice

This Technical Specification (TS) has been produced by ETSI 3rd Generation Partnership Project (3GPP).

The present document may refer to technical specifications or reports using their 3GPP identities. These shall be interpreted as being references to the corresponding ETSI deliverables.

The cross reference between 3GPP and ETSI identities can be found under http://webapp.etsi.org/key/queryform.asp.

# Modal verbs terminology

In the present document "shall", "shall not", "should", "should not", "may", "need not", "will", "will not", "can" and "cannot" are to be interpreted as described in clause 3.2 of the <u>ETSI Drafting Rules</u> (Verbal forms for the expression of provisions).

"must" and "must not" are NOT allowed in ETSI deliverables except when used in direct citation.

#### ETSI TS 132 422 V16.5.0 (2021-04)

# Contents

| Intellectual Property Rights |                                                                                                    |    |  |
|------------------------------|----------------------------------------------------------------------------------------------------|----|--|
| Legal                        | Legal Notice                                                                                           |    |  |
| Moda                         | l verbs terminology                                                                                    | 2  |  |
| Forew                        | ord                                                                                                    | 8  |  |
| Introd                       | uction                                                                                                 | 8  |  |
| 1                            | Scope                                                                                                  | 9  |  |
| 2                            | References                                                                                             | 9  |  |
|                              | Definitions and abbreviations                                                                          |    |  |
| 3.1<br>3.2                   | Definitions                                                                                            |    |  |
| 4                            | Trace/UE measurements activation and deactivation                                                      |    |  |
| 4.1                          | Trace Session activation / deactivation for Trace and MDT                                              |    |  |
| 4.1.1                        | Management activation.                                                                                 |    |  |
| 4.1.1.1                      | e e e e e e e e e e e e e e e e e e e                                                                  |    |  |
| 4.1.1.1                      | .1 General management activation mechanisms for UMTS and EPS                                           | 12 |  |
| 4.1.1.1                      |                                                                                                    | 13 |  |
| 4.1.1.2                      |                                                                                                    |    |  |
| 4.1.1.2                      | a UTRAN activation mechanisms formanagement based MDT data collections without IMSI/IMEI(SV) selection | 15 |  |
| 4.1.1.3                      |                                                                                                    |    |  |
| 4.1.1.4                      |                                                                                                    |    |  |
| 4.1.1.5                      |                                                                                                    |    |  |
| 4.1.1.6                      | •                                                                                                    |    |  |
| 4.1.1.6                      |                                                                                                    |    |  |
| 4.1.1.6                      |                                                                                                    |    |  |
| 4.1.1.7                      |                                                                                                    |    |  |
| 4.1.1.8                      |                                                                                                    |    |  |
| 4.1.1.9                      |                                                                                                    |    |  |
| 4.1.1.9                      |                                                                                                    |    |  |
| 4.1.1.9                      |                                                                                                    | 20 |  |
| 7.1.1.7                      | IMSI/IMEI(SV)/SUPI selection in the case of non-split architecture                                     | 28 |  |
| 4.1.2                        | Signalling activation                                                                                  |    |  |
| 4.1.2.1                      |                                                                                                    |    |  |
| 4.1.2.1                      |                                                                                                    |    |  |
| 4.1.2.1                      |                                                                                                    |    |  |
| 4.1.2.2                      |                                                                                                    |    |  |
| 4.1.2.3                      |                                                                                                    | 35 |  |
| 4.1.2.4                      | UTRAN activation mechanisms                                                                            |    |  |
| 4.1.2.5                      |                                                                                                    | 37 |  |
| 4.1.2.6                      | CS Domain activation mechanisms                                                                        | 41 |  |
| 4.1.2.7                      | Void                                                                                                   | 42 |  |
| 4.1.2.8                      | Tracing roaming subscribers                                                                            | 42 |  |
| 4.1.2.9                      | Service Level Tracing for IMS activation mechanisms                                                    | 42 |  |
| 4.1.2.9                      |                                                                                                    |    |  |
| 4.1.2.9                      |                                                                                                    |    |  |
| 4.1.2.9                      |                                                                                                    |    |  |
| 4.1.2.9                      |                                                                                                    |    |  |
| 4.1.2.1                      |                                                                                                    |    |  |
| 4.1.2.1                      |                                                                                                    |    |  |
| 4.1.2.1                      |                                                                                                    |    |  |
| 4.1.2.1                      | 0.3 UE attached to EPC via non-3GPP accesses with GTP on S2b interface                                 | 54 |  |

| 4.1.2.10.4  | Inter-RAT handover from E-UTRAN to UTRAN                                   | 56 |
|-------------|----------------------------------------------------------------------------|----|
| 4.1.2.11    | E-UTRAN activation mechanisms                                              | 58 |
| 4.1.2.12    | EPC and E-UTRAN Activation mechanism for MDT                               | 59 |
| 4.1.2.12.1  | General                                                                    | 59 |
| 4.1.2.12.2  | Activation of MDT task before UE attaches to the network                   | 60 |
| 4.1.2.12.3  | Activation of MDT task after UE attachment                                 | 62 |
| 4.1.2.12.4  | Handling of various scenarios during MDT activation                        | 63 |
| 4.1.2.12.5  | Activation of Logged MBSFN MDT task before UE attaches to the network      | 64 |
| 4.1.2.12.6  | Activation of Logged MBSFN MDT task after UE attachment                    |    |
| 4.1.2.13    | PS domain activation mechanism for MDT                                     |    |
| 4.1.2.13.1  | General                                                                    |    |
| 4.1.2.13.2  | Activation of MDT task before UE attaches to the network                   | 67 |
| 4.1.2.13.2a | Activation of MDT task after UE attaches to the network                    | 69 |
| 4.1.2.13.3  | Handling of various scenarios during MDT activation                        | 71 |
| 4.1.2.14    | CS domain activation mechanism for MDT                                     |    |
| 4.1.2.14.0  | Activation of MDT task before UE attaches to the network                   |    |
| 4.1.2.14.1  | MDT Error Handling                                                         |    |
| 4.1.2.15    | 5GC activation mechanism                                                   |    |
| 4.1.2.15.1  | UE attached to 5GC via NG-RAN                                              |    |
| 4.1.2.15.2  | Inter-RAT handover between E-UTRAN and NG-RAN                              |    |
| 4.1.2.15.3  | Non-3GPP access scenarios.                                                 |    |
| 4.1.2.16    | NG-RAN activation mechanisms                                               |    |
| 4.1.2.17    | 5GC and NG-RAN Activation mechanism for MDT                                |    |
| 4.1.2.17.1  | General                                                                    |    |
| 4.1.2.17.2  | Activation of MDT task before UE attaches to the network in 5GC and NG-RAN |    |
| 4.1.2.17.3  | Activation of MDT task after UE attachment in 5GC and NG-RAN               |    |
| 4.1.2.17.4  | Handling of various scenarios during MDT activation                        |    |
| 4.1.3       | Management deactivation                                                    |    |
| 4.1.3.1     | UTRAN deactivation mechanisms                                              |    |
| 4.1.3.2     | PS Domain deactivation mechanisms                                          |    |
| 4.1.3.3     | CS Domain deactivation mechanisms                                          |    |
| 4.1.3.4     | IP Multimedia Subsystem deactivation mechanisms                            |    |
| 4.1.3.5     | E-UTRAN deactivation mechanisms                                            |    |
| 4.1.3.6     | EPC Domain deactivation mechanisms                                         |    |
| 4.1.3.7     | E-UTRAN deactivation mechanisms for MDT                                    |    |
| 4.1.3.8     | Deactivation mechanisms at UE for MDT                                      |    |
| 4.1.3.9     | 5GC Domain deactivation mechanisms                                         |    |
| 4.1.3.10    | NG-RAN deactivation mechanisms                                             |    |
| 4.1.3.11    | NG-RAN deactivation mechanisms for MDT                                     |    |
| 4.1.4       | Signalling deactivation                                                    |    |
| 4.1.4.1     | General                                                                    |    |
| 4.1.4.1.1   | General signalling deactivation mechanisms for UMTS and EPS                |    |
| 4.1.4.1.2   | General signalling deactivation mechanisms for 5GS                         |    |
| 4.1.4.2     | UTRAN deactivation mechanisms                                              |    |
| 4.1.4.3     | PS Domain deactivation mechanisms                                          |    |
| 4.1.4.4     | CS Domain deactivation mechanisms                                          |    |
| 4.1.4.5     | Void                                                                       |    |
| 4.1.4.6     | Service Level Trace in IMS deactivation mechanisms                         |    |
| 4.1.4.6.1   | General                                                                    |    |
| 4.1.4.6.2   | Trace session deactivation at an IMS NE                                    |    |
| 4.1.4.6.2.1 | Trace session deactivation propagated by EM                                |    |
| 4.1.4.6.2.2 | Trace session deactivation following a Triggering event                    |    |
| 4.1.4.6.2.3 | Trace session deactivation initiated directly by an EM                     |    |
| 4.1.4.6.3   | Trace session deactivation at the UE                                       |    |
| 4.1.4.7     | EPC deactivation mechanisms                                                |    |
| 4.1.4.8     | E-UTRAN deactivation mechanisms                                            |    |
| 4.1.4.9     | EPC deactivation mechanisms for MDT                                        |    |
| 4.1.4.10    | Deactivation mechanisms at UE for MDT                                      |    |
| 4.1.4.10    | 5GC deactivation mechanisms                                                |    |
| 4.1.4.11    | NG-RAN deactivation mechanisms                                             |    |
| 4.1.4.12    | 5GC deactivation mechanisms for MDT                                        |    |
| 4.1.4.15    | MDT Trace selection conditions                                             |    |
| т.1.Ј       | MP 1 Trace selection conditions                                            |    |

| 4.2       | Trace Recording Session Start / Stop triggering for Trace and MDT | 116 |
|-----------|-------------------------------------------------------------------|-----|
| 4.2.1     | General                                                           |     |
| 4.2.2     | Starting a trace recording session - management based             | 116 |
| 4.2.2.1   | UTRAN starting mechanisms                                         | 116 |
| 4.2.2.2   | PS Domain starting mechanisms                                     | 116 |
| 4.2.2.3   | CS Domain starting mechanisms                                     | 117 |
| 4.2.2.4   | Void                                                              |     |
| 4.2.2.5   | E-UTRAN starting mechanism                                        |     |
| 4.2.2.6   | EPC Domain starting mechanisms                                    |     |
| 4.2.2.7   | E-UTRAN starting mechanisms for MDT                               |     |
| 4.2.2.8   | Starting mechanisms at UE for MDT                                 |     |
| 4.2.2.9   | 5GC Domain starting mechanisms                                    |     |
| 4.2.2.10  | NG-RAN starting mechanism                                         |     |
| 4.2.2.11  | NG-RAN starting mechanisms for management based MDT               |     |
| 4.2.3     | Starting a trace recording session - signalling based             |     |
| 4.2.3.1   | UTRAN starting mechanisms                                         |     |
| 4.2.3.2   | PS Domain starting mechanisms                                     |     |
| 4.2.3.3   | CS Domain starting mechanisms                                     |     |
| 4.2.3.4   | Void                                                              |     |
| 4.2.3.5   | Service level tracing for IMS starting mechanism                  |     |
| 4.2.3.5.1 | General                                                           |     |
| 4.2.3.5.2 | Starting mechanism at the UE                                      |     |
| 4.2.3.5.3 | Starting mechanism at the IMS NE                                  |     |
| 4.2.3.5.4 | Charging concepts for Service Level Tracing for IMS               |     |
| 4.2.3.6   |                                                                   |     |
| 4.2.3.0   | E-UTRAN starting mechanism<br>EPC starting mechanisms             |     |
| 4.2.3.7   |                                                                   |     |
|           | EPC starting mechanisms for MDT                                   |     |
| 4.2.3.9   | E-UTRAN starting mechanisms for MDT                               |     |
| 4.2.3.10  | Starting mechanisms at UE for MDT                                 |     |
| 4.2.3.11  | 5GC starting mechanisms                                           |     |
| 4.2.3.12  | NG-RAN starting mechanism                                         |     |
| 4.2.3.13  | 5GC starting mechanisms for signalling based MDT                  |     |
| 4.2.3.14  | NG-RAN starting mechanisms for signalling based MDT               |     |
| 4.2.4     | Stopping a trace recording session - management based             |     |
| 4.2.4.1   | UTRAN stopping mechanisms                                         |     |
| 4.2.4.2   | PS Domain stopping mechanisms                                     |     |
| 4.2.4.3   | CS Domain stopping mechanisms                                     |     |
| 4.2.4.4   | Void                                                              |     |
| 4.2.4.5   | E-UTRAN stopping mechanisms                                       |     |
| 4.2.4.6   | EPC Domain stopping mechanisms                                    |     |
| 4.2.4.7   | E-UTRAN stopping mechanisms for MDT                               |     |
| 4.2.4.8   | Stopping mechanisms at UE for MDT                                 |     |
| 4.2.4.9   | 5GC Domain stopping mechanisms                                    |     |
| 4.2.4.10  | NG-RAN stopping mechanisms                                        |     |
| 4.2.4.11  | NG-RAN stopping mechanisms for management based MDT               |     |
| 4.2.5     | Stopping a trace recording session - signalling based             |     |
| 4.2.5.1   | UTRAN stopping mechanisms                                         |     |
| 4.2.5.2   | PS Domain stopping mechanisms                                     |     |
| 4.2.5.3   | CS Domain stopping mechanisms                                     |     |
| 4.2.5.4   | Void                                                              |     |
| 4.2.5.5   | Service level tracing for IMS stopping mechanism                  |     |
| 4.2.5.5.1 | General                                                           |     |
| 4.2.5.5.2 | Stopping mechanism at the UE                                      | 146 |
| 4.2.5.5.3 | Stopping mechanism at the IMS NE                                  |     |
| 4.2.5.6   | Service level tracing Trace session deletion and trace retrieval  | 146 |
| 4.2.5.7   | E-UTRAN stopping mechanisms                                       |     |
| 4.2.5.8   | EPC Domain stopping mechanisms                                    |     |
| 4.2.5.9   | EPC stopping mechanisms for MDT                                   |     |
| 4.2.5.10  | E-UTRAN stopping mechanisms for MDT                               |     |
| 4.2.5.11  | Stopping mechanisms at UE for MDT                                 |     |
| 4.2.5.12  | 5GC Domain stopping mechanisms                                    |     |
| 4.2.5.13  | NG-RAN stopping mechanisms                                        |     |
|           |                                                                   |     |

| 4.2.5.14 | 5GC stopping mechanisms for signalling based MDT                               |     |
|----------|--------------------------------------------------------------------------------|-----|
| 4.2.5.15 | NG-RAN stopping mechanisms for signalling based MDT                            |     |
| 4.2.6    | Void                                                                           |     |
| 4.2.7    | Void                                                                           |     |
| 4.2.8    | Void                                                                           |     |
| 4.2.8.1  | Void                                                                           |     |
| 4.2.8.2  | Void                                                                           |     |
| 4.2.9    | Void                                                                           |     |
| 4.3      | RLF reporting                                                                  |     |
| 4.3.1    | Trace session activation for RLF reporting in E-UTRAN                          |     |
| 4.3.2    | Trace session deactivation for RLF reporting in E-UTRAN                        |     |
| 4.3.3    | Trace session activation for RLF reporting in NG-RAN                           |     |
| 4.3.4    | Trace session deactivation for RLF reporting in NG-RAN                         |     |
| 4.4      | Handling of MDT Trace sessions at handover for Immediate MDT                   |     |
| 4.4      | Handling of MDT Trace sessions at handover for Logged MDT and Logged MBSFN MDT |     |
| 4.5      | User consent handling in MDT                                                   |     |
| 4.6.1    | Signalling based MDT                                                           |     |
| 4.6.2    |                                                                                |     |
|          | Management based MDT                                                           |     |
| 4.7      | Anonymization of MDT data for management based MDT                             |     |
| 4.8      | RCEF reporting                                                                 |     |
|          | ace session activation for RCEF reporting in E-UTRAN                           |     |
| 4.8.2    | Trace session deactivation for RCEF reporting in E-UTRAN                       |     |
| 4.8.3    | Trace session activation for RCEF reporting in NG-RAN                          |     |
| 4.8.4    | Trace session deactivation for RCEF reporting in NG-RAN                        |     |
| 4.9      | User consent handling in MDT for NG-RAN                                        |     |
| 4.9.1    | Signalling based MDT                                                           |     |
| 4.9.2    | Management based MDT                                                           |     |
| 4.10     | Handling of MDT trace sessions at handover for immediate MDT in NG-RAN         | 166 |
| 5 T      | race/UE measurement control and configuration parameters                       | 168 |
| 5.1      | Triggering events (M)                                                          |     |
|          |                                                                                |     |
| 5.2      | Service Level Tracing Start Triggering event (M)                               |     |
| 5.3      | Trace Depth (M)                                                                |     |
| 5.4      | List of NE types (M)                                                           |     |
| 5.5      | List of interfaces (O)                                                         |     |
| 5.6      | Trace Reference (M)                                                            |     |
| 5.7      | Trace Recording Session Reference (M)                                          |     |
| 5.8      |                                                                                |     |
| 5.9      | IP Address of Trace Collection Entity (CM,CO)                                  |     |
| 5.9a     | Job type (CM)                                                                  |     |
| 5.9b     | PLMN Target (CM)                                                               |     |
| 5.9c     | Trace Reporting MnS Consumer URI (CM)                                          |     |
| 5.10     | MDT specific configuration parameters (CM)                                     |     |
| 5.10.1   | Void                                                                           |     |
| 5.10.2   | Area Scope                                                                     |     |
| 5.10.3   | List of measurements                                                           |     |
| 5.10.4   | Reporting Trigger                                                              |     |
| 5.10.5   | Report Interval                                                                |     |
| 5.10.6   | Report Amount                                                                  | 187 |
| 5.10.7   | Event Threshold for RSRP                                                       | 187 |
| 5.10.7a  | Event Threshold for RSRQ                                                       | 187 |
| 5.10.8   | Logging Interval                                                               |     |
| 5.10.9   | Logging Duration                                                               | 188 |
| 5.10.10  | Void                                                                           |     |
| 5.10.11  | Trace Collection Entity Id                                                     | 189 |
| 5.10.12  | Anonymization of MDT data                                                      | 189 |
| 5.10.13  | Event Threshold for Event 1F                                                   | 189 |
| 5.10.14  | Event threshold for Event 11                                                   | 190 |
| 5.10.15  | Measurement quantity                                                           | 190 |
| 5.10.16  | void                                                                           |     |
| 5.10.17  | void                                                                           |     |
|          |                                                                                |     |

| 5.10.1 | 9 Positioning Method                                                             | 190    |
|--------|----------------------------------------------------------------------------------|--------|
| 5.10.2 | Collection period for RRM measurements LTE                                       | 191    |
| 5.10.2 |                                                                                  |        |
| 5.10.2 |                                                                                  |        |
| 5.10.2 |                                                                                  |        |
| 5.10.2 | MDT PLMN List                                                                    | 193    |
| 5.10.2 |                                                                                  |        |
| 5.10.2 |                                                                                  |        |
| 5.10.2 | Report type for logged MDT                                                       | 194    |
| 5.10.2 | Event list for event triggered measurement                                       | 194    |
| 5.10.2 |                                                                                  |        |
| 5.10.3 | Collection period for RRM measurements NR                                        | 194    |
| 5.10.3 | Collection period M4, M5 in LTE                                                  | 194    |
| 5.10.3 | - · · · · · · · · · · · · · · · · · · ·                                          |        |
| 5.10.3 | Collection period M7 in LTE                                                      | 195    |
| 5.10.3 | - · · · · · · · · · · · · · · · · · · ·                                          |        |
| 5.10.3 | Collection period M7 in NR                                                       | 196    |
| 5.11   | Trace Reporting Format                                                           | 196    |
| 6      | MDT Reporting                                                                    | 107    |
| 6      |                                                                                  |        |
| 6.1    | MDT reporting in case of Immediate MDT:                                          |        |
| 6.2    | MDT reporting in case of Logged MDT                                              |        |
| 6.3    | MDT reporting in case of Logged MBSFN MDT                                        |        |
| 7      | Trace reporting                                                                  |        |
| 7.1    | Single operator case                                                             |        |
| 7.1.1  | File-based trace reporting in single operator case                               |        |
| 7.1.2  | Streaming trace reporting in single operator case                                |        |
| 7.2    | Shared network case for Participating Operator                                   |        |
| 7.2.1  | File-based trace reporting in shared network case for Participating Operator     |        |
| 7.2.2  | Streaming trace reporting in shared network case for Participating Operator      |        |
| 0      |                                                                                  |        |
| 8      | RLF Reporting                                                                    |        |
| 9      | RCEF Reporting                                                                   |        |
| Anne   | ex A (normative): Trace failure notification file format                         |        |
|        |                                                                                  |        |
| A.1    | Global structure                                                                 | 205    |
| A.2    | XML elements fileHeader and fileFooter                                           | 205    |
|        |                                                                                  |        |
| A.2.1  | XML elements fileHeader                                                          |        |
| A.2.2  | XML element fileFooter                                                           |        |
| A.3    | Trace failure notification specific XML elements                                 | 205    |
| A.4    | Trace IRP XML File Name Conventions                                              | 205    |
| A.5    | Trace failure notification file XML schema                                       |        |
| Anne   | ex B (informative): Examples for alternative ways to route the Trace file to the | TCE207 |
| B.1    | Routing the Trace file directly to the TCE                                       |        |
| B.2    | Routing the Trace file via the management system                                 |        |
|        |                                                                                  |        |
|        | ex C (informative): Change history                                               |        |
| Histo  | гу                                                                               |        |

## Foreword

This Technical Specification has been produced by the 3<sup>rd</sup> Generation Partnership Project (3GPP).

The contents of the present document are subject to continuing work within the TSG and may change following formal TSG approval. Should the TSG modify the contents of the present document, it will be re-released by the TSG with an identifying change of release date and an increase in version number as follows:

Version x.y.z

where:

- x the first digit:
  - 1 presented to TSG for information;
  - 2 presented to TSG for approval;
  - 3 or greater indicates TSG approved document under change control.
- y the second digit is incremented for all changes of substance, i.e. technical enhancements, corrections, updates, etc.
- z the third digit is incremented when editorial only changes have been incorporated in the document.

## Introduction

The present document is part of a TS-family covering the 3rd Generation Partnership Project; Technical Specification Group Services and System Aspects; Telecommunication management, as identified below:

TS 32.421 [2]: "Subscriber and equipment trace: Trace concepts and requirements";

TS 32.422: "Subscriber and equipment trace: Trace control and configuration management";

TS 32.423 [3]: "Subscriber and equipment trace: Trace data definition and management";

Additionally, there is a GSM only Subscriber and Equipment Trace specification: 3GPP TS 52.008 [5].

Subscriber and Equipment Trace provide very detailed information at call level on one or more specific mobile(s). This data is an additional source of information to Performance Measurements and allows going further in monitoring and optimisation operations.

Contrary to Performance Measurements, which are a permanent source of information, Trace is activated on user demand for a limited period of time for specific analysis purposes.

Trace plays a major role in activities such as determination of the root cause of a malfunctioning mobile, advanced troubleshooting, optimisation of resource usage and quality, RF coverage control and capacity improvement, dropped call analysis, Core Network, UTRAN, EPC, 5GC, E-UTRAN and NG-RAN procedure validation.

The capability to log data on any interface at call level for a specific user (e.g. IMSI or SUPI) or mobile type (e.g. IMEI or IMEISV), or service initiated from a UE allows getting information which cannot be deduced from Performance Measurements such as perception of end-user QoS during his call (e.g. requested QoS vs. provided QoS), correlation between protocol messages and RF measurements, or interoperability with specific mobile vendors.

Moreover, Performance Measurements provide values aggregated on an observation period, Subscriber and Equipment Trace give instantaneous values for a specific event (e.g., call, location update, etc.).

If Performance Measurements are mandatory for daily operations, future network planning and primary trouble shooting, Subscriber and Equipment Trace is the easy way to go deeper into investigation and network optimisation.

In order to produce this data, Subscriber and Equipment Trace are carried out in the NEs, which comprise the network. The data can then be transferred to an external system (e.g. an Operations System (OS) in TMN terminology, for further evaluation).

## 1 Scope

The present document describes the mechanisms used for the control and configuration of the Trace, Minimization of Drive Test (MDT) and Radio Link Failure (RLF) reporting functionality at the management system (at the Element Manager (EM) and or Network Manager (NMs) in UMTS and EPS), Network Elements (NEs) and User Equipment (UEs). For Trace functionality, it covers the triggering events for starting/stopping of subscriber/UE activity traced over 3GPP standardized signalling interfaces, the types of trace mechanisms, configuration of a trace, level of detail available in the trace data, the generation of Trace results in the NEs and UE and the transfer of these results to management system. For MDT, it also covers logged MDT and immediate MDT mechanims in both management based and signalling based scenarios. GSM is excluded from the RAT systems which the present document can be applied to.

The mechanisms for Trace, MDT and RLF reporting activation/deactivation are detailed in clause 4; clause 5 details the various Trace, MDT and RLF reporting control and configuration parameters and the triggering events that can be set in a network. Trace, MDT and RLF reporting concepts and requirements are covered in 3GPP TS 32.421 [2] while Trace and MDT data definition and management is covered in 3GPP TS 32.423 [3].

The conditions for supporting Network Sharing are stated in 3GPP TS 32.421 [2].

# 2 References

The following documents contain provisions, which, through reference in this text, constitute provisions of the present document.

- References are either specific (identified by date of publication, edition number, version number, etc.) or non-specific.
- For a specific reference, subsequent revisions do not apply.
- For a non-specific reference, the latest version applies. In the case of a reference to a 3GPP document (including a GSM document), a non-specific reference implicitly refers to the latest version of that document *in the same Release as the present document*.
- NOTE: Overall management principles are defined in 3GPP TS 32.101 [1].
- [1] 3GPP TS 32.101: "Telecommunication management; Principles and high level requirements".
- [2] 3GPP TS 32.421: "Telecommunication management; Subscriber and equipment trace: Trace concepts and requirements".
- [3] 3GPP TS 32.423: "Telecommunication management; Subscriber and equipment trace: Trace data definition and management".
- [4] 3GPP TR 21.905: "Vocabulary for 3GPP Specifications".
- [5] 3GPP TS 52.008: "Telecommunication management; GSM subscriber and equipment trace".
- [6] 3GPP TS 23.060: "General Packet Radio Service (GPRS) Service description; Stage 2".
- [7] 3GPP TS 23.205: "Bearer-independent circuit-switched core network; Stage 2".
- [8] 3GPP TS 23.108: "Mobile radio interface layer 3 specification, core network protocols; Stage 2 (structured procedures)".
- [9] 3GPP TS 23.246: "Multimedia Broadcast/Multicast Service (MBMS); Architecture and functional description".
- [10] 3GPP TS 29.232: "Media Gateway Controller (MGC) Media Gateway (MGW); interface; Stage 3".
- [11] 3GPP TS 29.002: "Mobile Application Part (MAP) specification".

3GPP TS 29.060: "General Packet Radio Service (GPRS); GPRS Tunnelling Protocol (GTP) [12] across the Gn and Gp interface". 3GPP TS 25.413: "UTRAN Iu interface Radio Access Network Application Part (RANAP) [13] signalling". 3GPP TS 23.218: "IP Multimedia (IM) session handling; IM call model; Stage 2". [14] 3GPP TS 23.228: "IP Multimedia Subsystem (IMS); Stage 2". [15] 3GPP TS 29.228: "IP Multimedia (IM) Subsystem Cx and Dx Interfaces; Signalling flows and [16] message contents". [17] 3GPP TS 29.328: "IP Multimedia Subsystem (IMS) Sh interface; Signalling flows and message contents". Enabler Release Definition for OMA Device Management Specifications, version 1.2, The Open [18] Mobile Alliance<sup>TM</sup> (<u>URL:http://www.openmobilealliance.org/</u>). [19] 3GPP TS 32.240: "Telecommunication management; Charging management; Charging architecture and principles". [20] 3GPP TS 32.260: "Telecommunication management; Charging management; IP Multimedia Subsystem (IMS) charging". [21] Void 3GPP TS 23.402: "Architecture enhancements for non-3GPP accesses". [22] Void [23] [24] 3GPP TS 32.442: "Telecommunication management; Trace management Integration Reference Point (IRP); Information Service (IS)". 3GPP TS 29.273: "Evolved Packet System (EPS); 3GPP EPS AAA interfaces". [25] 3GPP TS 29.272: "Evolved Packet System (EPS); Mobility Management Entity (MME) and [26] Serving GPRS Support Node (SGSN) related interfaces based on Diameter protocol". 3GPP TS 32.615: "Telecommunication management; Configuration Management (CM); Bulk CM [27] Integration Reference Point (IRP): eXtensible Markup Language (XML) definitions". 3GPP TS 32.342: "Telecommunication management; File Transfer (FT) Integration Reference [28] Point (IRP): Information Service (IS)". [29] 3GPP TS 29.212: " Policy and Charging Control (PCC); Reference points". [30] 3GPP TS 37.320: "Universal Terrestrial Radio Access (UTRA) and Evolved Universal Terrestrial Radio Access (E-UTRA); Radio measurement collection for Minimization of Drive Tests (MDT); Overall description; Stage 2". 3GPP TS 25.331: "Radio Resource Control (RRC); Protocol specification" [31] [32] 3GPP TS 36.331: "Evolved Universal Terrestrial Radio Access (E-UTRA); Radio Resource Control (RRC); Protocol specification". 3GPP TS 24.301: "Non-Access-Stratum (NAS) protocol for Evolved Packet System (EPS); Stage [33] 3". 3GPP TS 29.274: "3GPP Evolved Packet System (EPS); Evolved General Packet Radio Service [34] (GPRS) Tunnelling Protocol for Control plane (GTPv2-C); Stage 3". [35] 3GPP TS 32.622: "Telecommunication management; Configuration Management (CM); Generic network resources Integration Reference Point (IRP): Network Resource Model (NRM)". [36] 3GPP TS 36.413: "Evolved Universal Terrestrial Radio Access Network (E-UTRAN); S1 Application Protocol".

- [37] 3GPP TS 36.300: "Evolved Universal Terrestrial Radio Access (E-UTRA) and Evolved Universal Terrestrial Radio Access Network (E-UTRAN): Overall description stage 2".
- [38] 3GPP TS 36.214: "Evolved Universal Terrestrial Radio Access (E-UTRA); Physical layer Measurements".
- [39] Void
- [40] 3GPP TS 23.501: "System Architecture for the 5G System; Stage 2".
- [41] 3GPP TS 23.502: "Procedures for the 5G System; Stage 2"
- [42] 3GPP TS 38.300: "NR and NG-RAN Overall Description; Stage 2".
- [43] 3GPP TS 38.331: "NR; Radio Resource Control (RRC); Protocol specification".
- [44] 3GPP TS 38.401: "NG-RAN; Architecture Description".
- [45] 3GPP TS 24.501: "Non-Access-Stratum (NAS) protocol for 5G System (5GS); Stage 3".
- [46] 3GPP TS 28.541: "5G Network Resource Model (NRM); Stage 2 and stage 3".
- [47] 3GPP TS 28.532: "Management and orchestration; Generic management services"
- [48] 3GPP TS 28.533: "Management and orchestration; Architecture framework".
- [49] 3GPP TS 38.413: "NG-RAN; NG Application Protocol (NGAP)".
- [50] 3GPP TS 38.314: "NR; Layer 2 measurements".
- [51] 3GPP TS 38.321: "NR; Medium Access Control (MAC) protocol specification".
- [52] 3GPP TS 38.305: "NG Radio Access Network (NG-RAN); Stage 2 functional specification of User Equipment (UE) positioning in NG-RAN".
- [53] 3GPP TS 32.158: "Management and orchestration; Design rules for Representational State Transfer (REST) Solution Sets (SS)"

# 3 Definitions and abbreviations

### 3.1 Definitions

For the purposes of the present document, the terms and definitions given in TR 21.905 [4], TS 23.501 [40], TS 38.300 [42] and the following apply. A term defined in the present document takes precedence over the definition of the same term, if any, in TR 21.905 [4], TS 23.501 [40] or TS 38.300 [42].

**Management based MDT:** MDT data is collected from UEs in a specified area. The area is defined as a list of cells (UTRAN or E-UTRAN) or as a list of tracking/routing/location areas. The management based MDT is an enhancement of the management based trace functionality. Management based MDT can be either a logged MDT or Immediate MDT.

Immediate MDT: See 3GPP TS 37.320 [30]

Logged MDT: See 3GPP TS 37.320 [30]

**Logged MBSFN MDT**: Collection of MBSFN measurements in idle and connected mode. Applicable only for eUTRAN.

**Signalling based MDT**:MDT data is collected from one specific UE. The UE that is participating in the MDT data collection is specified as IMEI(SV) or as IMSI. The signalling based MDT is an enhancement of the signalling based subscriber and equipment trace. A signalling based MDT can be either a logged MDT or Immediate MDT.

MBSFN Area: See 3GPP TS 36.300 [37]

MBSFN Area Reserved Cell: See 3GPP TS 36.300 [37]

## 3.2 Abbreviations

For the purposes of the present document, the abbreviations given in TR 21.905 [4], 3GPP TS 32.101 [1], 3GPP TS 23.501 [40], 3GPP TS 38.300 [42] and the following apply. An abbreviation defined in the present document takes precedence over the definition of the same abbreviation, if any, in 3GPP TR 21.905 [4].

| AS       | Application Server                            |
|----------|-----------------------------------------------|
| BGCF     | Breakout Gateway Control Function             |
| CSCF     | Call Session Control Function                 |
| I-CSCF   | Interrogating-CSCF                            |
| IM CN SS | IP Multimedia Core Network Subsystem          |
| IMEI-TAC | IMEI Type Allocation Code P-CSCF Proxy - CSCF |
| RCEF     | <b>RRC</b> Connection Establishment Failure   |
| RLF      | Radio Link Failure                            |
| S-CSCF   | Serving-CSCF                                  |
| TAU      | Tracking Area Update                          |
|          |                                               |

# 4 Trace/UE measurements activation and deactivation

## 4.1 Trace Session activation / deactivation for Trace and MDT

- 4.1.1 Management activation
- 4.1.1.1 General

#### 4.1.1.1.1 General management activation mechanisms for UMTS and EPS

In Management activation, the Trace Control and Configuration parameters are sent directly to the concerned NE by its management system in UMTS or EPS (by its EM). This NE shall not propagate the received data to any other NE's - whether or not it is involved in the actual recording of the call.

Once the parameters have been provided, the NE looks for the IMSI or IMEI (IMEISV) passing through it. If it does not have them, these shall be provided to the NE (that performs the trace recording) as part of traffic signalling by the CN.

The following figure represents the management based trace functionality within a PLMN. The figure represents a typical PLMN network. A dotted arrow with "Trace Parameter Configuration" represents the availability of the management based trace functionality at the EM for that domain.

NOTE: There is no propagation of trace parameters in management based trace activation.

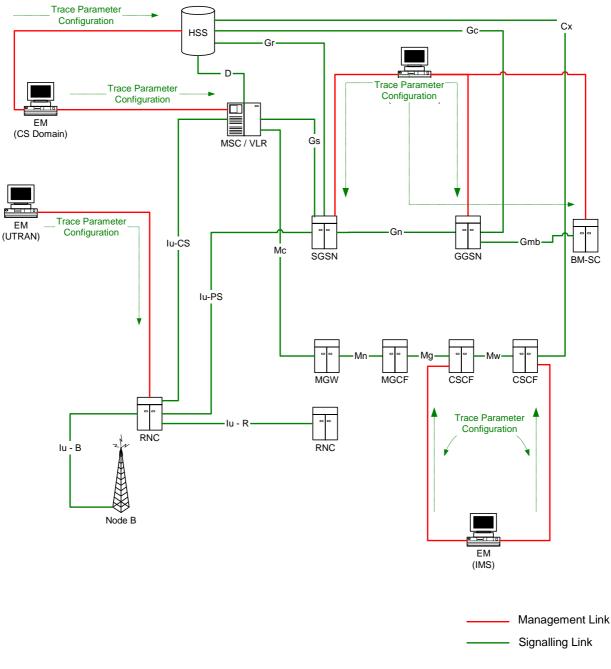

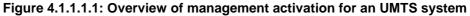

If the NE failed to activate the Trace Session, a Trace failure notification shall be sent to the TCE, and the Trace failure notification has the the same parameters as the notification notifyTraceRecordingSessionFailure defined in 3GPP TS 32.442 [24], the Trace failure notification file XML schema is defined in Annex A.

#### 4.1.1.1.2 General management activation mechanisms for 5GS

In 5GS the management trace activation utilizes the Services Based Management Architecture (SBMA) defined in TS 28.533 [48]. The NE is configured with Trace Control and Configuration parameters via interaction between Provisioning MnS (see definitions in TS 28.532 [47]) consumer and Provisioning MnS producer. Figure 4.1.1.1.2-1 below illustrates the 5GS management activation where the role of a Provisioning MnS producer is played by the NE and the role of a Provisioning MnS consumer is played by the Management System. The configured NE shall not propagate the received Trace Control and Configuration parameters to any other NE's - whether or not it is involved in the actual recording of the call.

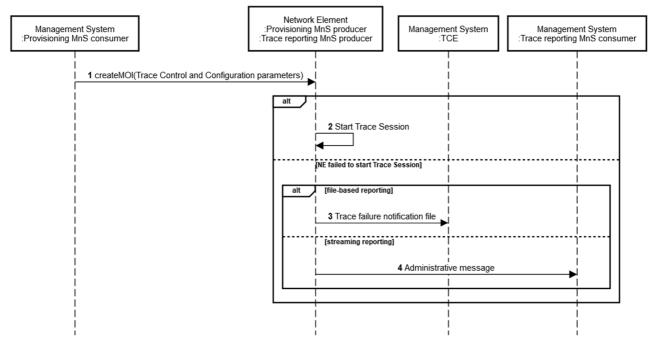

Figure 4.1.1.1.2-1: Overview of management activation for 5GS

Once configured with Trace Control and Configuration parameters, the NE shall activate the Trace Session. If the NE failed to activate the Trace Session in a file-based reporting case, a Trace failure notification file shall be sent to the TCE following the Trace failure notification file XML schema defined in Annex A. If the NE failed to activate the Trace Session or if there are errors for an ongoing session in a streaming reporting case, an administrative messageshall be sent to the Trace Reporting MnS consumer. An example of an administrative message is Trace Recording Session Dropped Events (see 3GPP TS 32.423 [3]).

#### 4.1.1.2 UTRAN activation mechanisms

When an RNC receives Trace Session activation from the EM it shall start a Trace Session. The trace control and configuration parameters of the Trace Session are received in Trace Session activation from the EM. The RNC shall not forward these trace control and configuration parameters to other nodes. The received trace control and configuration parameters shall be saved and used to determine when and how to start a Trace Recording Session. (Starting a Trace Recording Session is described in subclause 4.2.2.1). A Trace Session may be requested for a limited geographical area.

Since a RNC has visibility of an IMSI, it can start an IMSI Trace all by itself when a Trace session is requested for an IMSI or a list of IMSI's. However, a RNC does not have visibility of the IMEI(SV). Hence, when a Trace session is requested for an IMEI(SV) or a list of IMEI(SV), the RNC shall send the requested IMEI(SV) / list of IMEI(SV)s in an 'Uplink Information Exchange Request' message to the interacting MSC Server(s) and SGSN(s). The MSC Servers and SGSNs shall store the requested IMEI(SV) if it is not already provided. For each subscriber/UE activity the MSC server/SGSN shall check whether a trace request is active in an RNC for the IMEI(SV). If a match is found, the MSC Server/SGSN shall inform the RNC about the IMEI(SV) in CN Invoke Trace, so that the RNC can trace the control signalling according to the trace control and configuration parameters that are received from its EM.

If an Inter-MSC SRNS Relocation or an Inter-SGSN SRNS relocation occurs, the anchor MSC Server or source SGSN shall transfer the IMSI and IMEI(SV) for the subscriber/UE activity to the non anchor MSC Server or target SGSN. The non anchor MSC Server/target SGSN shall check whether it has received a trace request from the target RNC for the transferred IMEI(SV). If a match is found on the IMEI(SV) in the non anchor MSC Server/target SGSN, the MSC Server/SGSN shall inform the RNC about the IMEI(SV) in the CN Invoke Trace. The IMSI shall be transferred from

the non anchor MSC Server/target SGSN to the target RNC in Relocation Request. The RNC can then trace the subscriber/UE activity according to the trace control and configuration parameters that are received from its EM.

# 4.1.1.2a UTRAN activation mechanisms formanagement based MDT data collections without IMSI/IMEI(SV) selection

In case of management based MDT data collection, the UE selection should be done in the radio network at RNC based on the input information received from OAM, like device capability information and area scope. In this case there is no IMSI, IMEI(SV) selection.

The following figure shows an example scenario how the MDT configuration is done utilising the cell traffic trace functionality:

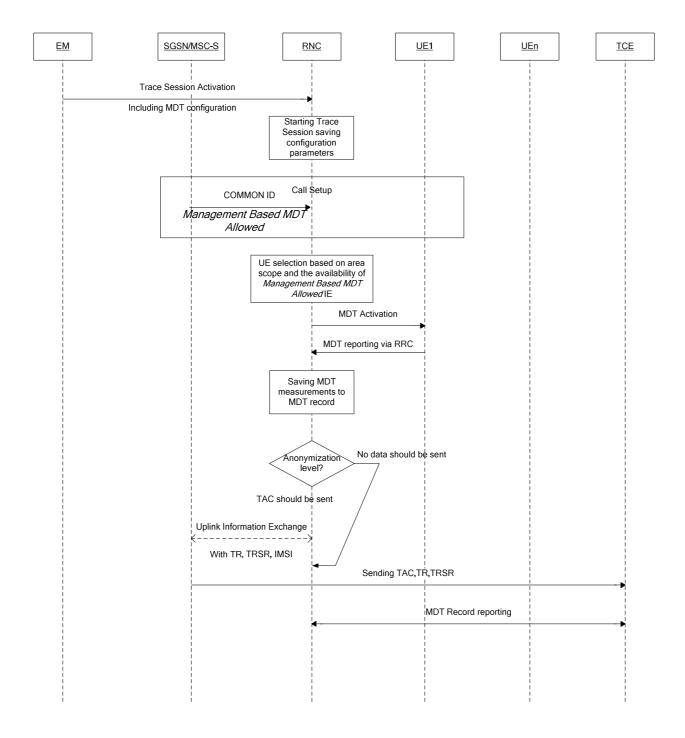

#### Figure 4.1.1.2a.1: Example formanagement based MDT activation in UTRAN

1) The EM sends a Trace Session activation request to the RNC. This request includes the parameters for configuring MDT data collection:

- The area where the MDT data should be collected: list of UTRAN cells. Routing Area or Location Area should be converted to UTRAN cells.
- Job type
- List of measurements
- Reporting Trigger (only in case of Immediate MDT)
- Report Interval (only in case of Immediate MDT)
- Report Amount (only in case of Immediate MDT)
- Event Threshold (Only in case of Immediate MDT)
- Logging Interval (Only in case of Logged MDT)
- Logging Duration (Only in case of Logged MDT)
- Trace Reference
- IP address of TCE
- Anonymization of MDT data.
- Measurement quantity
- Measurement Period UMTS (Only in case of Immediate MDT and if either of the measurements M6, M7 is requested in the list of measurement parameter).
- Collection period for RRM measurements UMTS (present only if any of M3, M4 or M5 measurements are requested).
- Positioning method
- 2) When RNC receives the Trace Session activation request from its EM, it shall start a Trace Session and should save the parameters associated to the Trace Session.
- 3) Void.
- 4) RNC shall select the suitable UEs for MDT data collection. The selection is based on the area received from the EM and the area where UE is roaming, user consent information received from the core network (As described in clause 4.6.2 of the present document). If the user is not in the specified area or if the *Management Based MDT Allowed* IE is not received from the Core Network (which indicates lacking user consent) the UE shall not be selected by the RNC for MDT data collection. During UE selection, the RNC shall take into account also the UE capability (MDT capability) when it selects UE for logged MDT configuration. If the UE does not support logged MDT the UE shall not be selected. The RNC should also start the Data Volume measurement if it is requested in the MDT configuration.
- 5) RNC shall activate the MDT functionality to the selected UEs. As part of this operation the RNC shall allocate a Trace Recording Session Reference and send at least the following configuration information to the UE in case of Logged MDT:
  - Trace Reference
  - Trace Recording Session Reference
  - TCE Id (The value signalled as IP address of TCE from the EM is mapped to a TCE Id, using a configured mapping in the RNC)
  - Logging Interval
  - Logging duration
  - Absolute time reference
  - The area where the MDT data should be collected: list of UTRAN cells/RA/LA

In case of Immediate MDT only the measurements and their parameters needs to be sent to the UE:

- List of measurements
- Reporting trigger
- Report Interval
- Report Amount
- Event threshold (only if event based reporting is configured in reporting trigger)
- 6) When UE receives the MDT activation it shall start the MDT functionality based on the received configuration parameters. The MDT related measurements are reported to the RNC via RRC signalling. In case of Logged MDT the MDT reporting is done when the network requests the log The MDT log is requested if UE's rPLMN matches the PLMN where TCE used to collect MDT data resides (e.g. RNC's primary PLMN) by sending the UEInformationRequest message. The MDT log is sent by the UE in the UEInformationResponse message. If the MDT anonymization requires the IMEI-TAC in the MDT record, RNC shall send the Trace Recording Session Reference, Trace Reference, serving Cell Identifier (containing serving cell PLMN and Cell ID, for immediate MDT only), TCE IP address and IMSI in the UPLINK INFORMATION EXCHANGE REQUEST message to the SGSN/MSC Server via Iu connection. When SGSN/MSC Server receives this Iu signalling message containing the Trace Recording Session Reference, Trace Reference, Trace Reference, Trace Reference, Trace Reference, Trace Reference, Trace Reference, Trace Reference, Trace Reference, Trace Reference, Trace Reference, Trace Reference, Trace Reference, Trace Reference, Trace Reference, Trace Reference, Trace Reference, TCE IP address, IMSI, the SGSN/MSC Server shall look up the corresponding equipment identities (IMEI (SV)) of the given IMSI from its database, and send the IMEI-TAC together with the Trace Recording Session Reference and Trace Reference to the TCE, as described in section 4.7 of the present document. For logged MDT, SGSN/MSC Server shall send the IMEI-TAC together with the Trace Recording Session Reference to the TCE.

For immediate MDT, RNC shall include the serving cell identifier in the UPLINK INFORMATION EXCHANGE REQUEST message.

The UE should report the Trace Reference, Trace Recording Session Reference and TCE Id together with the MDT reports to the network in case of Logged MDT.

- 7) When RNC receives the MDT report from the UE the RNC shall compare the Trace PLMN (PLMN portion of Trace Reference) with the PLMN where TCE used to collect MDT data resides (e.g. its primary PLMN). In case of a match, for immediate MDT, it shall capture it and put the UE's serving cell CGI together with the MDT report from the UE to the trace record. In case of a match, for logged MDT, the RNC shall capture it and put it to the trace record. Otherwise it shall discard the MDT report.
- NOTE: For management based Immediate MDT, TRSR may be duplicated among different RNCs when multiple cells are selected as the area scope for the same MDT job. In this case, the combination of TRSR and the UE's serving cell CGI in the MDT report can uniquely identify one trace recording session.
- 8) The Trace Records shall be forwarded to the Trace Collection Entity indicated in the MDT report received from the UE in case of Logged MDT. The RNC translates the TCE Id received from the UE to the TCE IP address before it forwards the measurement records to the TCE. (The address translation is done by using configured mapping in the RNC.) The RNC shall not provide the IMSI in the MDT.

The Immediate MDT measurement configuration is deleted in the UE together with the RRC context when entering idle mode.

The Logged MDT trace session is preserved in the UE until the duration time of the trace session expires, including also multiple idle periods interrupted by idle-connected-idle state transitions.

The Logged MDT trace session context of the UE is stored in the network as long as the trace session is active, including also the periods when the UE is in connected state.

EM shall validate that the MCC and MNC in the Trace reference is the same as the PLMN supported by all the RNCs specified in the area scope. If the RNC receives a request with a PLMN in the TraceReference that does not match any PLMN in its list, it shall ignore the request.

### 4.1.1.3 PS Domain activation mechanisms

When a SGSN, GGSN or BM-SC receives Trace Session activation from the EM it shall start a Trace Session. The trace control and configuration parameters of the Trace Session are received in the Trace Session activation from the

EM. The SGSN/GGSN/BM-SC shall not forward these trace control and configuration parameters to other nodes. The received trace control and configuration parameters shall be saved and used to determine when and how to start a Trace Recording Session. (Starting a Trace Recording Session is described in subclause 4.2.2.2).

### 4.1.1.4 CS Domain activation mechanisms

When a MSC Server receives Trace Session activation from the EM it shall start a Trace Session. The trace control and configuration parameters of the Trace Session are received in the Trace Session activation from the EM. The MSC Server shall not forward these trace control and configuration parameters to other nodes. The received trace control and configuration parameters shall be saved and used to determine when and how to start a Trace Recording Session. (Starting a Trace Recording Session is described in subclause 4.2.2.3).

### 4.1.1.5 IP Multimedia Subsystem activation mechanisms

When a S-CSCF/P-CSCF receives Trace Session activation from EM, the S-CSCF/P-CSCF shall start a Trace Session. The Trace control and configuration parameters of the Trace Session, received from EM in the Trace Session activation, shall be saved. The Trace control and configuration parameters define when the S-CSCF and P-CSCF shall start and stop a Trace Recording Session. For detailed information on starting and stopping Trace Recording Session in IMS see sub clauses 4.2.2.4 and 4.2.4.4.

The following figure illustrates the Trace Session activation in S-CSCF and in P-CSCF in case of Management based activation.

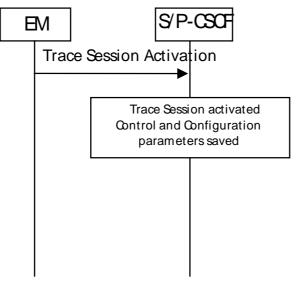

Figure 4.1.1.5.1: Trace Session activation in IMS

### 4.1.1.6 E-UTRAN activation mechanisms

In E-UTRAN the Management Based Trace Activation can be fulfilled with the E-UTRAN Cell Traffic trace functionality. In this case the Trace Session Activation is done to one or a list E-UTRAN cells within one eNodeB, where Trace Session is activated.

The following trace control and configuration parameters of the Trace Session are received by eNodeB in the Trace Session activation message from the EM:

- Trace Reference
- Trace Depth
- E-UTRAN cells list
- List of interfaces for eNB
- IP address of Trace Collection Entity

When eNodeB receives the Trace Session Activation message from the EM for a given or a list of E-UTRAN cell(s) the eNodeB shall start a Trace Session for the given or list of E-UTRAN cell(s).

# 4.1.1.6a E-UTRAN activation mechanisms for management based MDT data collections without IMSI/IMEI(SV) selection

For management based MDT data collection with no IMSI/IMEI(SV) criteria, the UE selection can be done in the radio network at eNB based on the input information received from EM and the user consent information stored in the eNB. This mechanism works for the following OAM input parameters:

- Area information only

The following figure summarizes the flow how the MDT configuration is done utilising the cell traffic trace functionality for this scenario:

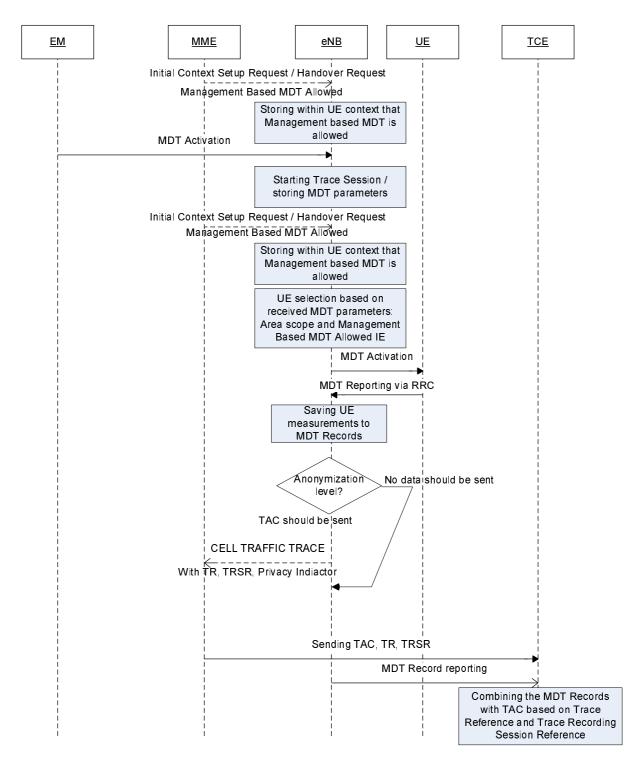

#### Figure 4.1.1.6a.1: Example formanagement based MDT activation in E-UTRAN

- 0. Whenever the eNB receives the Management based MDT allowed IE in Initial Context Setup Request or in Handover Request message, it shall save it for possible later usage.
- 1) The EM sends a Trace Session activation request to the eNB. This request includes the parameters for configuring UE measurements:
  - Job type

- Area scope where the UE measurements should be collected: list of E-UTRAN cells. Tracking Area should be converted to E-UTRAN cell.
- List of measurements
- Reporting Trigger
- Report Interval
- Report Amount
- Event Threshold
- Logging Interval
- Logging Duration
- Trace Reference
- IP address of TCE
- Anonymization of MDT data.
- Measurement period LTE (if either of the measurements M4, M5 is requested)
- Collection period for RRM measurements LTE (present only if any of M2 or M3 measurements are requested).
- Positioning method
- MDT PLMN List

Note that at the same time not all the parameters can be present. The criteria for which parameters are present are described in clause 5 of the present document.

- 2) When eNB receives the Trace Session activation request from its EM, it shall start a Trace Session and should save the parameters associated to the Trace Session.
- 3) eNB shall select the suitable UEs for MDT data collection. The selection is based on the area received from the EM and the area where UE islocated, user consent information received from the core network as part of the Management Based MDT Allowed IE (As described in section in 4.6. of this document). If the user is not in the specified area or if the Management Based MDT Allowed IE is not present in the UE context the UE shall not be selected by the eNB for MDT data collection. During UE selection, the eNB shall take into account also the UE capability (MDT capability) when it selects UE for logged MDT configuration. If the UE does not support logged MDT the UE shall not be selected.

If M4 or M5 measurements are requested in the MDT configuration, eNB should start the measurement according to the received configuration. Details of the measurements are defined in TS 36.314 [35].

- 4) eNB shall activate the MDT functionality to the selected UEs. When eNB selects a UE it shall take into account the availability of Management Based MDT Allowed IE in the user context and the area scope parameter received in MDT configuration (Trace Session activation). Detailed description about user consent handling and how it is provided to the eNB is described in section 4.6.2. If there is no Management Based MDT Allowed IE in the user context or the user is outside the area scope defined in the MDT configuration, the UE shall not be selected for MDT data collection. The eNB shall assign Trace Recording Session Reference corresponding to the selected UE. The eNB shall send at least the following configuration information to the UE in case of Logged MDT:
  - Trace Reference
  - Trace Recording Session Reference
  - TCE Id (The value signalled as IP address of TCE from the EM is mapped to a TCE Id, using a configured mapping in the eNB)
  - Logging Interval
  - Logging Duration

- Absolute time reference
- Area scope where the UE measurements should be collected: list of E-UTRAN cells/TA.
- MDT PLMN List
- NOTE: For UEs currently being in idle mode and camping in the cell the logged MDT configuration cannot be sent. These UEs may be configured when they initiate some activity (e.g., Service Request or Tracking Area Update) at next time.

In case of Immediate MDT the following parameters shall be sent to the UE:

- List of measurements
- Reporting trigger
- Report Interval
- Report Amount
- Event Threshold

Note that at the same time not all the parameters can be present. Conditions of the parameters are described in clause 5 of the present document.

If positioning method indicates GNSS positioning, eNB should activate the GNSS module of the UE via RRC as specified in TS 36.331 [32]. If positioning method indicates E-Cell ID positioning, the eNB should collect the UE reported UE Rx-Tx time difference measurements as specified in TS 36.331[32] measurement procedures, as well as, any available eNB measured eNB Rx-Tx time differenc, Angle of Arrival measurements as specified in TS 36.214 [38] and capture it in MDT trace record.

If Reporting Trigger parameter indicates that all configured RRM measurement trigger should be reported in MDT, then eNB should ask the UE to provide the "best effort" location information together with the measurement reporting by setting the *includeLocationInfo* IE in all RRC measurement reporting configurations.

- 5) When UE receives the MDT activation it shall start the MDT functionality based on the received configuration parameters.
- 6) The eNodeB shall not retrieve MDT report from the UE if UE's rPLMN does not match the PLMN where TCE used to collect MDT data resides (e.g. eNodeB's primary PLMN). When the eNodeB receives the MDT report from UE, the eNodeB shall get the Trace Recording Session Reference, Trace Reference and TCE Id from the report, and compare the Trace PLMN (PLMN portion of Trace Reference) with the PLMN where TCE used to collect MDT data resides (e.g. its primary PLMN) and discard MDT report in case of a mismatch. Otherwise if the MDT anonymization requires the IMEI-TAC in the MDT record eNodeB shall send the Trace Recording Session Reference, Trace Reference, serving cell CGI, and TCE IP address in the CELL TRAFFIC TRACE message to the MME via the S1 connection. When MME receives this S1 signalling message containing the Trace Recording Session Reference, Trace Reference, serving cell CGI, and the Privacy Indicator (that shall be set to *Logged MDT* or *Immediate MDT* depending on the configured job type) if so indicated in the privacy indicator, the MME shall look up the subscriber identities (IMEI (SV)) of the given call from its database, and send the IMEI-TAC together with the Trace Recording Session Reference and Trace Reference and for immediate MDT also the serving cell CGI to the TCE, as described in section 4.7 of the present document. For logged MDT, MME will send the IMEI-TAC together with the Trace Recording Session Reference, Trace Reference, Trace Reference to the TCE.
- NOTE: For management based Immediate MDT, TRSR may be duplicated among different eNodeBs when multiple cells are selected as the area scope for the same MDT job. In this case, the combination of TRSR and the UE's serving cell CGI in the MDT report can uniquely identify one trace recording session.
- 7) For Immediate MDT when the eNB receives the MDT report from the UE in the RRC message the eNB shall capture it and put the UE's serving cell CGI together with the MDT report from the UE to the trace record. A UE configured to perform Logged MDT measurements in IDLE indicates the availability of MDT measurements, by means of a one bit indicator, in *RRCConnectionSetupComplete* message during connection establishment as specified in [2]. The eNB can decide to retrieve the logged measurements based on this indication by sending the

UEInformationRequest message to the UE. The UE can answer with the collected MDT logs in UEInformationResponse message.

8) The eNB shall forward the Trace Records to the Trace Collection Entity (TCE). In case of logged MDT, the TCE Id is indicated in the MDT report is translated to the actual IP address of the TCE by the eNB before it forwards the measurement records. (The address translation is using configured mapping in the eNB.) In case of immediate MDT, the IP address of the TCE is indicated for the eNB in the trace configuration.

The Immediate MDT measurement configuration is deleted in the UE together with the RRC context when entering idle mode.

The Logged MDT trace session is preserved in the UE until the duration time of the trace session expires, including also multiple idle periods interrupted by idle-connected-idle state transitions.

The Logged MDT trace session context of the UE is stored in the network as long as the trace session is active, including also the periods when the UE is in connected state.

EM shall validate that the MCC and MNC specified in the Trace reference is the same as the PLMN supported by all the cells specified in the area scope. If the eNodeB receives a request with a PLMN in the TraceReference that does not match any PLMN in its list, it shall ignore the request.

# 4.1.1.6b E-UTRAN activation mechanisms for area based Logged MBSFN MDT data collections without IMSI/IMEI(SV) selection

For area based Logged MBSFN MDT data collection with no IMSI/IMEI(SV) criteria, the UE selection can be done in the radio network at eNB based on the input information received from EM, the device capability (MDT capable and UEs capable of logging Measurements for MBSFN) and the user consent information stored in the eNB. This mechanism works for the following OAM input parameters:

- Area Information
- MBSFN Area List

The following figure summarizes the flow how the Logged MBSFN MDT configuration is done utilising the cell traffic trace functionality for this scenario:

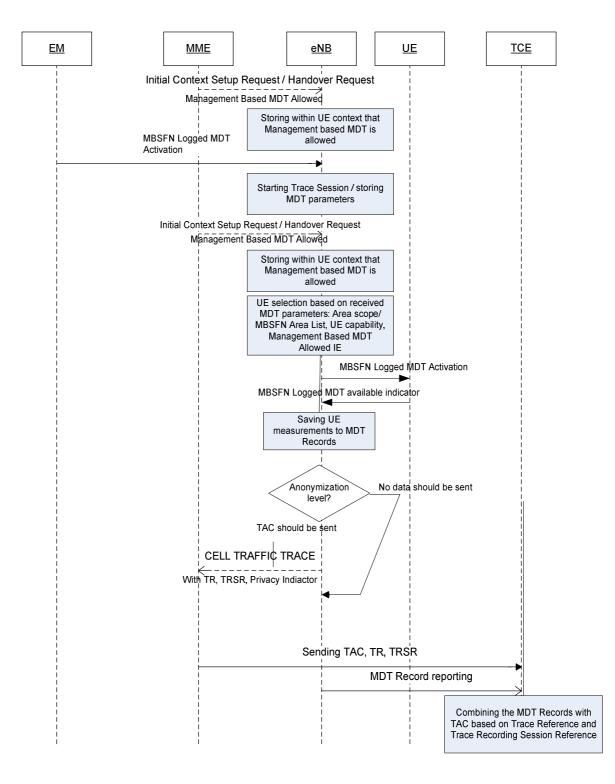

#### Figure 4.1.1.6b.1: Example for area based MBSFN Logged MDT activation in E-UTRAN

- 0) Whenever the eNB receives the Management based MDT allowed IE in Initial Context Setup Request or in Handover Request message, it shall save it for possible later usage.
  - 1) The EM sends a Trace Session activation request to the eNB. This request includes the parameters for configuring UE measurements:
    - Job type Logged MBSFN MDT

- Area scope where the UE measurements should be collected: list of E-UTRAN cells. Tracking Area, should be converted to E-UTRAN cell.
- Logging Interval
- Logging Duration
- Trace Reference
- IP address of TCE
- Anonymization of MDT data.
- MDT PLMN List
- MBSFN Area List (applicable if job type is Logged MBSFN MDT)

NOTE: The criteria for which parameters are present are described in clause 5 of the present document.

- 2) When eNB receives the Trace Session activation request from its EM, it shall start a Trace Session and should save the parameters associated to the Trace Session.
- 3) eNB shall select the suitable UEs for MDT data collection. The selection is based user consent information received from the core network as part of the Management Based MDT Allowed IE (As described in section in 4.6. of this document). If the Management Based MDT Allowed IE is not present in the UE context the UE shall not be selected by the eNB for MDT data collection. During UE selection, the eNB shall take into account also the UE capability (MDT capability and MBSFN logging capability). If the UE does not support MBSFN logging capability the UE shall not be selected for Logged MBSFN MDT.
- 4) eNB shall activate the Logged MBSFN MDT functionality to the selected UEs. The eNB shall assign Trace Recording Session Reference corresponding to the selected UE. The eNB shall send at least the following configuration information to the UE in case of Logged MDT or Logged MBSFN MDT:
  - Trace Reference
  - Trace Recording Session Reference
  - TCE Id (The value signalled as IP address of TCE from the EM is mapped to a TCE Id, using a configured mapping in the eNB)
  - Logging Interval
  - Logging Duration
  - Absolute time reference
  - Area scope where the UE measurements should be collected: list of E-UTRAN cells/TA
  - MDT PLMN List
  - MBSFN Area List
- NOTE: For UEs currently being in idle mode and camping in the cell the logged MBSFN MDT configuration cannot be sent. These UEs may be configured when they initiate some activity (e.g., Service Request or Tracking Area Update) at next time.
- NOTE: Conditions of the parameters are described in clause 5 of the present document.
- 5) When UE receives the MDT activation it shall start the MDT functionality based on the received configuration parameters.
- 6) The eNodeB shall not retrieve MDT report from the UE if UE's rPLMN does not match the PLMN where TCE used to collect MDT data resides (e.g. eNodeB's primary PLMN). When the eNodeB receives the MDT report from UE, the eNodeB shall get the Trace Recording Session Reference, Trace Reference and TCE Id from the report, and compare the Trace PLMN (PLMN portion of Trace Reference) with the PLMN where TCE used to collect MDT data resides (e.g. its primary PLMN) and discard MDT report in case of a mismatch. Otherwise if the MDT anonymization requires the IMEI-TAC in the MDT record eNodeB shall send the Trace Recording Session

Reference, Trace Reference, serving cell CGI, and TCE IP address in the CELL TRAFFIC TRACE message to the MME via the S1 connection. When MME receives this S1 signalling message containing the Trace Recording Session Reference, Trace Reference, serving cell CGI, and the Privacy Indicator (that shall be set to Logged MDT – for ) if so indicated in the privacy indicator, the MME shall look up the subscriber identities (IMEI (SV)) of the given call from its database, and send the IMEI-TAC together with the Trace Recording Session Reference and Trace Reference to the TCE.

- NOTE: For area based Immediate MDT, TRSR may be duplicated among different eNodeBs when multiple cells are selected as the area scope for the same MDT job. In this case, the combination of TRSR and the UE's serving cell CGI in the MDT report can uniquely identify one trace recording session.
- 7) A UE configured to perform Logged MBSFN MDT in IDLE or CONNECTED mode (when MBMS service is available) indicates the availability of MDT measurements, by means of a one bit indicator, in *RRCConnectionSetupComplete* message during connection establishment as specified in [2]. The eNB can decide to retrieve the logged measurements based on this indication by sending the UEInformationRequest message to the UE. The UE can answer with the collected MDT logs in UEInformationResponse message.
- 8) The TCE Id indicated in the MDT report is translated to the actual IP address of the TCE by the eNB before it forwards the measurement records. (The address translation is using configured mapping in the eNB.)

The Logged MBSFN MDT session is preserved in the UE until the duration time of the trace session expires, including also multiple idle periods interrupted by idle-connected-idle state transitions.

The Logged MBSFN MDT trace session context of the UE is stored in the network as long as the trace session is active, while UE is in idle or connected state.

EM shall validate that the MCC and MNC specified in the Trace reference is the same as the PLMN supported by all the cells specified in the area scope. If the eNodeB receives a request with a PLMN in the TraceReference that does not match any PLMN in its list, it shall ignore the request.

### 4.1.1.7 EPC Domain activation mechanisms

When a MME, SGW or PGW receives Trace Session activation from the EM, it shall start a Trace Session. The following trace control and configuration parameters of the Trace Session are received in the Trace Session activation from the EM:

- IMSI or IMEISV
- Trace Reference
- Triggering events for this network element
- Trace Depth
- List of Interfaces for this network element
- IP address of Trace Collection Entity

The MME, SGW or PGW shall not forward these trace control and configuration parameters to other nodes. The received trace control and configuration parameters shall be saved and used to determine when and how to start a Trace Recording Session. (Starting a Trace Recording Session is described in subclause 4.2.2.6).

#### 4.1.1.8 5GC Domain activation mechanisms

When an AF, AMF, AUSF, NEF, NRF, NSSF, PCF, SMF, SMSF, UPF or UDM receives Trace Session activation from the management function, it shall start a Trace Session. The following trace control and configuration parameters of the Trace Session are received in the Trace Session activation from the management function:

- SUPI or IMEISV.
- Trace Reference.
- Triggering events for this network element.
- Trace Depth.

- List of Interfaces for this network element.
- IP address of Trace Collection Entity for the file-based trace reporting or URI of the Trace Reporting MnS consumer for the streaming trace reporting.
- Trace reporting format.

The AF, AMF, AUSF, NEF, NRF, NSSF, PCF, SMF, SMSF, UPF or UDM shall not forward these trace control and configuration parameters to other nodes. The received trace control and configuration parameters shall be saved and used to determine when and how to start a Trace Recording Session. (Starting a Trace Recording Session is described in subclause 4.2.2.9).

#### 4.1.1.9 NG-RAN activation mechanisms

#### 4.1.1.9.1 General

In NG-RAN the Management Based Trace Activation can be fulfilled with the NG-RAN Cell Traffic trace functionality. In this case the Trace Session Activation is done to one or a list NG-RAN cells within one NG-RAN node, where Trace Session is activated.

The following trace control and configuration parameters of the Trace Session are received by NG-RAN node in the Trace Session activation message from the management system:

- Trace Reference.
- Trace Depth.
- NG-RAN cells list.
- List of interfaces for NG-RAN node.
- IP address of Trace Collection Entity for the file-based trace reporting or URI of the Trace Reporting MnS consumer for the streaming trace reporting.
- Trace reporting format.

When NG-RAN node receives the Trace Session Activation message from the management system for a given or a list of NG-RAN cell(s) the NG-RAN node shall start a Trace Session for the given or list of NG-RAN cell(s).

# 4.1.1.9.2 NG-RAN activation mechanisms for management based MDT data collections without IMSI/IMEI(SV)/SUPI selection in the case of non-split architecture

For management based MDT data collection with no IMSI/IMEI(SV)/SUPI criteria in the case of non-split architecture, the UE selection can be done in the radio network at gNB based on the input information received from management system and the user consent information stored in the gNB. This mechanism works for the following OAM input parameters:

- Area information only

The following figure summarizes the flow as an example how the MDT configuration is done utilising the cell traffic trace functionality for this scenario:

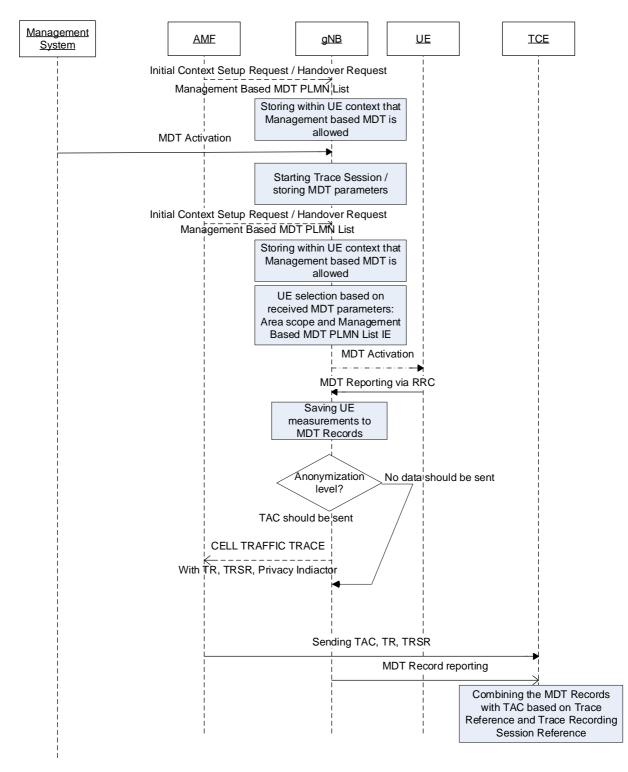

Figure 4.1.1.9.2.1: Example for management based MDT activation in NG-RAN in the case of non-split architecture

- Whenever the gNB receives the Management based MDT allowed IE in Initial Context Setup Request or in Handover Request message, it shall save it for possible later usage.
- 1) The management system sends a Trace Session activation request to the gNB. This request includes the parameters for configuring UE measurements:
  - Job type

- Area scope where the UE measurements should be collected: list of NG-RAN cells. Tracking Area should be converted to NG-RAN cell.
- List of measurements
- Reporting Trigger
- Report Interval
- Report Amount
- Event Threshold
- Logging Interval
- Logging Duration
- Trace Reference
- IP address of TCE
- Anonymization of MDT data.
- Measurement period NR (if either of the measurements M4, M5 is requested)
- Collection period for RRM measurements NR (present only if any of M2 or M3 measurements are requested).
- Positioning method
- MDT PLMN List
- MDT report type (periodical logged or event-triggered measurement) for logged MDT only
- MDT specific events list for event-triggered measurement for logged MDT only
- Area ConfiConfiguration for neighbouring cells for logged MDT only
- Sensor information for logged MDT and immediate MDT

Note that at the same time not all the parameters can be present. The criteria for which parameters are present are described in clause 5 of the present document.

- 2) When gNB receives the Trace Session activation request from its management system, it shall start a Trace Session and should save the parameters associated to the Trace Session.
- 3) gNB shall select the suitable UEs for MDT data collection. The selection is based on the area received from the management system and the area where UE is located, user consent information received from the core network as part of the Management based MDT PLMN List IE (As described in section in 4.9.2 of this document). If the user is not in the specified area or if the Management based MDT PLMN List IE is not present in the UE context the UE shall not be selected by the gNB for MDT data collection. During UE selection, the gNB shall take into account also the UE capability (MDT capability) when it selects UE for logged MDT configuration. If the UE does not support logged MDT, the UE shall not be selected. If M4 or M5 measurements are requested in the MDT configuration, gNB should start the measurement according to the received configuration. Details of the measurements are defined in TS 38.314 [50].
- 4) gNB shall activate the MDT functionality to the selected UEs. When gNB selects a UE, it shall take into account the availability of Management based MDT PLMN List IE in the user context and the area scope parameter received in MDT configuration (Trace Session activation). Detailed description about user consent handling and how it is provided to the gNB is described in section 4.9.2. If there is no Management based MDT PLMN List IE in the user context or the user is outside the area scope defined in the MDT configuration, the UE shall not be selected for MDT data collection. The gNB shall assign Trace Recording Session Reference corresponding to the selected UE. The gNB shall send at least the following configuration information to the UE in case of Logged MDT:

- Trace Reference
- Trace Recording Session Reference
- TCE Id (The value signalled as IP address of TCE from the EM is mapped to a TCE Id, using a configured mapping in the gNB)
- Logging Interval
- Logging Duration
- Absolute time reference
- Area scope where the UE measurements should be collected: list of NG-RAN cells/TA.
- MDT PLMN List
- NOTE: For UEs currently being in idle mode and camping in the cell the logged MDT configuration cannot be sent. These UEs may be configured when they initiate some activity (e.g., Service Request or Tracking Area Update) at next time.

In case of Immediate MDT, the following parameters shall be sent to the UE:

- List of measurements
- Reporting trigger
- Report Interval
- Report Amount
- Event Threshold

Note that at the same time not all the parameters can be present. Conditions of the parameters are described in clause 5 of the present document.

gNB performs necessary actions (e.g. activates GNSS module of the UE, enables and collects certain positioning measurements) specified in TS 38.305 [52] according to the value of Positioning Method (see clause 5.10.19) received in the Trace configuration. gNB captures location information and/or positioning measurements in the MDT trace record.

If Reporting Trigger parameter indicates that all configured RRM measurement trigger should be reported in MDT, then gNB should ask the UE to provide the "best effort" location information together with the measurement reporting by setting the *includeLocationInfo* IE in all RRC measurement reporting configurations.

- 5) When UE receives the MDT activation it shall start the MDT functionality based on the received configuration parameters.
- 6) The gNB shall not retrieve MDT report from the UE if UE's rPLMN does not match the PLMN where TCE used to collect MDT data resides (e.g. gNB's primary PLMN). When the gNB receives the MDT report from UE, the gNB shall get the Trace Recording Session Reference, Trace Reference and TCE Id from the report, and compare the Trace PLMN (PLMN portion of Trace Reference) with the PLMN where TCE used to collect MDT data resides (e.g. its primary PLMN) and discard MDT report in case of a mismatch. Otherwise if the MDT anonymization requires the IMEI-TAC in the MDT record gNB shall send the Trace Recording Session Reference, serving cell CGI, and TCE IP address in the CELL TRAFFIC TRACE message to the AMF via the NG connection. When AMF receives this NG signalling message containing the Trace Recording Session Reference, Trace Reference, serving cell CGI, and the Privacy Indicator (that shall be set to *Logged MDT* or *Immediate MDT* depending on the configured job type) if so indicated in the privacy indicator, the AMF shall look up the subscriber identities (IMEI (SV)) of the given call from its database, and send the IMEI-TAC together with the Trace Recording Session Reference and Trace Reference and Trace Reference to the TCE.

#### 3GPP TS 32.422 version 16.5.0 Release 16

- NOTE: For management based Immediate MDT, TRSR may be duplicated among different gNBs when multiple cells are selected as the area scope for the same MDT job. In this case, the combination of TRSR and the UE's serving cell CGI in the MDT report can uniquely identify one trace recording session.
- 7) For Immediate MDT when the gNB receives the MDT report from the UE in the RRC message the gNB shall capture it and put the UE's serving cell CGI together with the MDT report from the UE to the trace record. A UE configured to perform Logged MDT measurements in IDLE indicates the availability of MDT measurements, by means of a one-bit indicator, in *RRCConnectionSetupComplete* message during connection establishment as specified in 3GPP TS 32.421 [2]. The gNB can decide to retrieve the logged measurements based on this indication by sending the UEInformationRequest message to the UE. The UE can answer with the collected MDT logs in UEInformationResponse message.
- 8) The gNB shall forward the Trace Records to the Trace Collection Entity (TCE). In case of logged MDT, the TCE Id is indicated in the MDT report is translated to the actual IP address of the TCE by the gNB before it forwards the measurement records. (The address translation is using configured mapping in the gNB.) In case of immediate MDT, the IP address of the TCE is indicated for the gNB in the trace configuration.

The Immediate MDT measurement configuration is deleted in the UE together with the RRC context when entering idle or inactive mode.

The Logged MDT trace session is preserved in the UE until the duration time of the trace session expires, including also multiple idle periods interrupted by various state transistions such as idle-connected-idlestate transitions.

The Logged MDT trace session context of the UE is stored in the network as long as the trace session is active, including also the periods when the UE is in connected state.

Management system shall validate that the MCC and MNC specified in the Trace reference is the same as the PLMN supported by all the cells specified in the area scope. If the gNB receives a request with a PLMN in the TraceReference that does not match any PLMN in its list, it shall ignore the request.

### 4.1.2 Signalling activation

#### 4.1.2.1 General

#### 4.1.2.1.1 General signalling activation mechanisms for UMTS and EPS

In Signalling activation, the Trace Activation shall be carried out from the Core Network EM only [EM (PS), EM (CS), EM (HSS), EM (UE) and EM(EPC) are generally considered to be in the Core Network. A Core Network EM can be any of these or their combinations].

In case of home subscriber trace (i.e. in the HPLMN) the Trace Session activation shall go to the HSS / MSC Server / SGSN / MME. Instances where the home subscriber is roaming in a VPLMN, the HSS may initiate a trace in that VPLMN. The VPLMN may reject such requests.

In case of foreign subscriber trace (i.e. the HPLMN operator wishes to trace foreign subscribers roaming in his PLMN) the Trace Session activation shall go the MSC Server/VLR, SGSN / MME. Depending on the Trace Control and Configuration parameters received, the Core Network shall propagate the activation to selected NE's in the entire network – RAN and Core Network.

If the NE failed to activate the Trace Session, a Trace failure notification shall be sent to the TCE, and the Trace failure notification has the the same parameters as the notification notifyTraceRecordingSessionFailure defined in 3GPP TS 32.442 [24], the Trace failure notification file XML schema is defined in Annex A.

#### 4.1.2.1.2 General signalling activation mechanisms for 5GS

In 5GS the signaling trace activation utilizes the Services Based Management Architecture (SBMA) defined in TS 28.533 [48]. A 5GC NE is configured with Trace Control and Configuration parameters via interaction between Provisioning MnS (see definitions in TS 28.532 [47]) consumer and Provisioning MnS producer. Figure 4.1.2.1.2-1 below illustrates the 5GS signaling activation where the role of a Provisioning MnS producer is played by the 5GC NE and the role of a Provisioning MnS consumer is played by the Management System.

In case of home subscriber trace (i.e. in the HPLMN), the Trace Session activation shall go to the 5GC NE which played as the Provisioning MnS producer, such as UDM, AMF and SMF. Instances where the home subscriber is roaming in a VPLMN, the Provisioning MnS producer may initiate a trace in that VPLMN. The VPLMN may reject such requests.

In case of foreign subscriber trace (i.e. the HPLMN operator wishes to trace foreign subscribers roaming in his PLMN), the Trace Session activation shall go to the 5GC NE located in the PLMN operator (i.e. the 5GC NE belongs to VPLMN as described in clause 4.2.4 of TS 23.501 [40], such as AMF/SMF).

Depending on the Trace Control and Configuration parameters received, the configured 5GC NE shall propagate the activation to selected NE's in the entire network – RAN and Core Network.

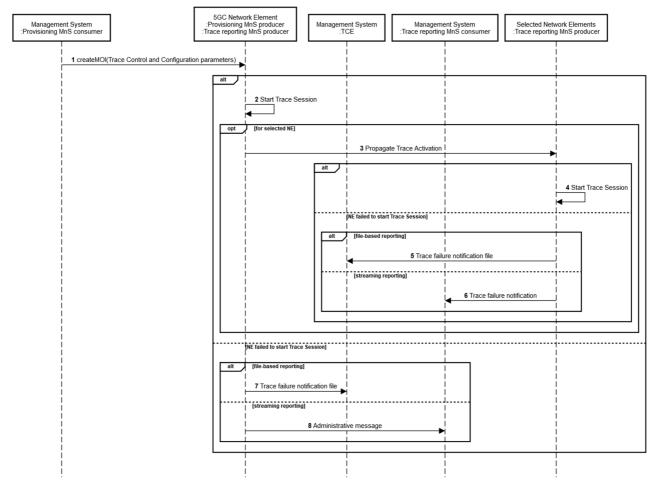

Figure 4.1.2.1.2-1: Overview of signaling activation for 5GS

If the NE failed to activate the Trace Session in a file-based reporting case, a Trace failure notification file shall be sent to the TCE following the Trace failure notification file XML schema defined in Annex A. If the NE failed to activate the Trace Session or if there are errors for an ongoing session in a streaming reporting case, an administrative message shall be sent to the Trace Reporting MnS consumer. An example of an administrative message is Trace Recording Session Not\_Started (see 3GPP TS 32.423 [3]).

### 4.1.2.2 Intra PLMN signalling activation for UMTS and EPS

The following figure represents the signalling based trace functionality within a PLMN. The figure represents a typical PLMN network. A dotted arrow with "Trace Parameter Configuration" represents the availability of the trace functionality at the EM for that domain. However, it can be done from the EM (CS Domain). Similarly "Trace Parameter Propagation" is allowed only for the interfaces indicated in the figure. E.g. there is no parameter propagation over Iu-B.

The trace propagation across multiple PLMNs of the same operator (e.g. deployment scenario where UMTS part of the network has one PLMN and LTE part of the network as another PLMN) follows the rules of the Intra-PLMN signalling activation.

NOTE: For tracing on the basis of IMEI(SV), the signalling based activation can be only initiated from the MSC/VLR or SGSN.

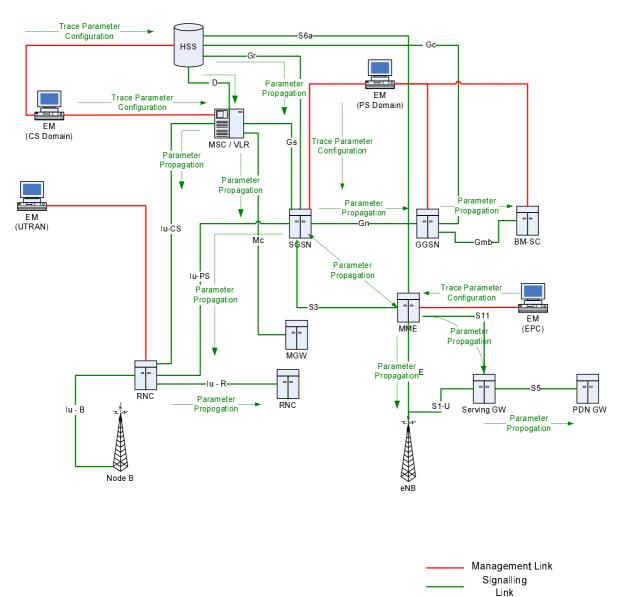

Figure 4.1.2.2.1: Overview of Intra-PLMN Signalling Activation for UMTS and EPS

### 4.1.2.3 Inter PLMN Signalling Activation for UMTS and EPS

The following figure represents the signalling based trace functionality between PLMNs. This is particularly useful when a roaming subscriber needs to be traced in a network. The figure represents a typical PLMN network and its connections with another PLMN's HSS. A dotted arrow with "Trace Parameter Configuration" represents the availability of the trace functionality at the EM for that domain. E.g. you cannot invoke a Signalling Trace at the EM (UTRAN) because there is no such arrow shown in the figure. You can however do it from the EM (CS Domain). Similarly "Trace Parameter Propagation" is allowed only for the interfaces indicated in the figure. E.g. there is no parameter propagation over Iu-B.

NOTE: There is no intention to allow tracing of a home subscriber roaming in a foreign network i.e. the trace function is limited to PLMNs of a single operator.

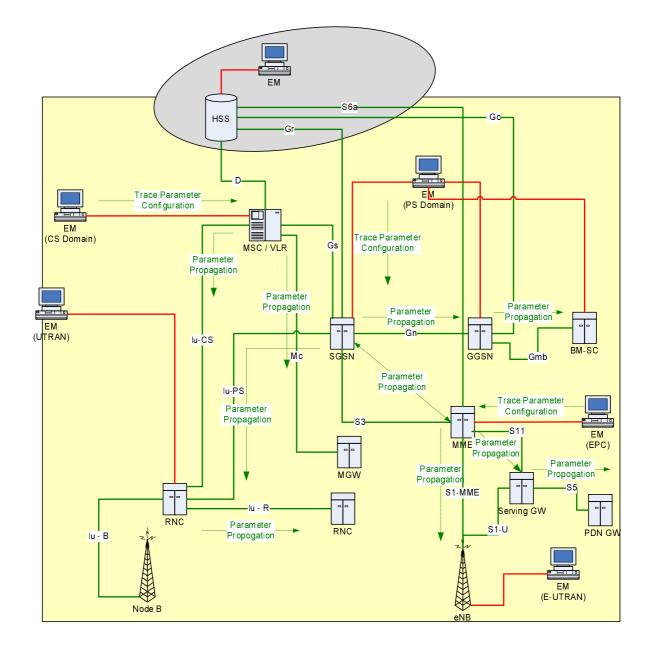

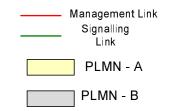

Figure 4.1.2.3.1: Overview of Inter-PLMN Signalling Activation for UMTS and EPS

# 4.1.2.4 UTRAN activation mechanisms

See subclause 4.2.3.1.

# 4.1.2.5 PS Domain activation mechanisms

The following figure shows the Trace Session activation in the PS domain. The figure is an example of tracing PDP context.

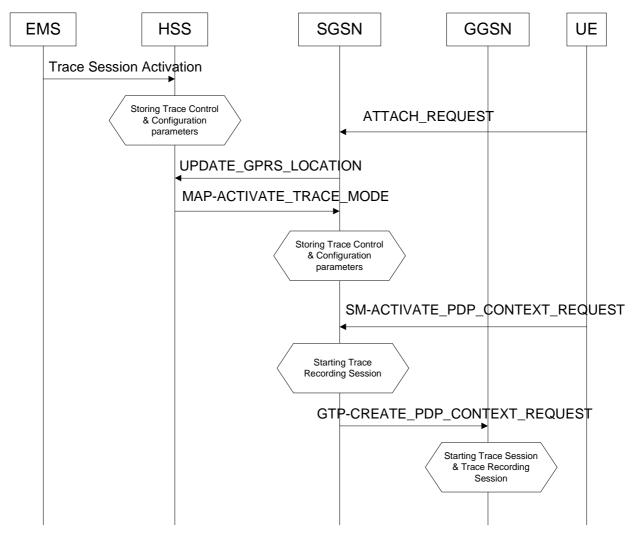

Figure 4.1.2.5.1: Trace session activation in PS domain for PDP Context

When a UE registers with the network by sending an ATTACH\_REQUEST message to the SGSN, it updates the location information in the HSS by sending the UPDATE\_GPRS\_LOCATION message to the HSS. The HSS checks if the UE is being traced. If it is being traced, the HSS shall propagate the trace control and configuration parameters to the SGSN by sending a MAP-ACTIVATE\_TRACE\_MODE - see 3GPP TS 29.002 [11] message to the SGSN. When an inter-SGSN routing area update occurs, HSS shall send the MAP-ACTIVATE\_TRACE\_MODE message to the new SGSN.

When SGSN receives the MAP-ACTIVATE\_TRACE\_MODE message it shall store the trace control and configuration parameters and shall start a Trace Session.

When any of the triggering events defined in the trace control and configuration parameters occur, (e.g. PS session is started (i.e. a ACTIVATE PDP CONTEXT REQUEST message is received from the UE)) the SGSN shall propagate the trace control and configuration parameters to the GGSN (by sending a GTP-CREATE\_PDP\_CONTEXT\_REQUEST message) and to the radio network (by sending a RANAP-

CN\_INVOKE\_TRACE message), if it is defined in the trace control and configuration parameters (NE types to trace). The Trace Session activation to UTRAN is described in clauses 4.1.2.4.

When HSS sends the MAP-ACTIVATE\_TRACE\_MODE message to SGSN it shall include the following parameters to the message (The values related to the EPS domain shall be used for the Trace Session activation through the S3 interface in case of an Inter-RAT handover event.):

- IMSI (M).
- Trace reference (M).
- Triggering events for SGSN (M), GGSN (M), MME (M), Serving GW(M) and PDN GW(M).
- Trace Depth (M).
- List of NE types to trace (M).
- List of interfaces for SGSN (O), GGSN (O) and/or RNC (O), MME (O), Serving GW (O), PDN GW(O), eNB(O).
- IP address of Trace Collection Entity (O).

When the SGSN sends the GTP-CREATE\_PDP\_CONTEXT\_REQUEST message to GGSN it shall include the following parameters to the message:

- IMSI or IMEI (SV) (M).
- Trace reference (M).
- Trace Recording Session Reference (M).
- Triggering events for GGSN (M).
- Trace Depth (M).
- List of interfaces for GGSN (O).
- IP address of Trace Collection Entity (O).

Figure 4.1.2.5.2 is an example of tracing for MBMS Context.

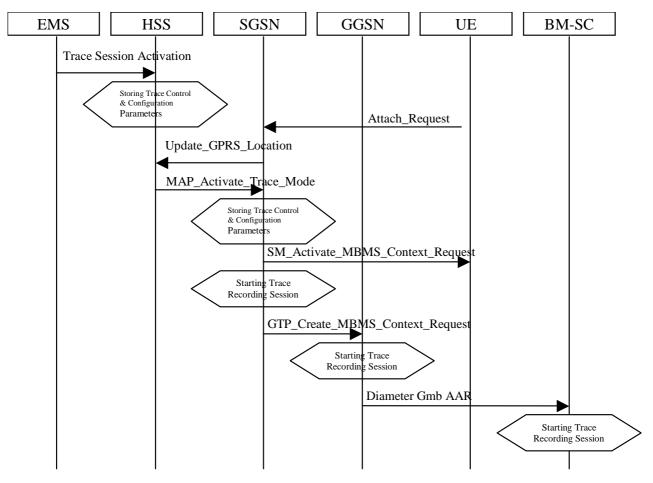

Figure 4.1.2.5.2: Trace session activation in PS domain for MBMSContext

When HSS receives a Trace Session activation from its EMS, it shall store the received trace control and configuration parameters. At this point a Trace Session shall be started in the HSS.

When a UE registers with the network by sending an ATTACH\_REQUEST message to the SGSN, it updates the location information in the HSS by sending the UPDATE\_GPRS\_LOCATION message to the HSS. The HSS checks if the UE is being traced. If it is being traced, the HSS shall propagate the trace control and configuration parameters to the SGSN by sending a MAP-ACTIVATE\_TRACE\_MODE message to the SGSN. When an inter-SGSN routing area update occurs, HSS shall send the MAP-ACTIVATE\_TRACE\_MODE message to the new SGSN.

When SGSN receives the MAP-ACTIVATE\_TRACE\_MODE message it shall store the trace control and configuration parameters and shall start a Trace Session.

In case of an inter-SGSN handover the trace control and configuration parameters (both PS domain specific and EPS domain specific parameters) shall be propagated to the target SGSN.

In case of an inter-RAT handover the SGSN shall send the PS and EPS specific Trace control and configuration parameters to the target MME via the S3 interface.

When any of the triggering events defined in the trace control and configuration parameters occur, (i.e. an ACTIVATE MBMS CONTEXT REQUEST message is sent to the UE)) the SGSN shall propagate the trace control and configuration parameters to the GGSN (by sending a GTP-CREATE\_MBMS\_CONTEXT\_REQUEST message) and to the radio network (by sending a RANAP-CN\_INVOKE\_TRACE message), if it is defined in the trace control and configuration parameters (NE types to trace). The Trace Session activation to UTRAN is described in clauses 4.1.2.4.

The GGSN shall propagate the trace control and configuration parameters to the BM-SC (by sending a Diameter Gmb AAR message) if the BM-SC is defined in the trace control and configuration parameters (NE types to trace).

When HSS sends the MAP-ACTIVATE\_TRACE\_MODE message to SGSN it shall include the following parameters in the message:

- IMSI (M).

- Trace reference (M).
- Triggering events for SGSN (M), GGSN (M) and BM-SC (M).
- Trace Depth (M).
- List of NE types to trace (M).
- List of interfaces for SGSN (O), GGSN (O), BM-SC (O) and/or RNC (O).
- IP address of Trace Collection Entity (O).

When the SGSN sends the GTP-CREATE\_MBMS\_CONTEXT\_REQUEST message to GGSN it shall include the following parameters in the message:

- IMSI or IMEI (SV) (M).
- Trace reference (M).
- Trace Recording Session Reference (M).
- Triggering events for GGSN (M) and BM-SC (M).
- Trace Depth (M).
- List of interfaces for GGSN (O) and BM-SC (O).
- IP address of Trace Collection Entity (O).

When the GGSN sends the Diameter Gmb AAR message to the BM-SC it shall include the following parameters in the message:

- IMSI or IMEI (SV) (M).
- Trace reference (M).
- Trace Recording Session Reference (M).
- Triggering events for BM-SC (M).
- Trace Depth (M).
- List of interfaces for BM-SC (O).
- IP address of Trace Collection Entity (O).

# 4.1.2.6 CS Domain activation mechanisms

Figure 4.1.2.6.1 shows the Trace Session activation in the CS domain. The figure is an example of tracing Mobile Originating Call.

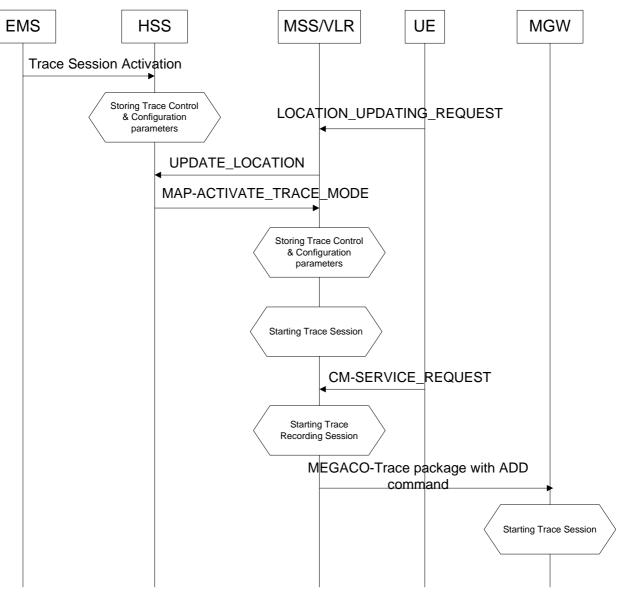

Figure 4.1.2.6.1: Trace Session Activation in CS domain

When HSS receives Trace Session activation from the EMS it should store the trace control and configuration parameters associated to the Trace Session.

If the UE registers to the network, by sending a LOCATION UPDATING REQUEST message to the MSC/VLR, the MSC Server/VLR updates the location information in the HSS by sending the MAP-UPDATE\_LOCATION message to the HSS. After receiving the UPDATE\_LOCATION message HSS shall propagate the trace control and configuration parameters by sending a MAP-ACTIVATE\_TRACE\_MODE message to the MSC Server/VLR.

When the MSC Server/VLR receives the MAP-ACTIVATE\_TRACE\_MODE message from the HSS, it shall store the trace control and configuration parameters.

When any of the triggering event, defined in the trace control and configuration parameters, occurs (e.g. in case of Mobile Originating Call is started (i.e. the MSC Server receives the CM\_SERVICE\_REQUEST message with service type set to originating call establishment)) the MSC Server should propagate the trace control and configuration parameters to the MGW (by sending an ADD command with a trace package - see 3GPP TS 29.232 [10]) and to the radio network if it is defined in the trace control and configuration parameters (NE types to trace). Trace Session activation for UTRAN is described in clauses 4.1.2.4. In case of inter-MSC Server handover the MSC Server-A should propagate the trace control and configuration parameters to the MSC Server-B.

When HSS sends the MAP-ACTIVATE\_TRACE\_MODE message to MSC Server it shall include the following parameters to the message:

- IMSI (M).
- Trace reference (M).
- Triggering events for MSC Server (M) and MGW (M).
- Trace Depth (M).
- List of NE types to trace (M).
- List of interfaces for MSC Server (O), MGW (O) and/or RNC (O).
- IP address of Trace Collection Entity (O).

When the MSC Server sends the ADD command with trace package to MGW it shall include the following parameters to the message:

- IMSI or IMEI (SV) (M).
- Trace reference (M).
- Trace Recording Session Reference (M).
- Triggering events for MGW (M).
- Trace Depth (M).
- List of interfaces for MGW (O).
- IP address of Trace Collection Entity (O).

## 4.1.2.7 Void

## 4.1.2.8 Tracing roaming subscribers

If a HPLMN operator activates a Trace Session for a home subscriber, while it (MS) is roaming in a VPLMN, it (HSS or UDM) may restrict the propagation of the Trace Session activation message to a MSC Server/VLR or to a SGSN or to a SMF located in the VPLMN.

Also, a MSC Server/VLR, a SGSN or a SMF located in a VPLMN may accept any Trace Session activation message(s) coming from an HSS or UDM located in another PLMN. However, there shall be a capability to reject activations from another PLMN.

## 4.1.2.9 Service Level Tracing for IMS activation mechanisms

## 4.1.2.9.1 General

Figure 4.1.2.9.1.1 illustrates signalling based activation for service level tracing within a home IM CN SS and a visited IM CN SS. An arrow with "Trace Parameter Configuration" represents the availability of the trace functionality at the EM for that domain. Similarly, An arrow with "Trace Parameter Propagation" represents the ability to propagate trace parameters only for the interfaces indicated.

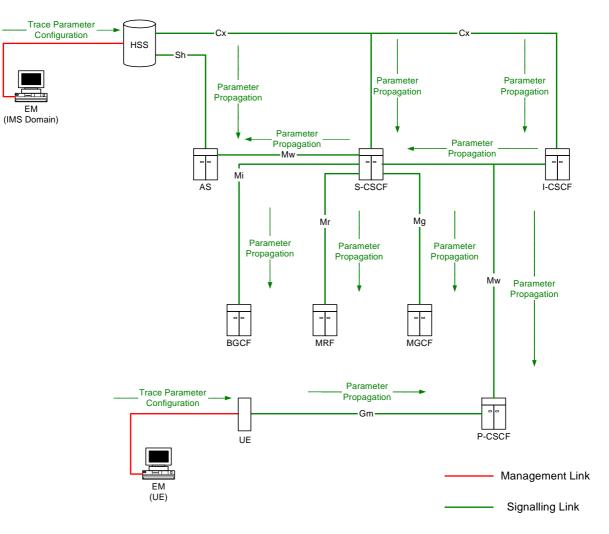

## Figure 4.1.2.9.1.1: Overview of Signalling Activation for service level tracing for IMS

Trace Activation shall be initiated from the Core Network EM only [EM (UE), and EM (HSS)].

The EM (UE) and the interactions between the EM (UE) and the UE shall be achieved using OMA Device Management [18].

When service level tracing for IMS is required for a registered home subscriber in the home IM CN SS Trace Session activation shall go to the UE and the HSS. The HSS shall propagate the Trace Session activation to the S-CSCF, I-CSCF and the AS.

The S-CSCF and I-CSCF shall propagate the Trace Session activation to the P-CSCF. The Trace Session activation shall be propagated to the MRF, MGCF and BGCF via the S-CSCF. When an IMS NE (i.e. S/I/P-CSCF, AS, HSS, MRF, MGCF, BGCF) receives Trace Session activation it shall save the received Trace control and configuration parameters and shall start a Trace Session.

When service level tracing for IMS is required for a registered home subscriber in a visited IM CN SS Trace Session activation shall go to the UE and the HSS. The HSS shall propagate the Trace Session activation to the S-CSCF, I-CSCF and the AS. The I-CSCF may prohibit the propagation of the Trace Session activation from the home IM CN SS to the P-CSCF in the visited IM CN SS.

## 4.1.2.9.2 Trace session activation for non-registered UE

Figure 4.1.2.9.2.1 illustrates the sending of Trace Session activation towards the HSS, S-CSCF, I-CSCF, AS and P-CSCF during the registration of a UE with the IM CN SS.

As described in 3GPP TS 23.228 [15] for the purposes of signalling flows the user is considered always to be roaming. For a user roaming in their home network, the home network shall perform the role of the visited network elements and the home network elements.

NOTE: For detailed information of application level registration procedures for IMS see 3GPP TS 23.228 [15].

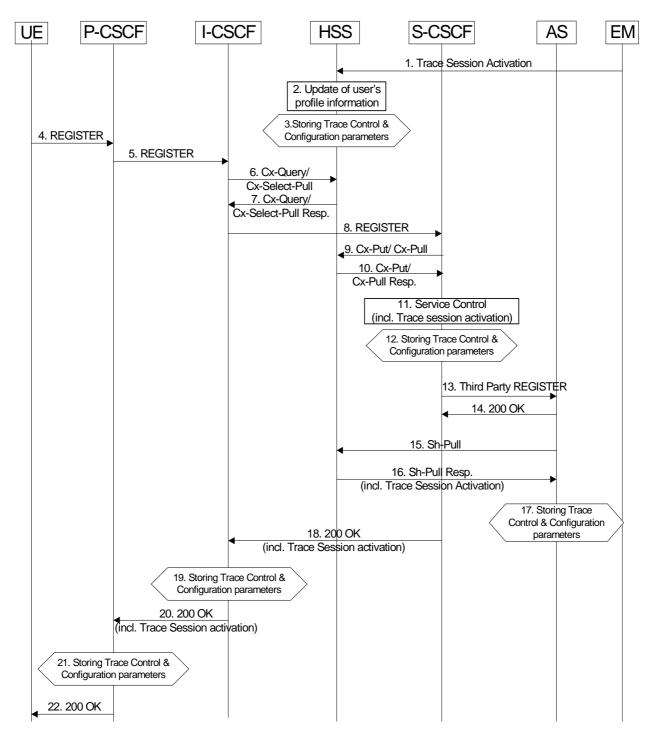

Figure 4.1.2.9.2.1: Trace Session activation for non-registered user

When HSS receives Trace Session activation from its EM (Step 1), it shall update the user information associated with the user for whom the trace is to be applied (Step 2). The HSS shall store the received trace control and configuration parameters (Step 3). At this point a Trace Session shall be started in the HSS.

When the EM sends the Trace Session activation to the HSS it shall include the following trace and configuration parameters in the message:

- Public User Identity (i.e. Identity of user initiating/terminating the service to be traced) (M)
- Service identification (M)
- Trace reference (M)
- Triggering events for HSS (M)
- Trace depth (M)
- List of NE types (M)
- Triggering events for S-CSCF (M), I-CSCF (M), P-CSCF (M), AS (M), BGCF (M), MRF (M), MGCF (M)
- Trace depth (M)

When the EM sends the Trace Session activation to the HSS it may include the following trace and configuration parameters in the message if required:

- List of interfaces for HSS (O)
- List of interfaces for S-CSCF (O), I-CSCF (O), P-CSCF (O), AS (O), BGCF (O), MRF (O), MGCF (O).

As described in 3GPP TS 23.228 [15] when a UE registers with the network by sending a REGISTER message (Steps 4 to 10), the HSS sends Service Control (user and filter information) to the S-CSCF (Steps 11). It shall also propagate trace control and configuration parameters to the S-CSCF. At this point a Trace Session shall be started in the S-CSCF (Step 12).

When the HSS sends the Cx-Put-Response operation to the S-CSCF (see 3GPP TS 29.228 [16]) it shall include the following trace and configuration parameters:

- Public User Identity (i.e. Identity of user initiating/terminating the service to be traced) (M)
- Service identification (M)
- Trace reference (M)
- Triggering events for S-CSCF (M)
- Trace depth (M)
- List of NE types (M)
- Triggering events for I-CSCF (M), P-CSCF (M), BGCF (M), MGCF (M)

When the HSS sends the Cx-Put-Response operation to the S-CSCF it may include the following trace and configuration parameters if required:

- List of interfaces for S-CSCF (O)
- List of interfaces for I-CSCF (O), P-CSCF (O), BGCF (O), MGCF (O)

As described in 3GPP TS 23.218 [14] on reception of a REGISTER request, the S-CSCF shall send a third-party REGISTER request to the Application Server if the registration request from the user matches a contained trigger as downloaded from the HSS (Step 13 and 14).

As described in 3GPP TS 29.328 [17] the Application Server shall request from the HSS information such as service and user related information. In this case, the HSS shall determine that a trace request for the user is active and shall

return to the Application Server trace control and configuration parameters (Step 16). At this point a Trace Session shall be started in the AS (Step 17).

When the HSS sends the Sh-Pull-Response operation to the AS (see 3GPP TS 29.328 [17]) it shall include the following trace and configuration parameters:

- Public User Identity (i.e. Identity of user initiating/terminating the service to be traced) (M).
- Service identification (M)
- Trace reference (M)
- Triggering events for AS (M)
- Trace depth (M)
- List of NE types (M)
- Triggering events for MRF (M)

When the HSS sends the Sh-Pull-Response operation to the AS it may include the following trace and configuration parameters if required:

- List of interfaces for AS (O)
- List of interfaces for MRF (O)

Upon successful registration the S-CSCF shall return a SIP 200 OK and shall propagate the received trace control and configuration parameters to the I-CSCF (Step 18). At this point a Trace Session shall be started in the I-CSCF (Step 19).

When the S-CSCF sends the 200 OK (Register) message to the I-CSCF (see 3GPP TS 24.228 [15]) it shall include the following trace and configuration parameters:

- Public User Identity (i.e. Identity of user initiating/terminating the service to be traced) (M).
- Service identification (M)
- Trace reference (M)
- Trace depth (M)
- Triggering events for I-CSCF (M)
- List of NE types (M)
- Triggering events for P-CSCF (M)

When the S-CSCF sends the 200 OK (Register) message to the I-CSCF it may include the following trace and configuration parameters if required:

- List of interfaces for I-CSCF (O)
- List of interfaces for P-CSCF (O)

If the P-CSCF resides in the same (i.e. home IM CN SS) network as the I-CSCF, the I-CSCF forwards the SIP 200 OK and shall propagate the retrieved trace control and configuration parameters to the P-CSCF (Step 20). At this point a Trace Session shall be started in the P-CSCF (Step 21).

When the I-CSCF sends the 200 OK (Register) message to the P-CSCF (see 3GPP TS 24.228 [15]) it shall include the following trace and configuration parameters:

- Public User Identity (i.e. Identity of user initiating/terminating the traced service) (M)
- Service identification (M)

- Trace reference (M)
- Trace depth (M)
- Triggering events for P-CSCF (M)
- List of NE types (M)

When the I-CSCF sends the 200 OK (Register) message to the P-CSCF it may include the following trace and configuration parameters if required:

• List of interfaces for P-CSCF (O).

If the P-CSCF resides in a different (i.e. visited IM CN SS) network as the I-CSCF, the I-CSCF forwards the SIP 200 OK and may propagate the retrieved trace control and configuration parameters to the P-CSCF. If the P-CSCF is in a different network than the I-CSCF and the sending of trace control and configuration parameters from the home IM CN SS to the visited IM CN SS is prohibited then the I-CSCF shall restrict the sending of the trace control and configuration parameters.

The P-CSCF shall forward the SIP 200 OK to the UE. The P-CSCF shall not send the retrieved trace control and configuration parameters.

## 4.1.2.9.3 Trace session activation for a registered UE

Figure 4.1.2.9.3.1 illustrates the sending of Trace Session activation towards the HSS, S-CSCF, I-CSCF, AS and P-CSCF during the re-registration of a UE with the IM CN SS.

As described in 3GPP TS 23.228 [15] periodic application level re-registration is initiated by the UE either to refresh an existing registration or in response to a change in the registration status of the UE. Re-registration follows the same process as that defined for registration of a non-registered user.

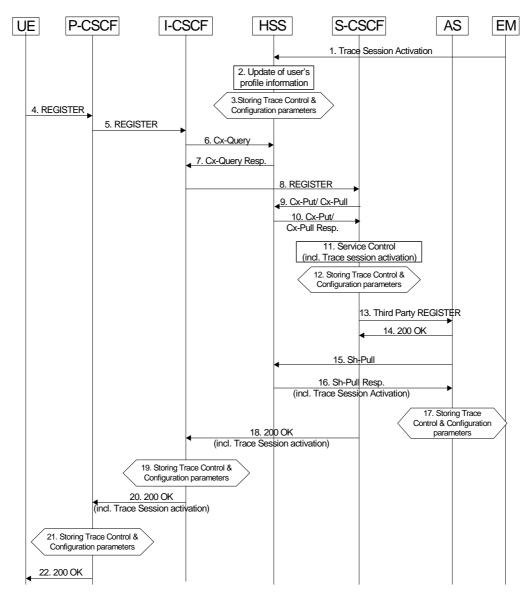

Figure 4.1.2.9.3.1: Trace Session activation for registered UE

When HSS receives Trace Session activation from its EM (Step 1), it shall update the user information associated with the user for whom the trace is to be applied (Step 2). The HSS shall store the received trace control and configuration parameters (Step 3). At this point a Trace Session shall be started in the HSS.

When the EM sends the Trace Session activation to the HSS it shall include the trace and configuration parameters as described in clause 4.1.2.9.2.

Prior to expiry of the agreed registration timer, the UE initiates a re-registration by sending a REGISTER message. The subsequent steps of re-registration of the UE as described in 3GPP TS 23.228 [15] and the signalling flow steps as described in subclause 4.1.2.9.2 apply.

The IM CN SS shall request a re-authentication of a registered UE when Trace Session activation is required before the UE performs a periodic re-registration, and when the subscription status of the registered UE is not to be affected.

Following a network initiated re-authentication, the UE shall re-register with the IM CN SS and the procedures described for Trace Session activation for a registered UE shall apply.

## 4.1.2.9.4 Trace session activation at the UE

Figure 4.1.2.9.4.1 illustrates the sending of Trace Session activation from the Device Management Server (DMS) to a UE and the subsequent propagation of a SIP message including a start trigger event from the UE and the P-CSCF.

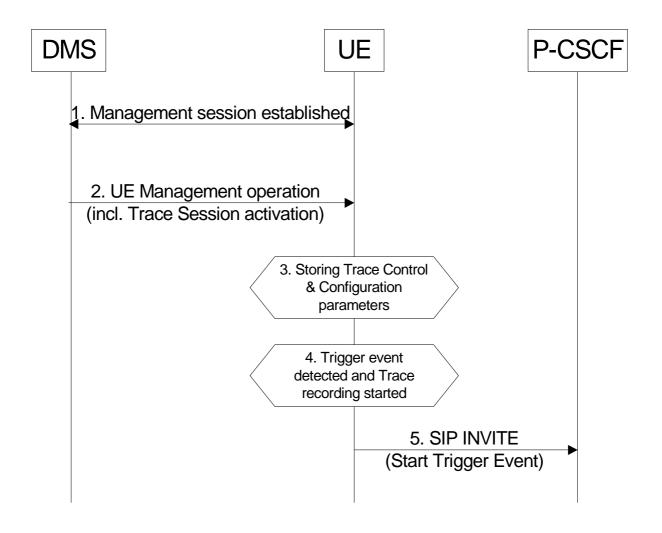

Figure 4.1.2.9.4.1: Trace Session activation at a UE

A management session shall be established (Step 1) in accordance with OMA Device Management [18]. When a UE receives Trace Session Activation (Step 2) as part of the received management operation it shall store the Trace Control and configuration parameters, and may (e.g. depending on Operator conditions) start a trace session (Step 3).

When any of the triggering events occur at the UE (e.g. the service to be traced from the traced UE is initiated), and when the condition(s) as defined by the trace control and configuration parameters within the received management operation occur, the UE shall start a trace recording (Step 4). As described in subclause 4.2.3.5 the UE shall include in the outgoing SIP (service) signalling message (e.g. INVITE) a Start Trigger Event (Step 5).

# 4.1.2.10 EPC activation mechanism

# 4.1.2.10.1 UE attached to EPC via E-UTRAN

Figure 4.1.2.10.1 summarizes the Trace Session activation procedure in EPC:

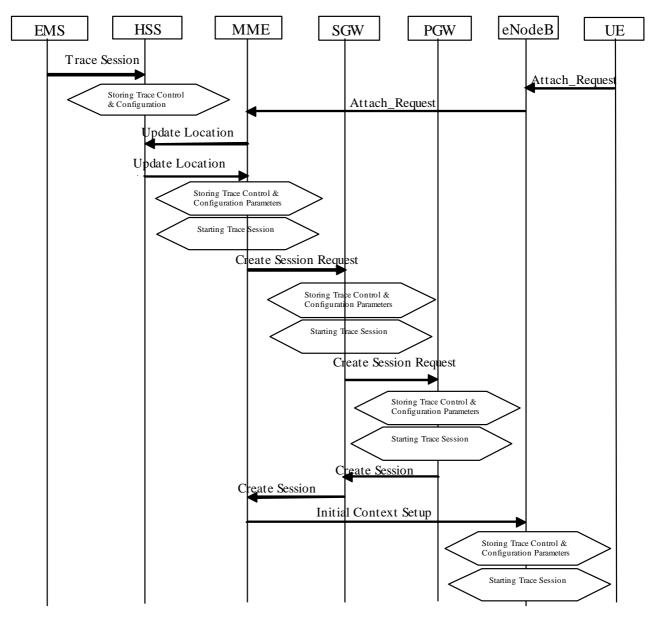

## Figure 4.1.2.10.1: Trace Session activation procedure in EPC with GTP based S5 interface:

The Trace Session activation in MME can come for a home subscriber trace from HSS via the S6a interface or for a foreign subscriber from the EM of MME.

When the UE makes an attach request to the MME, it updates the location information in the HSS. The HSS checks if the UE is being traced. If it is being traced, the HSS shall propagate the trace control and configuration data to the MME by including the trace control and configuration parameters into the S6a-Insert subscriber data message or the S6a-Update Location Answer message. If the traced UE has already attached before receiving the Trace Session Activation from the EM/NM, the HSS shall also propagate the trace control and configuration data to the MME by either S6a-Insert subscriber data message or the S6a-Update Location Answer message. When MME receives the trace control and configuration data from the HSS it shall store the information and shall start a Trace Session.

During inter-MME TAU, the MME shall propagate the trace control and configuration parameters to the target MME within an S10- Context Response as part of inter-MME TAU procedures. During attach procedures where the context information is requested from the target MME, the MME shall propagate the trace control and configuration parameters within an S10-Identification Response message. During inter-MME handover, the MME shall propagate the trace control and configuration parameters to the target MME within an S10- Forward Relocation Request message as part of inter-MME handover procedures. During inter-RAT handover procedure, the MME shall propagate the trace control and configuration parameters to the target SGSN via the S3 interface as part of the inter-RAT handover procedure.

If the List of NE Types parameter specifies tracing in the SGW and/or Tracing in the PGW, MME shall propagate the trace control and configuration parameters via the S11 interface to the SGW per one of the following messages:

- 1) if a default bearer connection has not been established, via the S11: Create Session Request message;
- 2) otherwise via the S11-Trace Session Activation message.

The SGW upon receiving the trace control and configuration parameters shall start a trace session.

If the List of NE Types parameter specifies Tracing in the PGW, SGW shall propagate the trace control and configuration parameters via the S5 interface to the PGW per one of the following messages:

- 1) if a default bearer connection has not been established, via the S5: Create Session Request message;
- 2) otherwise via the S5-Trace Session Activation message.

The PGW upon receiving the trace control and configuration parameters shall start a trace session.

When a triggering events, defined in the trace control and configuration data occur (i.e. a session is started) a Trace Recording Session should be started and the trace control and configuration data should be propagated to the radio network to the eNB if the List of NE Types parameter specifies eNB tracing. However if the triggering events parameter at MME indicates that all events should be traced, Trace Recording Session shall be started only when the user specific S1 association is setup to the eNB and the Trace Recording Session is kept as long as the user specific S1 association is released or the Trace Session is deactivated. See section 4.2.3.6.

When HSS activates the trace to the MME the following trace control and configuration parameters shall be included in the message (the values related to the PS domain shall be used for Trace Session Activation during inter-RAT handover procedure):

- IMSI or IMEISV
- Trace Reference
- Triggering events for MME, Serving GW, PDN GW, SGSN, GGSN
- Trace Depth
- List of NE types to trace
- List of Interfaces for MME, Serving GW, PDN GW, eNB, SGSN, GGSN, RNC
- IP address of Trace Collection Entity

When MME activates the trace to the SGW the following trace control and configuration parameters shall be included in the message:

- IMSI or IMEISV
- Trace Reference
- Triggering events for Serving GW, PDN GW
- Trace Depth
- List of NE types to trace
- List of Interfaces for Serving GW, PDN GW
- IP address of Trace Collection Entity

When SGW activates the trace to the PGW the following trace control and configuration parameters shall be included in the message:

- IMSI or IMEISV
- Trace Reference
- Triggering events for PDN GW
- Trace Depth
- List of Interfaces for PDN GW
- IP address of Trace Collection Entity

When MME sends the trace control and configuration parameters to the eNB the following information shall be included in the message:

- Trace Reference
- Trace Recording Session Reference
- Trace Depth
- IP Address of Trace Collection Entity

and the following information may be included in the message:

- List of Interfaces for eNB

Figure 4.1.2.10.1.A illustrates the Trace Session activation in case of PMIP based S5 interface. The figure contains only the difference compare to the GTP based S5 interface.

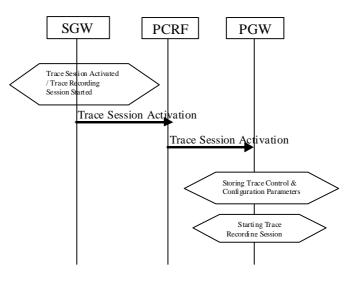

#### Figure 4.1.2.10.1.A: Trace Session Activation from SWG to PGW in case of PMIP based S5 interface

When the SGW receives the Trace Session activation message and the List of NE Type to trace parameter specifies Tracing in the PDN GW, SGW shall send Trace Session Activation to PDN GW via the PCRF. The Trace Session activation can be done as part of the IP CAN session establishment or as a standalone procedure [29].

The Trace Session Activation shall include the following information:

- IMSI or IMEISV
- Trace reference
- Trace Recording Session Reference

- Trace Depth
- Triggering events for PDN GW
- List of Interfaces for PDN GW
- IP address of Trace Collection Entity

When the PCRF receives the Trace Session Activation it shall forward the same trace control and configuration parameters to the PDN GW [29].

# 4.1.2.10.2 UE attached to EPC via *non-3GPP* accesses with DSMIPv6 on S2c or PMIP on S2a/S2b

Figure 4.1.2.10.2 illustrates the Trace Session activation when the UE is attached from a non-3GPP access network with DSMIPv6 on S2c or PMIP on S2a or S2b interface.

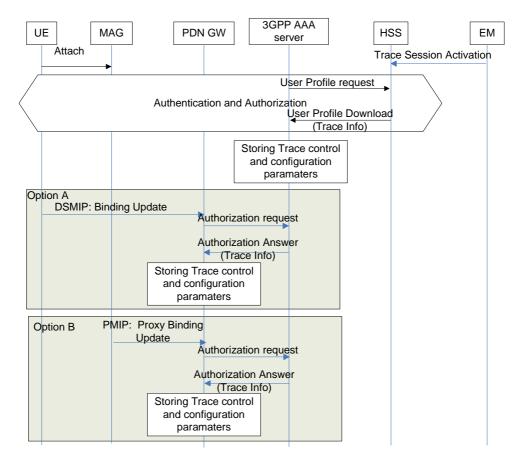

# Figure 4.1.2.10.2: Trace Session activation procedure to PGW in case of UE attaches from non-3GPP access network via DSMIPv6 on S2c or PMIP on S2a/S2b

When the UE attaches to the EPC network via a non-3GPP access network the Trace Session activation to the PGW can be done via HSS and AAA server. Therefore when the UE attach is signalled to the HSS via non-3GPP access network, the HSS shall send the Trace control and configuration parameters to the AAA server as part of the user profile download [25]. The following information shall be included in the downloaded user data:

- IMSI, or IMEI(SV)
- Trace Reference
- Triggering event for PGW
- Trace Depth
- List of interface for PGW

• IP address of Trace Collection Entity

When the AAA server receives the user profile, which contains also the trace control and configuration parameters, it shall store the received trace control and configuration parameters. The AAA server shall forward the received trace control and configuration parameters in the authorization when it receives the authorization request from the PGW during the PDN connectivity.

The event, which triggers the authorization in the PDN GW depend on the used IP mobility protocol:

- In case of DSMIP (option A), it is a binding update received from the UE,
- In case of PMIP (Option B), it is a proxy binding update request received from the Trusted Non-3GPP GW or ePDG playing the role of the Mobile Access Gateway (MAG)

If the UE is already registered to the HSS by a AAA server via the SWx interface, Trace Session activation shall also be possible from the HSS to the PDN GW via the AAA server. In that case the HSS sends the Trace Session activation message with a push profile request.

The AAA server shall examine the received user profile and if Trace Session activation is needed in the PDN GW, it shall initiate a re-authorization procedure towards the PDN GW. The Trace Session is activated to te PDN GW using this re-authorization procedure. When PDN GW receives the Trace Session activation message, it shall save the received trace control and configuration parameters.

## 4.1.2.10.3 UE attached to EPC via non-3GPP accesses with GTP on S2b interface

Figure 4.1.2.10.3 illustrates the Trace Session activation when the UE is attached from a non-3GPP access with GTP on the S2b interface.

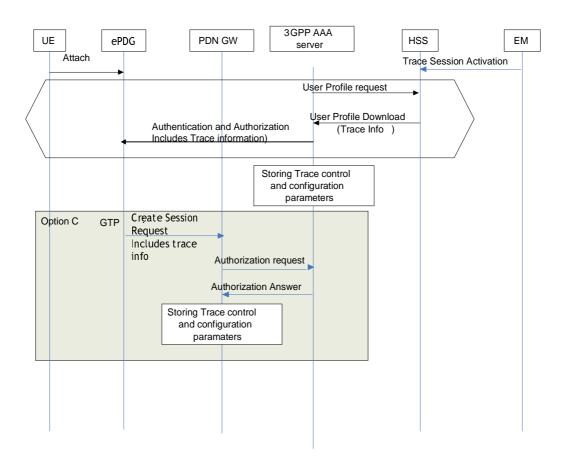

# Figure 4.1.2.10.3: Trace Session activation procedure to PGW when the UE is attaches to EPC from a non-3GPP access with GTP based S2b

When the UE attaches to the EPC network via a non-3GPP access network the Trace Session activation to the PGW can be done via HSS, AAA server and ePDG. Therefore when the UE attach is signalled to the HSS via non-3GPP access network, the HSS shall send the Trace control and configuration parameters to the AAA server as part of the user profile download (see [22], [25] and [34]).

The following information shall be included in the downloaded user data:

- IMSI, or IMEI(SV)
- Trace Reference
- Triggering event for PGW
- Trace Depth
- List of interface for PGW
- IP address of Trace Collection Entity

The ePDG sends a GTPv2 Create Session Request which contains trace information message to the PGW. The RAT type indicates the non-3GPP IP access technology type.

Figure 4.1.2.10.4 illustrates the Trace Session activation when the UE is already attached from a non-3GPP access with GTP based S2b, i.e. trace session activation after a session has been created.

If the UE is already registered to the HSS by a AAA server via the SWx interface, Trace Session activation shall also be possible from the ePDG to the PDN GW. In that case the HSS sends the Trace activation message with a push profile request.

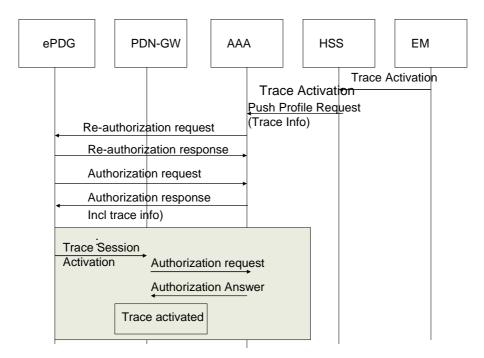

# Figure 4.1.2.10.4: Trace Session activation procedure to PGW when the UE is already attached to EPC from a non-3GPP access with GTP based S2b

The AAA shall examine the received information and if Trace Session activation is needed in the PDN GW, it shall initiate a reauthorization request towards the ePDG. ePDG sends a GTPv2 Trace Session Activation message to the PGW when determining from the updated profile that a trace activation is needed. When PDN GW receives the Trace Session activation message, it shall save the received trace control and configuration parameters.

# 4.1.2.10.4 Inter-RAT handover from E-UTRAN to UTRAN

The following figure illustrates an example scenario when the UE attaches to the EPC domain, then makes an inter-RAT handover to the UMTS and makes another handover back from UMTS to E-UTRAN.

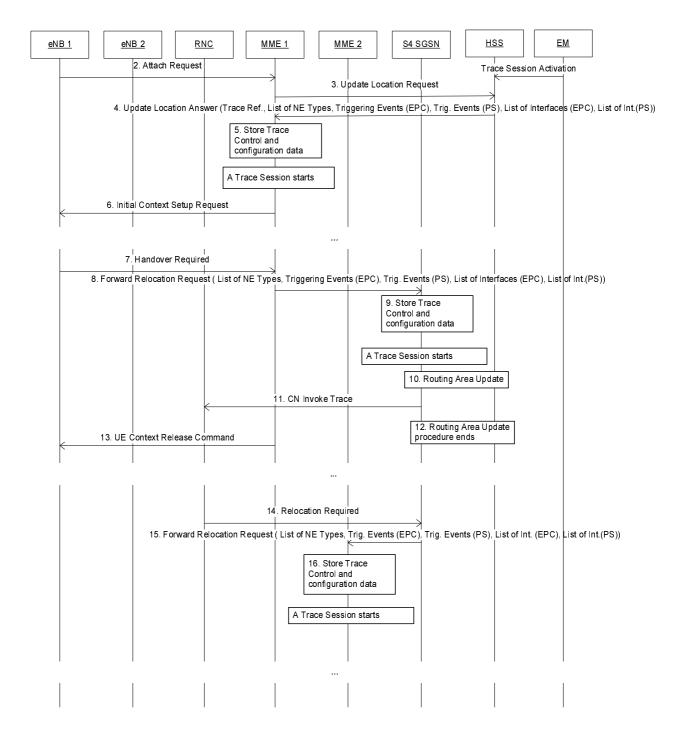

#### Figure 4.1.2.10.4.1 Example scenario for Trace Session activation in case of inter-RAT handover

In order to support the inter-RAT trace between EPS and PS domain when the HSS sends the Trace Session Activation message to the SGSN/MME respectively it shall send the trace control and configuration parameters that are applicable

for both PS and EPC domains. These parameters shall be transferred in the Trace Session Activation message in the S6a/S6d interface respectively. When MME/SGSN receives the Trace Session Activation message from the HSS or from MME/SGSN the trace control and configuration parameters shall be stored and a Trace Session shall be started.

When the MME sends the Forward Relocation Request messager to the S4-SGSN the MME shall sends the following trace control and configuration parameters for Trace Session activation to the SGSN:

- IMSI or IMEI(SV)
- Trace Reference
- Trace Recording Session Reference
- Trace Depth
- Triggering events for SGSN, GGSN, RNC, MME, Serving GW, PDN GW and eNB
- List of Interfaces for SGSN, GGSN, RNC, MME, Serving GW, PDN GW and eNB
- IP address of Trace Collection Entity

The Trace Control and Configuration parameters shall be propagated during an inter-RAT handover procedure from the source node to the target node. The propagated Trace Control and Configuration parameters shall include values that are applicable for both EPS and PS domain during the inter-RAT handover procedure.

Similarly, in case of Gn SGSN those parameters shall be transferred through S6a/Gn interface from the HSS to the MME/Gn SGSN. The Trace Control and Configuration parameter of both domain shall be stored in the Trace Session in MME/Gn SGSN respectively.

# 4.1.2.11 E-UTRAN activation mechanisms

The Trace Session should be activated in in an eNB when the eNB receives the TRACE START, INITIAL CONTEXT SETUP REQUEST or HANDOVER REQUEST message with the IE *Trace Activation* from the MME and if some activities have been started on the interfaces that have been requested to be traced.

If the subscriber or equipment which is traced makes a handover to a target eNB using the X2 interface, the source eNB should propagate the trace control and configuration parameters further to the target eNB by using the HANDOVER REQUEST message. When the target eNB receives the HANDOVER REQUEST message it should immediately start a Trace Session according to the trace control and configuration parameters received in the HANDOVER REQUEST message.

If the subscriber or equipment which is traced makes a handover to a target eNB using the S1 interface, it is the MME's responsibility to propagate the trace control and configuration parameters to the target eNB.

#### Interaction with Relocation

If the tracing shall continue also after the relocation has been performed, the CN Invoke Trace procedure shall be reinitiated from the CN towards the future eNB after the Relocation Resource Allocation procedure has been executed successfully.

The TRACE START, INITIAL CONTEXT SETUP REQUEST or HANDOVER REQUEST message that is received from the MME contains the following information:

- Trace Reference
- including Trace Recording Session Reference
- Trace Depth
- List of interfaces for eNB
- IP address of Trace Collection Entity

If the Trace Reference is the same as an existing Trace Session for the same subscriber or equipment, the eNB shall not activate a new Trace Session and the existing Trace Session will not be impacted. See clause 4.2.3.6 for the conditions on whether or not the Trace Recording Session should be started.

If the Trace Reference is the same as an existing Trace Session for different subscriber(s) or equipment(s), the eNB shall not activate a new Trace Session, and the eNB shall not start a new Trace Recording Session.

# 4.1.2.12 EPC and E-UTRAN Activation mechanism for MDT

## 4.1.2.12.1 General

UE measurements activation extends the EPC trace activation procedure, as described in 4.1.2.10. When a Trace Session is activated, configuration parameters of MDT are added into the message.

For IMSI/IMEI(SV)/IMEI-TAC based UE selection, or IMSI/IMEI(SV)/IMEI-TAC combined with geographical area based UE selection, UE performance measurements activation request is propagated to UE finally.

This mechanism works for the following input parameters:

- IMSI only or
- IMSI and area information or
- IMEI(SV) only or
- IMEI(SV) and area information or
- IMEI-TAC only or
- IMEI-TAC and area information

After the IMSI, IMEISV or IMEI-TAC type user attached to the network, the MME shall forward the MDT configurations to the corresponding eNB which serves the IMSI, IMEISV or IMEI-TAC type user. If the area criterion is specified and is not satisfied, the MME shall keep the MDT configuration first and then forward it to the serving eNB only when the area criterion is satisfied.

#### MDT criteria checking on eNB:

- For immediate MDT, after eNB got the MDT configuration, the eNB can detect the area information and decide whether the selected IMSI/IMEISV can fit into the criteria for initiating MDT data collection. If the area information criterion is not met, the eNB keeps the MDT configuration and propagates it during handover as specified in section 4.
- For logged MDT, the eNB will forward the MDT configuration criteria to the selected IMSI/IMEISV. The area criteria checking will be done at UE side after UE received the MDT configuration criteria.
- For logged MBSFN MDT, the eNB will forward the MDT configuration criteria to the selected IMSI/IMEISV. The area criteria checking will be done at UE side after UE received the MDT configuration criteria.

#### MDT criteria checking on UE:

- For immediate MDT, there is no need to do MDT criteria checking on UE.
- For logged MDT, The area criteria checking will be done at UE side after UE received the MDT configuration criteria.

In case of logged MDT, after UE receives from eNodeB the configuration parameters via the message RRC Connection Reconfiguration, it detects whether it stays within the specified area. If yes the UE will execute measurement job. Otherwise UE will do nothing but waiting.

In case of Logged MBSFN MDT, after UE receives from eNodeB the configuration parameters via the message RRC Connection Reconfiguration. The UE will log measurements as long as it receives MBMS service from an indicated target MBSFN area and is within the configured logging area.

In case of Immediate MDT trace (e.g., IMSI/IMEI based selection), the Immediate MDT trace session context of the UE shall be preserved in the network when the UE enters idle mode.

The Logged MDT or Logged MBSFN MDT trace session is preserved in the UE until the duration time of the trace session expires, including also multiple idle periods interrupted by idle-connected-idle state transitions.

The Logged MDT trace session context of the UE is stored in the network as long as the trace session is active, including also the periods when the UE is in connected state.

The Logged MBSFN MDT trace session context of the UE is stored in the network as long as the trace session is active, while UE is in idle or connected state.

Two scenarios shall be considered according to UE status when EMS activates MDT job: before UE attachment, after UE attachment, different procedures are described in 4.1.2.12.2, 4.1.2.12.3, 4.1.2.12.5, 4.1.2.12.6.

### 4.1.2.12.2 Activation of MDT task before UE attaches to the network

As shown in figure 4.1.2.12.1, by adding configurations of MDT EMS activate the Trace Session for MDT job.

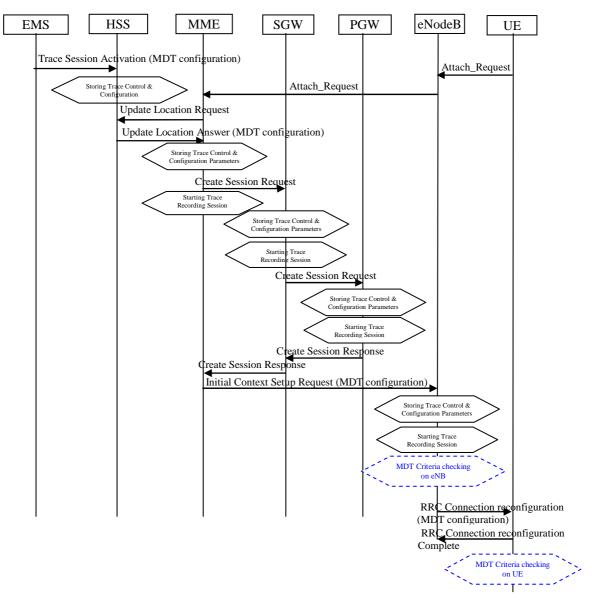

Figure 4.1.2.12.1: MDT activation procedure in EPC

When HSS activates the trace, for MDT job, to the MME the following configuration parameters shall be included in the message:

- jobType
- IMSI or IMEISV or IMEI-TAC
- Area scope (e.g. TA, Cell)
- Trace Reference
- List of measurements
- Reporting Trigger
- Report Interval
- Report Amount
- Event Threshold
- Logging Interval
- Logging duration
- Measurement period LTE (if either of the measurements M4, M5 is requested)
- Collection period for RRM measurements LTE (present only if any of M2 or M3 measurements are requested).
- Positioning method
- MDT PLMN List

Note that at the same time not all the parameters can be present. The conditions are described in clause 5.10 of the present document.

- IP address of Trace Collection Entity

The Specified geographical area field is available when IMSI/IMEI(SV)/IMEI-TAC combined with geographical area are needed for UE selection.

When MME activate MDT activation to eNodeB, the MDT configuration parameters can be included in the message in the Initial Context Setup:

- Area scope (TA, Cell)
- Trace Reference
- Trace Recording Session Reference
- List of measurements
- Reporting Trigger
- Report Amount
- Report Interval
- Event Threshold
- Logging Interval
- Logging Duration
- IP address of Trace Collection Entity
- Collection period for RRM measurements LTE (present only if any of M2 or M3 measurements are requested).
- Measurement period LTE (if either of the measurements M4, M5 is requested)
- Positioning method

#### - MDT PLMN List

Note that at the same time not all the parameters can be present. The conditions are described in clause 5.10 of the present document.

The MME receives and stores MDT user consent indication from HSS as part of subscriber information when user context is established in MME at UE attachment. The MME shall consider the MDT user consent information when activating an MDT trace session for the UE. Details on the user consent handling are described in section 4.6.

If positioning method indicates GNSS positioning, eNB should activate the GNSS module of the UE via RRC as specified in TS 36.331 [32]. If positioning method indicates E-Cell ID positioning, the eNB should collect the UE reported UE Rx-Tx time difference measurements as specified in TS 36.331[32] measurement procedures, as well as, any available eNB measured eNB Rx-Tx time difference, Angle of Arrival measurements as specified in TS 36.214 [38] and capture it in MDT trace record.

If Reporting Trigger parameter indicates that all configured RRM measurement trigger should be reported in MDT, then eNodeB should ask the UE to provide the "best effort" location information together with the measurement reporting by setting the *includeLocationInfo* IE in all RRC measurement reporting configurations.

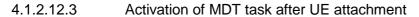

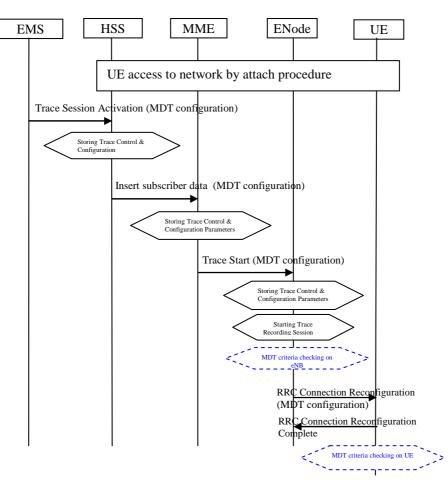

Figure 4.1.2.12.2: MDT activation in EPC after UE attachment

The messages propagated to HSS, MME and eNodeB are the same as described in clause 4.1.2.12.2.

When MME can send Trace Start to eNodeB, the following configuration parameters shall be included in the message:

- Area scope (TA, Cell)

- Trace Reference
- Trace Recording Session Reference
- List of measurements
- Reporting Trigger
- Report Amount
- Report Interval
- Event Threshold
- Logging Interval
- Logging Duration
- IP address of Trace Collection Entity
- Measurement period LTE (if either of the measurements M4, M5 is requested)
- Positioning method
- Collection period for RRM measurements LTE (present only if any of M2 or M3 measurements are requested)
- MDT PLMN List.

Note that at the same time not all the parameters can be present. The conditions are described in clause 5.10 of the present document.

The MME shall consider the MDT user consent information when activating an MDT trace session for the UE. Detailed procedures about user consent is described in Section 4. 6.1.

In case of logged MDT and the UE is currently being in idle mode, the MME is not required to initiate paging of the UE in order to send the configuration.

Then eNodeB initiates RRC Connection Reconfiguration Request in case of immediate MDT or the IdleMDTConfiguration RRC message in case of logged MDT toward the UE and sends the MDT measurement configuration parameters as received from the MME.

Immediate/Logged signalling based MDT criteria may consist of a cell list. MME shall validate whether the serving cell is controlled by the same eNodeB as any other cell in the cell list. If yes, the MDT activation shall be sent to the serving eNodeB.

If positioning method indicates GNSS positioning, eNB should activate the GNSS module of the UE via RRC as specified in TS 36.331 [32]. If positioning method indicates E-Cell ID positioning, the eNB should collect the UE reported UE Rx-Tx time difference measurements as specified in TS 36.331[32] measurement procedures, as well as, any available eNB measured eNB Rx-Tx time difference, Angle of Arrival measurements as specified in TS 36.214 [38] and capture it in MDT trace record.

## 4.1.2.12.4 Handling of various scenarios during MDT activation

Handling of various scenarios for Signalling based Logged/Immediate MDT are addressed below:

- 1) EM initiating MDT activation shall validate that PLMNs specified in the MDT PLMN Listare supported by all the cells specified in the area scope If the eNodeB receives a request where none of the PLMNs in the MDT PLMN List match any PLMN in its list, it shall ignore the request
- 2) Void.
- 3) MME shall be informed with a TRACE FAILURE INDICATION message if the eNodeB could not configure the UE because it was in the middle of a handover (refer to TS 36.413[36]). MME shall try to reactivate MDT in the target cell if the target cell scope meets the MDT criteria.
- 4) Void.

5) When the UE re-enters PLMN (specified in the MDT PLMN List) then the MME shall be responsible for restarting the Immediate MDT activation (if it is as a result of an X2 handover then one option is MME could use the path switch request as trigger). However this is best effort. There can be cases where MME may not be able to restart the MDT when the UE re-enters the PLMN (specified in the MDT PLMN List): for example: If the UE performs intra eNB handover where path switch is not necessarily sent, the MME may not be able to restart MDT

## 4.1.2.12.5 Activation of Logged MBSFN MDT task before UE attaches to the network

Figure 4.1.2.12.5 shows activation of the Trace Session for MDT job from EPC before the UE attaches to the network.

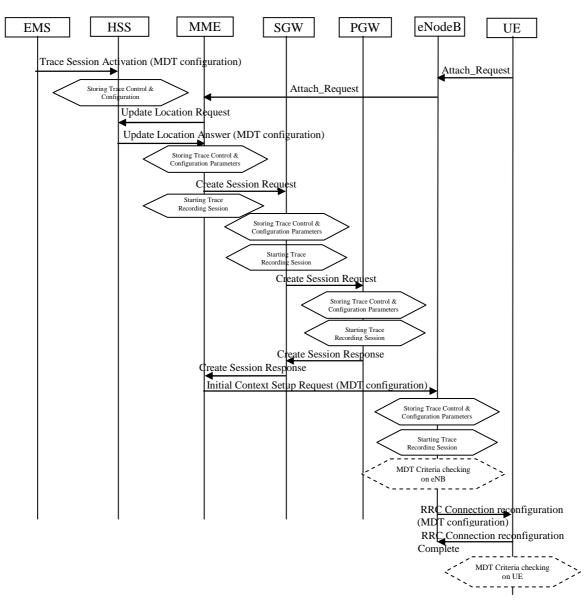

Figure 4.1.2.12.5: MDT activation procedure in EPC

When HSS activates the trace, for MDT job, to the MME the following configuration parameters shall be included in the message:

- jobType
- IMSI or IMEISV or IMEI-TAC
- Area scope (e.g. TA, Cell)
- Trace Reference

- Logging Interval
- Logging duration
- MDT PLMN List
- MBSFN Area List

NOTE: The conditions are described in clause 5.10 of the present document.

- IP address of Trace Collection Entity

The Specified geographical area field is available when IMSI/IMEI(SV)/IMEI-TAC combined with geographical area are needed for UE selection.

When MME activate MDT activation to eNodeB, the MDT configuration parameters can be included in the message in the Initial Context Setup:

- Area scope (TA, Cell)
- Trace Reference
- Trace Recording Session Reference
- Logging Interval
- Logging Duration
- IP address of Trace Collection Entity
- MDT PLMN List
- MBSFN Area List

Note that at the same time not all the parameters can be present. The conditions are described in clause 5.10 of the present document.

The MME receives and stores MDT user consent indication from HSS as part of subscriber information when user context is established in MME at UE attachment. The MME shall consider the MDT user consent information when activating an MDT trace session for the UE. Details on the user consent handling are described in section 4.6.

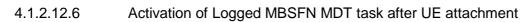

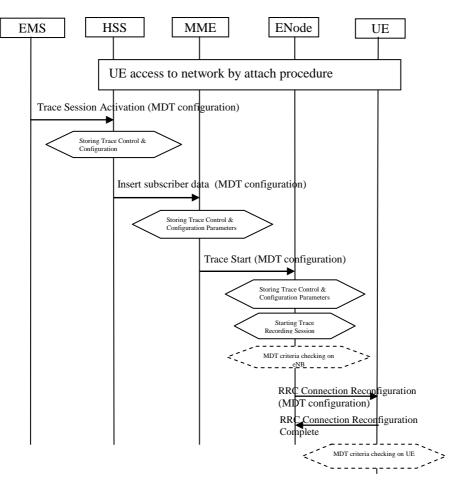

Figure 4.1.2.12.6: Logged MBSFN MDT activation in EPC after UE attachment

The messages propagated to HSS, MME and eNodeB are the same as described in clause 4.1.2.12.2.

When MME can send Trace Start to eNodeB, the following configuration parameters shall be included in the message:

- Area scope (TA, Cell)
- Trace Reference
- Trace Recording Session Reference
- Logging Interval
- Logging Duration
- IP address of Trace Collection Entity
- MDT PLMN List
- MBSFN Area List (applicable only if the job type is Logged MBSFN MDT)

NOTE: The conditions are described in clause 5.10 of the present document.

The MME shall consider the MDT user consent information when activating an MDT trace session for the UE. Detailed procedures about user consent is described in Section 4. 6.1.

In case of Logged MBSFN MDT if the UE is currently being in idle mode, the MME is not required to initiate paging of the UE in order to send the configuration.

If target MBSFN area(s) is configured, UE applies it in addition to other restrictions such as the logging area. The UE will log measurements as long as it receives MBMS service from an indicated target MBSFN area and is within the configured logging area [30].

The configured logging area can span PLMNs in the MDT PLMN List. If no area is configured, the UE will log measurements throughout the PLMNs of the MDT PLM.

# 4.1.2.13 PS domain activation mechanism for MDT

## 4.1.2.13.1 General

MDT activation in PS domain extends the trace activation procedure, as described in 4.1.2.5. When a Trace Session is activated, configuration parameters of MDT are added into the Trace Session Activation message(s).

For IMSI/IMEI(SV) based UE selection, or IMSI/IMEI(SV) combined with geographical area based UE selection, UE performance measurements activation request is propagated to UE finally.

Detailed behaviour of the UE when it receives the configuration parameters is described in 3GPP TS 37.320 [30].

In case of Immediate MDT trace (e.g., IMSI/IMEI based selection), the Immediate MDT trace session context of the UE shall be preserved in the network when the UE enters idle mode.

The Logged MDT trace session is preserved in the UE until the duration time of the trace session expires, including also multiple idle periods interrupted by idle-connected-idle state transitions.

The Logged MDT trace session context of the UE is stored in the network as long as the trace session is active, including also the periods when the UE is in connected state.

Two scenarios shall be considered according to UE status when the network activates MDT job: before UE attachment, after UE attachment, different procedures are described in 4.1.2.13.2 and 4.1.2.13.2a.

## 4.1.2.13.2 Activation of MDT task before UE attaches to the network

The MDT activation procedure is shown in figure 4.1.2.13.2.1.

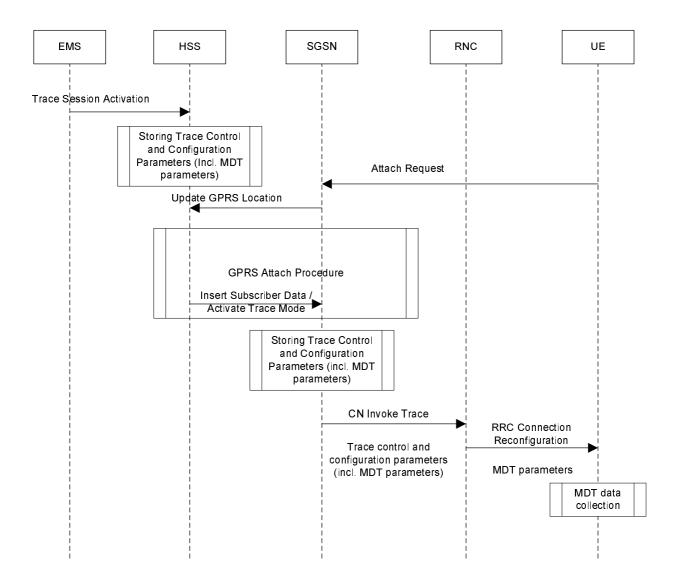

#### Figure 4.1.2.13.2.1: MDT activation procedure in PS domain during attach procedure

The Trace Session activation is started from the EMS, when it activates the Trace Session to the HSS. The HSS stores the trace control and configuration parameters in its database.

When a UE registers with the network by sending an ATTACH\_REQUEST message to the SGSN, it updates the location information in the HSS by sending the UPDATE\_GPRS\_LOCATION message to the HSS. The HSS checks if the UE is being traced. If it is being traced, the HSS shall propagate the trace control and configuration parameters to the SGSN by sending a MAP-ACTIVATE\_TRACE\_MODE - see 3GPP TS 29.002 [11] message to the SGSN (This message can be embedded also in the MAP INSERT SUBSCRIBER DATA message). The SGSN receives and stores MDT user consent indication from HSS as part of subscriber information when user context is established in SGSN at UE attachment (details are available in clause 4. 6.1). When an inter-SGSN routing area update occurs, HSS shall send the MAP-ACTIVATE\_TRACE\_MODE message to the new SGSN. The Trace Session Activation from HSS to SGSN shall contain the following MDT specific parameters in addition to the existing trace parameters:

- Job type
- Area Scope
- List of measurements
- Reporting Trigger
- Report Interval

- Report Amount
- Event Threshold
- Logging Interval
- Logging Duration
- IP address of Trace Collection Entity
- Measurement quantity
- Measurement period UMTS (if either of the measurements M6, M7 is requested)
- Collection period for RRM measurements UMTS (present only if any of M3, M4 or M5 measurements are requested).
- Positioning Method
- MDT PLMN List

Note that at the same time not all of the parameters can be present. The condition which parameters shall be present is described in clause 5 of the present document.

When SGSN receives the MAP-ACTIVATE\_TRACE\_MODE message it shall store the trace control and configuration parameters and shall start a Trace Session and shall send the CN\_INVOKE\_TRACE message to the RNC. The SGSN shall consider the MDT user consent information when activating an MDT trace session for the UE. The SGSN shall send the following parameters to the RNC beside the existing trace parameters:

- Job type
- Area Scope
- List of measurements
- Reporting Trigger
- Report Interval
- Report Amount
- Event Threshold
- Logging Interval
- Logging Duration
- IP address of Trace Collection Entity
- Measurement quantity
- Measurement period UMTS (if either of the measurements M6, M7 is requested)
- Collection period for RRM measurements UMTS (present only if any of M3, M4 or M5 measurements are requested).
- Positioning method
- MDT PLMN List

Note that at the same time not all of the parameters can be present. The conditions which parameters shall be present is described in clause 5 of the present document.

# 4.1.2.13.2a Activation of MDT task after UE attaches to the network

The MDT activation procedure after UE attaches to the network is shown in figure 4.1.2.13.2a.1.

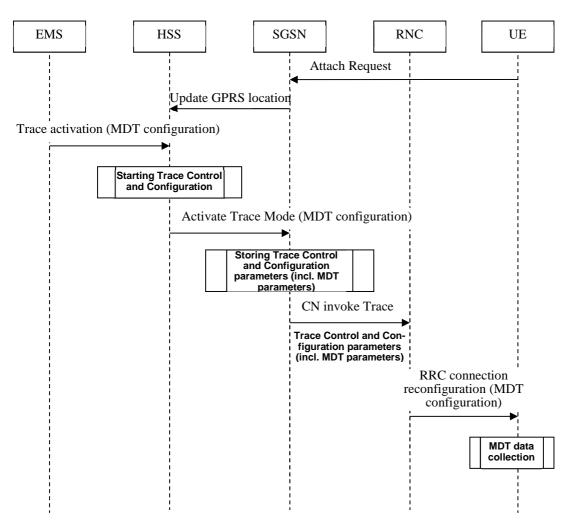

Figure 4.1.2.13.2a.1 MDT activation procedure in PS domain after UE attachs to the network

When a UE registers with the network by sending an ATTACH\_REQUEST message to the SGSN, it updates the location information in the HSS by sending the UPDATE\_GPRS\_LOCATION message to the HSS.

The Trace Session activation is started from the EMS, when it activates the Trace Session to the HSS. When the HSS send trace activation to the SGSN, the HSS shall propagate the trace control and configuration parameters to the SGSN by sending a MAP-ACTIVATE\_TRACE\_MODE - see 3GPP TS 29.002 [11] message to the SGSN (This message can be embedded also in the MAP INSERT SUBSCRIBER DATA message). The SGSN receives and stores MDT user consent indication from HSS as a part of subscriber information (details are available in Section 4. 6.1). When an inter-SGSN routing area update occurs, HSS shall send the MAP-ACTIVATE\_TRACE\_MODE message to the new SGSN. The Trace Session Activation from HSS to SGSN shall contain the following MDT specific parameters in addition to the existing trace parameters:

- Job type
- Area Scope
- List of measurements
- Reporting Trigger
- Report Interval
- Report Amount
- Event Threshold
- Logging Interval

- Logging Duration
- IP address of Trace Collection Entity
- Measurement quantity
- Measurement period UMTS (if either of the measurements M6, M7 is requested)
- Collection period for RRM measurements UMTS (present only if any of M3, M4 or M5 measurements are requested).
- Positioning method
- MDT PLMN List

Note that at the same time not all of the parameters can be present. The condition which parameters shall be present is described in clause 5 of the present document.

When SGSN receives the MAP-ACTIVATE\_TRACE\_MODE message it shall store the trace control and configuration parameters and shall start a Trace Session and shall send the CN\_INVOKE\_TRACE message to the RNC. The SGSN shall consider the MDT user consent information when activating an MDT trace session for the UE. The SGSN shall send the following parameters to the RNC beside the existing trace parameters:

- Job type
- Area Scope
- List of measurements
- Reporting Trigger
- Report Interval
- Report Amount
- Event Threshold
- Logging Interval
- Logging Duration
- IP address of Trace Collection Entity
- Measurement quantity
- Measurement period UMTS (if either of the measurements M6, M7 is requested)
- Collection period for RRM measurements UMTS (present only if any of M3, M4 or M5 measurements are requested).
- Positioning method
- MDT PLMN List

Note that at the same time not all of the parameters can be present. The conditions which parameters shall be present is described in clause 5 of the present document.

## 4.1.2.13.3 Handling of various scenarios during MDT activation

Handling of various scenarios for Signalling based Logged/Immediate MDT is addressed below:

1) EM initiating MDT activation shall validate that the MCC and MNC specified in the Trace reference is the same as the PLMN supported by all the RNCs specified in the area scope. If the RNC receives a request with a PLMN in the TraceReference that does not match any PLMN in its list, it shall ignore the request.

- 2) SGSN shall trigger the MDT activation only when the MDT area criterion is satisfied. But if the RNC receives a request that is outside the area scope then the RNC shall store the MDT configuration and forward the request when a handover occurs (intra PLMN).
- 3) When the UE re-enters the PLMN (in trace reference) which matches the area scope defined in the MDT configuration then the SGSN shall be responsible for restarting the Immediate MDT activation. However, this is best effort.
- 4) Void.
- 5) SGSN shall re-initiate CN Invoke Trace procedure to reactivate MDT job after successful SRNS relocation if the RNC could not configure the UE since it was in the middle of inter-RNC handover (refer to TS 25.413 [13]). SGSN shall try to reactivate MDT in the target cell if the target cell scope meets the MDT criteria.
- 6) Void.
- 7) Management based MDT criteria may consist of a cell list. SGSN shall validate whether the UE is controlled by the same RNC as any other cell in the cell list. If yes, the MDT activation shall be sent to the serving RNC. If the RNC receives a Signalling Based MDT activation request when the UE is served by a cell that is in the RNC but not in the MDT area scope then the RNC shall store the MDT configuration and configure the UE when the UE moves to a cell in the RNC (intra RNC handover) that satisfies the area scope in the request.

# 4.1.2.14 CS domain activation mechanism for MDT

### 4.1.2.14.0 Activation of MDT task before UE attaches to the network

In UMTS it is also possible to send the MDT job activation via the CS domain instead of the PS domain. The activation mechanism is shown in figure 4.1.2.14.1.

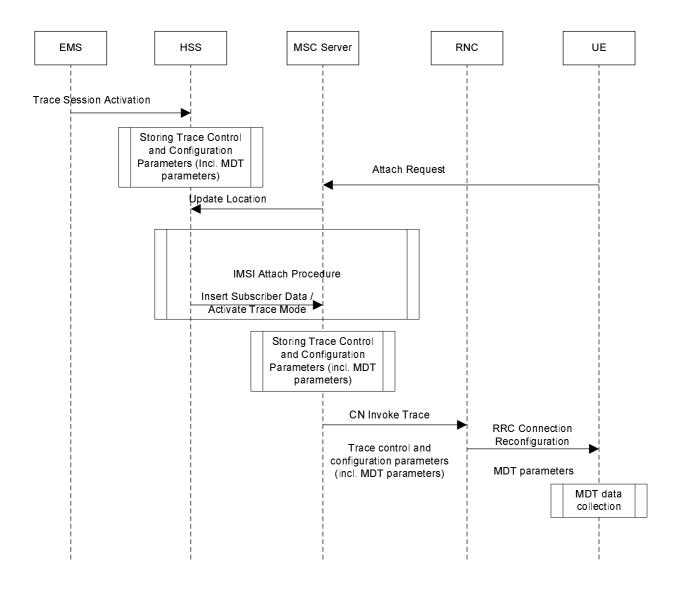

#### Figure 4.1.2.14.1: MDT activation procedure in CS domain during attach procedure

The Trace Session activation is started from the EMS, when it activates the Trace Session to the HSS. The HSS stores the trace control and configuration parameters in its database.

When a UE registers with the network by sending an ATTACH\_REQUEST message to the MSC Server, it updates the location information in the HSS by sending the UPDATE\_LOCATION message to the HSS. The HSS checks if the UE is being traced. If it is being traced, the HSS shall propagate the trace control and configuration parameters to the MSC Server by sending a MAP-ACTIVATE\_TRACE\_MODE - see 3GPP TS 29.002 [11] message to the MSC Server (This message can be embedded also in the MAP INSERT SUBSCRIBER DATA message). The MSC Server receives and stores MDT user consent indication from HSS as part of subscriber information at UE attachment (details are available in Section 4.2.8.1). When an inter-VLR Location Area update occurs, HSS shall send the MAP-ACTIVATE\_TRACE\_MODE message to the new VLR / MSC Server. The Trace Session Activation from HSS to

MSC Server shall contain the following MDT specific parameters in addition to the existing trace parameters:

- Job type
- Area Scope
- List of measurements
- Reporting Trigger
- Report Interval

- Report Amount
- Event Threshold
- Logging Interval
- Logging Duration
- IP address of Trace Collection Entity
- Measurement quantity
- Measurement period UMTS (if either of the measurements M6, M7 is requested)
- Collection period for RRM measurements UMTS (present only if any of M3, M4 or M5 measurements are requested).
- Positioning method
- MDT PLMN List

Note that at the same time not all of the parameters can be present. The condition under which parameters shall be present is described in clause 5 of the present document.

When MSC Server receives the MAP-ACTIVATE\_TRACE\_MODE message it shall store the trace control and configuration parameters and shall start a Trace Session and shall send the CN\_INVOKE\_TRACE message to the RNC. The MSC Server shall consider the MDT user consent information when activating an MDT trace session for the UE. The MSC Server shall send the following parameters to the RNC beside the existing trace parameters:

- Job type
- Area Scope
- List of measurements
- Reporting Trigger
- Report Interval
- Report Amount
- Event Threshold
- Logging Interval
- Logging Duration
- IP address of Trace Collection Entity
- Measurement quantity
- Measurement period UMTS (if either of the measurements M6, M7 is requested)
- Collection period for RRM measurements UMTS (present only if any of M3, M4 or M5 measurements are requested).
- Positioning method
- MDT PLMN List

Note that at the same time not all of the parameters can be present. The condition under which parameters shall be present is described in clause 5 of the present document.

In case of Immediate MDT trace (e.g., IMSI/IMEI based selection), the Immediate MDT trace session context of the UE shall be preserved in the network when the UE enters idle mode.

The Logged MDT trace session is preserved in the UE until the duration time of the trace session expires, including also multiple idle periods interrupted by idle-connected-idle state transitions.

The Logged MDT trace session context of the UE is stored in the network as long as the trace session is active, including also the periods when the UE is in connected state.

## 4.1.2.14.1 MDT Error Handling

Handling of various scenarios for Signalling based Logged/Immediate MDT is addressed below:

- EM initiating MDT activation shall validate that the MCC and MNC specified in the Trace reference is the same as the PLMN supported by all the cells specified in the area scope. If the RNC receives a request with a PLMN in the TraceReference that does not match any PLMN in its list, it shall ignore the request
- 2) MSC-S shall trigger the activation only when the MDT area criterion is satisfied. But if for some reason the RNC receives a request that is outside the area scope then the RNC shall store the MDT configuration and forward the request when a handover occurs (intra PLMN).
- 3) When the UE re-enters the PLMN (in trace reference) which matches the area scope defined in the MDT configuration then the MSC shall be responsible for restarting the Immediate MDT activation. However this is best effort.
- 4) Void.
- 5) MSC-S shall re-initiate CN Invoke Trace procedure to reactivate MDT job after SRNS relocation (refer to TS 25.413 [13]) if the RNC could not configure the UE since it was in the middle of inter RNC handover. MSC-S shall try to reactivate MDT in the target cell if the target cell scope meets the MDT criteria.
- 6) Void.
- 7) Management based MDT criteria may consist of a cell list. MSC-S shall validate whether the UE is controlled by the same RNC as any other cell in the cell list. If yes, the MDT activation shall be sent to the serving RNC. If the RNC receives a Signalling Based MDT activation request when the UE is served by a cell that is in the RNC but not in the MDT area scope then the RNC shall store the MDT configuration and configure the UE when the UE moves to a cell in the RNC (intra RNC handover) that satisfies the area scope in the request
- 4.1.2.15 5GC activation mechanism

# 4.1.2.15.1 UE attached to 5GC via NG-RAN

Figure 4.1.2.15.1.1 illustrates the signaling Trace Session activation procedure in 5GC as part of the Registration procedure:

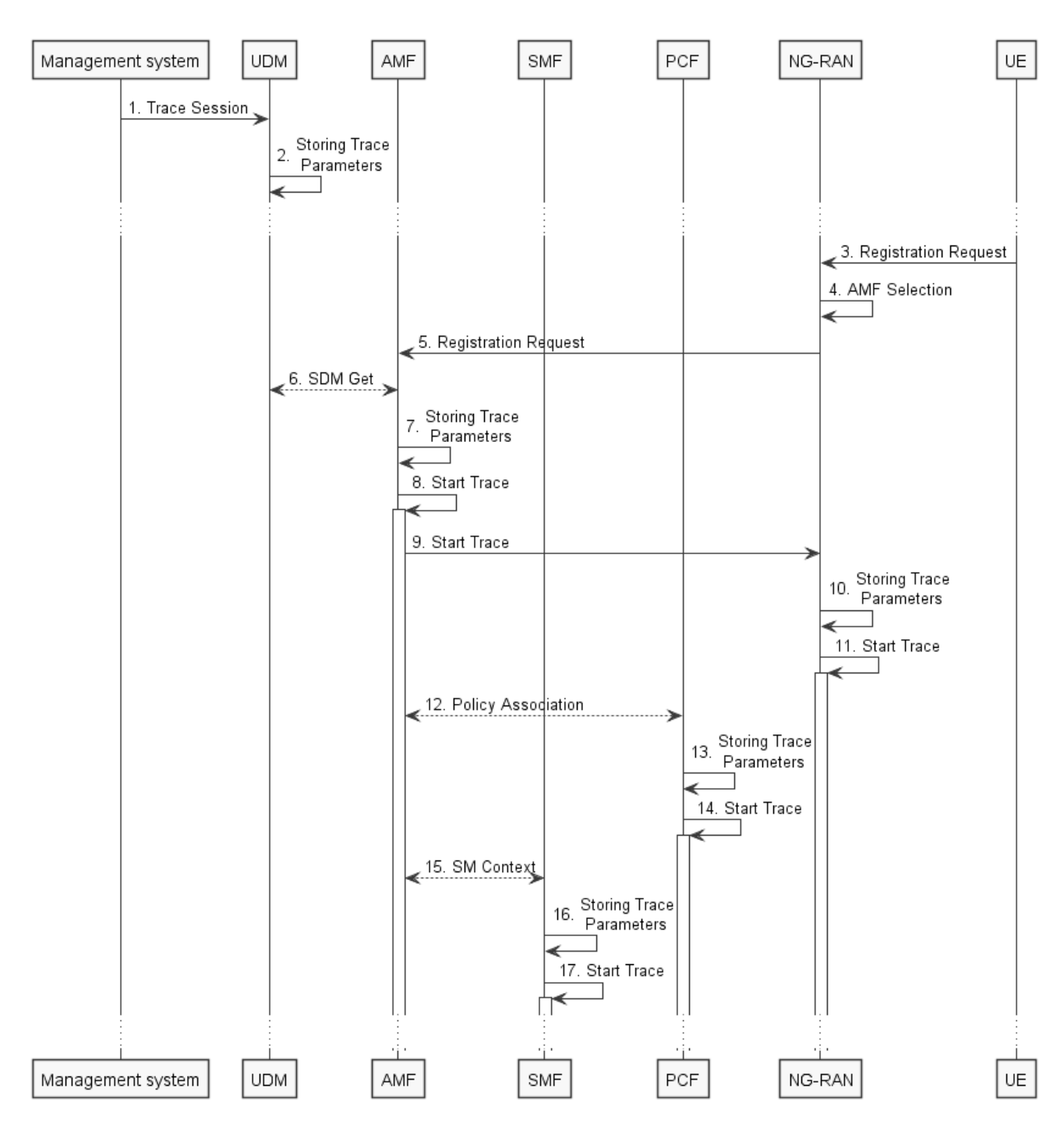

Figure 4.1.2.15.1.1: Trace activation in 5GC following the Registration procedure

The steps 3-6, 12 and 15 below are parts of the General Registration procedure - see 3GPP TS 23.502 [41] clause 4.2.2.2 for specific details. Present document does not attempt to re-define how General Registration procedure works, but rather illustrates the signaling Trace Activation aspects.

- 1. Management system activates Trace Session to the UDM. The following trace control and configuration parameters shall be included in the Trace Activation message:
  - SUPI or IMEISV.
  - Trace Reference.
  - Triggering events for AMF, SMF, UPF and PCF.
  - Trace Depth.

- List of NE types to trace.
- List of Interfaces for AMF, SMF, UPF, PCF and NG-RAN.
- IP address of Trace Collection Entity for the file-based trace reporting or URI of the Trace Reporting MnS consumer for the streaming trace reporting.
- Trace reporting format.
- 2. UDM stores the trace control and configuration parameters received from the management system.
- 3. UE sends Registration request to NG-RAN node.
- 4. NG-RAN node selects appropriate AMF.
- 5. NG-RAN node forwards the UE Registration request to the selected AMF.
- 6. AMF receives the trace control and configuration parameters information from UDM via Nudm\_SDM\_Get operation (see step 14 in clause 4.2.2.2.2 and clause 5.2.3.3 of 3GPP TS 23.502 [41]).
- 7. AMF stores the trace control and configuration parameters received from the UDM.
- 8. AMF starts the Trace Session according to the received configuration.
- 9. AMF sends the Start Trace message over NG interface (N2 interface from the 5GC perspective)
- 10. NG-RAN node stores the trace control and configuration parameters received from the AMF. This step is part of NG-RAN signaling trace activation see clause 4.1.2.16 for more details.
- 11. NG-RAN node starts the Trace Session according to the received configuration. This step is part of NG-RAN signaling trace activation see clause 4.1.2.16 for more details.
- 12. AMF establishes Policy Association with PCF (see step 16 in clause 4.2.2.2.2 of 3GPP TS 23.502 [41]) and provides the trace control and configuration parameters information to the PCF.
- 13. PCF stores the trace control and configuration parameters received from the AMF as part of Policy Association.
- 14. PCF starts the Trace Session according to the received configuration.
- 15. AMF provides the trace control and configuration parameters information to the SMF as part of the SM Context (see step 18 in clause 4.2.2.2.2 of 3GPP TS 23.502 [41]).
- 16. SMF stores the trace control and configuration parameters received from the AMF.
- 17. SMF starts the Trace Session according to the received configuration.

Figure 4.1.2.15.1.2 illustrates the signaling Trace Session activation procedure in 5GC as part of the PDU Session Establishment procedure for the UE that has already been registered:

#### 3GPP TS 32.422 version 16.5.0 Release 16

78

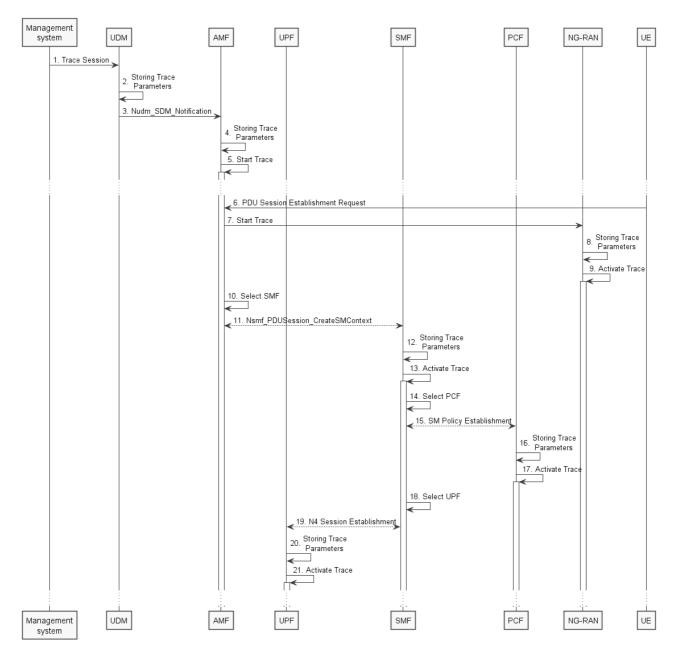

#### Figure 4.1.2.15.1.2: Trace activation in 5GC following the PDU Session Establishment procedure

The steps 6, 10, 11, 14 and 15 below are parts of the UE Requested PDU Session Establishment procedure - see 3GPP TS 23.502 [41] clause 4.3.2.2 for specific details. Present document does not attempt to re-define how UE Requested PDU Session Establishment procedure works, but rather illustrates the signaling Trace Activation aspects.

- 1. Management system activates Trace Session to the UDM. The following trace control and configuration parameters shall be included in the Trace Activation message:
  - SUPI or IMEISV.
  - Trace Reference.
  - Triggering events for AMF, SMF, UPF and PCF.
  - Trace Depth.
  - List of NE types to trace.
  - List of Interfaces for AMF, SMF, PCF, UPF and NG-RAN.

- IP address of Trace Collection Entity for the file-based trace reporting or URI of the Trace Reporting MnS consumer for the streaming trace reporting.
- Trace reporting format..
- 2. UDM stores the trace control and configuration parameters received from the management system.
- 3. UDM sends Nudm\_SDM\_Notification to AMF with the trace control and configuration parameters information (see clauses 4.5.1 and 5.2.3.3 of 3GPP TS 23.502 [41]).
- 4. AMF stores the trace control and configuration parameters received from the UDM.
- 5. AMF starts the Trace Session according to the received configuration.
- 6. UE sends PDU Session Establishment request to AMF
- 7. AMF sends the Start Trace message over NG interface (N2 interface from the 5GC perspective)
- 8. NG-RAN node stores the trace control and configuration parameters received from the AMF. This step is part of NG-RAN signaling trace activation see clause 4.1.2.16 for more details.
- 9. NG-RAN node starts the Trace Session according to the received configuration. This step is part of NG-RAN signaling trace activation see clause 4.1.2.16 for more details.
- 10. AMF selects an appropriate SMF
- 11. AMF sends the Nsmf\_PDUSession\_CreateSMContext request to the selected SMF with the trace control and configuration parameters.
- 12. SMF stores the trace control and configuration parameters received from the AMF.
- 13. SMF starts the Trace Session according to the received configuration.
- 14. SMF selects an approprite PCF
- 15. SMF establishes Session Management Policy Association with PCF (see step 7 in clause 4.3.2.2.1 of 3GPP TS 23.502 [x5]) and provides the trace control and configuration parameters information to the PCF.
- 16. PCF stores the trace control and configuration parameters received from the SMF as part of Policy Association.
- 17. PCF starts the Trace Session according to the received configuration.
- 18. SMF selects an approprite UPF
- 19. SMF performs N4 Session Establishment with UPF (see step 10 in clause 4.3.2.2.1 of 3GPP TS 23.502 [41]) and provides the trace control and configuration parameters information to the UPF.
- 20. UPF stores the trace control and configuration parameters received from the SMF as part of N4 Session Establishment.
- 21. UPF starts the Trace Session according to the received configuration.

Figure 4.1.2.15.1.3 illustrates the signaling Trace Session activation procedure in 5GC as part of the PDU Session Establishment procedure for the UE that has already been registered where SMF obtains trace control and configuration parameters from UDM via Nudm\_UECM\_Registration procedure:

#### 3GPP TS 32.422 version 16.5.0 Release 16

80

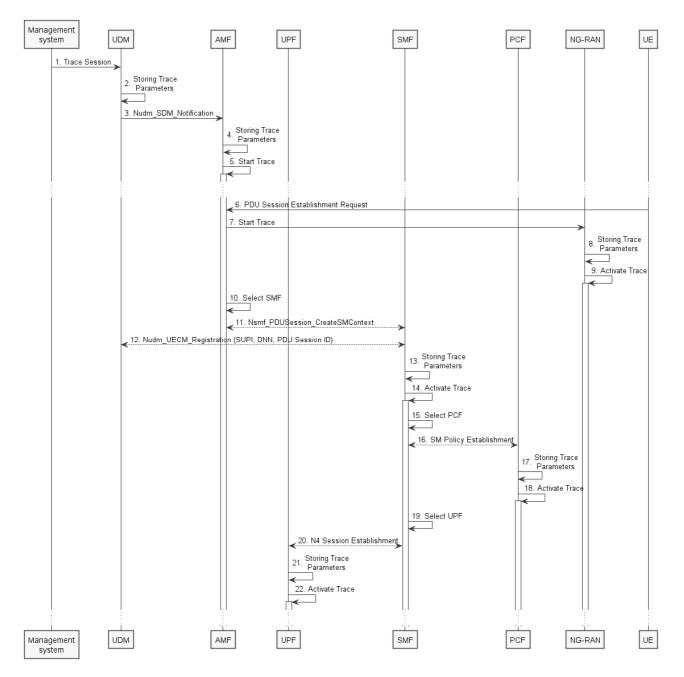

#### Figure 4.1.2.15.1.3: Trace activation in 5GC following the PDU Session Establishment procedure

The steps 6, 10, 11, 14 and 15 below are parts of the UE Requested PDU Session Establishment procedure - see 3GPP TS 23.502 [41] clause 4.3.2.2 for specific details. Present document does not attempt to re-define how UE Requested PDU Session Establishment procedure works, but rather illustrates the signaling Trace Activation aspects.

- 1. Management system activates Trace Session to the UDM. The following trace control and configuration parameters shall be included in the Trace Activation message:
  - SUPI or IMEISV
  - Trace Reference
  - Triggering events for AMF, SMF, UPF and PCF
  - Trace Depth
  - List of NE types to trace
  - List of Interfaces for AMF, SMF, UPF, PCF and NG-RAN

- IP address of Trace Collection Entity for the file-based trace reporting or URI of the Trace Reporting MnS consumer for the streaming trace reporting
- Trace reporting format.
- 2. UDM stores the trace control and configuration parameters received from the management system.
- 3. UDM sends Nudm\_SDM\_Notification to AMF with the trace control and configuration parameters information (see clauses 4.5.1 and 5.2.3.3 of 3GPP TS 23.502 [41]).
- 4. AMF stores the trace control and configuration parameters received from the UDM.
- 5. AMF starts the Trace Session according to the received configuration.
- 6. UE sends PDU Session Establishment request to AMF
- 7. AMF sends the Start Trace message over NG interface (N2 interface from the 5GC perspective)
- 8. NG-RAN node stores the trace control and configuration parameters received from the AMF. This step is part of NG-RAN signaling trace activation see clause 4.1.2.16 for more details.
- 9. NG-RAN node starts the Trace Session according to the received configuration. This step is part of NG-RAN signaling trace activation see clause 4.1.2.16 for more details.
- 10. AMF selects an appropriate SMF
- 11. AMF sends the Nsmf\_PDUSession\_CreateSMContext request to the selected SMF
- 12. SMF performs NuDM\_UECM\_Registration procedure with UDM and receives the trace control and configuration parameters from UDM
- 13. SMF stores the trace control and configuration parameters received from the UDM.
- 14. SMF starts the Trace Session according to the received configuration.
- 15. SMF selects an approprite PCF
- 16. SMF establishes Session Management Policy Association with PCF (see step 7 in clause 4.3.2.2.1 of 3GPP TS 23.502 [41]) and provides the trace control and configuration parameters information to the PCF.
- 17. PCF stores the trace control and configuration parameters received from the SMF as part of Policy Association.
- 18. PCF starts the Trace Session according to the received configuration.
- 19. SMF selects an approprite UPF
- 20. SMF performs N4 Session Establishment with UPF (see step 10 in clause 4.3.2.2.1 of 3GPP TS 23.502 [41]) and provides the trace control and configuration parameters information to the UPF.
- 21. UPF stores the trace control and configuration parameters received from the SMF as part of N4 Session Establishment.
- 22. UPF starts the Trace Session according to the received configuration.
- Note: The specific scenarios where SMF receives trace control and configuration parameters either from UDM or from AMF are specified in 3GPP TS 23.502 [41].

Figure 4.1.2.15.1.4 illustrates the signaling Trace Session activation procedure in 5GC as part of the PDU Session Modification procedure for the UE that has already been registered and has an on-going PDU Session:

## ETSI TS 132 422 V16.5.0 (2021-04)

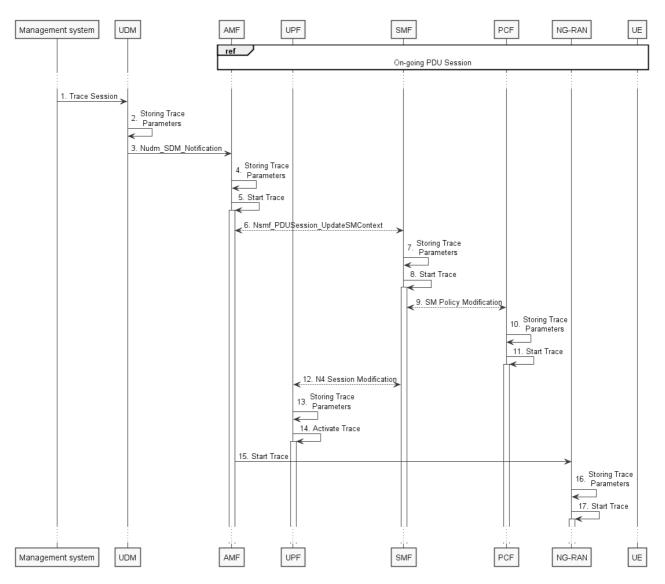

#### Figure 4.1.2.15.1.4: Trace activation in 5GC following the PDU Session Modification procedure

The steps 6 and 9 below are parts of the PDU Session Modification procedure - see 3GPP TS 23.502 [41] clause 4.3.3.2 for specific details. Present document does not attempt to re-define how PDU Session Modification procedure works, but rather illustrates the signaling Trace Activation aspects.

- 1. Management system activates Trace Session to the UDM. The following trace control and configuration parameters shall be included in the Trace Activation message:
  - SUPI or IMEISV.
  - Trace Reference.
  - Triggering events for AMF, SMF, UPF and PCF.
  - Trace Depth.
  - List of NE types to trace.
  - List of Interfaces for AMF, SMF, UPF, PCF and NG-RAN.
  - IP address of Trace Collection Entity for the file-based trace reporting or URI of the Trace Reporting MnS consumer for the streaming trace reporting.
  - Trace reporting format.
- 2. UDM stores the trace control and configuration parameters received from the management system.

- 3. UDM sends Nudm\_SDM\_Notification to AMF with the trace control and configuration parameters information (see clauses 4.5.1 and 5.2.3.3 of 3GPP TS 23.502 [41]).
- 4. AMF stores the trace control and configuration parameters received in step 9.
- 5. AMF starts the Trace Session according to the received configuration.
- 6. AMF sends Nsmf\_PDUSession\_UpdateSMContext request with the trace control and configuration parameters information to the SMF
- 7. SMF stores the trace control and configuration parameters received from the UDM.
- 8. SMF starts the Trace Session according to the received configuration.
- 9. SMF performs Session Management Policy Modification with PCF (see step 7 in clause 4.3.3.2 of 3GPP TS 23.502 [41]) and provides the trace control and configuration parameters information to the PCF.
- 10. PCF stores the trace control and configuration parameters received from the SMF as part of Policy Association.
- 11. PCF starts the Trace Session according to the received configuration.
- 12. SMF performs N4 Session Modification with UPF (see step 10 in clause 4.3.2.2.1 of 3GPP TS 23.502 [41]) and provides the trace control and configuration parameters information to the UPF.
- 13. UPF stores the trace control and configuration parameters received from the SMF as part of N4 Session Modification.
- 14. UPF starts the Trace Session according to the received configuration.
- 15. AMF sends the Start Trace message over NG interface (N2 interface from the 5GC perspective)
- 16. NG-RAN node stores the trace control and configuration parameters received from the AMF. This step is part of NG-RAN signaling trace activation see clause 4.1.2.16 for more details.
- 17. NG-RAN node starts the Trace Session according to the received configuration. This step is part of NG-RAN signaling trace activation see clause 4.1.2.16 for more details.

Figure 4.1.2.15.1.5 illustrates the signaling Trace Session activation procedure in 5GC as part of the PDU Session Modification procedure for the UE that has already been registered and has an on-going PDU Session where UDM notifies SMF about trace activation directly:

#### ETSI TS 132 422 V16.5.0 (2021-04)

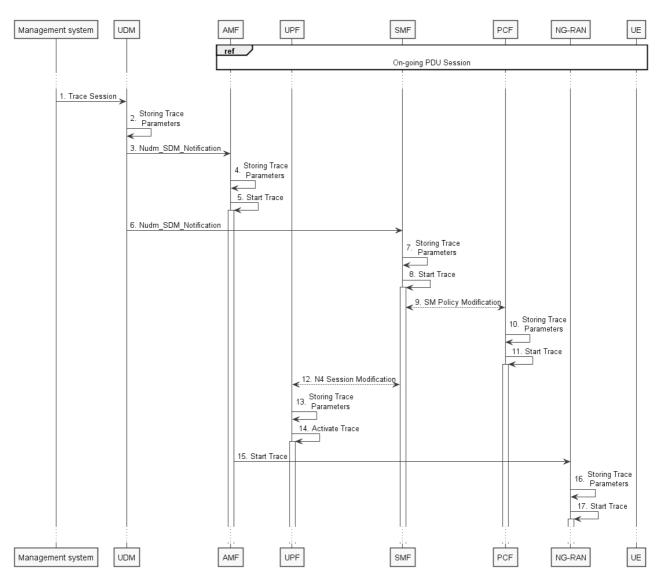

# Figure 4.1.2.15.1.5: Trace activation in 5GC following the PDU Session Modification procedure (with UDM to SMF notification)

The steps 6 and 9 below are parts of the PDU Session Modification procedure - see 3GPP TS 23.502 [41] clause 4.3.3.2 for specific details. Present document does not attempt to re-define how PDU Session Modification procedure works, but rather illustrates the signaling Trace Activation aspects.

- 1. Management system activates Trace Session to the UDM. The following trace control and configuration parameters shall be included in the Trace Activation message:
  - SUPI or IMEISV.
  - Trace Reference.
  - Triggering events for AMF, SMF, UPF and PCF.
  - Trace Depth.
  - List of NE types to trace.
  - List of Interfaces for AMF, SMF, UPF, PCF and NG-RAN.
  - IP address of Trace Collection Entity for the file-based trace reporting or URI of the Trace Reporting MnS consumer for the streaming trace reporting.
  - Trace reporting format.

- 2. UDM stores the trace control and configuration parameters received from the management system.
- 3. UDM sends Nudm\_SDM\_Notification to AMF with the trace control and configuration parameters information (see clauses 4.5.1 and 5.2.3.3 of 3GPP TS 23.502 [41]).
- 4. AMF stores the trace control and configuration parameters received in step 9.
- 5. AMF starts the Trace Session according to the received configuration.
- 6. UDM sends Nudm\_SDM\_Notification to SMF with the trace control and configuration parameters information (see clauses 4.5.2 and 5.2.3.3 of 3GPP TS 23.502 [41]).
- 7. SMF stores the trace control and configuration parameters received from the UDM.
- 8. SMF starts the Trace Session according to the received configuration.
- 9. SMF performs Session Management Policy Modification with PCF (see step 7 in clause 4.3.3.2 of 3GPP TS 23.502 [41]) and provides the trace control and configuration parameters information to the PCF.
- 10. PCF stores the trace control and configuration parameters received from the SMF as part of Policy Association.
- 11. PCF starts the Trace Session according to the received configuration.
- 12. SMF performs N4 Session Modification with UPF (see step 10 in clause 4.3.2.2.1 of 3GPP TS 23.502 [41]) and provides the trace control and configuration parameters information to the UPF.
- 13. UPF stores the trace control and configuration parameters received from the SMF as part of N4 Session Modification.
- 14. UPF starts the Trace Session according to the received configuration.
- 15. AMF sends the Start Trace message over NG interface (N2 interface from the 5GC perspective)
- 16. NG-RAN node stores the trace control and configuration parameters received from the AMF. This step is part of NG-RAN signaling trace activation see clause 4.1.2.16 for more details.
- 17. NG-RAN node starts the Trace Session according to the received configuration. This step is part of NG-RAN signaling trace activation see clause 4.1.2.16 for more details.
- Note: The specific scenarios where SMF receives trace control and configuration parameters either from UDM or from AMF are specified in 3GPP TS 23.502 [41].

# 4.1.2.15.2 Inter-RAT handover between E-UTRAN and NG-RAN

The figure 4.1.2.15.2.1 below illustrates an example scenario when UE served by 5GC with ongoing PDU session and active Trace Session makes an inter-RAT handover from NG-RAN to the E-UTRAN and makes another handover back from E-UTRAN to NG-RAN illustrated in figure 4.1.2.15.2.2.

3GPP TS 32.422 version 16.5.0 Release 16

86

#### ETSI TS 132 422 V16.5.0 (2021-04)

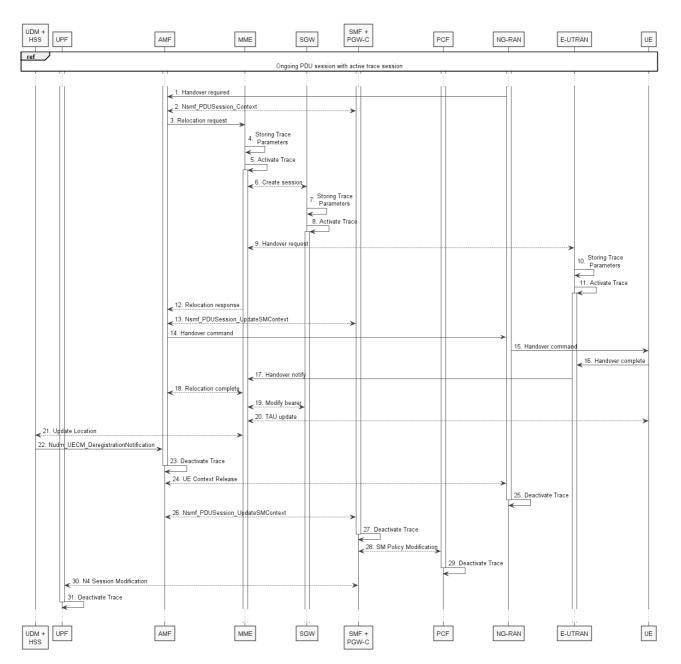

## Figure 4.1.2.15.2.1: Signaling Trace Activation during Inter-RAT handover from NG-RAN to E-UTRAN

The steps 1 - 3, 6, 9, 12 - 22, 24, 26 and 28 on figure 4.1.2.15.2.1 are parts of the 5GS to EPS handover using N26 interface procedure - see 3GPP TS 23.502 [41] clause 4.11.1.2.1 for specific details. Present document does not attempt to re-define how 5GS to EPS handover using N26 interface procedure works, but rather illustrates the signaling Trace Activation aspects.

When AMF sends the Relocation Request to MME, AMF shall include the following trace control and configuration parameters for the Trace Activation:

- SUPI or IMEISV.
- Trace Reference.
- Triggering events for MME, Serving GW, PDN GW, SGSN, GGSN.
- Trace Depth.
- List of NE types to trace.

- List of Interfaces for MME, Serving GW, PDN GW, eNB, SGSN, GGSN, RNC.
- IP address of Trace Collection Entity for the file-based trace reporting or URI of the Trace Reporting MnS consumer for the streaming trace reporting.
- Trace reporting format.

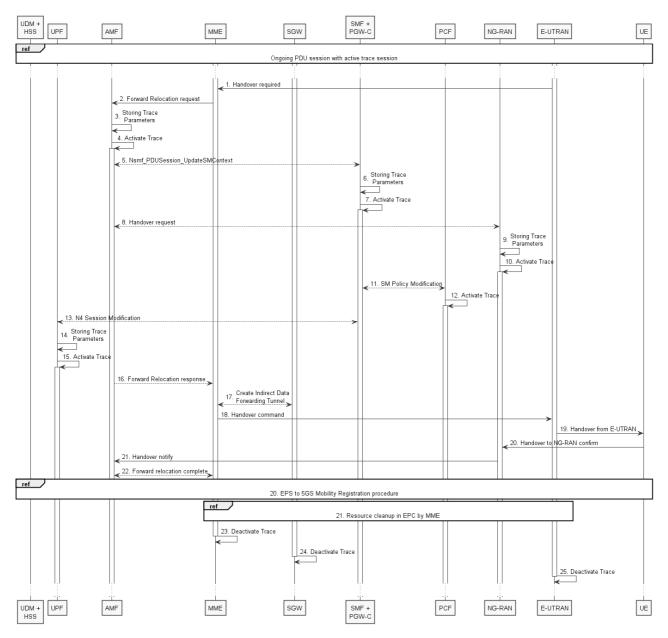

#### Figure 4.1.2.15.2.2: Signaling Trace Activation during Inter-RAT handover from E-UTRAN to NG-RAN

The steps 1, 2, 5, 8, 11 and 13 - 21 on figure 4.1.2.15.2.2 are parts of the EPS to 5GS handover using N26 interface procedure - see 3GPP TS 23.502 [41] clause 4.11.1.2.2 for specific details. Present document does not attempt to redefine how EPS to 5GS handover using N26 interface procedure works, but rather illustrates the signaling Trace Activation aspects.

When MME sends the Forward Relocation Request to AMF, MME shall include the following trace control and configuration parameters for the Trace Activation:

- SUPI or IMEISV.
- Trace Reference.
- Triggering events for AMF, SMF, UPF and PCF.

- Trace Depth.
- List of NE types to trace.
- List of Interfaces for AMF, SMF, UPF, PCF and NG-RAN.
- IP address of Trace Collection Entity.

#### 4.1.2.15.3 Non-3GPP access scenarios

Figure 4.1.2.15.3.1 illustrates the signaling Trace Session activation procedure in 5GC as part of the Registration via Untrusted non-3GPP Access procedure:

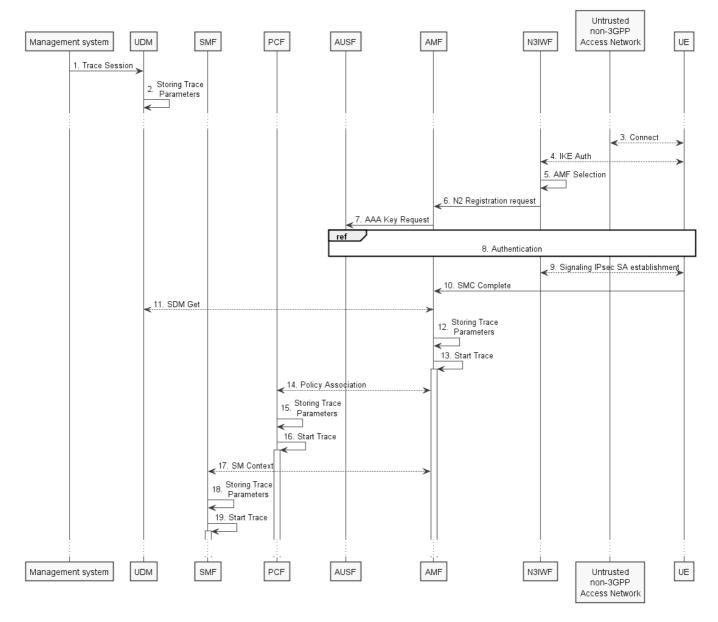

#### Figure 4.1.2.15.3.1: Trace activation in 5GC following the Registration via Untrusted non-3GPP Access procedure

The steps 3-11, 14 and 17 below are parts of the Registration via Untrusted non-3GPP Access procedure - see 3GPP TS 23.502 [41] clauses 4.12.2 and 4.2.2 for specific details. Present document does not attempt to re-define how Registration via Untrusted non-3GPP Access procedure works, but rather illustrates the signaling Trace Activation aspects.

- 1. Management system activates Trace Session to the UDM. The following trace control and configuration parameters shall be included in the Trace Activation message:
  - SUPI or IMEISV.
  - Trace Reference.
  - Triggering events for AMF, SMF, UPF and PCF.
  - Trace Depth.
  - List of NE types to trace.
  - List of Interfaces for AMF, SMF, UPF, PCF and NG-RAN.
  - IP address of Trace Collection Entity for the file-based trace reporting or URI of the Trace Reporting MnS consumer for the streaming trace reporting.
  - Trace reporting format.
- 2. UDM stores the trace control and configuration parameters received from the management system.
- 3. UE connects to the Untrusted non-3GPP Access Network and obtains an IP address
- 4. UE performs IKE authentication with N3IWF
- 5. N3IWF selects appropriate AMF
- 6. N3IWF sends N2 Registration request to AMF
- 7. AMF requests AAA Key from AUSF
- 8. UE authenticates with AUSF via N3IWF and AMF
- 9. UE establishes Signaling IPsec SA with N3IWF
- 10. UE sends SMC Complete to AMF
- 11. AMF receives the trace control and configuration parameters information from UDM via Nudm\_SDM\_Get operation (see step 14 in clause 4.2.2.2.2 and clause 5.2.3.3 of 3GPP TS 23.502 [41]).
- 12. AMF stores the trace control and configuration parameters received from the UDM.
- 13. AMF starts the Trace Session according to the received configuration.
- 14. AMF establishes Policy Association with PCF (see step 16 in clause 4.2.2.2.2 of 3GPP TS 23.502 [41]) and provides the trace control and configuration parameters information to the PCF.
- 15. PCF stores the trace control and configuration parameters received from the AMF as part of Policy Association.
- 16. PCF starts the Trace Session according to the received configuration.
- 17. AMF provides the trace control and configuration parameters information to the SMF as part of the SM Context (see step 18 in clause 4.2.2.2.2 of 3GPP TS 23.502 [41]).
- 18. SMF stores the trace control and configuration parameters received from the AMF.
- 19. SMF starts the Trace Session according to the received configuration.

Figure 4.1.2.15.3.2 illustrates the signaling Trace Session activation procedure in 5GC as part of the PDU Session Establishment via Untrusted non-3GPP Access procedure for the UE that has already been registered:

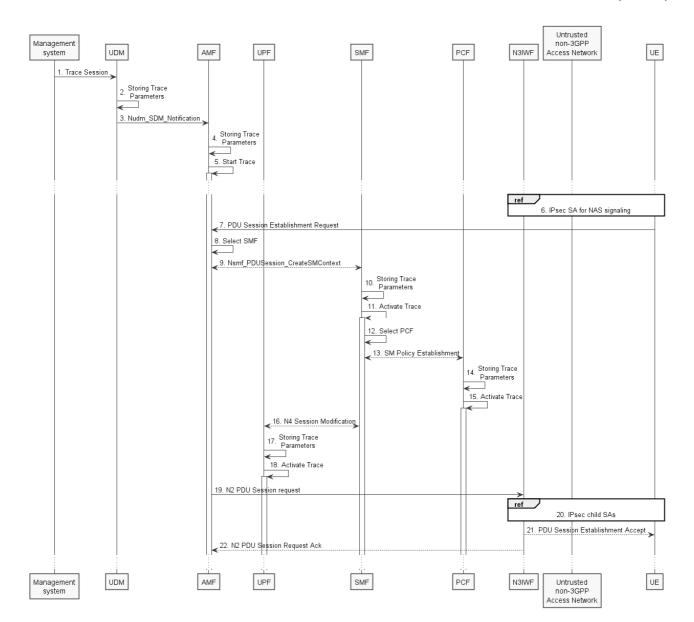

# Figure 4.1.2.15.3.2: Trace activation in 5GC following the PDU Session Establishment via Untrusted non-3GPP Access procedure

The steps 6 - 9, 13 and 16 - 19 below are parts of the UE Requested PDU Session Establishment via Untrusted non-3GPP Access procedure - see 3GPP TS 23.502 [41] clause 4.12.5 for specific details. Present document does not attempt to re-define how UE Requested PDU Session Establishment via Untrusted non-3GPP Access procedure works, but rather illustrates the signaling Trace Activation aspects.

- 1. Management system activates Trace Session to the UDM. The following trace control and configuration parameters shall be included in the Trace Activation message:
  - SUPI or IMEISV
  - Trace Reference
  - Triggering events for AMF, SMF, UPF and PCF
  - Trace Depth
  - List of NE types to trace
  - List of Interfaces for AMF, SMF, UPF, PCF and NG-RAN

- IP address of Trace Collection Entity for the file-based trace reporting or URI of the Trace Reporting MnS consumer for the streaming trace reporting
- Trace reporting format.
- 2. UDM stores the trace control and configuration parameters received from the management system.
- 3. UDM sends Nudm\_SDM\_Notification to AMF with the trace control and configuration parameters information (see clauses 4.5.1 and 5.2.3.3 of 3GPP TS 23.502 [41]).
- 4. AMF stores the trace control and configuration parameters received from the UDM.
- 5. AMF starts the Trace Session according to the received configuration.
- 6. The messages exchanged between UE and AMF shall be sent to N3IWF via the IPsec SA for NAS signalling established as specified in clause 4.12.2 of 3GPP TS 23.502 [41].
- 7. UE sends PDU Session Establishment request to AMF
- 8. AMF selects an appropriate SMF
- 9. AMF sends the Nsmf\_PDUSession\_CreateSMContext request to the selected SMF
- 10. SMF stores the trace control and configuration parameters received from the AMF.
- 11. SMF starts the Trace Session according to the received configuration.
- 12. SMF selects an approprite PCF
- 13. SMF establishes Session Management Policy Association with PCF (see step 7 in clause 4.3.2.2.1 of 3GPP TS 23.502 [41]) and provides the trace control and configuration parameters information to the PCF.
- 14. PCF stores the trace control and configuration parameters received from the SMF as part of Policy Association.
- 15. PCF starts the Trace Session according to the received configuration.
- 16. SMF performs N4 Session Establishment with UPF (see step 10 in clause 4.3.2.2.1 of 3GPP TS 23.502 [41]) and provides the trace control and configuration parameters information to the UPF.
- 17. UPF stores the trace control and configuration parameters received from the SMF as part of N4 Session Establishment.
- 18. UPF starts the Trace Session according to the received configuration.
- 19. AMF sends N2 PDU Session Request to N3IWF
- 20. N3IWF determines the necessary number of IPsec child SAs and establishes them with UE
- 21. N3IWF sends PDU Session Establishment accept to UE
- 22. N3IWF sends N2 PDU Session Request Ack to AMF

Figure 4.1.2.15.3.3 illustrates the signaling Trace Session activation procedure in 5GC as part of the PDU Session Establishment via Untrusted non-3GPP Access procedure for the UE that has already been registered where SMF obtains trace control and configuration parameters from UDM via Nudm\_UECM\_Registration procedure:

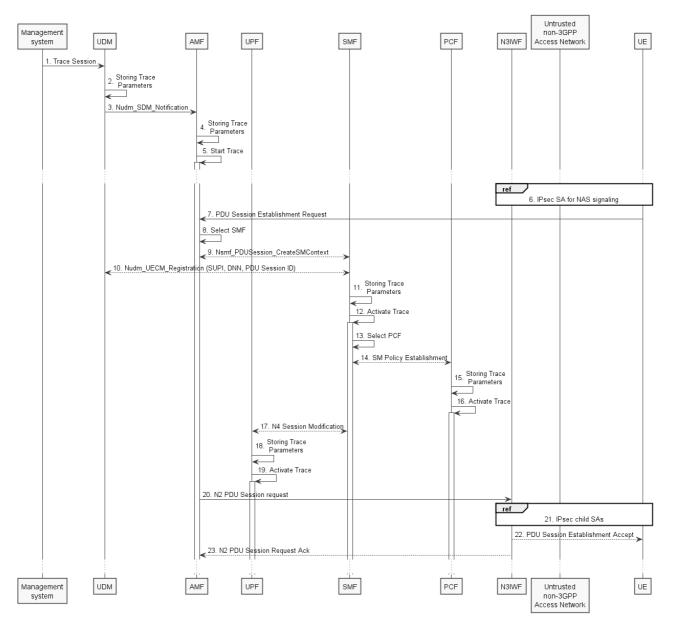

#### Figure 4.1.2.15.3.3: Trace activation in 5GC following the PDU Session Establishment via Untrusted non-3GPP Access procedure

The steps 6 - 9, 13 and 16 - 19 below are parts of the UE Requested PDU Session Establishment via Untrusted non-3GPP Access procedure - see 3GPP TS 23.502 [41] clause 4.12.5 for specific details. Present document does not attempt to re-define how UE Requested PDU Session Establishment via Untrusted non-3GPP Access procedure works, but rather illustrates the signaling Trace Activation aspects.

- 1. Management system activates Trace Session to the UDM. The following trace control and configuration parameters shall be included in the Trace Activation message:
  - SUPI or IMEISV
  - Trace Reference
  - Triggering events for AMF, SMF, UPF and PCF
  - Trace Depth
  - List of NE types to trace
  - List of Interfaces for AMF, SMF, UPF, PCF and NG-RAN

- IP address of Trace Collection Entity for the file-based trace reporting or URI of the Trace Reporting MnS consumer for the streaming trace reporting
- Trace reporting format.
- 2. UDM stores the trace control and configuration parameters received from the management system.
- 3. UDM sends Nudm\_SDM\_Notification to AMF with the trace control and configuration parameters information (see clauses 4.5.1 and 5.2.3.3 of 3GPP TS 23.502 [41]).
- 4. AMF stores the trace control and configuration parameters received from the UDM.
- 5. AMF starts the Trace Session according to the received configuration.
- 6. The messages exchanged between UE and AMF shall be sent to N3IWF via the IPsec SA for NAS signalling established as specified in clause 4.12.2 of 3GPP TS 23.502 [41].
- 7. UE sends PDU Session Establishment request to AMF
- 8. AMF selects an appropriate SMF
- 9. AMF sends the Nsmf\_PDUSession\_CreateSMContext request to the selected SMF
- SMF performs NuDM\_UECM\_Registration procedure with UDM and receives the trace control and configuration parameters from UDM
- 11. SMF stores the trace control and configuration parameters received from the UDM.
- 12. SMF starts the Trace Session according to the received configuration.
- 13. SMF selects an approprite PCF
- 14. SMF establishes Session Management Policy Association with PCF (see step 7 in clause 4.3.2.2.1 of 3GPP TS 23.502 [41]) and provides the trace control and configuration parameters information to the PCF.
- 15. PCF stores the trace control and configuration parameters received from the SMF as part of Policy Association.
- 16. PCF starts the Trace Session according to the received configuration.
- 17. SMF performs N4 Session Establishment with UPF (see step 10 in clause 4.3.2.2.1 of 3GPP TS 23.502 [41]) and provides the trace control and configuration parameters information to the UPF.
- 18. UPF stores the trace control and configuration parameters received from the SMF as part of N4 Session Establishment.
- 19. UPF starts the Trace Session according to the received configuration.
- 20. AMF sends N2 PDU Session Request to N3IWF
- 21. N3IWF determines the necessary number of IPsec child SAs and establishes them with UE
- 22. N3IWF sends PDU Session Establishment accept to UE
- 23. N3IWF sends N2 PDU Session Request Ack to AMF
- NOTE: The specific scenarios where SMF receives trace control and configuration parameters either from UDM or from AMF are specified in 3GPP TS 23.502 [41].

## 4.1.2.16 NG-RAN activation mechanisms

The Trace Session should be activated in in an NG-RAN node when the NG-RAN node receives the TRACE START, INITIAL CONTEXT SETUP REQUEST or HANDOVER REQUEST message with the IE *Trace Activation* from the AMF and if some activities have been started on the interfaces that have been requested to be traced.

If the subscriber or equipment which is traced makes a handover to a target NG-RAN node using the Xn interface, the source NG-RAN node should propagate the trace control and configuration parameters further to the target NG-RAN node by using the HANDOVER REQUEST message. When the target NG-RAN node receives the HANDOVER

REQUEST message it should immediately start a Trace Session according to the trace control and configuration parameters received in the HANDOVER REQUEST message.

If the subscriber or equipment being traced at the old NG-RAN node has been sent to RRC\_INCTIVE and then establishes RRC Connection to a new NG-RAN node, the new NG-RAN node initiates the Retrieve UE Context procedure using Xn interface. The old NG-RAN node should propagate the trace control and configuration parameters further to the new NG-RAN node by using the RETRIEVE UE CONTEXT RESPONSE message. When the new NG-RAN node receives the RETRIEVE UE CONTEXT RESPONSE message it should immediately start a Trace Session according to the trace control and configuration parameters received in the RETRIEVE UE CONTEXT RESPONSE message.

If the subscriber or equipment which is traced makes a handover to a target NG-RAN node using the NG interface, it is the AMF's responsibility to propagate the trace control and configuration parameters to the target NG-RAN node.

If the tracing shall continue also after the relocation has been performed, the 5GC Trace Start procedure shall be reinitiated from the 5GC towards the future NG-RAN node after the Relocation Resource Allocation procedure has been executed successfully.

The TRACE START, INITIAL CONTEXT SETUP REQUEST or HANDOVER REQUEST message that is received from the AMF contains the following information:

- Trace Reference and Trace Recording Session Reference.
- List of interfaces for NG-RAN node.
- Trace Depth.
- IP address of Trace Collection Entity for the file-based trace reporting or URI of the Trace Reporting MnS consumer for the streaming trace reporting.
- Trace reporting format..

If the Trace Reference is the same as an existing Trace Session for the same subscriber or equipment, the NG-RAN node shall not activate a new Trace Session and the existing Trace Session will not be impacted. See clause 4.2.3.12 for the conditions on whether or not the Trace Recording Session should be started.

If the Trace Reference is the same as an existing Trace Session for different subscriber(s) or equipment(s), the NG-RAN node shall not activate a new Trace Session, and the NG-RAN node shall not start a new Trace Recording Session.

If the NG-RAN node is not able to activate the trace session due to ongoing handover of the UE to another NG-RAN node, the NG-RAN node shall inform the AMF with the TRACE FAILURE INDICATION message using NG interface.

# 4.1.2.17 5GC and NG-RAN Activation mechanism for MDT

#### 4.1.2.17.1 General

UE measurements activation extends the 5GC trace activation procedure, as described in 4.1.2.15. When a Trace Session is activated, configuration parameters of MDT are added into the message.

For IMSI/IMEI(SV)/IMEI-TAC/SUPI based UE selection, or IMSI/IMEI(SV)/IMEI-TAC/SUPI combined with geographical area information, UE performance measurements activation request is propagated to the selected UE.

This mechanism works for the following input parameters:

- IMSI only or
- IMSI and area information or
- IMEI(SV) only or
- IMEI(SV) and area information or
- IMEI-TAC only or

- IMEI-TAC and area information or
- SUPI only or
- SUPI and area information

After the IMSI, IMEISV, IMEI-TAC or SUPI type user attached to the network, the AMF shall forward the MDT configurations to the corresponding gNB which serves the IMSI, IMEISV, IMEI-TAC or SUPI type user. If the area criterion is specified and is not satisfied, the AMF shall keep the MDT configuration first and then forward it to the serving gNB only when the area criterion is satisfied.

#### MDT criteria checking on gNB:

- For immediate MDT, after gNB got the MDT configuration, the gNB can detect the area information and decide whether the selected IMSI/IMEISV/SUPI can fit into the criteria for initiating MDT data collection. If the area information criterion is not met, the gNB keeps the MDT configuration and propagates it during handover as specified in clause 4. 4.
- For logged MDT, the gNB will forward the MDT configuration criteria to the selected IMSI/IMEISV/SUPI. The area criteria checking will be done at UE side after UE received the MDT configuration criteria.

#### MDT criteria checking on UE:

- For immediate MDT, there is no need to do MDT criteria checking on UE.
- For logged MDT, the area criteria checking will be done at UE side after UE received the MDT configuration criteria.

In case of logged MDT, after UE receives from gNB the configuration parameters via the message RRC Connection Reconfiguration, it detects whether it stays within the specified area. If yes, the UE will execute measurement job. Otherwise UE will do nothing but waiting.

In case of Immediate MDT trace (e.g., IMSI/IMEI/SUPI based selection), the Immediate MDT trace session context of the UE shall be preserved in the network when the UE enters idle mode or inactive mode.

The Logged MDT MDT trace session is preserved in the UE until the duration time of the trace session expires, including also multiple idle periods interrupted by various state transistions such as idle-connected-idle state transitions.

The Logged MDT trace session context of the UE is stored in the network as long as the trace session is active, including also the periods when the UE is in connected state.

In the case of signalling based immediate MDT trace, if the UE is in inactive state at the time of receiving the immediate trace, then the gNB that receives this configuration shall store it. The gNB shall also forward it as part of UE context retrieval procedure to the cell in another node that the UE camped onto and is in connected mode.

Two scenarios shall be considered according to UE status when management system activates MDT job: before UE attachment, after UE attachment, different procedures are described in 4.1.2.17217.2 and 4.1.2.1717.3.

## 4.1.2.17.2 Activation of MDT task before UE attaches to the network in 5GC and NG-RAN

As shown in figure 4.1.2.17.2.1, by adding configurations of MDT management system activate the Trace Session for MDT job.

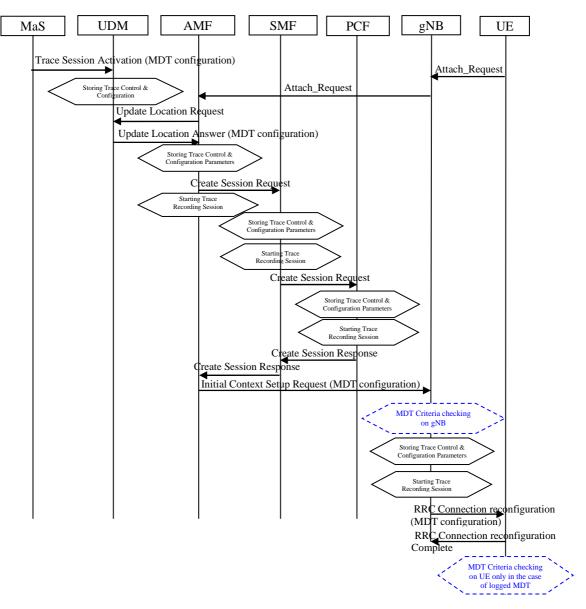

Figure 4.1.2.17.2.1: Example of MDT activation procedure in 5GC and NG-RAN

The MDT activation procedure before UE attachment in 5GC is the same as in EPC, When UDM activates the trace, for MDT job, to the AMF the following configuration parameters shall be included in the message:

- Job Type
- IMSI or IMEISV or IMEI-TAC or SUPI
- Area scope (e.g. TA, Cell)
- Trace Reference
- List of measurements
- Reporting Trigger
- Report Interval
- Report Amount
- Event Threshold
- Logging Interval

- Logging duration
- Measurement period NR (if either of the measurements M4, M5 is requested)
- Collection period for RRM measurements NR (present only if any of M2 or M3 measurements are requested).
- Positioning method
- MDT PLMN List

Note that at the same time not all the parameters can be present. The conditions are described in clause 5.10 of the present document.

- IP address of Trace Collection Entity

The Specified geographical area field is available when IMSI/IMEI(SV)/IMEI-TAC/SUPI combined with geographical area are needed for UE selection.

When AMF activate MDT activation to gNB, the MDT configuration parameters can be included in the message in the Initial Context Setup:

- Area scope (TA, Cell)
- Trace Reference
- Trace Recording Session Reference
- List of measurements
- Reporting Trigger
- Report Amount
- Report Interval
- Event Threshold
- Logging Interval
- Logging Duration
- IP address of Trace Collection Entity
- Collection period for RRM measurements NR (present only if any of M2 or M3 measurements are requested).
- Measurement period NR (if either of the measurements M4, M5 is requested)
- Positioning method
- MDT PLMN List
- MDT report type (periodical logged or event-triggered measurement) for logged MDT only
- MDT specific events list for event-triggered measurement for logged MDT only
- Area Configuration for neighbouring cells for logged MDT only
- Sensor information for logged MDT and immediate MDT

## 4.1.2.17.3 Activation of MDT task after UE attachment in 5GC and NG-RAN

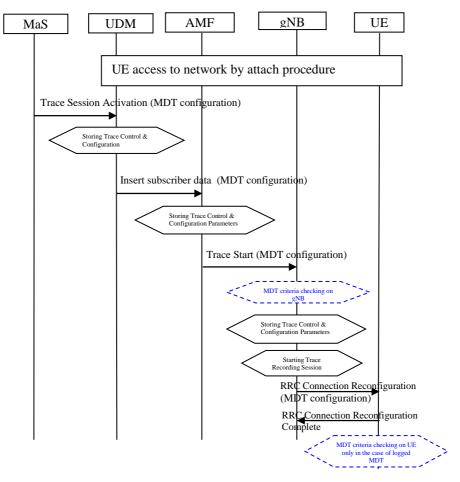

# Figure 4.1.2.X.3.1: Example of MDT activation in 5GC and NG-RAN after UE attachment

The MDT activation procedure after UE attachment in 5GC is the same as in EPC, When UDM activates the trace, for MDT job, to the AMF the following configuration parameters shall be included in the message:

- Area scope (TA, Cell)
- Trace Reference
- Trace Recording Session Reference
- List of measurements
- Reporting Trigger
- Report Amount
- Report Interval
- Event Threshold
- Logging Interval
- Logging Duration
- IP address of Trace Collection Entity
- Measurement period LTE (if either of the measurements M4, M5 is requested)
- Positioning method
- Collection period for RRM measurements LTE (present only if any of M2 or M3 measurements are requested)
- MDT PLMN List

- MDT report type (periodical logged or event-triggered measurement) for logged MDT only
- MDT specific events list for event-triggered measurement for logged MDT only
- Area Configuration for neighbouring cells for logged MDT only
- Sensor information for logged MDT and immediate MDT

In case of logged MDT and the UE is currently being in idle or inactive mode, the AMF is not required to initiate paging of the UE in order to send the configuration.

#### 4.1.2.17.4 Handling of various scenarios during MDT activation

Handling of various scenarios for Signalling based Logged/Immediate MDT are addressed below:

- 1) Management System initiating MDT activation shall validate that PLMNs specified in the MDT PLMN List are supported by all the cells specified in the area scope If the gNB receives a request where none of the PLMNs in the MDT PLMN List match any PLMN in its list, it shall ignore the request.
- 2) AMF shall be informed with a TRACE FAILURE INDICATION message if the gNB could not configure the UE because it was in the middle of a handover, see TS 38.413 [49]. AMF shall try to reactivate MDT in the target cell if the target cell scope meets the MDT criteria.

3) When the UE re-enters PLMN (specified in the MDT PLMN List) then the AMF shall be responsible for restarting the Immediate MDT activation (if it is as a result of an Xn handover then one option is AMF could use the path switch request as trigger). However, this is best effort. There can be cases where AMF may not be able to restart the MDT when the UE re-enters the PLMN (specified in the MDT PLMN List): for example: If the UE performs intra gNB handover where path switch is not necessarily sent, the AMF may not be able to restart MDT.

# 4.1.3 Management deactivation

# 4.1.3.1 UTRAN deactivation mechanisms

When last Trace session is requested to be ended for an IMEI(SV) or a list of IMEI(SV), the RNC shall send the requested IMEI(SV)/list of IMEI(SV)s in 'Uplink Information Exchange Request' to the interacting MSC Server(s) and SGSN(s). The MSC Servers and SGSNs shall remove the requested IMEI(SV)s for the RNC in question.

# 4.1.3.2 PS Domain deactivation mechanisms

When a SGSN, GGSN or BM-SC receives a Trace Session Deactivation from its EM, the Trace Session identified by the Trace Reference, shall be deactivated in SGSN/GGSN/BM-SC.

If a Trace Recording Session is active at the time of receiving a Trace Session deactivation from the EM, the SGSN/GGSN/BM-SC may choose to continue the Trace Recording Session till it ends gracefully or may stop it immediately. In all cases, the SGSN/GGSN/BM-SC shall deactivate the requested Trace Session immediately at the end of the Trace Recording Session.

# 4.1.3.3 CS Domain deactivation mechanisms

When a MSC Server receives a Trace Session Deactivation from its EM, the Trace Session identified by the Trace Reference, shall be deactivated in MSC Server.

If a Trace Recording Session is active at the time of receiving a Trace Session deactivation from the EM, the MSC Server may choose to continue the Trace Recording Session till it ends gracefully or may stop it immediately. In all cases, the MSC Server shall deactivate the requested Trace Session immediately at the end of the Trace Recording Session.

# 4.1.3.4 IP Multimedia Subsystem deactivation mechanisms

When a S-CSCF/P-CSCF receives a Trace Session deactivation from the EM, the Trace Session identified by the Trace Reference, shall be deactivated.

If a Trace Recording Session is active at the time of receiving a Trace Session deactivation from the EM, the S-CSCF/P-CSCF may choose to continue the Trace Recording Session till it ends gracefully or may stop it immediately. In all cases, the S-CSCF/P-CSCF shall deactivate the requested Trace Session immediately at the end of the Trace Recording Session.

The following figure illustrates how the Trace Session is deactivated when a Trace Recording Session is going on (e.g. a SIP INVITE method is being traced in S-CSCF).

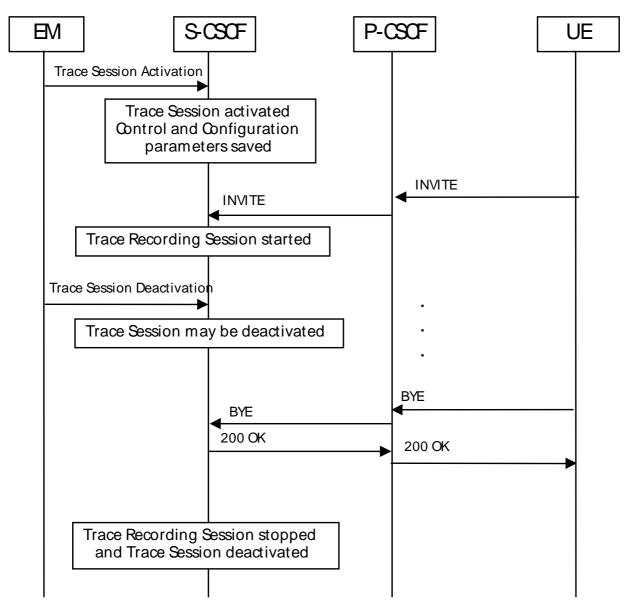

# Figure 4.1.3.4.1: Trace session deactivation in IMS

# 4.1.3.5 E-UTRAN deactivation mechanisms

In E-UTRAN the Cell Traffic trace functionality can be deactivated when the eNodeB receives the Trace Session Deactivation message from the EM. At this time the eNodeB shall deactivate the Trace Session for those E-UTRAN Cells that have been indicated in the Trace Session Deactivation message received from the EM.

# 4.1.3.6 EPC Domain deactivation mechanisms

When a MME, SGW or PGW receives a Trace Session Deactivation from its EM, the Trace Session identified by the Trace Reference, shall be deactivated in the MME, SGW or PGW.

If a Trace Recording Session is active at the time of receiving a Trace Session deactivation from the EM, the MME may choose to continue the Trace Session and the Trace Recording Session till it ends gracefully or may stop it immediately. In all cases, the MME shall deactivate the requested Trace Session immediately at the end of the Trace Recording Session.

# 4.1.3.7 E-UTRAN deactivation mechanisms for MDT

When the eNodeB receives the indication from EM for MDT trace session deactivation, it shall deactivate the trace session for those E-UTRAN cells that have been indicated in the message. In case of immediate MDT trace session the eNodeB shall deactivate the corresponding MDT RRC measurements in the UEs that have been configured for immediate MDT as part of the given trace session.

# 4.1.3.8 Deactivation mechanisms at UE for MDT

The UE shall silently discard a logged MDT or Logged MBSFN MDT trace session when logging duration expires and shall indicate the availability of logged measurement results to the network next time it enters connected mode.

# 4.1.3.9 5GC Domain deactivation mechanisms

In 5GC the management trace deactivation utilizes the Services Based Management Architecture (SBMA) defined in TS 28.533 [48]. The NE Trace Control and Configuration parameters are removed via interaction between Provisioning MnS (see definitions in TS 28.532 [47]) consumer and Provisioning MnS producer. Figure 4.1.3.9-1 below illustrates the 5GC management deactivation where the role of a Provisioning MnS producer is played by the NE and the role of a Provisioning MnS consumer is played by the Management System.

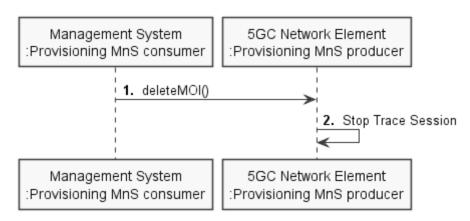

Figure 4.1.3.9-1: Overview of management deactivation for 5GC

When an AF, AMF, AUSF, NEF, NRF, NSSF, PCF, SMF, SMSF, UPF or UDM receives a Trace Session Deactivation from its management system, the Trace Session identified by the Trace Reference, shall be deactivated in the AF, AMF, AUSF, NEF, NRF, NSSF, PCF, SMF, SMSF, UPF or UDM.

If a Trace Recording Session is active at the time of receiving a Trace Session deactivation from the management system, the AMF may choose to continue the Trace Session and the Trace Recording Session till it ends gracefully or may stop it immediately. In all cases, the AMF shall deactivate the requested Trace Session immediately at the end of the Trace Recording Session.

# 4.1.3.10 NG-RAN deactivation mechanisms

In NG-RAN the management trace deactivation utilizes the Services Based Management Architecture (SBMA) defined in TS 28.533 [48]. The Cell Traffic trace functionality can be deactivated when the NG-RAN node Trace Control and Configuration parameters are removed via interaction between Provisioning MnS (see definitions in TS 28.532 [47]) consumer and Provisioning MnS producer.. At this time the NG-RAN node shall deactivate the Trace Session for those

NG-RAN Cells that have been indicated in the Trace Session Deactivation message received from the management system. Figure 4.1.3.10-1 below illustrates the NG-RAN management deactivation where the role of a Provisioning MnS producer is played by the NE and the role of a Provisioning MnS consumer is played by the Management System.

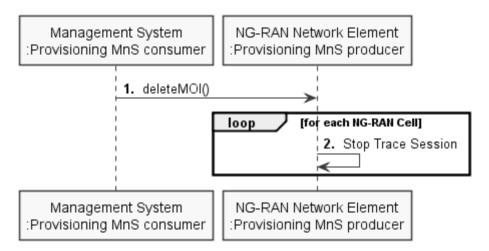

Figure 4.1.3.10-1: Overview of management deactivation for NG-RAN

# 4.1.3.11 NG-RAN deactivation mechanisms for MDT

When the gNB receives the indication from management system for MDT trace session deactivation, it shall deactivate the trace session for those NG-RAN cells that have been indicated in the message. In case of immediate MDT trace session, the gNB shall deactivate the corresponding MDT RRC measurements in the UEs that have been configured for immediate MDT as part of the given trace session.

# 4.1.4 Signalling deactivation

# 4.1.4.1 General

# 4.1.4.1.1 General signalling deactivation mechanisms for UMTS and EPS

In Signalling deactivation, the Trace Deactivation shall always be carried out from the Core Network EM only [EM (PS), EM (CS), EM(EPC) and EM (HSS) are generally considered to be in the Core Network. A Core Network EM can be any of these or their combinations]. In case of home subscriber trace (i.e. in the HPLMN) the Trace Session deactivation shall go to the HSS, MSC Server/VLR, SGSN or MME. In case of foreign subscriber trace (i.e. the HPLMN operator wishes to deactivate tracing on foreign subscribers roaming in his PLMN) the Trace Session deactivation shall go the MSC Server/VLR SGSN or MME. The Management System shall deactivate the Trace Session in the same NE where it activated the Trace Session.

When an HSS receives a Trace Session deactivation from its Management system, it shall deactivate the active Trace Session corresponding to the Trace Reference received in the deactivation message. The HSS shall delete all trace control and configuration parameters associated with this Trace Session. If a Trace Recording Session is active at the time of receiving a Trace Session deactivation message from the EM, the HSS may choose to continue the Trace Recording Session till it ends gracefully or may stop it immediately. In all cases, the HSS shall deactivate the requested Trace Session immediately at the end of the Trace Recording Session.

# 4.1.4.1.2 General signalling deactivation mechanisms for 5GS

In 5GS the signaling trace deactivation utilizes the Services Based Management Architecture (SBMA) defined in TS 28.533 [48]. The 5GC NE Trace Control and Configuration parameters are removed via interaction between Provisioning MnS (see definitions in TS 28.532 [47]) consumer and Provisioning MnS producer. Figure 4.1.4.1.2-1 below illustrates the 5GS signaling deactivation where the role of a Provisioning MnS producer is played by the 5GC NE and the role of a Provisioning MnS consumer is played by the Management System. The 5GC NE shall propagate the deactivation to in the entire network. Detailed signalling deactivation mechanisms are specified for 5GC in clause 4.1.4.11 and for NG-RAN in clause 4.1.4.12.

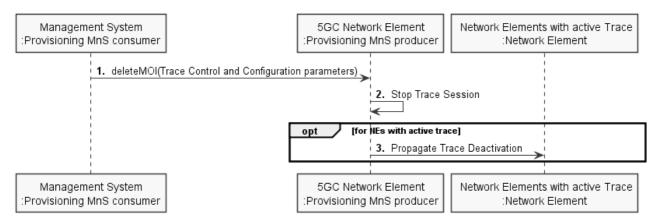

Figure 4.1.4.1.2-1: Overview of signaling deactivation for 5GS

# 4.1.4.2 UTRAN deactivation mechanisms

When RNC receives the CN\_DEACTIVATE\_TRACE message it shall deactivate the Trace Session for the indicated Trace Reference in the CN\_DEACTIVATE\_TRACE message. In case of simultaneous CS/PS connections, the trace session for the indicated trace reference shall be closed upon reception of the CN DEACTIVATE TRACE message from any of the CN domain, whether it was the one which initiated trace session activation or not.

The Trace Session is also deactivated in the RNC when the Iu connection to the Core Network is released.

If CN\_INVOKE\_TRACE message is received for only one Iu connection (either CS or PS) the Trace Session shall be deactivated in the RNC when the IU\_RELEASE\_COMMAND message is received from the Core Network for that Iu connection where the CN\_INVOKE\_TRACE message is sent.

The following figure shows this behaviour:

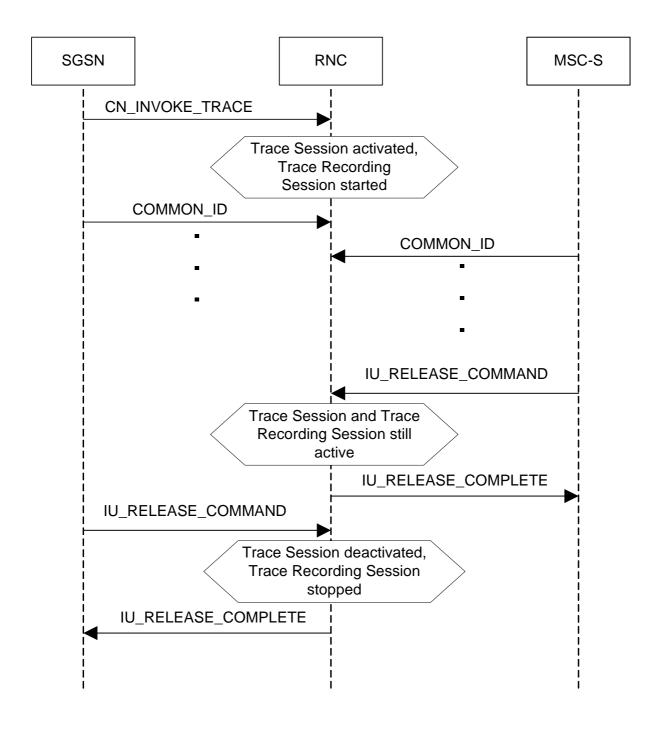

Figure 4.1.4.2.1: Trace session deactivation (Signalling) in UTRAN 1

If CN\_INVOKE\_TRACE message is received by the RNC for both Iu-CS and Iu-PS connection with the same Trace Reference number than the Trace Session shall not be deactivated in the RNC when any of the Iu connection is released (when the first IU\_RELEASE\_COMMAND message is received). The Trace Session shall be deactivated when the second Iu connection is released (the second IU\_RELEASE\_COMMAND message is received). The following figure shows the situation.

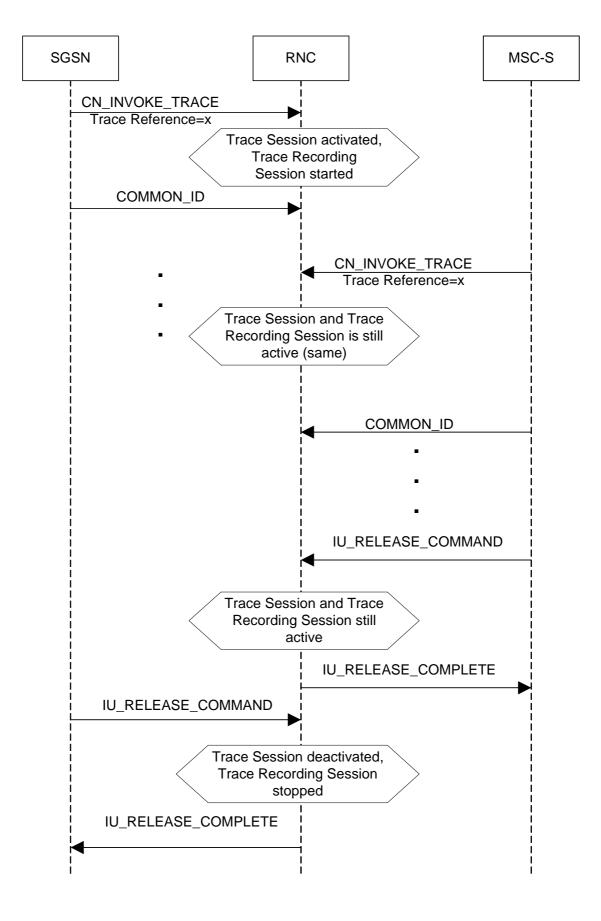

Figure 4.1.4.2.2: Trace session deactivation (Signalling) in UTRAN 2

#### **Interaction with Soft-handover**

The Trace Session should be deactivated in a Drift RNC when the DRNC receives the IUR\_DEACTIVATE\_TRACE message or the Iur connection is released.

When an RNC deactivates a Trace Session the Trace Recording Session shall also be stopped at the same time.

NOTE: In RNC the Trace Session and the Trace Recording Session always the same.

## 4.1.4.3 PS Domain deactivation mechanisms

When an HSS receives a Trace Session deactivation from the Management System it shall send a MAP\_DEACTIVATE\_TRACE\_MODE message to the SGSN.

When the SGSN receives a MAP\_DEACTIVATE\_TRACE\_MODE message it shall deactivate the Trace Session identified by the Trace reference received in the MAP\_DEACTIVATE\_TRACE\_MODE message.

If a Trace Recording Session is active at the time of receiving a deactivation message (in SGSN it is the MAP-DEACTIVATE\_TRACE\_MODE, in GGSN it is the GTP Update PDP Context Request or the Update MBMS Context Request, in BM-SC it is the Diameter Gmb STR message), the SGSN and/or the GGSN and/or the BM-SC may choose to continue the Trace Recording Session till it ends gracefully or may stop it immediately. In all cases, the SGSN/GGSN/BM-SC shall deactivate the requested Trace Session immediately at the end of the Trace Recording Session. When the SGSN deactivates the Trace Session, it shall delete all trace control and configuration parameters associated with the corresponding Trace Session.

If SGSN deactivates the Trace Session during the Trace Recording Session, the SGSN should deactivate the trace to the RNC by using the CN\_DEACTIVATE\_TRACE RANAP message and should deactivate the trace to the GGSN by sending the GTP Update PDP Context Request or the Update MBMS Context Request message with Trace Activity Control set to Trace Deactivation.

If the GGSN deactivates the Trace Session during the Trace Recording Session, the GGSN should deactivate the trace to the BM-SC (by sending a Diameter Gmb STR message).

## 4.1.4.4 CS Domain deactivation mechanisms

When an HSS receives Trace Session deactivation from the Management System it shall send a MAP\_DEACTIVATE\_TRACE\_MODE message to the MSC Server.

When the MSC Server receives a MAP\_DEACTIVATE\_TRACE\_MODE message it shall deactivate the Trace Session identified by the Trace reference received in the MAP\_DEACTIVATE\_TRACE\_MODE message.

If a Trace Recording Session is active at the time of receiving a MAP\_DEACTIVATE\_TRACE\_MODE message from the HSS, the MSC Server may choose to continue the Trace Recording Session till it ends gracefully or may stop it immediately. In all cases, the MSC Server shall deactivate the requested Trace Session immediately at the end of the Trace Recording Session. When the MSC Server deactivates the Trace Session it shall delete all trace control and configuration parameters associated with the corresponding Trace Session.

If MSC Server deactivates the Trace Session during a Trace Recording Session, it should deactivate the trace to the RNC by sending the CN\_DEACTIVATE\_TRACE RANAP message and should deactivate the trace to the MGW.

4.1.4.5 Void

## 4.1.4.6 Service Level Trace in IMS deactivation mechanisms

## 4.1.4.6.1 General

When an IMS NE (i.e. S/I/P-CSCF, AS, HSS, MRF, MGCF, BGCF) receives Trace Session deactivation the Trace Session, as identified by the Trace Reference, shall be deactivated.

108

If a Trace Recording Session(s) within the Trace session is active at the time of receiving a Trace Session deactivation, the IMS NE may stop the trace recording session(s) immediately or it may choose to continue the Trace Recording Session(s) till the session(s) ends gracefully (e.g. the SIP session ends after a specific period of time, or upon completion of a SIP session and the reception of a SIP BYE).

In all cases, the IMS NE shall deactivate the requested Trace Session immediately at the end of the Trace Recording Session(s). When the IMS NE deactivates the Trace Session, it shall delete all associated trace control and configuration parameters associated with that Trace Session.

#### 4.1.4.6.2 Trace session deactivation at an IMS NE

#### 4.1.4.6.2.1 Trace session deactivation propagated by EM

Trace Session deactivation may be initiated from the Core Network EM only [EM (UE), and EM (HSS)]. The same EM that initiated Trace Session activation shall initiate a Trace Session deactivation in the same Network Element (NE).

When Trace Session deactivation is required for a registered home subscriber in the home IM CN SS, Trace Session deactivation shall go to the UE and the HSS. The HSS shall propagate the Trace Session deactivation to the S-CSCF, I-CSCF, and the AS. The S-CSCF and I-CSCF shall propagate the Trace Session deactivation to the P-CSCF. The Trace Session deactivation shall be propagated to the MRF, MGCF and BGCF via the S-CSCF.

When Trace deactivation is required for a registered home subscriber in a visited IM CN SS, Trace Session deactivation shall go to the UE and the HSS. The HSS shall propagate the Trace Session deactivation to the S-CSCF, I-CSCF and the AS.

Depending on whether the I-CSCF had previously propagated a Trace Session Activation to the P-CSCF serving the UE (see subclause 4.1.2.9.2) where Trace is to be initiated the I-CSCF may propagate the Trace Session deactivation to the P-CSCF.

#### 4.1.4.6.2.2 Trace session deactivation following a Triggering event

An Active Trace Session may be deactivated at an IMS NE following the detection of a Stop Triggering Event, e.g. Trace Session expiry time.

In the case where there is one or more active Trace Recording Sessions, the IMS NE shall deactivate the Trace Session immediately following the detection of a Stop Triggering Event associated for each of the Trace Recording Session(s), e.g. following the detection of SIP final response or a SIP Request Failure.

When the IMS NE deactivates the Trace Session Stop Triggering Event, it shall delete all associated trace control and configuration parameters associated with that Trace Session.

#### 4.1.4.6.2.3 Trace session deactivation initiated directly by an EM

When required, an active Trace Session at an IMS NE may be deactivated directly by its EM. The Management based Trace Session deactivation mechanism (see clause 4.1.1) shall be used for this purpose.

#### 4.1.4.6.3 Trace session deactivation at the UE

The EM (UE) and the interactions between the EM (UE) and the UE shall be achieved using OMA Device Management [18].

Figure 4.1.4.6.3.1 illustrates the sending of Trace Session Deactivation from the Device Management Server (DMS) to a UE.

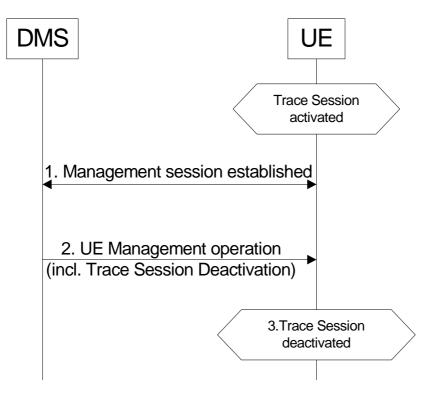

Figure 4.1.4.6.3.1: Trace session deactivation at a UE

Trace Session deactivation shall be initiated from the Device Management Server (DMS). The same DMS that initiated Trace Session activation shall initiate a Trace Session deactivation in the same UE (Step 1).

When a UE receives Trace Session Deactivation as part of the received management operation from its DMS (Step 2) it may deactivate the Trace Session (Step 3).

If a Trace Recording Session(s) within the Trace session is active at the time of receiving a Trace Session deactivation, the UE may stop the trace recording session(s) immediately (see note), or it may choose to continue the Trace Recording Session(s) until the session(s) end gracefully (e.g. the SIP session ends after a specific period of time, or upon completion of a SIP session and the reception of a SIP BYE).

NOTE: When the Trace session is stopped the UE may deactivate or delete its management operation.

#### 4.1.4.7 EPC deactivation mechanisms

When an HSS receives a Trace Session Deactivation from the Management System it shall send an S6a-Delete Subscriber Data Request message to the MME at which the UE is currently registered if MME is included in the NE types for Tracing, via the S6a interface to remove the "trace data" from subscription data (see 3GPP TS 29.272[26]). The HSS shall deactivate trace if trace is active at the HSS.

When the MME receives the S6a-Delete Subscriber Data Request message to remove the "trace data" from subscription data (see 3GPP TS 29.272 [26]) or the Trace Session is deactivated directly from the EM it shall deactivate the Trace Session identified by the Trace Reference.

If the UE was registered to the HSS by an MME via the S6a interface, (i.e. the user is attached to a 3GPP access network), the Trace Session shall be deactivated to the MME via the S6a interface.

If the user was registered by a AAA server via the SWx interface (i.e. the user is attached to a non-3GPP network) the HSS shall send the Trace Session deactivation request with a push profile request.

The AAA server shall examine the received user profile and if it detects that the Trace Session shall be deactivated, it shall initiate a re-authorization procedure towards the PDN GW. The Trace Session is deactivated in the PDN GW by using this re-authorization procedure.

When the PDN GW receives the updated authorization data with trace information that represents Trace Session deactivation request, it shall deactivate the Trace Session identified by the Trace Reference.

The following figure illustrates the Trace Session deactivation when the user is attached to a non-3GPP access network for DSMIPv6 on S2c or PMIP on S2a/S2b.

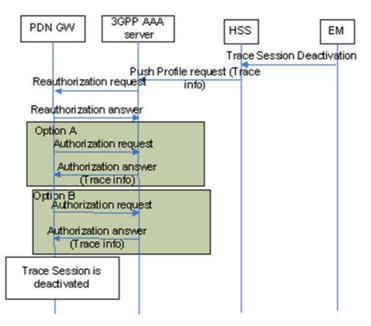

Figure 4.1.4.7.1: Trace Session deactivation in case UE attached from non-3GPP access network for DSMIPv6 on S2c or PMIP on S2a/S2b

If the user was registered by a AAA server via the SWx interface (i.e. the user is attached to a non-3GPP network) the HSS shall send the Trace Session deactivation request with a push profile request.

The AAA server shall examine the received user profile and if it detects that the Trace Session shall be deactivated, it shall initiate a re-authorization procedure towards the ePDG.

The ePDG shall examine the received information from the AAA and if it detects that the Trace Session shall be deactivated (see 3GPP TS 29.273 [22]), it shall initiate a trace deactivation procedure towards the PDN GW (see 3GPP TS 29.274 [34]).

When the PDN GW receives the data with trace information that represents Trace Session deactivation request, it shall deactivate the Trace Session identified by the Trace Reference.

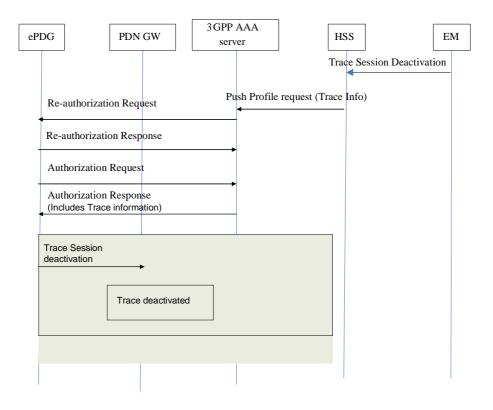

# Figure 4.1.4.7.2: Trace Session deactivation in case UE attached from non-3GPP access network for GTP based S2b interface

When the MME receives the S6a-Delete Subscriber Data Request message to remove the "trace data" from subscription data (see 3GPP TS 29.272 [26]) or the Trace Session is deactivated directly from the EM it shall deactivate the Trace Session identified by the Trace Reference.

If a Trace Recording Session is active at the time of receiving a deactivation message, the MME may choose to continue the Trace Recording Session until it ends gracefully or may stop it immediately. In all cases, the MME shall deactivate the requested Trace Session immediately at the end of the Trace Recording Session. When the MME deactivates the Trace Session, it shall delete all trace control and configuration parameters associated with the corresponding Trace Session.

If MME deactivates the Trace Session during the Trace Recording Session, the MME should deactivate the trace at the eNB by sending the S1-Deactivate Trace message to the eNodeB via the S1 interface and should deactivate the trace at the SGW by sending an S11-Trace Session Deactivation message to the SGW via the S11 interface. The message sent by MME shall include the Trace Reference to identify the Trace Session that is to be deactivated.

When SGW receives an S11-Trace Session Deactivation message from the MME, the SGW may choose to continue the Trace Recording Session until it ends gracefully or may stop it immediately. In all cases, the SGW shall deactivate the requested Trace Session immediately at the end of the Trace Recording Session. If SGW deactivates the Trace Session during the Trace Recording Session, the SGW should deactivate the trace at the PDN GW by sending the S5-Trace Session Deactivation message to the PGW via the GTP based S5 interface. In case of PMIP based S5 interface the SGW should deactivate the trace to the PDN GW using PCC signalling, i.e. by sending a Trace Deactivation message to the PCRF and PCRF forwards the trace deactivation message to the PDN GW [29]. When the SGW deactivates the Trace Session, it shall delete all trace control and configuration parameters associated with the corresponding Trace Session.

When PGW receives an S5-Trace Session Deactivation message from the SGW, or S2b-Trace Session Deactivation message from the ePDG, or it receives the Trace Session Deactivation message from PCRF in case of PMIP based S5, the PDN GW may choose to continue the Trace Recording Session until it ends gracefully or may stop it immediately. In all cases, the PDN GW shall deactivate the requested Trace Session immediately at the end of the Trace Recording Session. When the PDN GW deactivates the Trace Session, it shall delete all trace control and configuration parameters associated with the corresponding Trace Session.

When a Trace Session Deactivation message is sent on any interface the Trace Reference that identifies the Trace Session shall be included to the Trace Session Deactivation message.

#### 4.1.4.8 E-UTRAN deactivation mechanisms

There are two different events that deactivate a Trace Session:

- 1) When eNB receives the S1- Deactivate Trace message it shall deactivate the Trace Session for the indicated Trace Reference.
- 2) When the eNB releases the UE context the Trace Recording Session shall be stopped and the Trace Session is deactivated at the eNB.

#### 4.1.4.9 EPC deactivation mechanisms for MDT

When the MME receives a Trace Session Deactivation request for an MDT Trace Session of a UE, it shall act according to the following.

In case of an immediate MDT trace session and the UE being in connected mode, the MME shall send trace session deactivation toward the eNodeB. The eNodeB shall deactivate the corresponding MDT RRC measurements in the UE and shall discard the given trace session context.

In case of an immediate MDT trace session and the UE being in idle mode, the MME shall silently discard the stored trace session context.

NOTE: Signaling based deactivation does not apply for logged MDT or Logged MBSFN MDT trace sessions, the logged MDT and Logged MBSFN MDT trace session terminates when logging duration expires.

#### 4.1.4.10 Deactivation mechanisms at UE for MDT

The UE shall discard a logged MDT or Logged MBSFN MDT trace session when logging duration expires and shall indicate the availability of logged measurement results to the network next time it enters connected mode.

#### 4.1.4.11 5GC deactivation mechanisms

Figure 4.1.4.11.1 illustrates the signaling Trace Session deactivation procedure in 5GC:

#### 3GPP TS 32.422 version 16.5.0 Release 16

113

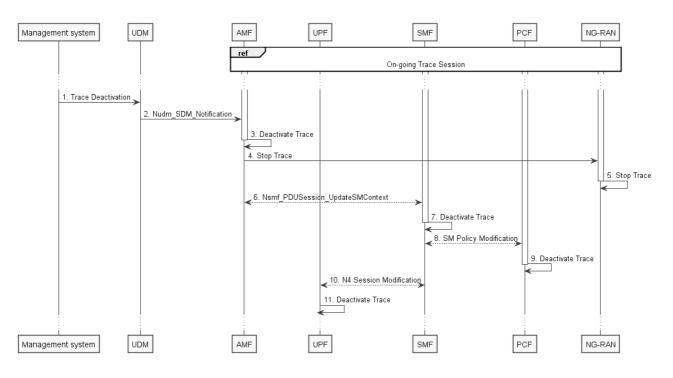

#### Figure 4.1.4.11.1: Trace deactivation in 5GC procedure

- 1. Management system deactivates Trace Session to the UDM.
- 2. UDM sends Nudm\_SDM\_Notification to AMF with the trace deactivation information (see clause 5.2.3.3.3 of 3GPP TS 23.502 [41]).
- 3. AMF deactivates the Trace Session according to the received information.
- 4. AMF sends the DEACTIVATE TRACE message over NG interface (N2 interface from the 5GC perspective)
- 5. NG-RAN node deactivates the Trace Session according to the received information received from the AMF. This step is part of NG-RAN signaling trace deactivation see clause 4.1.2.12 for more details.
- 6. AMF sends the Nsmf\_PDUSession\_UpdateSMContext request to the SMF
- 7. SMF deactivates the Trace Session according to the received information.
- 8. SMF performs Session Management Policy Modification with PCF (see step 7 in clause 4.3.3.2 of 3GPP TS 23.502 [41]) and provides the trace deactivation information to the PCF.
- 9. PCF deactivates the Trace Session according to the received information.
- 10 SMF performs N4 Session Modification with UPF (see step 10 in clause 4.3.3.2 of 3GPP TS 23.502 [41]) and provides the trace deactivation information to the UPF.
- 11. UPF deactivates the Trace Session according to the received information.

Figure 4.1.4.11.2 illustrates the signaling Trace Session deactivation procedure in 5GC where UDM notifies SMF about trace deactivation directly:

#### 3GPP TS 32.422 version 16.5.0 Release 16

114

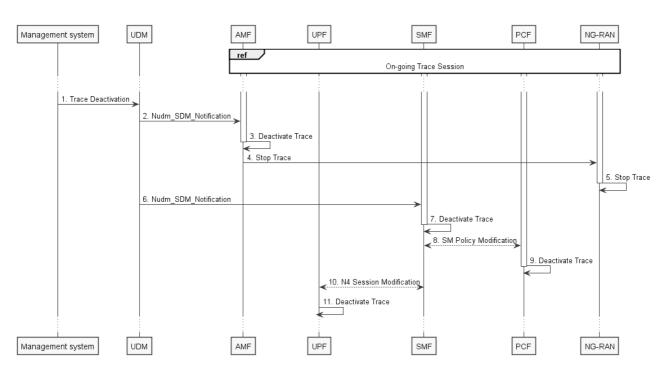

#### Figure 4.1.4.11.2: Trace deactivation in 5GC procedure (with UDM to SMF notification)

- 1. Management system deactivates Trace Session to the UDM.
- 2. UDM sends Nudm\_SDM\_Notification to AMF with the trace deactivation information (see clause 5.2.3.3.3 of 3GPP TS 23.502 [41]).
- 3. AMF deactivates the Trace Session according to the received information.
- 4. AMF sends the DEACTIVATE TRACE message over NG interface (N2 interface from the 5GC perspective)
- 5. NG-RAN node deactivates the Trace Session according to the received information received from the AMF. This step is part of NG-RAN signaling trace deactivation see clause 4.1.2.12 for more details.
- 6. UDM sends Nudm\_SDM\_Notification to SMF with the trace deactivation information (see clause 5.2.3.3.3 of 3GPP TS 23.502 [41]).
- 7. SMF deactivates the Trace Session according to the received information.
- 8. SMF performs Session Management Policy Modification with PCF (see step 7 in clause 4.3.3.2 of 3GPP TS 23.502 [41]) and provides the trace deactivation information to the PCF.
- 9. PCF deactivates the Trace Session according to the received information.
- 10 SMF performs N4 Session Modification with UPF (see step 10 in clause 4.3.3.2 of 3GPP TS 23.502 [41]) and provides the trace deactivation information to the UPF.
- 11. UPF deactivates the Trace Session according to the received information.

#### 4.1.4.12 NG-RAN deactivation mechanisms

There are two different events that deactivate a Trace Session:

- 1. When NG-RAN node receives the DEACTIVATE TRACE message using NG interface, it shall deactivate the Trace Session for the indicated Trace Reference.
- 2. When the NG-RAN node releases the UE context the Trace Recording Session shall be stopped and the Trace Session is deactivated at the NG-RAN node.

If the NG-RAN node is not able to deactivate the trace session due to ongoing handover of the UE to another NG-RAN node, the NG-RAN node shall inform the AMF with the TRACE FAILURE INDICATION message using NG interface.

#### 4.1.4.13 5GC deactivation mechanisms for MDT

When the AMF receives a Trace Session Deactivation request for an MDT Trace Session of a UE, it shall act according to the following.

In case of an immediate MDT trace session and the UE being in connected mode, the AMF shall send trace session deactivation toward the eNB/gNB. The eNB/gNB shall deactivate the corresponding MDT RRC measurements in the UE and shall discard the given trace session context.

In case of an immediate MDT trace session and the UE being in idle mode, the AMF shall silently discard the stored trace session context.

In case of an immediate MDT trace session and the UE being in inactive state, the AMF that is aware of inactive state shall silently discard the stored trace session context.

NOTE: Signaling based deactivation does not apply for logged MDT or Logged MBSFN MDT trace sessions. The logged MDT and Logged MBSFN MDT trace session terminates when logging duration expires.

## 4.1.5 MDT Trace selection conditions

In Immediate MDT, both in case of signalling based and management based MDT trace activation, it is always the network that evaluates all selection conditions for activating the MDT measurements and deactivating the MDT measurements (this evaluation is done continuously during the selected call session). The network activates and deactivates the MDT measurements toward the UE accordingly via RRC.

In Logged MDT and Logged MBSFN MDT, the network configures UEs for MDT tracing that are eligible based on the specified selection criteria. If area based condition is specified in the trace configuration, it is sent to the UE at configuration time and the UE will evaluate the area condition as it moves in the network in idle mode.

Immediate MDT,Logged MDT and Logged MBSFN MDT measurements shall always be configured as separate trace sessions.

In cases of overlapping MDT configuration request the signaling based request shall override the management based request. For logged MDT and Logged MBSFN MDT, prior to re configuring, the eNB shall retrieve the MDT logs from the UE.

# 4.2 Trace Recording Session Start / Stop triggering for Trace and MDT

## 4.2.1 General

The Trace Session activation contains the triggering events parameter. The actual start/stop triggering events corresponding to the values of the triggering events parameter are defined in triggering events tables in sub-clause 5.1 in the present document.

If a UMTS or EPS NE failed to start the Trace Recording Session, a Trace failure notification file shall be sent to the TCE, and the Trace failure notification has the the same parameters as the notification notifyTraceRecordingSessionFailure defined in 3GPP TS 32.442 [24], the Trace failure notification file XML schema is defined in Annex A.

If a 5GS NE failed to start the Trace Recording Session in a file-based reporting case, a Trace failure notification file shall be sent to the TCE following the Trace failure notification file XML schema is defined in Annex A. If the NE failed to start the Trace Recording Session in a streaming reporting case, a Trace failure notification shall be sent to the Trace Reporting MnS consumer. In addition, a new Alarm may be reported via the Fault Supervision MnS (see definitions in TS 28.532 [47]).

## 4.2.2 Starting a trace recording session - management based

## 4.2.2.1 UTRAN starting mechanisms

In an RNC, a Trace Recording Session should start after the reception of the CN\_INVOKE\_TRACE message from the CN and if some activities have been started on the interfaces that have been requested to be traced. The RNC shall record those signalling messages in the interfaces that are defined in the *list of interfaces* parameter. Trace depth defines whether entire signalling messages or just some IEs needs to be recorded.

The RNC may not start a Trace Recording Session if there are insufficient resources available for the recording.

When RNC starts a Trace Recording Session it shall assign a Trace Recording Session Reference for the Trace Recording Session.

When several PLMNs are supported in the RAN, for starting Trace and management based MDT the RNC shall only select UEs where the pLMNTarget = PLMN identity that the UE includes in Initial Direct Transfer message 3GPP TS 25.331 [31].

#### 4.2.2.2 PS Domain starting mechanisms

In a SGSN/GGSN/BM-SC, a Trace Recording Session should start after the reception of a Trace Session Activation from EM and if any of the defined *start triggering events* occur. During the Trace Recording Session, the SGSN/GGSN/BM-SC shall record those signalling messages in the interfaces that are defined in the *list of interfaces* parameter. The *Trace Depth* parameter defines whether entire signalling messages or just some IEs need to be recorded.

The IMSI and IMEISV shall be available in the SGSN, in the GGSN and in the BM-SC for at least those connections which shall be traced.

The SGSN/GGSN/BM-SC may not start a Trace Recording Session if there are insufficient resources available for the recording.

If the SGSN/GGSN/BM-SC receives the Trace Session Activation during an established session (e.g. during an active PDP context or an active MBMS context), it *may* start the Trace Recording Session immediately. However, if any of the start triggering events occur in the SGSN/GGSN/BM-SC after receiving the Trace Session Activation, it shall start the Trace Recording Session.

When a Trace Recording Session is started, the SGSN/GGSN/BM-SC shall assign a Trace Recording Session Reference for the Trace Recording Session.

## 4.2.2.3 CS Domain starting mechanisms

In a MSC Server, a Trace Recording Session shall start after the reception of a Trace Session Activation from EM and if any of the defined *start triggering events* occur. During the Trace Recording Session, the MSC Server shall record those signalling messages in the interfaces that are defined in the *list of interfaces* parameter. The *Trace Depth* parameter defines whether entire signalling messages or just some IEs needs to be recorded.

The IMSI and the IMEISV shall be available in the MSC Server for at least those connections which shall be traced.

The MSC Server may not start a Trace Recording Session if there are insufficient resources available for the recording.

If the MSC Server receives the Trace Session Activation during an established call, it *may* start the Trace Recording Session immediately. However, if any of the start triggering events occurs in MSC Server after receiving the Trace Session Activation, it shall start the Trace Recording Session.

When a Trace Recording Session is started, the MSC Server shall assign a Trace Recording Session Reference for the Trace Recording Session.

#### 4.2.2.4 Void

#### 4.2.2.5 E-UTRAN starting mechanism

In E-UTRAN, after the Cell Traffic Trace has been activated in the monitored cell(s), the eNodeB shall start a Trace Recording Session for new call(s)/session(s) and for already existing call(s)/session(s) (events for existing call(s)/session(s) are not required to be recorded prior to the activation of the cell traffic trace). When the eNodeB starts a Trace Recording Session it shall allocate a Trace Recording Session Reference for the given call or session. The eNodeB shall send the allocated Trace Recording Session Reference, and the Trace Reference and the Trace Collection Entity address in the CELL TRAFFIC TRACE message to the MME via the S1 connection.

When MME receives this new S1 signalling message containing the Trace Recording Session Reference and Trace Reference, the MME shall look up the IMSI/IMEI(SV) of the given call from its database and shall send the IMSI/IMEI(SV) numbers together with the Trace Recording Session Reference and Trace Reference to the Trace Collection Entity.

When several PLMNs are supported in the RAN, for starting Trace the eNB shall only select UEs where the pLMNTarget = selectedPLMN-Identity that the UE includes in RRCConnectionSetup message 3GPP TS 36.331 [32].

The format of the file sent to the TCE from the MME is defined in 3GPP TS 32.423 [3], clause A.2.2.

The figure 4.2.2.5.1 illustrates the procedure.

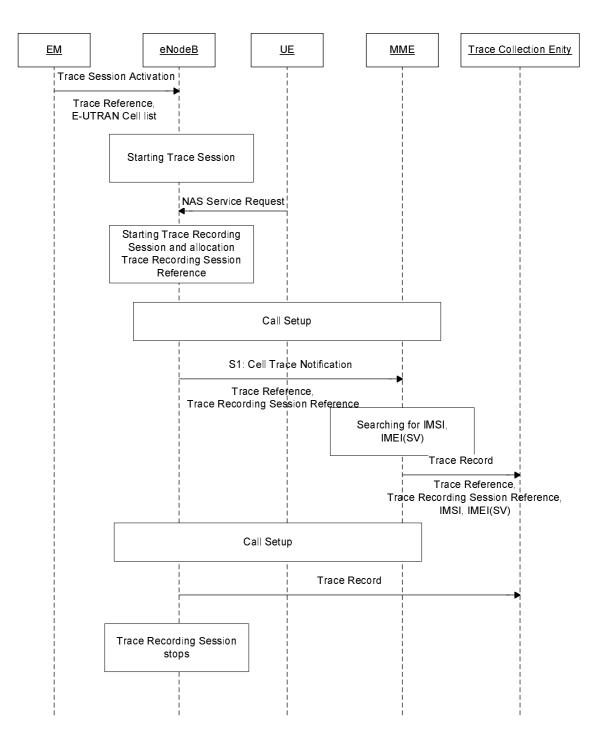

Figure 4.2.2.5.1

## 4.2.2.6 EPC Domain starting mechanisms

In a MME, SGW or PGW, a Trace Recording Session should start after the reception of a Trace Session Activation from EM and if any of the defined *start triggering events* occur. During the Trace Recording Session, the MME, SGW or PGW shall record those signalling messages in the interfaces that are defined in the *list of interfaces* parameter. The *Trace Depth* parameter defines whether entire signalling messages or just some IEs need to be recorded.

The IMSI and IMEISV shall be available in the MME and in the SGW for at least those connections which shall be traced.

The MME, SGW or PGW may not start a Trace Recording Session if there are insufficient resources available for the recording.

If the MME, SGW or PGW receives the Trace Session Activation during an established session (e.g. during an active PDP context), it may start the Trace Recording Session immediately. However, if any of the start triggering events occur in the MME, SGW or PGW after receiving the Trace Session Activation, it shall start the Trace Recording Session.

When a Trace Recording Session is started, the MME, SGW or PGW shall assign a Trace Recording Session Reference for the Trace Recording Session.

#### 4.2.2.7 E-UTRAN starting mechanisms for MDT

A trace recording session of immediate MDT or logged MDT or Logged MBSFN MDTshall be started in the eNodeB for each selected UE that satisfy the MDT UE selection criteria (i.e. capability condition), provided that a cell trace session for immediate MDT or logged MDT or Logged MBSFN MDT has been activated in the eNodeB from EM for the given cell(s) before.

The eNodeB shall configure the corresponding MDT RRC measurements at the selected UE.

When several PLMNs are supported in the RAN for management based MDT, possibly combined with Trace, the eNB shall only select UEs where the pLMNTarget = selectedPLMN-Identity that the UE includes in RRCConnectionSetup message 3GPP TS 36.331 [32].

#### 4.2.2.8 Starting mechanisms at UE for MDT

There is no starting mechanism at the UE for MDT trace recording sessions. The UE shall execute the received MDT measurement configuration. In case of logged MDT or Logged MBSFN MDT, the UE shall store the trace recording session parameters as received from the eNodeB.

When several PLMNs are supported in the RAN, for starting logged MDT the UE shall only perform logging for the cells recived in the MDT measurement configuration, if they are allowed as selected PLMNs.

When several PLMNs are supported in the RAN, for starting Logged MBSFN MDT the UE shall only perform logging for the cells and MBSFN area received in the MDT measurement configuration, if they are allowed as selected PLMNs.

#### 4.2.2.9 5GC Domain starting mechanisms

In an AF, AMF, AUSF, NEF, NRF, NSSF, PCF, SMF, SMSF, UPF or UDM, a Trace Recording Session should start after the reception of a Trace Session Activation from management system and if any of the defined *start triggering events* occur. During the Trace Recording Session, the AF, AMF, AUSF, NEF, NRF, NSSF, PCF, SMF, SMSF, UPF or UDM shall record those signalling messages in the interfaces that are defined in the *list of interfaces* parameter. The *Trace Depth* parameter defines whether entire signalling messages or just some IEs need to be recorded.

The SUPI and IMEISV shall be available in the AMF, SMF and in the PCF for at least those connections which shall be traced.

The AF, AMF, AUSF, NEF, NRF, NSSF, PCF, SMF, SMSF, UPF or UDM may not start a Trace Recording Session if there are insufficient resources available for the recording.

If the AF, AMF, AUSF, NEF, NRF, NSSF, PCF, SMF, SMSF, UPF or UDM receives the Trace Session Activation during an established session, it may start the Trace Recording Session immediately. However, if any of the start triggering events occur in the AF, AMF, AUSF, NEF, NRF, NSSF, PCF, SMF, SMSF, UPF or UDM after receiving the Trace Session Activation, it shall start the Trace Recording Session.

When a Trace Recording Session is started, the AF, AMF, AUSF, NEF, NRF, NSSF, PCF, SMF, SMSF, UPF or UDM shall assign a Trace Recording Session Reference for the Trace Recording Session.

#### 4.2.2.10 NG-RAN starting mechanism

In NG-RAN, after the Cell Traffic Trace has been activated in the monitored cell(s), the NG-RAN node shall start a Trace Recording Session for new call(s)/session(s) and for already existing call(s)/session(s) (events for existing call(s)/session(s) are not required to be recorded prior to the activation of the cell traffic trace). When the NG-RAN node starts a Trace Recording Session it shall allocate a Trace Recording Session Reference (TRSR) for the given call or session. For file-based trace reporting, the NG-RAN node shall send the allocated Trace Recording Session Reference, the Trace Reference and the Trace Collection Entity address in the CELL TRAFFIC TRACE message to the AMF via the NG connection. For streaming trace reporting, the NG-RAN node shall send the allocated Trace Recording Session Reference, the Trace Reference and the URI of the Trace Reporting MnS consumer in the CELL TRAFFIC TRACE message to the AMF via the NG connection.

When AMF receives this new NG signalling message containing the Trace Recording Session Reference (TRSR) and Trace Reference (TR), the AMF shall look up the SUPI/IMEI(SV) of the given call from its database and shall send the SUPI/IMEI(SV) numbers together with the Trace Recording Session Reference and Trace Reference to the Trace Collection Entity in case of the file-based trace reporting, or to Trace Reporting MnS consumer in case of the streaming trace reporting.

When several PLMNs are supported in the RAN, for starting Trace the NG-RAN node shall only select UEs where the pLMNTarget = selectedPLMN-Identity that the UE includes in RRCConnectionSetup message 3GPP TS 38.331 [43].

For file-based trace reporting, the format of the file sent to the TCE from the AMF is defined in 3GPP TS 32.423, clause A.2.2.

For streaming trace reporting, the format of the AMF data sent to Trace Reporting MnS consumer is defined in 3GPP TS 32.423 [3].

The figure 4.2.2.10.1 illustrates the procedure for file-based trace reporting.

#### 3GPP TS 32.422 version 16.5.0 Release 16

121

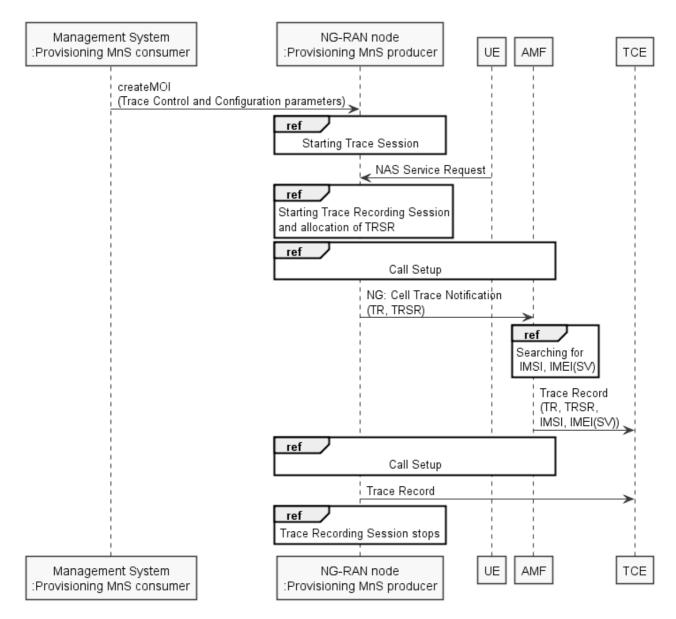

#### Figure 4.2.2.10.1: NG-RAN trace starting mechanism with file-based trace reporting

The figure 4.2.2.10.2 illustrates the procedure for streaming trace reporting.

#### 3GPP TS 32.422 version 16.5.0 Release 16

122

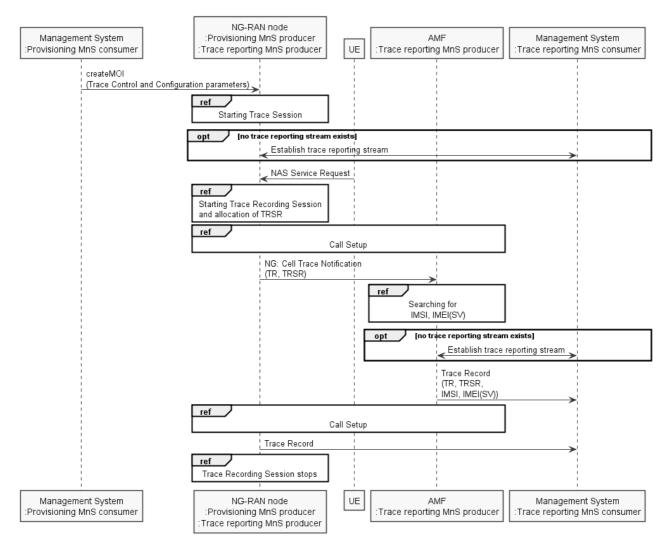

#### Figure 4.2.2.10.2: NG-RAN trace starting mechanism with streaming trace reporting

#### 4.2.2.11 NG-RAN starting mechanisms for management based MDT

A trace recording session of immediate MDT or logged MDT shall be started in the gNB for each selected UE that satisfy the MDT UE selection criteria (i.e. capability condition), provided that a cell trace session for immediate MDT or logged MDT has been activated in the gNB from management system for the given cell(s) before.

The gNB shall configure the corresponding MDT RRC measurements at the selected UE.

When several PLMNs are supported in the RAN for management based MDT, possibly combined with Trace, the gNB shall only select UEs where the pLMNTarget = selectedPLMN-Identity that the UE includes in RRCConnectionSetup message 3GPP TS 38.331 [43].

## 4.2.3 Starting a trace recording session - signalling based

#### 4.2.3.1 UTRAN starting mechanisms

In an RNC the Trace Recording Session will always be the same as the Trace Session as no triggering events are defined in UTRAN. Therefore a Trace Recording Session should be started in an SRNC when the SRNC receives the CN\_INVOKE\_TRACE message from the Core Network and if some activities have been started on the interfaces that have been requested to be traced.

The CN\_INVOKE\_TRACE message that is received from the Core Network (MSC Server or SGSN) contains the following information:

- Trace Reference
- UE identity (IMSI or IMEI(SV)
- Trace Recording Session Reference
- Trace Depth
- List of interfaces for RNC
- Job type
- Area scope
- List of measurements
- Reporting Trigger
- Report Interval
- Report Amount
- Event Threshold
- Logging Interval
- Logging Duration
- IP address of Trace Collection Entity
- MDT PLMN List

Note that at the same time not all of the parameters can be present. The conditions which parameters shall be present is described in clause 5 of the present document.

If the Job type parameter indicates MDT (e.g. Immediate or logged MDT is required) in the CN\_INVOKE\_TRACE message the RNC shall also configure MDT to the UE. The detailed mechanism of the MDT configuration to the UE is defined in TS 37.320 [30] and TS 25.331 [31].

The RNC shall send the following parameters to the UE in case of Logged MDT:

- Trace Reference
- Trace Recording Session Reference
- Area scope
- TCE Id (The value signalled as IP address of TCE is mapped to a TCE Id, using a configured mapping in the RNC).
- Logging Interval
- Logging Duration
- MDT PLMN List

124

In case of Immediate MDT the RNC shall send the following parameters to the UE:

- List of measurements
- Reporting Trigger
- Report Interval
- Report Amount
- Event Threshold

Note that at the same time not all of the parameters can be present. The conditions which parameters shall be present is described in clause 5 of the present document.

If the SRNC does not have enough resources it may not start a Trace Recording Session.

The Trace Recording Session Reference shall be the same as received in the CN\_INVOKE\_TRACE message.

In a DRNC the Trace Recording Session should be started when the DRNC receives the IUR\_INVOKE\_TRACE message. If the DRNC does not have enough resources it may not start a Trace Recording Session.

The Trace Session is activated to the RNC by sending a CN\_INVOKE\_TRACE message from the CN (MSC Server or SGSN). When RNC receives the CN\_INVOKE\_TRACE message it should immediately start a Trace Session and a Trace Recording Session according to the trace control and configuration parameters received in the CN\_INVOKE\_TRACE message.

If there are not enough resources in RNC to start a Trace Recording Session, the RNC may reject to start a Trace Recording Session. However the RNC shall start the Trace Session. Session and if MDT activation is requested shall activate the MDT to the UE.

When SRNC/DRNC receives the trace control and configuration parameters:

- If the Trace Reference is the same as an existing Trace Session for the same subscriber or equipment in SRNC/DRNC, the SRNC/DRNC shall not activate a new Trace Session and the existing Trace Session will not be impacted;
- If the Trace Recording Session Reference is the same as an existing Trace Recording Session in the existing Trace Session having the same Trace Reference, the SRNC/DRNC shall not start a new Trace Recording Session;
- If the trace control and configuration parameters are received from the same CN domain (CS/PS) as the existing Trace Recording Session(s) if any, and the Trace Recording Session Reference is not the same as any existing Trace Recording Session(s) in the existing Trace Session having the same Trace Reference, the SRNC/DRNC shall start a new Trace Recording Session;
- If the trace control and configuration parameters are received from different CN domain (CS/PS) as the existing Trace Recording Session(s) if any (i.e. the RNC has simultaneoud CS and PS connection and CN\_INVOKE\_TRACE is received from both connection), regardless of the Trace Recording Session Reference is the same or not as any existing Trace Recording Session(s) in the existing Trace Session having the same Trace Reference, the SRNC shall not start a new Trace Recording Session;
- If the Trace Reference is the same as an existing Trace Session for different subscriber(s) or equipment(s) in SRNC/DRNC, the SRNC /DRNC shall not activate a new Trace Session, and the SRNC/DRNC shall not start a new Trace Recording Session.

The following figure shows an example for a CS call how the Trace Session is activated to RNC. In the example it is assumed that there is no PS connection at all during the CS call.

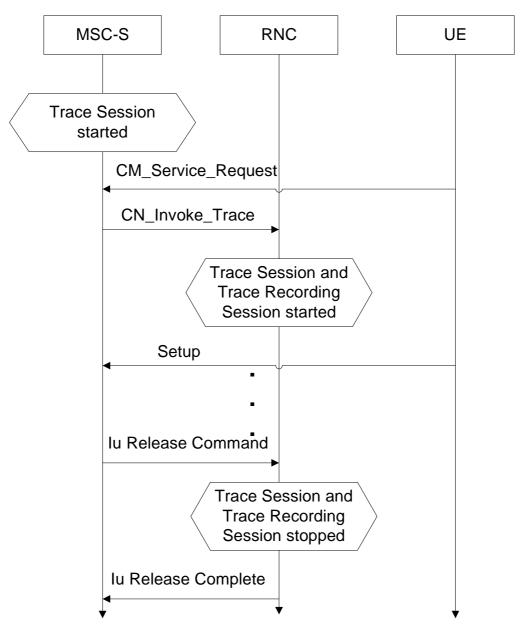

Figure 4.2.3.1.1: Starting a Trace Recording Session (Signalling) in UTRAN

#### Interaction with soft-handovers

If the subscriber or equipment, which is traced, makes a soft handover the SRNC should propagate the trace control and configuration parameters (including MDT specific parameters if they are available) further to the DRNC by using the IUR\_INVOKE\_TRACE message. When the DRNC receives the IUR\_INVOKE\_TRACE message it should immediately start a Trace Session and a Trace Recording Session according to the trace control and configuration parameters received in the IUR\_INVOKE\_TRACE message.

If there are insufficient resources in the DRNC, the DRNC may not start a Trace Recording Session.

The Trace Recording Session Reference sent by the SRNC to the DRNC shall be the same what SRNC has received in the CN\_INVOKE\_TRACE message from the CN.

#### Interaction with Relocation

If the tracing shall continue also after the relocation has been performed, the CN Invoke Trace procedure shall be reinitiated from the CN towards the future SRNC after the Relocation Resource Allocation procedure has been executed successfully.

### 4.2.3.2 PS Domain starting mechanisms

In SGSN/GGSN/BM-SC a Trace Recording Session should start after the reception of a Trace Session Activation message (in SGSN it is the MAP-ACTIVATE\_TRACE\_MODE, in GGSN it is the GTP-Create PDP Context request or Update PDP Context request, in BM-SC it is the Diameter Gmb AAR message) and if any of the defined *start triggering events* occur. During the Trace Recording Session, the SGSN/GGSN/BM-SC shall record the signalling messages in the interfaces that are defined in the *list of interfaces* parameter. The *Trace Depth* parameter defines whether entire signalling messages or just some IEs need to be recorded.

The SGSN/GGSN/BM-SC may not start a Trace Recording Session if there are insufficient resources available for the recording.

In case of an established session, the SGSN may start the Trace Recording Session immediately after the reception of the Trace Session Activation message. However, if any of the start triggering events occurs in SGSN after receiving the Trace Session activation message, it shall start the Trace Recording.

When a Trace Recording Session is started in SGSN, it shall assign a Trace Recording Session Reference for the Trace Recording Session. When the SGSN propagates the Trace control and configuration parameters to GGSN or to UTRAN (I.e. activates a Trace Session in GGSN/UTRAN), it shall include the assigned Trace Recording Session Reference in the Trace Session Activation message. When an SGSN starts a Trace Recording Session and the list of NE types parameter requires GGSN tracing, it shall send the GTP- Update PDP Context Request or Create PDP Context Request message for activating the Trace Session to GGSN. When a GGSN starts a Trace Recording Session and the list of NE types parameter requires BM-SC tracing, it shall send a Diameter Gmb AAR message to the BM-SC in order to activate a Trace Session in the BM-SC. Also, when an SGSN starts a Trace Recording Session and the list of NE types parameter requires RNC tracing, it shall send the CN\_INVOKE\_TRACE message to the RNC in order to activate a Trace Session in RNC. In both cases the Trace Session and the Trace Recording Session in the same time.

In case of SRNS relocation the SGSN shall send the CN\_INVOKE\_TRACE message to the new SRNC after the successful Relocation Resource Allocation procedure.

SGSN has to find the identity of the mobile before it activates a Trace Session towards other NE. The IMEI(SV) can be got from the Mobile by using the Identification procedure on the Iu interface.

When the SGSN sends the Trace Session activation (CN\_INVOKE\_TRACE) message to RNC it shall include the following parameters to the message:

- IMSI or IMEI (SV) (M).
- Trace reference (M).
- Trace Recording Session Reference (M).
- Trace Depth (M).
- List of interfaces (O).
- IP address of Trace Collection Entity (O).

#### 4.2.3.3 CS Domain starting mechanisms

In MSC Server/MGW a Trace Recording Session should start after the reception of a Trace Session Activation message (MAP-ACTIVATE TRACE MODE in MSC Server and ADD/MOD command with Trace package in MGW) and if any of the defined *start triggering events* occur. During the Trace Recording Session the MSC Server/MGW shall record the signalling messages in the interfaces that are defined in the *list of interfaces* parameter. The *Trace Depth* parameter defines whether entire signalling messages or just some IEs need to be recorded.

The MSC Server may not start a Trace Recording Session if there are insufficient resources available for the recording.

In case of an established call, the MSC Server may start the Trace Recording Session immediately after the reception of the MAP-ACTIVATE\_TRACE\_MODE message. However, if any of the start triggering events occur in the MSC Server after receiving the Trace Session activation message, it shall start the Trace Recording Session.

When a Trace Recording Session is started in MSC Server, it shall assign a Trace Recording Session Reference for the Trace Recording Session. When the MSC Server propagates the Trace control and configuration parameters to MGW or to UTRAN (I.e. activates a Trace Session in MGW/UTRAN) it shall include the assigned Trace Recording Session Reference in the Trace Session Activation message.

When an MSC Server starts a Trace Recording Session and the list of NE types parameter requires MGW tracing, it shall send the ADD/MOD command with trace package to MGW in order to activate the trace in MGW. Also, when an MSC Server starts a Trace Recording Session and the list of NE types parameter requires RNC tracing, it shall send the CN\_INVOKE\_TRACE message to the RNC. In both cases the Trace Session and the Trace Recording Session in the receiving NE should start at the same time.

MSC Server has to find the identity of the mobile before it activates a Trace Session towards other NE. The IMEI(SV) can be got from the Mobile by using the Identification procedure on the Iu interface.

In case of SRNS relocation the MSC Server shall send the CN\_INVOKE\_TRACE message to the new SRNC after the successful Relocation Resource Allocation procedure. The following figure shows an example how the Trace Session is activated with CN\_INVOKE\_TRACE message in case of relocation.

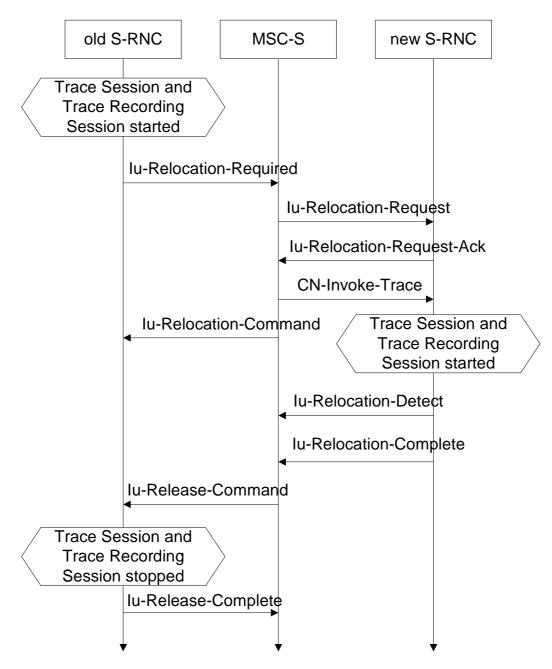

Figure 4.2.3.3.1: Starting a Trace Recording Session (Signalling) in CS Domain

When the new SRNC receives the CN\_INVOKE\_TRACE message it should start immediately a Trace Session and a Trace Recording session according to the trace control and configuration parameters received in the CN\_INVOKE\_TRACE message. The Trace Session shall automatically be deactivated in the old RNC when the Iu connection is released.

When the MSC Server sends the Trace Session activation (CN\_INVOKE\_TRACE) message to RNC it shall include the following parameters to the message:

- IMSI or IMEI (SV) (M).
- Trace reference (M).
- Trace Recording Session Reference (M).
- Trace Depth (M).
- List of interfaces to trace (O).
- IP address of Trace Collection Entity (O).

129

#### 4.2.3.4 Void

#### 4.2.3.5 Service level tracing for IMS starting mechanism

#### 4.2.3.5.1 General

A trace recording session should start when there is an active trace session and when an appropriate start triggering event occurs. Figure 4.2.3.5.1.1 illustrates the initiation of a trace recording session at the UE, P-CSCF and S-CSCF within an originating network when any of the defined triggering events as defined in Trace Session Activation occur. When a triggering event occurs in the UE (Step 1) it includes in the outgoing SIP (service) signalling message a service level tracing Start Triggering Event (Step 2) and starts a trace recording session (Step 3). When the P-CSCF receives the SIP (service) signalling message containing the Start Triggering Event it authenticates the received Start Triggering Event (step 4) and starts its trace recording session (Step 5). The P-CSCF forwards the SIP (service) signalling message containing the Start Triggering Event to the S-CSCF (Step 7) and starts its trace recording session (Step 8).

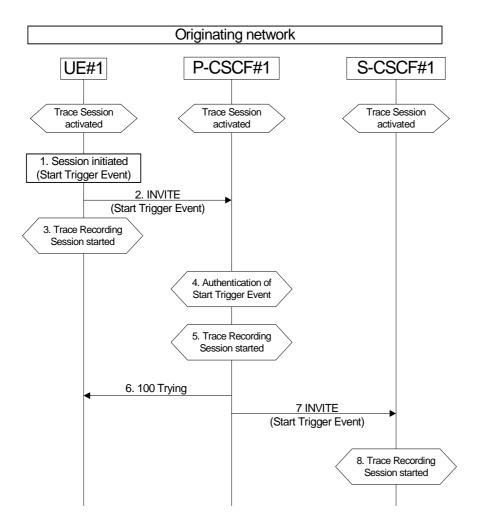

#### Figure 4.2.3.5.1.1a: Starting a Trace Recording Session within originating network

Figure 4.2.3.5.1.2 illustrates the initiation of a trace recording session at the AS, I-CSCF, HSS, S-CSCF, P-CSCF and UE within the terminating network when any of the defined triggering events as defined in Trace Session Activation occur.

NOTE: All origination, termination and S-CSCF to CSCF procedures as described in 3GPP TS 23.228 [15] apply.

130

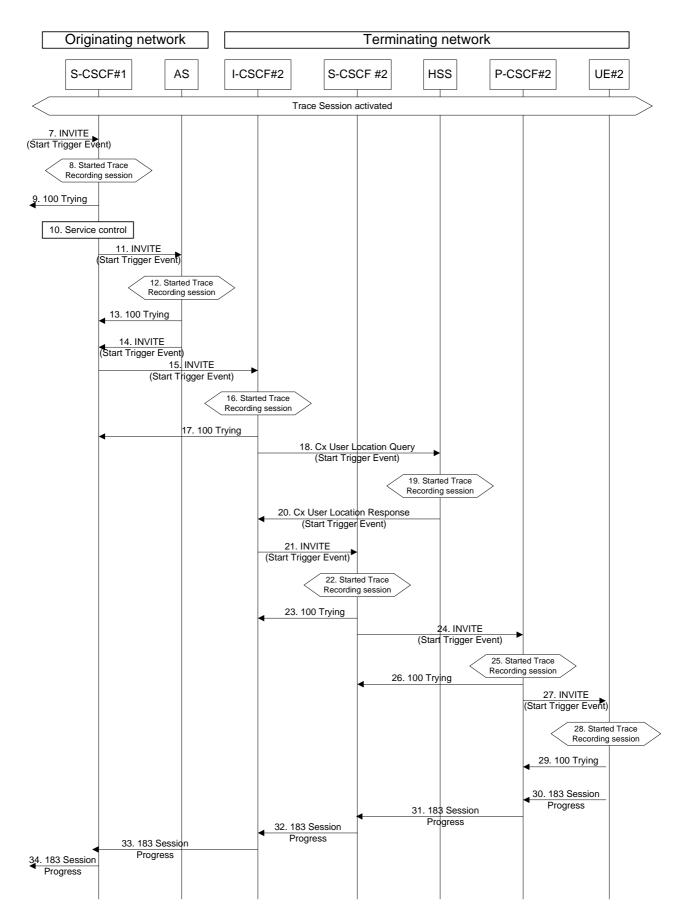

Figure 4.2.3.5.1.1b: Starting a Trace Recording Session within terminating network

When S-CSCF#1 receives the SIP (service) signalling message containing the Service Level Tracing Start Trigger Event (step 7) it shall start a trace recording session (Step 8). Based on the service control information (step 10) S-CSCF#1 forwards the SIP (service) signalling message containing the Start Trigger Event to the Application Server (Step 11).

On reception of the SIP INVITE the Application Server adds, removes, or modifies the header contents contained in the SIP INVITE (see 3GPP TS 23.218) and proxies the SIP INVITE together with the Start Trigger Event back to S-CSCF#1 (Step 14). The Application Server also starts a trace recording session (Step 12).

S-CSCF#1 forwards the SIP INVITE containing the service level tracing Start Trigger Event request to I-CSCF#2 (Step 15). At this point the I-CSCF starts a trace recording session Step 16).

I-CSCF#2 initiates a query to the HSS for the current location of the terminating user (UE#2) and includes in the Cx-User Location procedure the service level tracing Start Trigger Event (Step 20).

When the HSS receives the query for the current location and an associated Start Trigger Event it shall start a trace recording session (Step 19) and returns to the I-CSCF#2 the address of the current S-CSCF (S-CSCF#2) for the terminating user and the service level tracing Start Trigger Event (20).

I-CSCF#2 forwards the SIP INVITE containing the Start Trigger Event to the S-CSCF (S-CSCF#2) that will handle the session termination. When the S-CSCF receives the SIP INVITE containing the Start Trigger Event it starts a trace recording session (Step 21).

The S-CSCF forwards the SIP INVITE containing the Start Trigger Event to the P-CSCF (P-CSCF#2). When the P-CSCF receives the SIP INVITE containing the Start Trigger Event it starts a trace recording session (Steps 24 and 25).

The P-CSCF forwards the SIP INVITE containing the Start Trigger Event to the terminating UE (UE#2). When the terminating UE receives the SIP INVITE containing the Start Trigger Event it starts a trace recording session (Step 28).

The continuation of the termination procedures is as defined in 3GPP TS 23.228 [15].

#### 4.2.3.5.2 Starting mechanism at the UE

For a UE that has an active trace session (see subclause 4.1.2.9.4) one or more trace recording session(s) (e.g. to allow the tracing for several different simultaneous services) shall be started when any of the defined triggering events occur at the UE, and when the condition(s) as defined by the trace control and configuration parameters within the received management operation occur.

A Trace recording session(s) may be initiated at an originating UE when:

1) The UE detects the initiation of the specified service to be traced. The service may be initiated either by the end user or by an application.

The triggering events at a terminating UE include:

- 1) The UE detects the initiation of the specified service to be traced. The service may be initiated either by the end user or by an application.
- 2) The UE detects the reception of an incoming SIP message containg the service level tracing Start Triggering Event.

A Trace recording session(s) may be initiated at a UE (both originating and terminating) when it detects a start trigger event initiated directly by the Device Management server for the purpose of allowing not only SIP information related to the service to be traced, but also information relating to the processes performed by the UE to support the initialization of the service.

Upon the detection of a triggering event the UE shall include in the appropriate outgoing SIP (service) signalling message (i.e. the outgoing signalling messages associated with the service to be traced) a service level tracing Start Triggering Event.

#### 4.2.3.5.3 Starting mechanism at the IMS NE

For an IMS NE (i.e. S/I/P-CSCF, AS, HSS, MRF, MGCF, BGCF) that has an active trace session (see subclause 4.1.2.9) a trace recording session should be started when it receives in an incoming SIP (service) signalling message or DIAMETER signalling message containing a service level tracing Start Triggering Event and when the information contained within the service level tracing Start Triggering Event matches the information received by the IMS NE during trace session activation. The IMS NE shall also start the recording of signalling messages in the interfaces that are defined in the list of received interfaces parameter.

An IMS NE (i.e. S/I/P-CSCF, AS, HSS, MRF, MGCF, BGCF) that receives an incoming SIP (service) signalling message containing a service level tracing Start Triggering Event should forward in an appropriate outgoing SIP (service) signalling message (i.e. outgoing signalling messages associated with the service being traced) the same service level tracing Start Triggering Event (i.e. service level tracing Start Triggering Event with the same trace reference).

When an IMS NE has an active trace session and trace recording session, and when an incoming SIP (service) signalling message is part of an existing dialog or standalone transaction and contains a service level tracing Start Trigger Event the IMS NE shall determine that an active Trace Recording Session exists and shall not start a new Trace Recording Session.

Depending on operator policy, a HSS may forward the service level tracing Start Triggering Event to an external AS (see 3GPP TS 23.218 [14]). In the case of a terminating session a S-CSCF or I-CSCF may forward the service level tracing Start Triggering Event to a P-CSCF in a visited IM CN SS. A P-CSCF shall send a service level tracing Start Triggering Event to a terminating UE.

When a P-CSCF receives a SIP (service) signalling message containing a service level tracing Start Triggering Event from a UE it shall authenticate the Start Triggering Event by comparing the information contained within the received service level tracing Start Triggering Event (see subclause 5.2) either against the information it received within the Start Trace activation message or by requesting information from the I-CSCF or S-CSCF. If the received service level tracing Start Triggering Event is authenticated by the P-CSCF it should start a trace recording session and shall forward the service level tracing Start Triggering Event in the appropriate outgoing SIP (service) signalling message.

If the authentication of the incoming service level tracing Start Triggering Event fails the P-CSCF shall not start a trace recording session and shall not forward the service level tracing Start Triggering Event in any outgoing SIP (service) signalling message. The P-CSCF should provide an indication to the Management System following the unsuccessful authentication of the service level tracing Start Triggering Event.

When an IMS NE does not have an active trace session when it receives an incoming SIP (service) signalling message that contains a service level tracing Start Trigger Event, the IMS NE shall not initiate a Trace Recording Session and should forward in an appropriate outgoing SIP (service) signalling message the same service level tracing Start Trigger Event.

#### 4.2.3.5.4 Charging concepts for Service Level Tracing for IMS

Charging for Service Level Tracing for IMS shall be fulfilled using IMS charging mechanism as specified in TS 32.240 [19] and TS 32.260 [20].

It shall be possible to apply specific tariffs (e.g. zero rating) to the bearer and/or signalling traffic associated with services subjected to Service Level Tracing for IMS.

As described in subclause 4.2.3.5 an IMS NE that has an active trace session should start a trace recording session when it detects a service level tracing Start Triggering Event. An IMS NE shall also provide an indication in the generated charging information that service level tracing has been applied.

#### 4.2.3.6 E-UTRAN starting mechanism

In an eNB the Trace Recording Session will always be the same as the Trace Session as no triggering events are defined in eNB.

Tracing starts immediately at eNodeB upon reception of the trace control and configuration parameters. The eNodeB may not start a Trace Recording Session if there are insufficient resources available for the recording, however, the eNodeB shall store the trace control and configuration parameters, and forward these parameters when the UE handovers to other eNBs over X2.

The Trace Recording Session shall be started at the eNB when it receives trace control and configuration parameters via one of the following messages:

- 1. via an S1-Initial Context Setup Request message from the MME in response to an S1-Initial UE Message
- 2. via an S1-Trace Start message from the MME in response to an S1-Initial UE Message or when an established S1AP connection exists
- 3. via an S1-Handover Request message from the target MME as part of intra/inter-MME handover procedures via S1
- 4. via an X2-Handover Request message from a source eNodeB as part of inter-eNodeB handover procedures via X2

There can only be one Trace Recording Session Reference per Trace Reference at one given time for a UE trace session. So there shall be only one TR/TRSR to be propagated during S1 and X2 handover.

If the Trace Reference is the same as an existing Trace Session for the same subscriber or equipment, and the Trace Recording Session Reference is the same as the existing Trace Recording Session in the existing Trace Session having the same Trace Reference, the eNB shall not start a new Trace Recording Session and shall continue with the existing trace session and ignore the second request.

If the Trace Reference is the same as an existing Trace Session for the same subscriber or equipment, and the Trace Recording Session Reference is not the same as the existing Trace Recording Session in the existing Trace Session having the same Trace Reference, the eNB shall continue with the existing trace session and ignore the second request.

#### 4.2.3.7 EPC starting mechanisms

In MME/SGW/PGW a Trace Recording Session should start after the reception of a Trace Session Activation message and if any of the defined *start triggering events* occur. During the Trace Recording Session, the MME/SGW/PGW shall record the signalling messages in the interfaces that are defined in the *list of interfaces* parameter. The *Trace Depth* parameter defines whether entire signalling messages or just some IEs need to be recorded.

The MME/SGW/PGW may not start a Trace Recording Session if there are insufficient resources available for the recording.

In case of an established session, the MME/SGW/PGW may start the Trace Recording Session immediately after the reception of the trace control and configuration parameters. However, if any of the start triggering events occurs in MME/SGW/PGW after receiving the trace control and configuration parameters, it shall start the Trace Recording Session.

In the case of the *triggering events* come into collision on the same traced UE as defined in 3GPP TS 24.301[33], the MME shall not start a new Trace Recording Session for the later event(s), and shall use the existing Trace Recording Session and Trace Recording Session Reference to continuing the trace recording for these events until one stop triggering event occurs.

MME shall start a Trace Recording Session for a certain Trace Session only if there is no ongoing Trace Recording Session for this Trace Session. i.e. at any given time, there can be a maximum of one Trace Recording Session for a certain Trace Session.

When a Trace Recording Session is started in MME, it shall assign a Trace Recording Session Reference for the Trace Recording Session. When the MME propagates the Trace control and configuration parameters to E-UTRAN (i.e. activates a Trace Session in eNB), it shall include the assigned Trace Recording Session Reference in the Trace Session Activation message.

Also, when an MME starts a Trace Recording Session and the list of NE types parameter requires eNB tracing, it shall propagate the trace control and configuration parameters including the Trace Recording Session Reference via the S1 interface to the eNodeB per one of the following messages:

- 1. if an S1 connection exists, via the S1-Trace Start message
- 2. if the S1 connection does not exist, via the S1-Trace Start message prior to S1 connection setup, or via the S1-Initial Context Setup Request message during S1 connection setup
- 3. during intra/inter-MME handover over S1, via the S1-Handover Request message

In above cases the Trace Session and the Trace Recording Session in the receiving NE should start at the same time

If all events are set in the triggering event parameter at the MME, MME shall send Trace Session Activation message to eNB not only when the MME starts the Trace Recording Session, but also when an Intra-MME handover happens. In this case the MME shall send Trace Session activation to the target eNB via the S1-Handover Request message.

NOTE: In case of "UE-Initiated Detach Procedure with UE camping on GERAN/UTRAN and ISR activated / SGSN-Initiated Detach Procedure with ISR activated", Trace is not activated in eNB.

#### 4.2.3.8 EPC starting mechanisms for MDT

In the MME, no trace recording sessions are started for MDT trace sessions. The MME sends the trace session activation to the eNodeB with parameters as specified in 4.1.2.12.

#### 4.2.3.9 E-UTRAN starting mechanisms for MDT

A trace recording session of either immediate or logged MDT or Logged MBSFN MDT shall be started in the eNodeB for a given UE when a trace session activation request is received from the MME for the UE and the MDT UE selection conditions are satisfied for the UE. The eNodeB shall configure the corresponding MDT RRC measurements at the UE. If selection conditions are not satisfied, the eNodeB shall store the trace control and configuration parameters, and forward these parameters when the UE handovers to other eNBs over X2 or S1.

If the eNodeB receives a Signalling Based MDT activation request when the UE is served by a cell that is in the eNodeB but not in the MDT area scope then the eNodeB shall store the MDT configuration and configure the UE when the UE moves to a cell in the eNodeB (intra eNodeB handover) that satisfies the area scope in the request.

#### 4.2.3.10 Starting mechanisms at UE for MDT

There is no starting mechanism at the UE for MDT trace recording sessions. The UE shall execute the received MDT measurement configuration. In case of logged MDT or Logged MBSFN MDT,, the UE shall store the trace recording session parameters as received from the eNodeB.

#### 4.2.3.11 5GC starting mechanisms

In AMF, PCF, SMF or UPF a Trace Recording Session should start after the reception of a Trace Session Activation message and if any of the defined *start triggering events* occur. During the Trace Recording Session, the AMF, PCF, SMF or UPF shall record the signalling messages in the interfaces that are defined in the *list of interfaces* parameter. The *Trace Depth* parameter defines whether entire signalling messages or just some IEs need to be recorded. The *Trace Reporting Format* parameter defines whether the captured trace records are reported using file-based or streaming method.

The AMF, PCF, SMF or UPF may not start a Trace Recording Session if there are insufficient resources available for the recording.

In case of an established session, the AMF, PCF, SMF or UPF may start the Trace Recording Session immediately after the reception of the trace control and configuration parameters. However, if any of the start triggering events occurs in AMF, PCF, SMF or UPF after receiving the trace control and configuration parameters, it shall start the Trace Recording Session.

In the case of the *triggering events* come into collision on the same traced UE as defined in 3GPP TS 24.501[45], the AMF shall not start a new Trace Recording Session for the later event(s), and shall use the existing Trace Recording Session and Trace Recording Session Reference to continuing the trace recording for these events until one stop triggerring event occurs.

AMF shall start a Trace Recording Session for a certain Trace Session only if there is no ongoing Trace Recording Session for this Trace Session. i.e. at any given time, there can be a maximum of one Trace Recording Session for a certain Trace Session.

When a Trace Recording Session is started in AMF, it shall assign a Trace Recording Session Reference for the Trace Recording Session. When the AMF propagates the Trace control and configuration parameters to NG-RAN (i.e.

activates a Trace Session in NG-RAN node), it shall include the assigned Trace Recording Session Reference in the Trace Session Activation message.

Also, when an AMF starts a Trace Recording Session and the list of NE types parameter requires NF-RAN node tracing, it shall propagate the trace control and configuration parameters including the Trace Recording Session Reference via the NG interface to the NG-RAN node per one of the following messages:

- 1) if an NG connection exists, via the NG-Trace Start message
- 2) if the NG connection does not exist, via the NG-Trace Start message prior to NG connection setup, or via the NG-Initial Context Setup Request message during NG connection setup
- 3) during intra/inter-AMF handover over NG, via the NG-Handover Request message

In above cases the Trace Session and the Trace Recording Session in the receiving NE should start at the same time

If all events are set in the triggering event parameter at the AMF, AMF shall send Trace Session Activation message to NG-RAN node not only when the AMF starts the Trace Recording Session, but also when an Intra-AMF handover happens. In this case the AMF shall send Trace Session activation to the target NG-RAN node via the NG-Handover Request message.

#### 4.2.3.12 NG-RAN starting mechanism

In a NG-RAN node the Trace Recording Session will always be the same as the Trace Session as no triggering events are defined in NG-RAN node. The *Trace Reporting Format* parameter defines whether the captured trace records are reported using file-based or streaming method.

Tracing starts immediately at NG-RAN node upon reception of the trace control and configuration parameters Trace Activation IE). The NG-RAN node may not start a Trace Recording Session if there are insufficient resources available for the recording, however, the NG-RAN node shall store the trace control and configuration parameters, and forward these parameters when the UE handovers to other NG-RAN nodes over Xn or when other NG-RAN node retrieves the UE Context over Xn.

The Trace Recording Session shall be started at the NG-RAN node when it receives trace control and configuration parameters via one of the following messages:

- 1) via an INITIAL CONTEXT SETUP REQUEST message over NG from the AMF
- 2) via a TRACE START message over NG from the AMF. If no UE-associated logical NG-connection exists, the UE-associated logical NG-connection will be established as part of the Trace Start procedure.
- 3) via an NG HANDOVER REQUEST message from the target AMF as part of intra/inter-AMF handover procedures via NG.
- 4) via an Xn HANDOVER REQUEST message from a source NG-RAN node as part of inter-NG-RAN node handover procedures via Xn
- 5) via an Xn RETRIEVE UE CONTEXT RESPONSE message from old NG-RAN node after been sent to RRC\_INCTIVE and then establishing RRC Connection to a new NG-RAN node

There can only be one Trace Recording Session Reference per Trace Reference at one given time for a UE trace session. So there shall be only one TR/TRSR to be propagated during NG and Xn handover.

If the Trace Reference is the same as an existing Trace Session for the same subscriber or equipment, and the Trace Recording Session Reference is the same as the existing Trace Recording Session in the existing Trace Session having the same Trace Reference, the NG-RAN node shall not start a new Trace Recording Session and shall continue with the existing trace session and ignore the second request.

If the Trace Reference is the same as an existing Trace Session for the same subscriber or equipment, and the Trace Recording Session Reference is not the same as the existing Trace Recording Session in the existing Trace Session having the same Trace Reference, the NG-RAN node shall continue with the existing trace session and ignore the second request.

## 4.2.3.13 5GC starting mechanisms for signalling based MDT

There is no starting mechanism in 5GC for signalling based MDT as no trace recording sessions are started for MDT trace sessions in AMF.

### 4.2.3.14 NG-RAN starting mechanisms for signalling based MDT

A trace recording session of either immediate or logged MDT shall be started in the gNB for a given UE when a trace session activation request is received from the AMF for the UE and the MDT UE selection conditions are satisfied for the UE. The gNB shall configure the corresponding MDT RRC measurements at the UE. If selection conditions are not satisfied, the gNB shall store the trace control and configuration parameters and forward these parameters when the UE handovers to other gNBs over Xn or N2.

If the gNB receives a signalling based MDT activation request when the UE is served by a cell that is in the gNB but not in the MDT area scope then the gNB shall store the MDT configuration and configure the UE when the UE moves to a cell in the gNB (intra gNB handover) that satisfies the area scope in the request.

## 4.2.4 Stopping a trace recording session - management based

## 4.2.4.1 UTRAN stopping mechanisms

The Trace Recording Session in the RNC shall be stopped when the last connection, which belongs to the traced subscriber/mobile, is released.

## 4.2.4.2 PS Domain stopping mechanisms

In SGSN, GGSN and BM-SC a Trace Recording Session shall be stopped when any of the defined stop triggering events occur. If Trace Session deactivation is received during the Trace Recording Session, the SGSN is allowed to finish tracing of the on-going procedures (e.g. session). In this case the Trace Recording Session shall be stopped between the reception of the Trace Session deactivation and the appropriate stop-triggering event.

The following figure illustrates the successful case in tracing a PDP context when a Trace Recording Session is stopped.

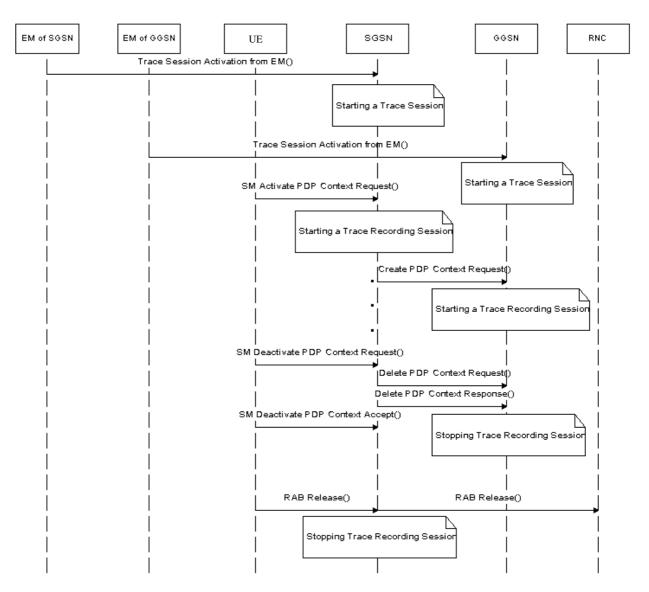

Figure 4.2.4.2.1: Stopping a Trace Recording Session for a PDP Context (Management Based) - PS domain

138

The following figure illustrates the successful case in tracing a MBMS context when a Trace Recording Session is stopped.

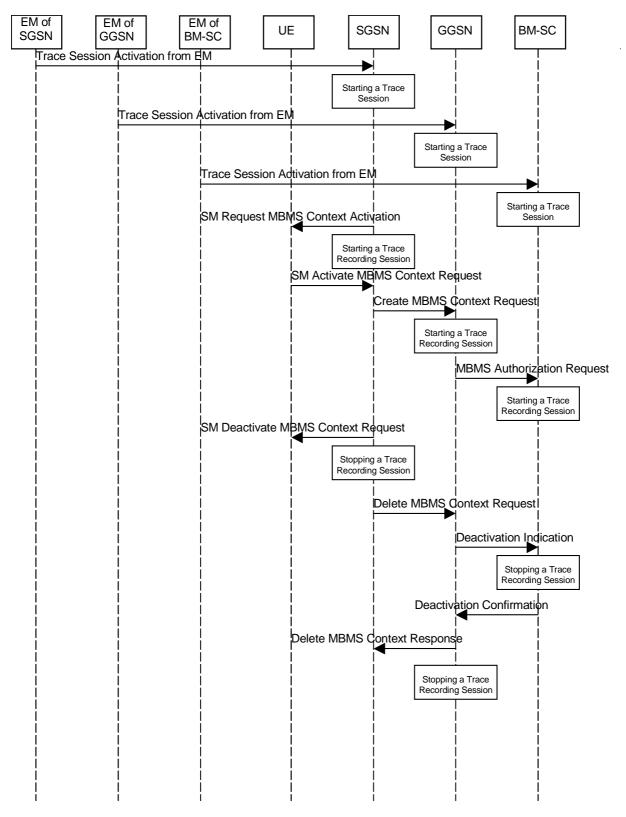

Figure 4.2.4.2.2: Stopping a Trace Recording Session for a MBMS Context (Management Based) - PS domain

## 4.2.4.3 CS Domain stopping mechanisms

In MSC Server a Trace Recording Session shall be stopped when any of the defined stop triggering events occur. If Trace Session deactivation is received during the Trace Recording Session, the MSC Server is allowed to finish tracing of the on-going procedures (e.g. calls). In this case the Trace Recording Session shall be stopped in MSC Server between the reception of the Trace Session deactivation and the appropriate stop-triggering event.

The following figure illustrates the successful case in tracing a call and the time of stopping a Trace Recording Session.

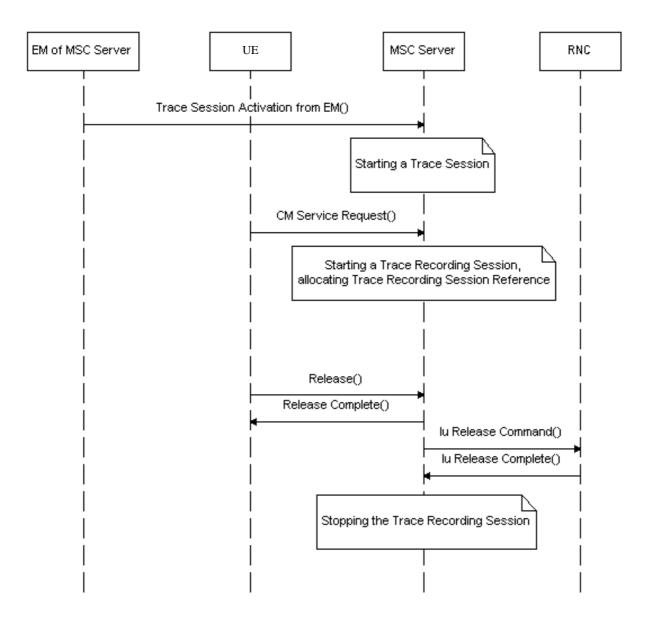

#### Figure 4.2.4.3.1: Stopping a Trace Recording Session (Management Based) - CS domain

4.2.4.4 Void

## 4.2.4.5 E-UTRAN stopping mechanisms

The Trace Recording Session in the eNodeB shall be stopped when the call/session is ended in the cell under trace or the call/session is handed over to another cell. If the Trace Session is deactivated at a time when there are ongoing sessions the trace recording session may be stopped immediately or gracefully when the session ends.

## 4.2.4.6 EPC Domain stopping mechanisms

In MME, SGW and PGW a Trace Recording Session shall be stopped when any of the defined stop triggering events occur. If Trace Session deactivation is received from its EM during the Trace Recording Session, the MME, SGW and PGW are allowed to finish tracing of the on-going procedures (e.g. session). In this case the Trace Recording Session shall be stopped between the reception of the Trace Session deactivation and the appropriate stop-triggering event.

## 4.2.4.7 E-UTRAN stopping mechanisms for MDT

In case of immediate MDT, the eNodeB shall stop a trace recording session for a given UE when the UE changes cell or goes to idle mode or when the cell trace session is deactivated at the eNodeB from its EM. The eNodeB shall deactivate the corresponding MDT RRC measurements in the UE.

In case of logged MDT or Logged MBSFN MDT,, there is no stopping mechanism in the eNodeB. The eNodeB does not need to maintain a logged MDT or Logged MBSFN MDT, trace recording session once it has been configured in the UE.

#### 4.2.4.8 Stopping mechanisms at UE for MDT

In case of logged MDT or Logged MBSFN MDT,, the UE shall stop an ongoing trace recording session when logging duration expires and it shall indicate the availability of logged measurement results to the network next time it enters connected mode.

The UE shall discard an ongoing logged MDT trace recording session when it receives a new logged MDT or Logged MBSFN MDT, trace recording session configuration from the network.

The UE shall discard an ongoing Logged MBSFN MDT trace recording session when it receives a new logged MDT or Logged MBSFN MDT trace recording session configuration from the network.

## 4.2.4.9 5GC Domain stopping mechanisms

In AF, AMF, AUSF, NEF, NRF, NSSF, PCF, SMF, SMSF, UPF or UDM a Trace Recording Session shall be stopped when any of the defined stop triggering events occur. If Trace Session deactivation is received from its management system during the Trace Recording Session, the AF, AMF, AUSF, NEF, NRF, NSSF, PCF, SMF, SMSF, UPF or UDM are allowed to finish tracing of the on-going procedures (e.g. session). In this case the Trace Recording Session shall be stopped between the reception of the Trace Session deactivation and the appropriate stop-triggering event.

#### 4.2.4.10 NG-RAN stopping mechanisms

The Trace Recording Session in the NG-RAN node shall be stopped when the call/session is ended in the cell under trace or the call/session is handed over to another cell. If the Trace Session is deactivated at a time when there are ongoing sessions the trace recording session may be stopped immediately or gracefully when the session ends.

#### 4.2.4.11 NG-RAN stopping mechanisms for management based MDT

In case of immediate MDT, the gNB shall stop a trace recording session for a given UE when the UE changes cell or goes to idle mode or inactive state or when the cell trace session is deactivated at the gNB from its NG-RAN management system The gNB shall deactivate the corresponding MDT RRC measurements in the UE.

In case of logged MDT, there is no stopping mechanism in the gNB. The gNB does not need to maintain a logged MDT, trace recording session once it has been configured in the UE.

## 4.2.5 Stopping a trace recording session - signalling based

#### 4.2.5.1 UTRAN stopping mechanisms

In an RNC the Trace Recording Session will always be the same as the Trace Session as no triggering events are defined in UTRAN. Therefore a Trace Recording Session shall always be stopped in an RNC when the RNC deactivates the Trace Session. For more information on Trace Session deactivation in UTRAN see subclause 4.1.4.2.

#### 4.2.5.2 PS Domain stopping mechanisms

A Trace Recording Session shall be stopped when the SGSN/GGSN/BM-SC detect any of the stop triggering events.

However, if a SGSN receives a Trace Session deactivation either from its EM (in case of tracing roaming subscribers) or from HSS (in case of tracing home subscribers) during an ongoing Trace Recording Session, it may stop it immediately or at any time until the occurrence of an appropriate stop-triggering event.

A GGSN shall stop a Trace Recording Session when it receives a Trace Session deactivation message (GTP- Update PDP Context Request and Trace Activity Control is set to Trace Deactivation )from the SGSN or at any time until the occurrence of an appropriate stop-triggering event.

A BM-SC shall stop a Trace Recording Session when it receives a Diameter Gmb STR message from the GGSN or at any time until the occurrence of an appropriate stop-triggering event.

When a Trace Recording Session is stopped in a SGSN, the SGSN shall send a Trace Session deactivation message to the NEs where tracing was required, as defined in the "List of NE types" configuration parameter, received in the Trace Session activation message. The Trace Reference, used for the deactivation procedure, shall be the same as used in the SGSN for the activation of the Trace Session.

142

The following figure illustrates a successful case in tracing a PDP context, when a Trace Recording Session is stopped. (Reference 3GPP TS 23.060 [6].)

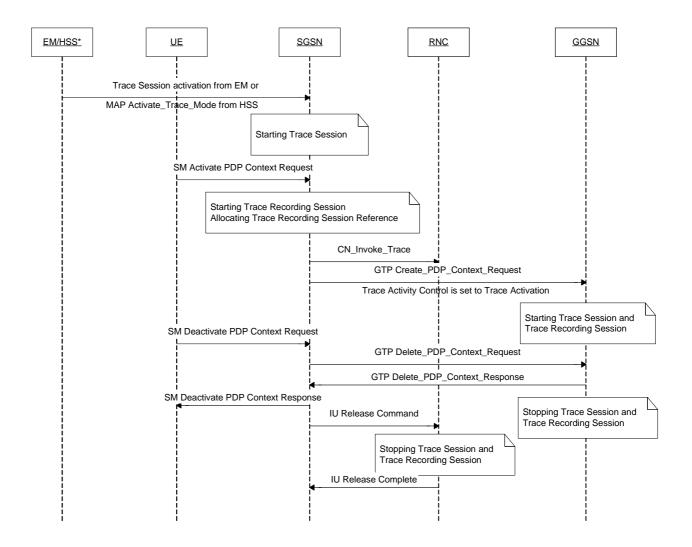

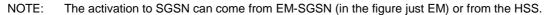

# Figure 4.2.5.2.1: Stopping a Trace Recording Session for a PDP Context (Signalling based) - PS domain

The following figure illustrates a successful case in tracing a MBMS context, when a Trace Recording Session is stopped. (Reference 3GPP TS 23.246 [9].)

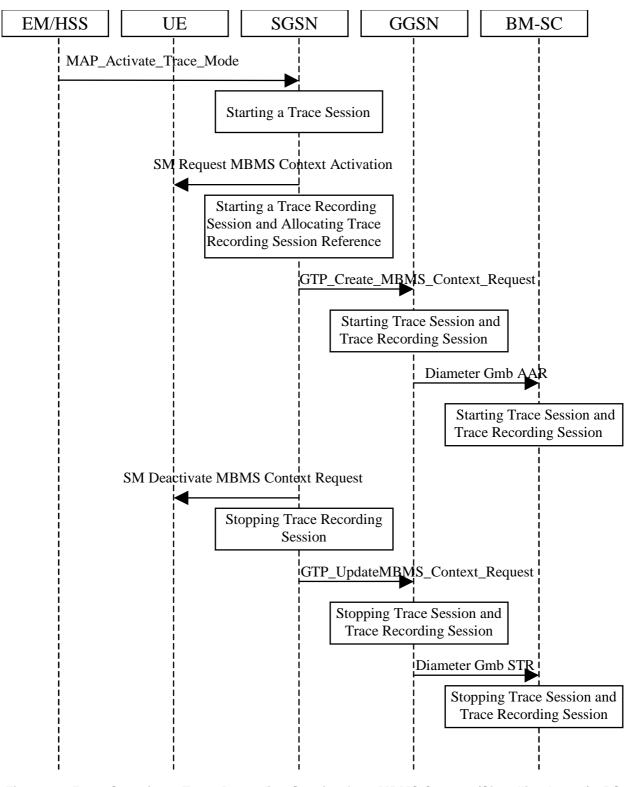

Figure 4.2.5.2.2: Stopping a Trace Recording Session for a MBMS Context (Signalling based) - PS domain

#### 4.2.5.3 CS Domain stopping mechanisms

A Trace Recording Session shall be stopped when the MSC Server and MGW detect any of the stop triggering events.

However, if a MSC Server receives a Trace Session deactivation either from its EM (in case of tracing roaming subscribers) or from HSS (in case of tracing home subscribers) during an ongoing Trace Recording Session, it may stop it immediately or at any time until the occurrence of an appropriate stop-triggering event.

A MGW shall stop a Trace Recording Session when it receives a MOD command with trace package (indicating Trace Deactivation) from the MSC Server or at any time until the occurrence of an appropriate stop-triggering event.

When a Trace Recording Session is stopped in a MSC Server, the MSC Server shall send a Trace Session deactivation message to the NEs where tracing was required, as defined in the "List of NE types" configuration parameter, received in the Trace Session activation message. The Trace Reference, used for the deactivation procedure, shall be the same as used in the MSC Server for the activation of the Trace Session.

The following figure illustrates a successful case in tracing a call, when a Trace Recording Session is stopped. (Reference 3GPP TS 23.205 [7] and 3GPP TS 23.108 [8].)

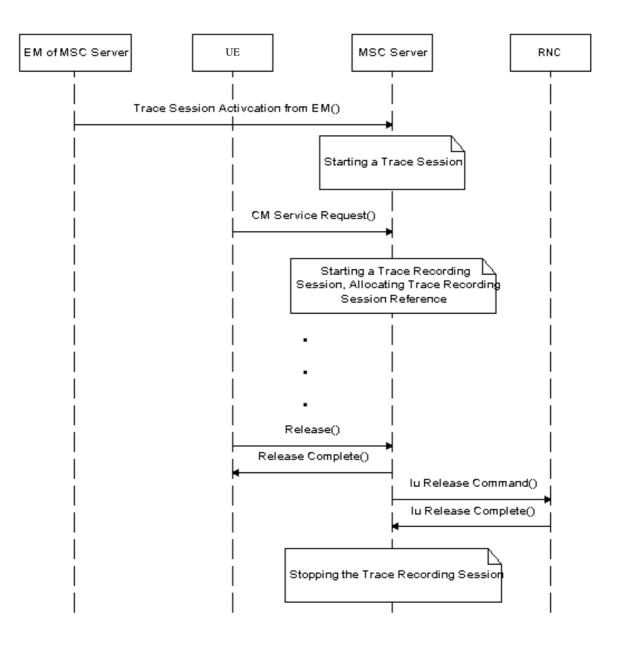

Figure 4.2.5.3.1: Stopping a Trace Recording Session (Signalling based) - CS domain

4.2.5.4 Void

#### 4.2.5.5 Service level tracing for IMS stopping mechanism

#### 4.2.5.5.1 General

The following figure illustrates the stopping of a trace recording session at the UE, P-CSCF, S-CSCF, I-CSCF and HSS (Steps 13 to 22) following the unsuccessful attempt of an IP multimedia subsystem procedure. For clarity purposes the starting of trace recording sessions are also illustrated (steps 1 to 12). In the case where the HSS is unable to fulfil a Diameter User location query from the I-CSCF (see 3GPP TS 29.228 [16]), the HSS shall return to the I-CSCF a permanent failure in the Diameter location query response (Steps 13 and 15). At this point the HSS and the I-CSCF shall stop their trace recording sessions (Steps 14 and 16). On reception of the SIP Final Response containing the permanent failure status code the S-CSCF, P-CSCF and UE stop their trace recording sessions (Steps 17 to 22).

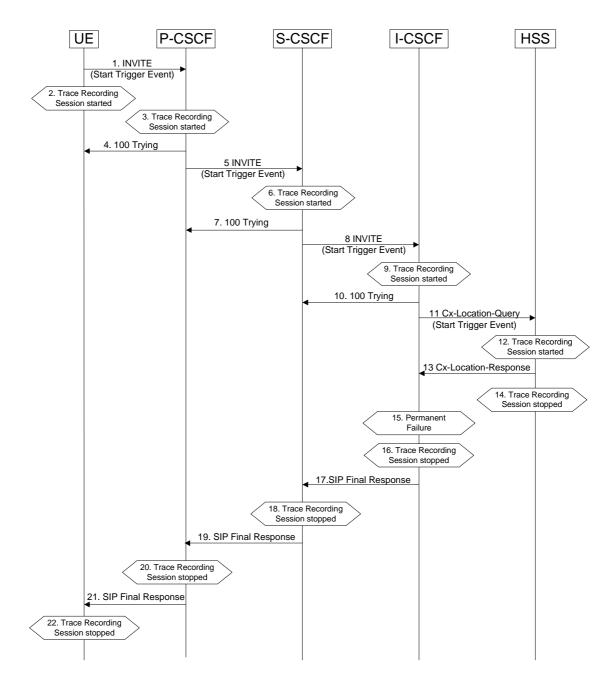

Figure 4.2.5.5.1.1: Stopping a Trace Recording Session following the unsuccessful attempt of an IP multimedia subsystem procedure

#### 4.2.5.5.2 Stopping mechanism at the UE

A UE (both originating and terminating) shall stop a trace recording session immediately following:

- 1) The termination of an IP multimedia subsystem procedure (as defined in 3GPP TS 23.228 [15]). For example, when a successfully established IP multimedia subsystem session ends, or upon a SIP Final Response message (2xx, 3xx, 4xx, 5xx and 6xx response codes).
- 2) The detection of a stop-triggering event (e.g. time expiry period) as defined by the trace control and configuration parameters within the received management operation.
- 3) The detection of a stop-triggering event originating directly from the Device Management server for a specific Trace Recording Session(s).

Depending on Operator conditions, when a UE receives from the Device Management server a request to deactivate the management operation it shall either:

- 1) Continue the Trace Recording Session (s) until it ends gracefully; or
- 2) Stop the Trace Recording session (s) immediately.

In all cases, the UE shall deactivate the Trace Session (s) immediately at the end of the Trace Recording Session(s).

When a UE receives a request to deactivate the management operation no new Trace Recording sessions shall be initiated.

#### 4.2.5.5.3 Stopping mechanism at the IMS NE

An IMS NE (i.e. S/I/P-CSCF, AS, HSS, MRF, MGCF, BGCF) shall stop a trace recording session immediately following:

- 1) The termination of an IP multimedia subsystem procedure (as defined in 3GPP TS 23.228 [15]). For example, when a successfully established IP multimedia subsystem session ends.
- 2) The detection of a stop-triggering event (e.g. time expiry period) as defined in the Trace Session Activation message.

When an IMS NE receives a Trace Session deactivation during an ongoing Trace Recording Session, it may stop the Trace Recording Session immediately or at any time until the occurrence of an appropriate stop-triggering event.

#### 4.2.5.6 Service level tracing Trace session deletion and trace retrieval

As described in clause 4.1.4.6.3, Trace Session deactivation shall be initiated from the Device Management Server. Following the completion of any trace recording sessions at the UE and during the subsequent deactivation of the Trace Session, the UE shall indicate to the Device Management server that Trace Records are available for retrieval.

Once the Trace records have been retrieved the management object may be deleted from the UE.

#### 4.2.5.7 E-UTRAN stopping mechanisms

In an eNB the Trace Recording Session will always be the same as the Trace Session as no triggering events are defined in E-UTRAN. Therefore a Trace Recording Session shall always be stopped in an eNB when the eNB deactivates the Trace Session since there can be only 1 trace reference/trace recoding session reference combination per Trace Session at any given time. For more information on Trace Session deactivation in E-UTRAN, see subclause 4.1.4.8.

#### 4.2.5.8 EPC Domain stopping mechanisms

A Trace Recording Session may be stopped when the MME/SGW/PGW detect any of the stop triggering events. Detection of a stop trigger event results in MME/SGW/PGW immediately stopping the trace recording session.

However, if an MME receives a Trace Session deactivation either from its EM (in case of tracing roaming subscribers) or from HSS (in case of tracing home subscribers) during an ongoing Trace Recording Session, it may stop it immediately or at any time until the occurrence of an appropriate stop-triggering event.

When a Trace Recording Session is stopped in an MME, the MME may send a S1-Deactivate Trace message to the eNB where tracing was required, as defined in the "List of NE types" configuration parameter, received in the Trace Session activation message. If the triggering event parameter indicates that all events shall be traced, the MME shall not send the S1-Deactivate Trace message to the eNB. If the Trace Recording Session is not terminated in the MME, then it shall not be deactivated in the eNB. The Trace Reference, used for the deactivation procedure, shall be the same as used in the MME for the activation of the Trace Session. This only applies to the eNB as the PGW and SGW have their own triggering criteria.

#### 4.2.5.9 EPC stopping mechanisms for MDT

There is no stopping mechanism in the EPC for MDT trace recording sessions, as there are no starting mechanisms either (see also clause 4.2.3.8).

#### 4.2.5.10 E-UTRAN stopping mechanisms for MDT

In case of immediate MDT, the eNodeB shall stop an ongoing trace recording session for a given UE when a trace session deactivation is received from the MME. The eNodeB shall deactivate the corresponding MDT measurements in the UE.

If the configured area scope is not satifisfied in the target cell after a handover, the eNB may deactivate the Immediate MDT configured to the UE like explained in clause 4. 4.

In case of logged MDT or Logged MBSFN MDT, there is no stopping mechanism in the eNodeB. The eNodeB does not need to maintain a logged MDT or Logged MBSFN MDT trace recording session once it has been configured in the UE.

#### 4.2.5.11 Stopping mechanisms at UE for MDT

In case of logged MDT or Logged MBSFN MDT, the UE shall stop an ongoing trace recording session when logging duration expires and it shall indicate the availability of logged measurement results to the network next time it enters connected mode.

The UE shall discard an ongoing logged MDT trace recording session when it receives a new logged MDT or Logged MBSFN MDT trace recording session configuration from the network.

The UE shall discard an ongoing logged MBSFN MDT trace recording session when it receives a new logged MDT or logged MBSFN MDT trace recording session configuration from the network.

#### 4.2.5.12 5GC Domain stopping mechanisms

A Trace Recording Session may be stopped when the AMF, PCF, SMF or UPF detect any of the stop triggering events. Detection of a stop trigger event results in AMF, PCF, SMF or UPF immediately stopping the trace recording session.

However, if an AMF receives a Trace Session deactivation either from its management system (in case of tracing roaming subscribers) or from UDM (in case of tracing home subscribers) during an ongoing Trace Recording Session, it may stop it immediately or at any time until the occurrence of an appropriate stop-triggering event.

When a Trace Recording Session is stopped in an AMF, the AMF may send a NG-Deactivate Trace message to the NG-RAN node where tracing was required, as defined in the "List of NE types" configuration parameter, received in the Trace Session activation message. If the triggering event parameter indicates that all events shall be traced, the AMF shall not send the NG-Deactivate Trace message to the NG-RAN node. If the Trace Recording Session is not terminated in the AMF, then it shall not be deactivated in the NG-RAN node. The Trace Reference, used for the deactivation procedure, shall be the same as used in the AMF for the activation of the Trace Session. This only applies to the NG-RAN node as the 5GC nodes have their own triggering criteria.

#### 4.2.5.13 NG-RAN stopping mechanisms

In a NG-RAN node the Trace Recording Session will always be the same as the Trace Session as no triggering events are defined in NG-RAN. Therefore a Trace Recording Session shall always be stopped in an NG-RAN node when the NG-RAN node deactivates the Trace Session since there can be only one trace reference/trace recoding session reference combination per Trace Session at any given time. For more information on Trace Session deactivation in NG-RAN, see subclause 4.1.4.12.

#### 4.2.5.14 5GC stopping mechanisms for signalling based MDT

There is no stopping mechanism in the 5GC for MDT trace recording sessions, see clause 4.2.3.13.

#### 4.2.5.15 NG-RAN stopping mechanisms for signalling based MDT

In case of immediate MDT, the gNB shall stop an ongoing trace recording session for a given UE when a trace session deactivation is received from the AMF. The gNB shall deactivate the corresponding MDT measurements in the UE.

If the configured area scope is not satisfied in the target cell after a handover, the gNB may deactivate the Immediate MDT configured to the UE like explained in clause 4.4.

In case of logged MDT, there is no stopping mechanism in the gNB. The gNB does not need to maintain a logged MDT trace recording session once it has been configured in the UE.

- 4.2.6 Void
  4.2.7 Void
  4.2.8 Void
  4.2.8.1 Void
  4.2.8.2 Void
- 4.2.9 Void

## 4.3 RLF reporting

## 4.3.1 Trace session activation for RLF reporting in E-UTRAN

RLF reporting is activated to the eNB as a special Trace Session where the job type indicates RLF reporting only. The detailed procedure is shown in figure 4.3.1.1 where one UE experiences an RLF event and the reestablishment is successful to the source eNB.

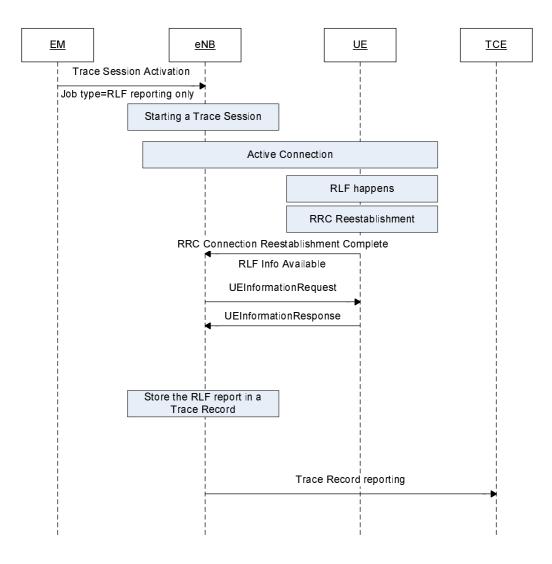

## Figure 4.3.1.1 Example scenario for RLF reporting when UE reestablishment is successful at source eNB.

When the eNB receives the Trace Session activation indicating RLF reporting only, the eNB shall start a Trace Session. This Trace Session shall collect only RLF reports received from the UE. The Trace Session activation message received from the EMS shall contain the following information:

- Trace Reference
- Job type=RLF reporting only
- IP address of the TCE

Figure 4.3. 1.2 shows another example where the UE reestablishment is failed in the source eNB, but successful at a target eNB.

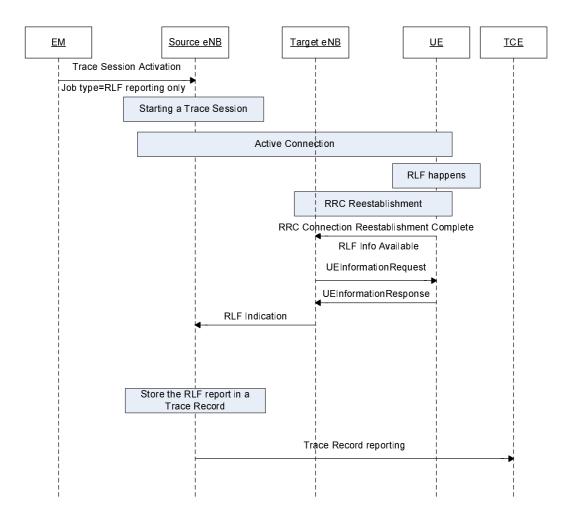

## Figure 4.3.1.2 Example scenario for RLF reporting when the UE reestablishment is successful at target eNB when there is X2 Link between target eNB and source eNB

If the UE re-establishes the RRC connection successfully at the target eNB the RLF reports are fetched by the target eNB. When there is X2 link between target eNB and source eNB, the target eNB forwards the RLF report in the X2 RLF Indication message. The procedures to be used at eNB to forward the RLF reports towards the management system is the same as the reporting will be done by the source eNB in this case.

If the UE re-establishes the RRC connection successfully at the target eNB the RLF reports are fetched by the target eNB. When there is no X2 link between target eNB and source eNB, as shown in Figure 4.3.1.3, the RLF report can't be forwared to source eNB. In this case the Trace Record containing the Release 10 and aboveRLF reports shall be transferred to the TCE directly by the target eNB.

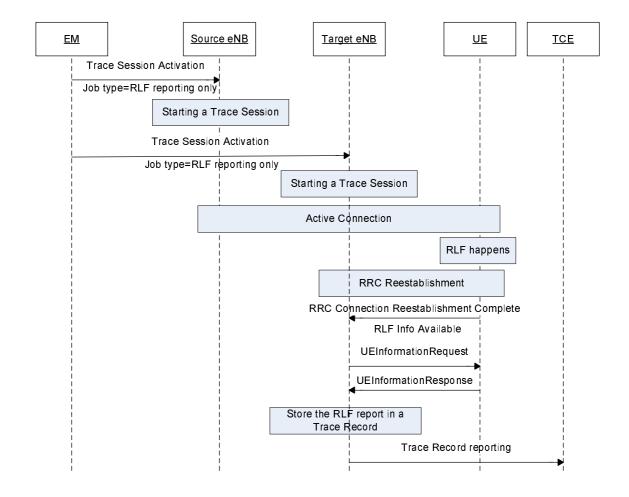

## Figure 4.3.1.3 Example scenario for RLF reporting when there is no X2 Link between target eNB and source eNB

If a UE detects a Radio Link Failure event, it collects certain information as described in TS 36.300[37] and TS 36.331 [32]. Once the source eNB retrieved the RLF report from the UE or received it from the target eNB via X2 as defined in TS 36.300[37], or the target eNB retrieved the RLF report from the UE when there is no X2 link between target eNB and source eNB, eNB shall save the RLF report to the Trace Record. The Trace Record containing the RLF reports can be transferred to the TCE in the same mechanism as for normal subscriber and equipment trace or for MDT.

## 4.3.2 Trace session deactivation for RLF reporting in E-UTRAN

When the eNB receives the indication from the EM for trace session deactivation with the job type "RLF reporting only", it shall deactivate the trace session for the indicated trace reference of RLF reporting and stop RLF reporting to the TCE.

### 4.3.3 Trace session activation for RLF reporting in NG-RAN

RLF reporting is activated to the gNB as a special Trace Session where the job type indicates RLF reporting only. The detailed procedure is shown in figure 4.3.x.1 where one UE experiences an RLF event and the reestablishment is successful to the source gNB.

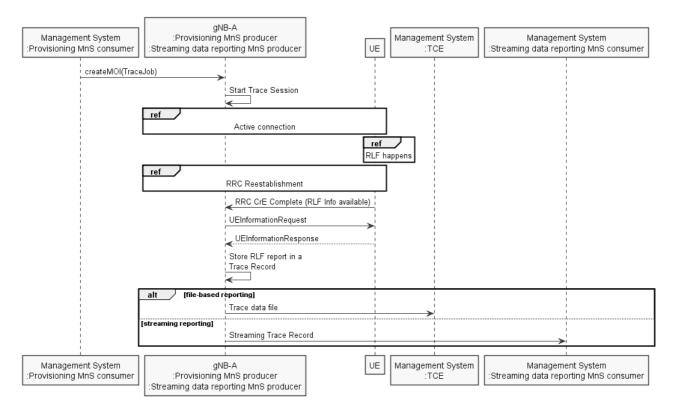

## Figure 4.3.3.1 Example scenario for RLF reporting when UE reestablishment is successful at source gNB.

Upon Trace Session activation indicating RLF reporting only, the gNB shall start a Trace Session. This Trace Session shall collect only RLF reports received from the UE. The Trace Session activation information shall contain the following information:

- Trace Reference
- Job type=RLF reporting only
- IP address of the TCE for file based reporting or URI of the streaming data reporting MnS consumer for streaming reporting

Figure 4.3.3.2 shows another example where the UE reestablishment is failed in the source gNB, but successful at a target gNB.

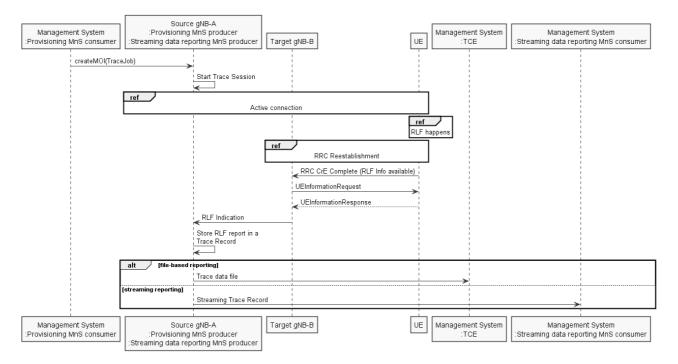

## Figure 4.3.3.2 Example scenario for RLF reporting when the UE reestablishment is successful at target gNB when there is Xn Link between target gNB and source gNB

If the UE re-establishes the RRC connection successfully at the target gNB the RLF reports are fetched by the target gNB. When there is Xn link between target gNB and source gNB, the target gNB forwards the RLF report in the Xn RLF Indication message. The procedures to be used at gNB to forward the RLF reports towards the management system is the same as the reporting will be done by the source gNB in this case.

If the UE re-establishes the RRC connection successfully at the target gNB the RLF reports are fetched by the target gNB. When there is no Xn link between target gNB and source gNB, as shown in Figure 4.3.x.3, the RLF report can't be forwared to source gNB. In this case the Trace Record containing the RLF reports shall be reported by the target gNB.

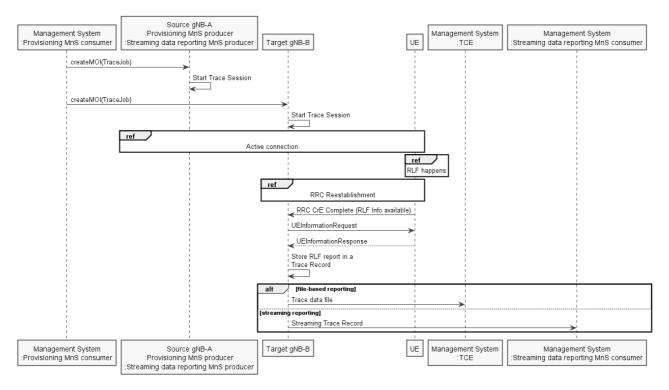

## Figure 4.3.3.3 Example scenario for RLF reporting when there is no Xn Link between target gNB and source gNB

If a UE detects a Radio Link Failure event, it collects certain information as described in TS 38.300[42] and TS 38.331 [43]. Once the source gNB retrieved the RLF report from the UE or received it from the target gNB via Xn as defined in TS 38.300[42], or the target gNB retrieved the RLF report from the UE when there is no Xn link between target gNB and source gNB, gNB shall save the RLF report to the Trace Record. The Trace Record containing the RLF reports can be reported in the same mechanism as for normal subscriber and equipment trace or for MDT.

## 4.3.4 Trace session deactivation for RLF reporting in NG-RAN

Upon trace session deactivation with the job type "RLF reporting only", gNB shall deactivate the trace session for the indicated trace reference of RLF reporting and stop RLF reporting.

# 4.4 Handling of MDT Trace sessions at handover for Immediate MDT

The eNB/RNC shall activate the Immediate MDT in the UE if the area based selection conditions are satisfied or not in the target cell after a handover that is made over X2 or S1 (or over Iur or Iu in case of UMTS). If the area based selection conditions are not satisfied in the handover target cell, the eNB/ RNC may deactivate the Immediate MDT in the UE. The trace sessions and trace recording sessions are not visible for the UE.

In case of signalling based trace activation (subscription based MDT), the eNB/RNC shall propagate the Trace Session parameters together with the MDT specific parameters to the target cell regardless of whether the source or target cell is part of the configured area scope in case of an Intra-PLMN handover over X2 or S1 (or Iur or Iu in case of UMTS).

In case of UTRAN the RNC shall propagate the Trace Session of the UE to the target cell in case of a handover over Iur or Iu. Any trace recording session shall be maintained, stopped or started in the target cell according to the evaluation of the selection criteria.

For LTE, the MDT configuration received by signalling based trace messages for a specific UE will propagate during intra-PLMN handover, and may propagate during inter-PLMN handover if the Signalling Based MDT PLMN List is available and includes the target PLMN. This behaviour applies also for MDT configuration that includes area scope, regardless of whether the source or target cell is part of the configured area scope.

For UMTS, the MDT configuration received by signalling based trace messages for a specific UE will continue during intra-PLMN handover, and may continue during inter-PLMN handover if the Signalling Based MDT PLMN List is available and includes the target PLMN, except for the case of SRNS relocation. In the case of SRNS relocation, MDT may be reactivated by the Core Network following a successful relocation.

For signalling based MDT configuration (i.e. subscription based MDT), when a UE that has been configured with MDT hands over to another eNB (i.e., in connected mode) and the Signalling Based MDT PLMN List conditions mentioned above are satisfied:

- with an X2 handover: the MDT configuration shall be passed to the eNB in the X2 handover request for continuity of MDT data collection. The new eNB shall stop the MDT collection if the new conditions are not within the criteria for MDT data collection.
- with an S1 handover and with no MME relocation: with S1 handover the MME shall ensure the MDT configuration is sent to the new eNB.
- with an S1 handover and with MME relocation: MDT configuration shall be passed on to the new MME on MME relocation. During inter-MME handover, the MME shall propagate the MDT configuration parameters to the target MME within an S10- Forward Relocation Request message as part of inter-MME handover procedures. The new MME shall save the information as part of the UE context and forward the MDT configuration to the new eNB.

The following MDT configuration shall be passed during handovers (Either intra-eNB, inter-eNB or inter-MME HO):

- Trace Session Reference
- Trace Recording Session Reference
- Area scope
- List of measurements
- Report Amount
- Reporting Trigger
- Event Threshold
- Report Interval
- IP address of TCE
- Job type
- Measurement period LTE (if either of the measurements M4, M5 is requested)
- Positioning method
- Collection period for RRM measurements LTE (present only if any of M2 or M3 measurements are requested)
- MDT PLMN List

Note that at the same time not all the parameters can be present. The conditions are described in clause 5.10 of the present document.

# 4.5 Handling of MDT Trace sessions at handover for Logged MDT and Logged MBSFN MDT

In logged MDT and Logged MBSFN MDT mode, no propagation of the MDT configuration is performed.

## 4.6 User consent handling in MDT

### 4.6.1 Signalling based MDT

In case of signalling based MDT getting user consent before activating the MDT functionality is required because of privacy and legal obligations. It is the Operator responsibility to collect user consent before initiating an MDT for a specific IMSI or IMEI number.

Collecting the user consent shall be done via customer care process. The user consent information availability should be considered as part of the subscription data and as such this shall be provisioned to the HSS database.

The following figure summarizes the functionality.

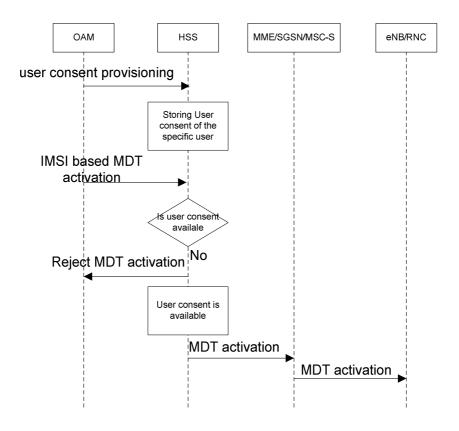

#### Figure 4.6.1.1

When the IMSI based MDT is activated it is targeted the HSS. Once the user consent availability information is stored in the HSS database, the HSS can check the user consent availability before starting a Trace Session for the given subscriber. If there is no user consent given by the specific user to network where TCE resides, the HSS should not start a Trace Session for the given subscriber.

As the user consent availability information is stored as part of the subscription data it should also be transferred to the MME/SGSN/MSC-S during update location procedure. This is required if the subscription based MDT is started from MME/SGSN/MSC-S. In that case similar checking is required as in the HSS case.

It should also be possible to handle user consent revocation. The process of user consent revocation shall be done also via customer care process and the user consent availability information should be updated in the HSS DB when a user consent revocation happens.

If the user consent revocation happens during an ongoing Trace Session with MDT, it is not required to stop and deactivate the Trace Recording Session, Trace Session respectively immediately i.e. to stop an ongoing Trace Recording Session in case of Immediate MDT. A notification to the management system should be sent and the management system should deactivate the Trace Session.

### 4.6.2 Management based MDT

In case of management based MDT getting user consent is required before activating the MDT functionality because of privacy and legal obligations. The same user consent information can be used for management based MDT and for signalling based MDT (i.e. there is no need to differentiate the user consent per MDT type).

Collecting the user consent shall be done via customer care process. The user consent information availability shall be considered as part of the subscription data and as such this shall be provisioned to the HSS database.

The following figure shows an example scenario summarizing the functionality.

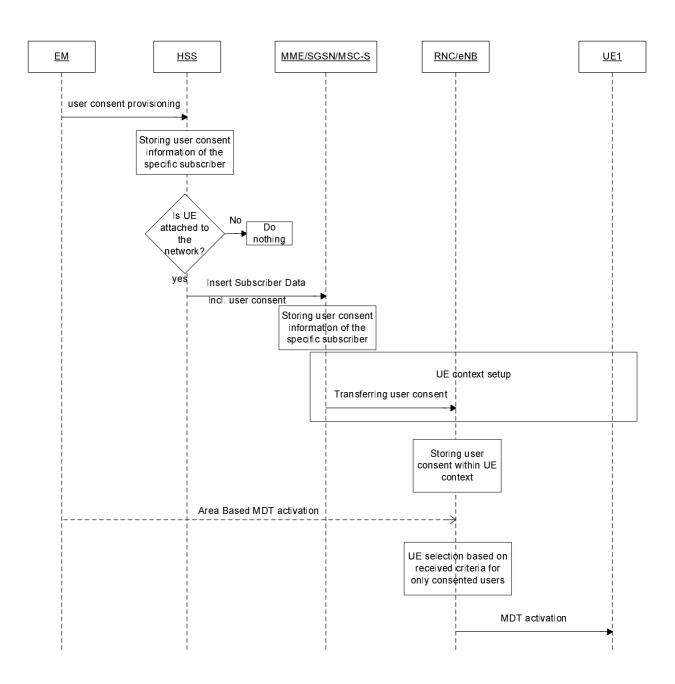

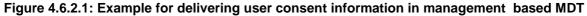

When UE attaches to the network, the HSS shall forward the user consent information, stored in the HSS database, to the corresponding MME/SGSN/MSC-S. When the MME/SGSN/MSC-S receive the user consent information it shall store it in its subscriber database.

The MME/SGSN/MSC-S shall also check the roaming status of the user. If the user is within his home operator's PLMNs and the user has given his consent, the MME/SGSN/MSC-S shall send the Management Based MDT Allowed IEto the eNB/RNC during the UE context setup procedure. Otherwise the MME/SGSN/MSC-S shall not send the Management Based MDT Allowed IE to the eNB/RNC.

If the result of the roaming status check indicates a home subscriber, MME/SGSN/MSC-S shall forward the already stored user consent information to the corresponding eNodeB/RNC as part of Management Based MDT Allowed IE.

When the management based MDT activation is sent to eNodeB/RNC, eNodeB/RNC shall check the availability of the Management Based MDT Allowed IE before making the UE selection. In case the Management Based MDT Allowed IE is available, the eNodeB/RNC shall not select the UE. In case the Management Based MDT Allowed IE is available, the eNodeB/RNC shall verify if the UE's RPLMN matches the PLMN where TCE resides – Trace Reference PLMN (PLMN portion of the Trace Reference). In case of a mismatch, the eNodeB/RNC shall not select the UE. The eNB/RNC shall forward the received Management Based MDT Allowed IE during X2/Iur based handovers to the target node. The Management Based MDT Allowed IE is stored in the eNB/RNC as part of the UE context. If the user consent information is updated while a UE context is already set up in the eNB, the changed user consent should be taken into account in the next call/session setup.

## 4.7 Anonymization of MDT data for management based MDT

If the job type is either Immediate MDT or Logged MDT or Logged MBSFN MDT or combined Immediate MDT and trace, the anonymization requirements are applicable as described in this clause.

In case of UTRAN/E-UTRAN the anonymization of MDT data depends on the configuration parameter received at the MDT configuration. There are two levels of anonymization:

- Using IMEI-TAC.
- Not sending any identity to the TCE.

In case of NG-RAN the anonymization of MDT data depends on the configuration parameter received at the MDT configuration. There are two levels of anonymization:

- Using IMEI-TAC.
- Not sending any UE and subscriber identity to the TCE.

If the anonymization parameter value is not known or the anonymization indicates that no identity should be sent to the TCE:

- For E-UTRAN the eNB should not send the CELL TRAFFIC TRACE message to the MME.
- For UTRAN the RNC should not send the UPLINK INFORMATION EXCHANGE REQUEST message to the SGSN/MSC Server.
- For NG-RAN the gNB should not send the CELL TRAFFIC TRACE message to the AMF.

If the anonymization indicates that the IMEI-TAC is required:

- For E-UTRAN eNB should send the CELL TRAFFIC TRACE message to the MME and shall put the following in the privacy indicator IE based on job type:
  - "immediate MDT" if the job type is "Immediate MDT only" and "Immediate MDT and Trace"
  - "logged MDT" if the job type is "Logged MDT Only".
  - "logged MDT" if the job type is "Logged MBSFN MDT".
- The gNB should send the CELL TRAFFIC TRACE message to the AMF and shall put the following in the privacy indicator IE based on job type:

- "immediate MDT" if the job type is "Immediate MDT only" and "Immediate MDT and Trace".
- "logged MDT" if the job type is "Logged MDT Only".

MME shall look up of the IMEI-TAC and send to the TCE if the privacy indicator indicates logged MDT or Immediate MDT

- For UTRAN the RNC shall send the UPLINK INFORMATION EXCHANGE REQUEST message to the SGSN/MSC Server with IMSI information. SGSN/MSC Server shall find the corresponding IMEI and send the IMEI-TAC to the TCE.

AMF shall look up the IMEI-TAC and send to the TCE if the privacy indicator indicates logged MDT or immediate MDT.

## 4.8 RCEF reporting

## 4.8.1 Trace session activation for RCEF reporting in E-UTRAN

RCEF reporting is activated to the eNB as a special Trace Session where the job type indicates RCEF reporting only. The detailed procedure is shown in figure 4.8.1.1 where a UE experiences an RCEF event and the RRC establishment is successful to the same eNB.

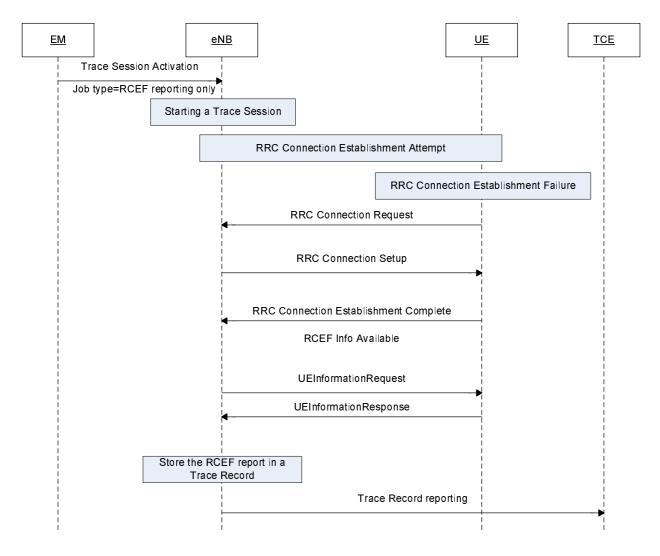

## Figure 4.8.1.1 Example scenario for RCEF reporting when UE RRC establishment is successful to the same eNB.

When the eNB receives the Trace Session activation indicating RCEF reporting only, the eNB shall start a Trace Session. This Trace Session shall collect only RCEF reports received from the UE. The Trace Session activation message received from the EMS shall contain the following information:

- Trace Reference
- Job type=RCEF reporting only
- IP address of the TCE

Figure 4.8.1.2 shows another example where the UE RRC Establishment is failed to one eNB, but successful to another eNB.

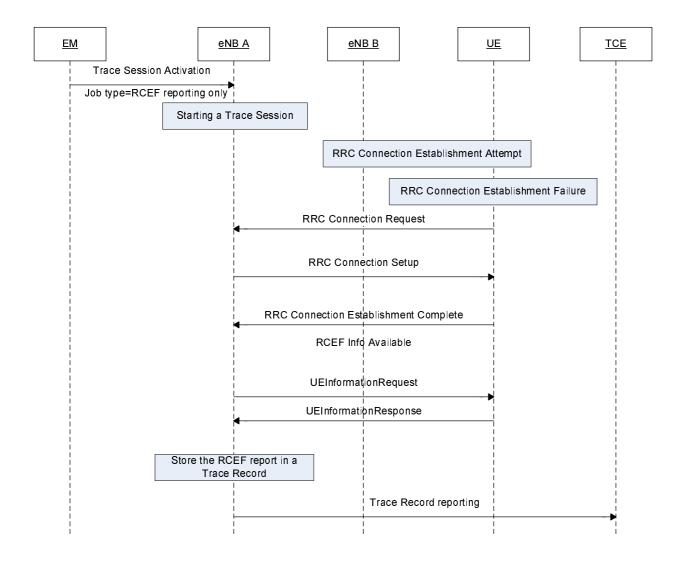

#### Figure 4.8.1.2 Example scenario for RCEF reporting when the UE RRC establishment is successful to a different eNB

If the UE establishes the RRC connection successfully the RCEF reports are fetched by the eNB. The procedures to be used at eNB to forward the RCEF reports towards the management system are the same regardless of whether RCEF occurred at this eNB or a different eNB.

If a UE detects a RRC Connection Establishment Failure event, it collects certain information as described in TS 37.320[30]. Once the eNB retrieved the RCEF report from the UE, as defined in TS 37.320[30], it shall save it to the Trace Record. The Trace Record containing the RCEF reports can be transferred to the TCE in the same mechanism as for normal subscriber and equipment trace or for MDT.

## 4.8.2 Trace session deactivation for RCEF reporting in E-UTRAN

When the eNB receives the indication from the EM for trace session deactivation with the job type "RCEF reporting only", it shall deactivate the trace session for the indicated trace reference of RCEF reporting and stop RCEF reporting to the TCE.

## 4.8.3 Trace session activation for RCEF reporting in NG-RAN

RCEF reporting is activated to the gNB as a special Trace Session where the job type indicates RCEF reporting only. The detailed procedure is shown in figure 4.8.3.1 where a UE experiences an RCEF event and the RRC establishment is successful to the same gNB.

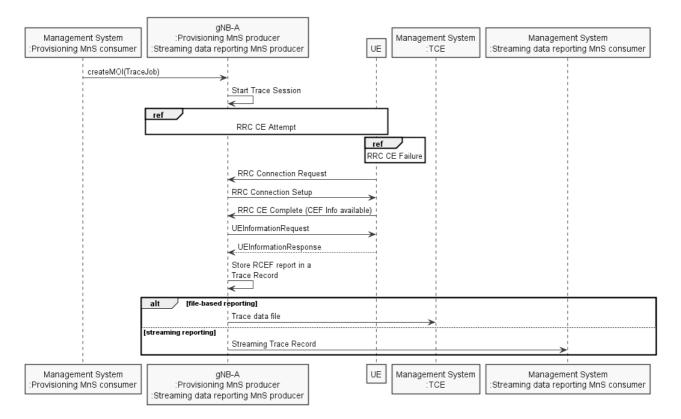

## Figure 4.8.3.1 Example scenario for RCEF reporting when UE RRC establishment is successful to the same gNB.

Upon Trace Session activation indicating RCEF reporting only, the gNB shall start a Trace Session. This Trace Session shall collect only RCEF reports received from the UE. The Trace Session activation information shall contain the following information:

- Trace Reference
- Job type=RCEF reporting only
- IP address of the TCE for file based reporting or URI of the streaming data reporting MnS consumer for streaming reporting

Figure 4.8.3.2 shows another example where the UE RRC Establishment is failed to one gNB, but successful to another gNB.

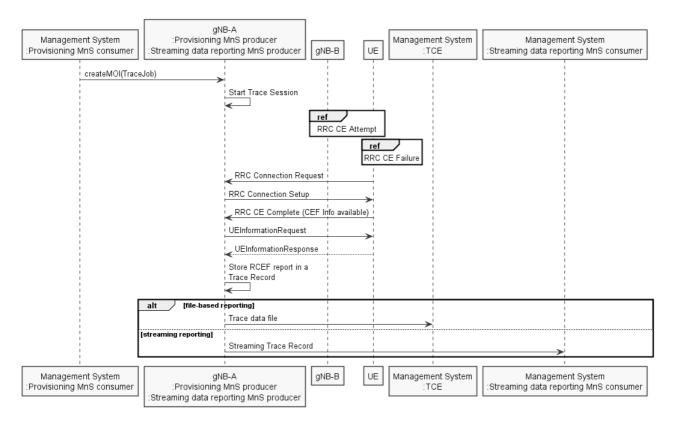

## Figure 4.8.3.2 Example scenario for RCEF reporting when the UE RRC establishment is successful to a different gNB

If the UE establishes the RRC connection successfully the RCEF reports are fetched by the gNB. The procedures to be used at gNB to forward the RCEF reports towards the management system are the same regardless of whether RCEF occurred at this gNB or a different gNB.

If a UE detects a RRC Connection Establishment Failure event, it collects certain information as described in 3GPP TS 37.320 clause 5.1.6 [30]. Once the gNB retrieved the RCEF report from the UE, as defined in 3GPP TS 37.320 [30], it shall save it to the Trace Record. The Trace Record containing the RCEF reports can be transferred to the TCE for filebased trace reporting or to the Streaming data reporting MnS consumer for streaming reporting in the same mechanism as for normal subscriber and equipment trace or for MDT.

## 4.8.4 Trace session deactivation for RCEF reporting in NG-RAN

Upon trace session deactivation with the job type "RCEF reporting only", gNB shall deactivate the trace session for the indicated trace reference of RCEF reporting and stop RCEF reporting to the TCE for the file-based reporting or to the Streaming data reporting MnS consumer for the streaming reporting.

## 4.9 User consent handling in MDT for NG-RAN

## 4.9.1 Signalling based MDT

In case of signalling based MDT getting user consent before activating the MDT functionality is required because of privacy and legal obligations. It is the Operator responsibility to collect user consent before initiating an MDT for a specific IMSI, IMEI number or SUPI.

Collecting the user consent shall be done via customer care process. The user consent information availability should be considered as part of the subscription data and as such this shall be provisioned to the UDM database.

The following figure summarizes the functionality.

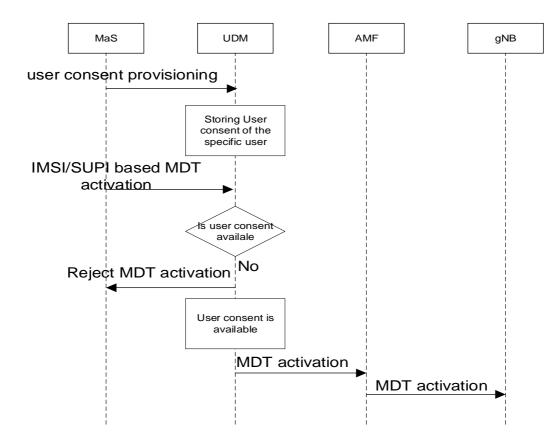

#### Figure 4.9.1.1: Example for delivering user consent information in signalling based MDT

When the IMSI/IMEI(SV)/SUPI based MDT is activated it is targeted the UDM. Once the user consent availability information is stored in the UDM database, the UDM can check the user consent availability before starting a Trace Session for the given subscriber. If there is no user consent given by the specific user to network where TCE resides, the UDM should not start a Trace Session for the given subscriber.

As the user consent availability information is stored as part of the subscription data it should also be transferred to the AMF during update location procedure. This is required if the signallingbased MDT is started from AMF. In that case similar checking is required as in the UDM case.

It should also be possible to handle user consent revocation. The process of user consent revocation shall be done also via customer care process and the user consent availability information should be updated in the UDM DB when a user consent revocation happens.

If the user consent revocation happens during an ongoing Trace Session with MDT, it is not required to stop and deactivate the Trace Recording Session, Trace Session respectively immediately i.e. to stop an ongoing Trace Recording Session in case of Immediate MDT. A notification to the management system should be sent and the management system should deactivate the Trace Session.

### 4.9.2 Management based MDT

The following figure summarizes the functionality.

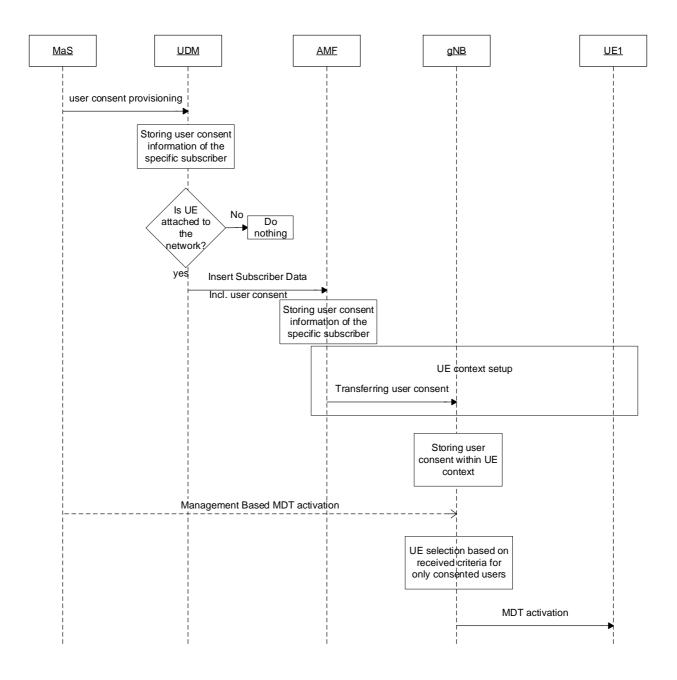

#### Figure 4.9.2.1: Example for delivering user consent information in management based MDT

When UE attaches to the network, the UDM shall forward the user consent information, stored in the UDM database, to the corresponding AMF. When the AMF receive the user consent information it shall store it in its subscriber database.

The AMF shall also check the roaming status of the user. If the user is within his home operator's PLMNs and the user has given his consent, the AMF shall send the Management based MDT PLMN List IE to the gNB during the UE context setup procedure. Otherwise the AMF shall not send the Management based MDT PLMN List IE to the gNB.

If the result of the roaming status check indicates a home subscriber, AMF shall forward the already stored user consent information to the corresponding gNB as part of Management based MDT PLMN List IE.

When the management based MDT activation is sent to gNB, gNB shall check the availability of the Management based MDT PLMN List IE before making the UE selection. In case the Management based MDT PLMN List IE is not

available, the gNB shall not select the UE. In case the Management based MDT PLMN List IE is available, the gNB shall verify if the UE's RPLMN matches the PLMN where TCE resides – Trace Reference PLMN (PLMN portion of the Trace Reference). In case of a mismatch, the gNB shall not select the UE. The gNB shall forward the received Management based MDT PLMN List IE during Xn based handovers to the target node. The Management based MDT PLMN List IE is stored in the gNB as part of the UE context. If the user consent information is updated while a UE context is already set up in the gNB, the changed user consent should be taken into account in the next call/session setup.

# 4.10 Handling of MDT trace sessions at handover for immediate MDT in NG-RAN

The gNB shall activate the Immediate MDT in the UE if the area based selection conditions are satisfied or not in the target cell after a handover that is made over Xn or N2. If the area based selection conditions are not satisfied in the handover target cell, the gNB may deactivate the Immediate MDT in the UE. The trace sessions and trace recording sessions are not visible for the UE.

In case of signalling based trace activation (subscription based MDT), the gNB shall propagate the Trace Session parameters together with the MDT specific parameters to the target cell regardless of whether the source or target cell is part of the configured area scope in case of an Intra-PLMN handover over Xn or N2.

For NG-RAN, the MDT configuration received by signalling based trace messages for a specific UE will propagate during intra-PLMN handover and may propagate during inter-PLMN handover if the Signalling Based MDT PLMN List is available and includes the target PLMN. This behaviour applies also for MDT configuration that includes area scope, regardless of whether the source or target cell is part of the configured area scope.

For signalling based MDT configuration (i.e. subscription based MDT), when a UE that has been configured with MDT hands over to another gNB (i.e. in connected mode) and the Signalling Based MDT PLMN List conditions mentioned above are satisfied:

- with an Xn handover: the MDT configuration shall be passed to the gNB in the Xn handover request for continuity of MDT data collection. The new gNB shall stop the MDT collection if the new conditions are not within the criteria for MDT data collection.
- with an N2 handover and with no AMF relocation: with N2 handover the AMF shall ensure the MDT configuration is sent to the new gNB.
- with an N2 handover and with AMF relocation: MDT configuration shall be passed on to the new AMF on AMF relocation. During inter-AMF handover, the AMF shall propagate the MDT configuration parameters to the target AMF within an N14- Forward Relocation Request message as part of inter-AMF handover procedures. The new AMF shall save the information as part of the UE context and forward the MDT configuration to the new gNB.

The following MDT configuration shall be passed during handovers (Either intra-gNB, inter-gNB or inter-AMF HO):

- Trace Session Reference
- Trace Recording Session Reference
- Area scope
- List of measurements
- Report Amount
- Reporting Trigger
- Event Threshold
- Report Interval
- IP address of TCE
- Job type

- Measurement period LTE/NR (if either of the measurements M4, M5 is requested)
- Positioning method
- Collection period for RRM measurements NR (present only if any of M2 or M3 measurements are requested)
- MDT PLMN List

Note that at the same time not all the parameters can be present. The conditions are described in clause 5.10 of the present document.

## 5 Trace/UE measurement control and configuration parameters

## 5.1 Triggering events (M)

This mandatory parameter defines when to start a Trace Recording Session and which message shall be recorded first, when to stop a Trace Recording Session and which message shall be recorded last respectively. The messages in the start triggering event tables indicate the transaction to be recorded first and the starting time of the Trace Recording Session within a Trace Session for the traced MS/subscriber in the given NE.

The messages in the stop triggering event tables indicate the transaction to be recorded last and the stopping time of the Trace Recording Session.

| MSC Server             | Start triggering events                                                                                                   | Stop triggering events                                                                                                    |
|------------------------|----------------------------------------------------------------------------------------------------|----------------------------------------------------------------------------------------------------|
| Mobile Originated Call | Receipt of the CM SERVICE-REQUEST message with service type set to originating call establishment                         | Reception of CC-RELEASE COMPLETE or CM-SERVICE ABORT message                                                                                                    |
| Mobile Terminated Call | Sending of PAGING REQUEST message                                                                                         | Reception of CC-RELEASE COMPLETE or CM-SERVICE ABORT message                                                                                                    |
| Mobile Originated SMS  | Receipt of the CM SERVICE-REQUEST message with service type set to Short Message service                                  | Transmission of RP-ACK/RP-NACK message                                                                                                    |
| Mobile Terminated SMS  | Sending of PAGING REQUEST message                                                                                         | Reception of RP-ACK/RP-NACK message                                                                                                    |
| IMSI Attach            | Receipt of the MM-LOCATION UPDATING REQUEST message                                                                       | Sending of MM-LOCATION-UPDATING ACCEPT or MM-LOCATION-UPDATING-<br>REJECT message                                                                                                    |
| Location Update        | Receipt of the MM-LOCATION UPDATING REQUEST message                                                                       | Sending of MM-LOCATION-UPDATING ACCEPT or MM-LOCATION-UPDATING-<br>REJECT message                                                                                                    |
| IMSI Detach            | Receipt of the MM-IMSI DETACH INDICATION message                                                                          | Reception of MM-IMSI DETACH INDICATION message                                                                                                    |
| Handover               | Receipt of the BSSMAP-HANDOVER-REQUIRED message in<br>case of GSM or RANAP-RELOCATION-REQUIRED message in<br>case of UMTS | Reception of BSSMAP-CLEAR COMPLETE message in case of GSM or RANAP-<br>IU RELEASE COMPLETE message in case of UMTS or BSSMAP-HANDOVER<br>FAILURE in case of GSM or RANAP-RELOCATION FAILURE in case of UMTS. |
| Supplementary Service  | TBD                                                                                                    | ТВД                                                                                                    |

| MGW     | Start triggering events                                              | Stop triggering events           |
|---------|----------------------------------------------------------------------|----------------------------------|
| Context | Reception of H.248-ADD command, or reception of H.248 MODIFY command | Sending of H.248- SUBTRACT reply |

| SGSN                  | Start triggering events                                                   | Stop triggering events                             |
|-----------------------|---------------------------------------------------------------------------|----------------------------------------------------|
| PDP Context           | Reception of SM-ACTIVATE PDP CONTEXT REQUEST or sending SM-REQUEST        | Reception or sending of SM- DEACTIVATE PDP CONTEXT |
|                       | PDP CONTEXT ACTIVATION or reception of SM- MODIFY PDP CONTEXT             | REQUEST or sending SM-ACTIVATE PDP CONTEXT         |
|                       | REQUEST                                                                   | REJECT                                             |
| Mobile Originated SMS | Receipt of RP-DATA message                                                | Transmission of RP-ACK/RP-NACK message             |
| Mobile Terminated SMS | Transmission of RP-DATA message                                           | Reception of RP-ACK/RP-NACK message                |
|                       | Reception of MM-ATTACH-REQUEST                                            | Sending MM-ATTACH-ACCEPT or MM-ATTACH-REJECT       |
| Routing Area Update   | Reception of MM-ROUTING AREA UPDATE REQUEST                               | Sending MM-ROUTING AREA UPDATE ACCEPT or MM-       |
| -                     |                                                                           | ROUTING AREA UPDATE REJECT                         |
| GPRS Detach           | Reception MM-DETACH REQUEST                                               | Reception of MM-DETACH ACCEPT                      |
| MBMS Context          | Sending SM-Request MBMS Context Activation or reception of SM-Update MBMS | Sending of SM-Deactivate MBMS Context Request or   |
|                       | Context Request                                                           | sending of SM-Activate MBMS Context Reject         |

| GGSN         | Start triggering events                                                                      | Stop triggering events                      |
|--------------|----------------------------------------------------------------------------------------------|---------------------------------------------|
| PDP Context  | Reception of GTP Create PDP context request or reception of GTP Update PDP context request   | Sending of GTP Delete PDP context response  |
| MBMS Context | Reception of GTP Create MBMS Context Request or reception of GTP Update MBMS Context Request | Sending of GTP Delete MBMS Context Response |

| IMS Network Element    | Start triggering events                       | Stop triggering events                                                                                   |
|------------------------|-----------------------------------------------|----------------------------------------------------------------------------------------------------|
| SIP session or         | Reception of an initial SIP request that      | Sending of a SIP final response to a SIP BYE or other request (originating or terminating), timer expiry |
| standalone transaction | matches the start trigger event configured by | or other event that matches the stop trigger event configured by the Management System via the           |
|                        | the Management System via the Trace IRP       | Trace IRP TS 32.442 [24].                                                                                |
|                        | TS 32.442 [24]                                |                                                                                                    |

| BM-SC                  | Start triggering events         | Stop triggering events                                                                            |
|------------------------|---------------------------------|---------------------------------------------------------------------------------------------------|
| MBMS Multicast service | Reception of MBMS Authorization | Reception of Deactivation Indication for user deactivation or sending of Session Stop Request for |
| activation             | Request                         | service deactivation                                                                              |

| MME                                   | Start triggering events                                                                                                    | Stop triggering events                                                                                                    |
|---------------------------------------|----------------------------------------------------------------------------------------------------|----------------------------------------------------------------------------------------------------|
| Service request                       | Reception of NAS: Service Request message or S11: Downlink Data Notification                                                                                                    | Reception of S11: Modify Bearer Response or sending of NAS: SERVICE REJECT                                                                                                    |
|                                       | Note: The Service Request message shall not start a new Trace Recording                                                                                                    | Note: Modify Bearer Response shall stop the Trace                                                                                                    |
|                                       | Session when received after a Downlink Data Notification for the same service                                                                                                    | Recording Session only if it has been sent as part of the                                                                                                    |
|                                       | request instance.                                                                                                    | Service Request procedure                                                                                                    |
| UE initiated PDN connectivity         | Reception of NAS: PDN connectivity Request message                                                                                                    | Reception of NAS PDN Connectivity Complete                                                                                                    |
| Initial Attach, Tracking area update, | Initial Attach: Reception of the NAS: ATTACH REQUEST or of S6a Update                                                                                                    | Initial Attach: Reception of the NAS: ATTACH                                                                                                    |
| Detach                                | Location Answer                                                                                                    | COMPLETE or sending of the NAS: ATTACH REJECT                                                                                                    |
|                                       | Tracking Area Update: Reception of the NAS: TRACKING AREA UPDATE<br>REQUEST                                                                                                    | Tracking Area Update: Sending of the NAS: TRACKING<br>AREA UPDATE ACCEPT or sending of NAS: TRACKING                                                                                                    |
|                                       | Detach: Reception of the NAS: DETACH REQUEST or S3 Detach Notification                                                                                                    | AREA UPDATE REJECT                                                                                                    |
|                                       | or S6a Cancel Location Request or sending of S11 Delete Session Request.                                                                                                    | Detach: Sending of NAS: DETACH ACCEPT or S3<br>Detach Acknowledgement message or S6a Cancel                                                                                                    |
|                                       | Note: Cancel location location shall not trigger new Trace Recording Session if it is sent as part of the tracking area update procedure.                                                                                                    | Location Answer message or reception S11 Delete<br>Session Response                                                                                                    |
|                                       | Note: The Delete Session Request message shall trigger a new Trace<br>Recording Session only if sent as part of a Detach procedure and only if a<br>Detach Request has not been received for the same instance of the<br>procedure.                                                            | Note: Cancel Location Answer shall not stop a Trace<br>Recording Session if it is sent as part of the TAU                                                                                                    |
|                                       |                                                                                                    | procedure.                                                                                                    |
|                                       | Note: Update Location Answer shall be a start trigger for a Trace Recording Session only if sent as part of Attach procedure and if containing Trace Data.                                                                                                    | Note: The Delete Session Response message shall stop<br>a Trace Recording Session only if sent as part of a<br>Detach procedure and only if a Detach Request has not<br>been received for the same instance of the procedure. |
| UE initiated PDN disconnection        | Sending of the S11: Delete Session Request<br>Note: The S11 Delete Session Request message shall trigger a new Trace<br>Recording Session only if it is sent as part of the UE initiated PDN<br>disconnection procedure.                                                                       | Reception of NAS Deactivate EPS Bearer Context Accept                                                                                                    |
| Bearer                                | Bearer Activation: Reception of S11: Create Bearer Request                                                                                                    | Bearer Activation: Sending of S11: Create Bearer                                                                                                    |
| Activation/Modification/Deactivation  | Bearer Modification: Reception of S11: Update Bearer Request<br>Bearer Deactivation: Reception of S11 Delete Bearer Request<br>Note: Create Bearer Request shall not trigger a new trace recording session if<br>it is sent due to Dedicated bearer activation in combination with the default | Response<br>Bearer Modification: Sending of S11: Update Bearer<br>Response                                                                                                    |
|                                       | bearer activation at Attach and UE requested PDN connectivity procedures                                                                                                    | Bearer Deactivation: Sending of S11: Delete Bearer Response                                                                                                    |

| Handover | Inter-eNB/Intra-MME: Reception of S1AP: Path Switch Request or S1AP<br>Handover Required                     | Inter-eNB/Intra-MME: Sending of S1AP: Path Switch<br>Request Acknowledge or S1AP: Path Switch Request                                                                |
|----------|----------------------------------------------------------------------------------------------------|----------------------------------------------------------------------------------------------------|
|          | Inter-eNB/Inter-MME - Inter RAT (source MME): Reception of S1AP: Handover                                    | Failure, or S1AP: Handover Preparation Failure or S1AP:<br>Handover Cancel Acknowledge or receiving Handover                                                         |
|          | Required<br>Inter-eNB/Inter-MME – Inter RAT (target MME): Reception of S10/S3:<br>Forward Relocation Request | Notify<br>Inter eNB - Inter MME / Inter RAT (source MME):<br>Reception of S10/S3 Forward Relocation Complete                                                         |
|          | I I                                                                                                    | Notification or sending of S1AP Handover Cancel<br>Acknowledge or S1AP Handover Preparation Failure                                                                  |
|          |                                                                                                    | Inter eNB - Inter MME /Inter RAT (target MME): Sending<br>of S10/S3 Forward Relocation Complete Notification or of<br>S10/S3 Relocation Cancel Response or of S10/S3 |
|          |                                                                                                    | Forward Relocation Response with reject cause value                                                                                                    |

| SGW                                  | Start triggering events                                                      | Stop triggering events                                 |
|--------------------------------------|------------------------------------------------------------------------------|--------------------------------------------------------|
| PDN connection creation              | Reception of the S11: Create Session Request                                 | Sending of the S11: Create Session Response            |
| PDN connection termination           | Reception of the S11: Delete Session Request                                 | Sending of the S11: Delete Session Response            |
| Bearer                               | Bearer Activation: Reception of the S5: Create Bearer Request or S11: Bearer | Bearer Activation: Sending of the S5: Create Bearer    |
| Activation/Modification/Deactivation |                                                                              | Response                                               |
|                                      | Bearer Modification: Reception of the S11: Modify Bearer Request or S5:      | Bearer Modification: Sending of the S11: Modify Bearer |
|                                      |                                                                              | Response or S5: Update Bearer Response                 |
|                                      | Bearer Deletion: Reception of the S11: Deactivate Bearer Command or S5:      | Bearer Deletion: Sending of S5: Delete Bearer Response |
|                                      | Delete Bearer Request                                                        |                                                        |

| PGW                                                                                                    | Start triggering events                                                                                                    | Stop triggering events                                                                                                    |
|----------------------------------------------------------------------------------------------------|----------------------------------------------------------------------------------------------------|----------------------------------------------------------------------------------------------------|
| PDN connection creation                                                                                       | Reception of S5: Create Session Request (GTP) or Proxy Binding Update (PMIP)                                                                                                    | Sending of S5: Create Session Response (GTP) or Proxy<br>Binding Update Ack (PMIP)                                                                                                    |
|                                                                                                    | Reception of S2b: Create Session Request (GTP)                                                                                                    | Sending of S2b: Create Session Response (GTP)                                                                                                    |
| PDN connection termination                                                                                    | Reception of the S5: Delete Session Request or Proxy Binding Update                                                                                                    | Sending of the S5: Delete Session Response (GTP) or<br>Proxy Binding Update ACK (PMIP)                                                                                                    |
|                                                                                                    | Reception of the S2b: Delete Session Request                                                                                                    | Sending of the S2b: Delete Session Response (GTP)                                                                                                    |
| Bearer<br>Activation/Modification/Deactivation<br>Note: this is applicable only to GTP<br>based S5 interface. | Bearer Activation: Sending of the S5/S2b: Create Bearer Request<br>Bearer Modification: Reception of the S5: Modify Bearer Request or sending of<br>the S5/S2b: Update Bearer Request<br>Bearer Deletion: Reception of the S5: Delete Bearer Command or sending of<br>S5/S2b: Delete Bearer Request | Bearer Activation: Reception of the S5/S2b: Create<br>Bearer Response<br>Bearer Modification: Sending of the S5: Modify Bearer<br>Response or reception of the S5/S2b: Update Bearer<br>Response<br>Bearer Deletion: Reception of the S5/S2b: Delete Bearer<br>Response |

| AMF                                    | Start triggering events                                     | Stop triggering events                                  |
|----------------------------------------|-------------------------------------------------------------|---------------------------------------------------------|
| UE initiated Registration Procedure    | NAS Registration Request message from the UE                | Sending of Registration Accept                          |
|                                        |                                                             | Receipt of Registration Complete                        |
| UE initiated Service Request Procedure | NAS message from the UE                                     | Optional Service Accept                                 |
| N2 or Xn Handover                      | Reception of N2 Path Switch Request message from source NG- | Sending of N2 Path Switch Request Ack message to target |
|                                        | RAN                                                         | NG-RAN                                                  |
| UE initiated Deregistration Procedure  | NAS Deregistration Request message from the UE              | Sending of Deregistration Accept                        |
| Network initiated Deregistration       | AMF timer or UDM request                                    | Receipt of Deregistration Accept                        |
| Procedure                              |                                                             |                                                         |
| UE mobility from EPC                   | Receipt of N26 Forward Relocation request                   | Sending of N26 Forward Relocation response              |
| UE mobility to EPC                     | Receipt of N2 HO Request to E-UTRAN                         | Receipt of Nudm_UECM_DeregistrationNotification         |

| AUSF              | Start triggering events                                | Stop triggering events                                  |
|-------------------|--------------------------------------------------------|---------------------------------------------------------|
| UE Authentication | Receipt of Nausf_UEAuthentication_authenticate request | Sending of Nausf_UEAuthentication_authenticate response |

| NEF                 | Start triggering events                              | Stop triggering events                                            |
|---------------------|------------------------------------------------------|-------------------------------------------------------------------|
| Event Exposure      | Receipt of Nnef_EventExposure_Subscribe from AF      | Sending of Nnef_EventExposure_Subscribe result indication to AF   |
|                     | Receipt of Nnef_EventExposure_Unsubscribe from AF    | Sending of Nnef_EventExposure_Unsubscribe result indication to AF |
|                     | Sending of Nnef_EventExposure_Notify to AF           | Processing of Nnef_EventExposure_Notify                           |
| PFD Management      | Receipt of Nnef_PFDManagement_Fetch request from SMF | Sending of Nnef_PFDManagement_Fetch response to SMF               |
| -                   | Receipt of Nnef_PFDmanagement_Subscribe from SMF     | Processing of Nnef_PFDmanagement_Subscribe                        |
|                     | Sending of Nnef_PFDManagement_Notify to SMF          | Processing of Nnef_PFDManagement_Notify                           |
|                     | Receipt of Nnef_PFDManagement_Unsubscribe from SMF   | Processing of Nnef_PFDManagement_Unsubscribe                      |
| Parameter Provision | Receipt of Nnef_ParameterProvision_Update from AF    | Sending of Nnef_ParameterProvision_Update result indication to AF |
| Trigger             | Receipt of Nnef_Trigger_Request from AF              | Sending of Nnef_Trigger_Request operation result to AF            |
|                     | Receipt of Nnef_Trigger_UpdateNotify from AF         | Sending of Nnef_Trigger_UpdateNotify delivery report              |

| NRF           | Start triggering events                                     | Stop triggering events                                     |
|---------------|-------------------------------------------------------------|------------------------------------------------------------|
| NF Management | Receipt of NFRegister/NFUpdate/NFDeregister request from NF | Sending of NFRegister/NFUpdate/NFDeregister response to NF |
| NF Discovery  | Receipt of Nnrf_NFDiscovery_Request from NF                 | Sending of target NF information to the requestor          |

| NSSF               | Start triggering events                                              | Stop triggering events                                              |
|--------------------|----------------------------------------------------------------------|---------------------------------------------------------------------|
| NS Selection       | Receipt of Nnssf_NSSelection_Get request from AMF, NSSF in different | Sending of Nnssf_NSSelection_Get response to AMF, NSSF in different |
|                    | PLMN or NRF                                                          | PLMN or NRF                                                         |
| NSSAI Availability | Receipt of Nnssf_NSSAIAvailability_Update request from AMF           | Sending of Nnssf_NSSAIAvailability_Update response to AMF           |
|                    | Sending of Nnssf_NSSAIAvailability_Notify to AMF                     | Processing of Nnssf_NSSAIAvailability_Notify                        |

| PCF                  | Start triggering events                                              | Stop triggering events                                               |
|----------------------|----------------------------------------------------------------------|----------------------------------------------------------------------|
| AM Policy Control    | Receipt of Npcf_AMPolicyControl_Get request from AMF                 | Sending of Npcf_AMPolicyControl_Get response to AMF                  |
|                      | Receipt of Npcf_AMPolicyControl_Delete request from AMF              | Sending of Npcf_AMPolicyControl_Delete response to AMF               |
|                      | Sending of Npcf_AMPolicyControl_UpdateNotify to AMF                  | Receipt of Npcf_AMPolicyControl_UpdateNotify result from AMF         |
| SM Policy Control    | Receipt of Npcf_SMPolicyControl_Get request from SMF                 | Sending of Npcf_SMPolicyControl_Get response to SMF                  |
| -                    | Receipt of Npcf_SMPolicyControl_Delete request from SMF              | Sending of Npcf_SMPolicyControl_Delete response to SMF               |
|                      | Sending of Npcf_SMPolicyControl_UpdateNotify to SMF                  | Receipt of Npcf_SMPolicyControl_UpdateNotify result from SMF         |
| Policy Authorization | Receipt of Npcf_PolicyAuthorization_Create request from AF or NEF    | Sending of Npcf_PolicyAuthorization_Create response to AF or NEF     |
|                      | Receipt of Npcf_PolicyAuthorization_Update request from AF or NEF    | Sending of Npcf_PolicyAuthorization_Update response to AF or NEF     |
|                      | Receipt of Npcf_PolicyAuthorization_Delete request from AF or NEF    | Sendng of Npcf_PolicyAuthorization_Delete response to AF or NEF      |
|                      | Sending of Npcf_PolicyAuthorization_Notify to AF or NEF              | Processing of Npcf_PolicyAuthorization_Notify                        |
|                      | Receipt of Npcf_PolicyAuthorization_Subscribe request from AF or NEF | Sendng of Npcf_PolicyAuthorization_Subscribe response to AF or NEF   |
|                      | Receipt of Npcf_PolicyAuthorization_Unsubscribe request from AF or   | Sendng of Npcf_PolicyAuthorization_Unsubscribe response to AF or NEF |
|                      | NEF                                                                  |                                                                      |
| Background data      | Receipt of Npcf_BDTPolicyControl_Update request from NEF             | Sending of Npcf_BDTPolicyControl_Update response to NEF              |
| transfer policy      | Receipt of Npcf_BDTPolicyControl_Get request from NEF                | Sending of Npcf_BDTPolicyControl_Get response to NEF                 |

| SMF                              | Start triggering events                                            | Stop triggering events                               |
|----------------------------------|--------------------------------------------------------------------|------------------------------------------------------|
|                                  |                                                                    | Sending of Nsmf_PDUSession_CreateSMContext response  |
| Establishment procedure          | Receipt of Nsmf_PDUSession_CreateSMContext request from AMF        |                                                      |
|                                  |                                                                    | Sending of Nsmf_PDUSession_UpdateSMContext response  |
| Modification procedure           | Receipt of Nsmf_PDUSession_UpdateSMContext request from AMF        |                                                      |
| UE initiated PDU Session Release | NAS signalling from the UE, N16 signalling from VSMF               | Sending of Nsmf_PDUSession_ReleaseSMContext response |
| procedure                        | Receipt of Nsmf_PDUSession_ReleaseSMContext request from AMF       |                                                      |
| UE initiated PDU Session UP      | N11 request from AMF (may come from a NAS SR or Registration)      | Sending of N11 response to AMF                       |
| activation / deactivation        |                                                                    |                                                      |
| Mobility of a PDU Session        | NAS signalling from the UE (Request Type = "Existing PDU Session") | Sending of NAS signalling to UE                      |
| between 3GPP and N3GPP           |                                                                    |                                                      |
| access to 5GC                    |                                                                    |                                                      |
| Mobility of a PDU Session from   | N11 request from AMF (comes from a N26 forward relocation request) | Sending of Nsmf_PDUSession_UpdateSMContext response  |
| EPC                              |                                                                    |                                                      |

| SMSF      | Start triggering events                      | Stop triggering events                         |
|-----------|----------------------------------------------|------------------------------------------------|
| SMService | Receipt of Nsmsf_SMService_Activate from AMF | Receipt of Nsmsf_SMService_Deactivate from AMF |

| UDM               | Start triggering events                                        | Stop triggering events                                               |
|-------------------|----------------------------------------------------------------|----------------------------------------------------------------------|
| UE Context        |                                                                | Sending of Nudm_UECM_Registration response to AMF, SMF or SMSF       |
| Management        | Sending of Nudm_UECM_DeregistrationNotification to AMF, SMF or | Processing of Nudm_UECM_DeregistrationNotification                   |
|                   | SMSF                                                           | Sending of Nudm_UECM_Deregistration result indication to AMF, SMF or |
|                   | Receipt of Nudm_UECM_Deregistration request from AMF, SMF or   | SMSF                                                                 |
|                   | SMSF                                                           | Sending of Nudm_UECM_Get response to AMF, SMF or SMSF                |
|                   | Receipt of Nudm_UECM_Get request from AMF, SMF or SMSF         |                                                                      |
| Subscriber Data   | Receipt of Nudm_SDM_Get request from AMF, SMF or SMSF          | Sending of Nudm_SDM_Get response to AMF, SMF or SMSF                 |
| Management        | Sending of Nudm_SDM_Notification to AMF, SMF or SMSF           | Processing of Nudm_SDM_Notification                                  |
|                   | Receipt of Nudm_SDM_Subscribe from AMF, SMF or SMSF            | Processing of Nudm_SDM_Subscribe                                     |
|                   | Receipt of Nudm_SDM_Unsubscribe from AMF, SMF or SMSF          | Processing of Nudm_SDM_Unsubscribe                                   |
| UE Authentication | Receipt of Nudm_UEAuthentication_Get request from AUSF         | Sending Nudm_UEAuthentication_Get response to AUSF                   |
| Event Exposure    | Receipt of Nudm_EventExposure_Subscribe request from NEF       | Receipt of Nudm_EventExposure_Unsubscribe from NEF                   |

| UPF        | Start triggering events                      | Stop triggering events                     |
|------------|----------------------------------------------|--------------------------------------------|
| N4 Session | Receipt of N4 Session Establishment from SMF | Receipt of N4 Session Termination from SMF |
|            | Receipt of N4 Session Modification from SMF  |                                            |

| Bit 8 | Bit 7      | Bit 6 | Bit 5 | Bit 4 | Bit 3 | Bit 2 | Bit 1 |  |
|-------|------------|-------|-------|-------|-------|-------|-------|--|
|       | MSC Server |       |       |       |       |       |       |  |
|       |            |       |       |       |       |       |       |  |
|       |            |       | MC    | GW    |       |       |       |  |
|       |            |       | SG    | SN    |       |       |       |  |
|       |            |       |       |       |       |       |       |  |
|       |            |       | GG    | SN    |       |       |       |  |
|       |            |       | BM    | -SC   |       |       |       |  |
|       |            |       | M     | ME    |       |       |       |  |
|       | PG         | SW    |       |       | SC    | SW    |       |  |
|       | AMF        |       |       |       |       |       |       |  |
|       | SMF        |       |       |       |       |       |       |  |
|       | P          | CF    |       |       | UI    | ΡF    |       |  |

|       | MSC Server                                                                                              |  |  |  |  |  |                 |  |
|-------|----------------------------------------------------------------------------------------------------|--|--|--|--|--|-----------------|--|
| Bit 8 | Bit 8         Bit 7         Bit 6         Bit 5         Bit 4         Bit 3         Bit 2         Bit 1 |  |  |  |  |  |                 |  |
| sp    | spare spare SS Handovers LU, IMSI attach, IMSI detach MO a                                              |  |  |  |  |  | MO and MT calls |  |
|       | spare                                                                                                   |  |  |  |  |  |                 |  |

| MGW   |                                                                                                    |  |  |  |  |       |         |
|-------|----------------------------------------------------------------------------------------------------|--|--|--|--|-------|---------|
| Bit 8 | Bit 8         Bit 7         Bit 6         Bit 5         Bit 4         Bit 3         Bit 2         Bit 1 |  |  |  |  |       |         |
| spare |                                                                                                    |  |  |  |  | spare | Context |

|     | SGSN                                                                       |  |  |  |  |       |             |  |  |
|-----|----------------------------------------------------------------------------|--|--|--|--|-------|-------------|--|--|
| Bit | Bit Bit 7 Bit 6 Bit 5 Bit 4 Bit 3                                          |  |  |  |  | Bit 2 | Bit 1       |  |  |
| 8   |                                                                            |  |  |  |  |       |             |  |  |
|     | spare MBMS Context RAU, GPRS attach, GPRS detach MO and MT SMS PDP context |  |  |  |  |       | PDP context |  |  |
|     | Reserved                                                                   |  |  |  |  |       |             |  |  |

|       | GGSN                                                                                                    |     |     |  |              |             |  |  |  |
|-------|----------------------------------------------------------------------------------------------------|-----|-----|--|--------------|-------------|--|--|--|
| Bit 8 | Bit 8         Bit 7         Bit 6         Bit 5         Bit 4         Bit 3         Bit 2         Bit 1 |     |     |  |              |             |  |  |  |
|       |                                                                                                    | spa | are |  | MBMS Context | PDP Context |  |  |  |

|       | MME   |          |                                                  |                                      |                                                             |                     |                                          |  |  |  |  |
|-------|-------|----------|--------------------------------------------------|--------------------------------------|-------------------------------------------------------------|---------------------|------------------------------------------|--|--|--|--|
| Bit 8 | Bit 7 | Bit 6    | Bit 5                                            | Bit 4                                | Bit 3                                                       | Bit 2               | Bit 1                                    |  |  |  |  |
| spare | Spare | Handover | Bearer<br>Activation<br>Modification<br>Deletion | UE initiated<br>PDN<br>disconnection | Initial<br>Attach,<br>Tracking<br>area<br>update,<br>Detach | Service<br>requests | UE initiated PDN connectivity<br>request |  |  |  |  |

|       | F            | PGW         |            |       | SGW          |             |            |  |
|-------|--------------|-------------|------------|-------|--------------|-------------|------------|--|
| Bit 8 | Bit 7        | Bit 6       | Bit 5      | Bit 4 | Bit 3        | Bit 2       | Bit 1      |  |
| spare | Bearer       | PDN         | PDN        | Spare | Bearer       | PDN         | PDN        |  |
|       | Activation   | connection  | connection |       | Activation   | connection  | Connection |  |
|       | Modification | termination | creation   |       | Modification | termination | creation   |  |
|       | Deletion     |             |            |       | Deletion     |             |            |  |

|       | AMF         |             |                |                |          |         |              |  |  |  |
|-------|-------------|-------------|----------------|----------------|----------|---------|--------------|--|--|--|
| Bit 8 | Bit 7       | Bit 6       | Bit 5          | Bit 4          | Bit 3    | Bit 2   | Bit 1        |  |  |  |
| Spare | UE Mobility | UE Mobility | Network        | UE             | Handover | Service | Registration |  |  |  |
|       | to EPC      | from EPC    | Deregistration | Deregistration |          | Request |              |  |  |  |

|       | SMF   |                      |                                                    |                                                   |                           |                                |                              |  |  |  |
|-------|-------|----------------------|----------------------------------------------------|---------------------------------------------------|---------------------------|--------------------------------|------------------------------|--|--|--|
| Bit 8 | Bit 7 | Bit 6                | Bit 5                                              | Bit 4                                             | Bit 3                     | Bit 2                          | Bit 1                        |  |  |  |
| Spare | Spare | Mobility<br>from EPC | Mobility<br>between<br>3GPP and<br>N3GPP to<br>5GC | PDU<br>Session UP<br>activation /<br>deactivation | PDU<br>Session<br>Release | PDU<br>Session<br>Modification | PDU Session<br>Establishment |  |  |  |

| PCF                     |               |           |           |  |  |  |  |
|-------------------------|---------------|-----------|-----------|--|--|--|--|
| Bit 4 Bit 3 Bit 2 Bit 1 |               |           |           |  |  |  |  |
| BDT policy              | Authorization | SM Policy | AM Policy |  |  |  |  |

| UPF   |                         |       |            |  |  |  |  |  |  |
|-------|-------------------------|-------|------------|--|--|--|--|--|--|
| Bit 4 | Bit 4 Bit 3 Bit 2 Bit 1 |       |            |  |  |  |  |  |  |
| Spare | Spare                   | Spare | N4 Session |  |  |  |  |  |  |

If a bit is set to 1 the given event shall be traced, i.e. a Trace Recording Session shall be started for that event.

If a bit is set to 0 the given event should not be traced, i.e. Trace Recording Session should not be started.

## 5.2 Service Level Tracing Start Triggering event (M)

The Service Level Tracing Start Triggering Event is a mandatory parameter that controls and coordinates the start of a Trace Recording Session at an IMS NE and UE.

The Service Level Tracing Start Trigger Event shall include:

- Public User Identity (M);
- Service identification (M);
- Trace reference (M);
- Service level tracing counter (M); The service level tracing counter is incremented on a hop-by-hop basis to indicate the sequence of trace records recorded across all IMS NEs.

## 5.3 Trace Depth (M)

This mandatory parameter defines how detailed information should be recorded in the Network Element. The Trace Depth is a paremeter for Trace Session level, i.e., the Trace Depth is the same for all of the NEs to be traced in the same Trace Session.

The following table describes the values of the Trace Depth parameter.

| Trace Depth                           | Meaning                                                                    |
|---------------------------------------|----------------------------------------------------------------------------|
| Minimum                               | Recording of some IEs in the signalling messages plus any vendor specific  |
|                                       | extensions to this definition, in decoded format.                          |
| Medium                                | Recording of some IEs in the signalling messages together with the radio   |
|                                       | measurement IEs plus any vendor specific extensions to this definition, in |
|                                       | decoded format.                                                            |
| Maximum                               | Recording entire signalling messages plus any vendor specific extensions   |
|                                       | to this definition, in encoded format.                                     |
| MinimumWithoutVendorSpecificExtension | Recording of some IEs in the signalling messages in decoded format.        |
| MediumWithoutVendorSpecificExtension  | Recording of some IEs in the signalling messages together with the radio   |
|                                       | measurement IEs in decoded format.                                         |
| MaximumWithoutVendorSpecifcExtension  | Recording entire signalling messages in encoded format.                    |

At least one of Minimum, Medium or Maximum trace Depth shall be supported depending on the NE type (see trace record description in TS 32.423 [3] for details).

Trace depth shall be an enumerated parameter with the following possible values:

- 0 Minimum,
- 1 Medium
- 2 Maximum
- 3-MinimumWithoutVendorSpecificExtension
- 4 MediumWithoutVendorSpecificExtension
- 5 MaximumWithoutVendorSpecificExtension

## 5.4 List of NE types (M)

This conditional mandatory parameter defines the Network Element types where Trace Session activation is needed. The condition of this parameter is that signalling based activation mechanism is used except in IMS. This parameter determines whether the Trace Session Activation shall be propagated further to other Network Elements. In the management based activation mechanism, and in the signalling based activation mechanism for IMS, this parameter is not needed.

The following list contains the Network Element types:

- MSC Server
- MGW
- RNC
- SGSN
- GGSN
- BM-SC
- MME
- SGW
- PDN GW
- eNB
- AMF
- -- PCF
- SMF
- -- UPF
- gNB-CU-CP
- gNB-CU-UP
- gNB-DU
- AUSF
- SMSF
- ng-eNB

| Bit 8     | Bit 7     | Bit 6 | Bit 5 | Bit 4 | Bit 3 | Bit 2  | Bit 1  |
|-----------|-----------|-------|-------|-------|-------|--------|--------|
| SGW       | MME       | BM-SC | RNC   | GGSN  | SGSN  | MGW    | MSC-S  |
| gNB-CU-UP | gNB-CU-CP | UPF   | PCF   | SMF   | AMF   | eNB    | PDN GW |
| spare     | spare     | spare | spare | SMSF  | AUSF  | ng-eNB | gNB-DU |

If a bit is set to 1, Trace Session to that Network Element shall be activated.

If a bit is set to 0, Trace Session is not needed in that Network Element.

## 5.5 List of interfaces (O)

This is an optional parameter, which defines the interfaces to be recorded in the Network Element.

The following list contains the list of interfaces in each Network Element:

- MSC Server: A, Iu-CS, Mc and MAP (G, B, E, F, D, C) interfaces, CAP.
- MGW: Mc, Nb-UP, Iu-UP.
- RNC: Iu-CS, Iu-PS, Iur, Iub and Uu interfaces.
- SGSN: Gb, Iu-PS, Gn, MAP (Gr, Gd, Gf), CAP (Ge), Gs, S6d, S4, S3, S13' interfaces.
- GGSN: Gn, Gi and Gmb interfaces.
- S-CSCF: Mw, Mg, Mr and Mi interfaces.
- P-CSCF: Gm and Mw interfaces.
- I-CSCF: Cx, Dx, Mg, Mw.
- MRFC: Mp, Mr.
- MGCF: Mg, Mj, Mn.
- IBCF: Ix, Mx.
- E-CSCF: Mw, Ml, Mm, Mi/Mg.
- BGCF: Mi, Mj, Mk.
- AS: Dh, Sh, ISC, Ut.
- HSS: MAP (C, D, Gc, Gr), Cx, S6d interfaces, S6a, Sh and location and subscription information.
- EIR: MAP (F), S13, S13', MAP (Gf)
- BM-SC: Gmb interface.
- MME: S1-MME, S3, S6a, S10, S11, S13
- SGW: S4, S5, S8, S11, Gxc
- PDN GW: S2a, S2b, S2c, S5, S6b, Gx, S8, SGi
- eNB/en-gNB: S1-MME, X2, Uu, F1-C, E1
- AMF: N1, N2, N8, N11, N12, N14, N15, N20, N22, N26
- AUSF: N12, N13
- NEF: N29, N30, N33
- NRF: N27
- NSSF: N22, N31
- PCF: N5, N7, N15
- SMF: N4, N7, N10, N11, S5-C
- SMSF: N20, N21
- UDM: N8, N10, N13, N21
- UPF: N4

- ng-eNB: NG-C, Xn-C, Uu
- gNB-CU-CP: NG-C, Xn-C, Uu, F1-C, E1, X2-C
- gNB-CU-UP: E1
- gNB-DU: F1-C
- NOTE 1: For IMS Network Elements other than P-CSCF and S-CSCF the interfaces included in the Trace Job for a particular type of IMS session are configured in the Management System via the Trace IRP (3GPP TS 32.442 [24]).
- NOTE 2: The logical RAN node.gNB and en-gNB are defined in 3GPP TS 38.401 [44] clause 3.1. Both of these logical nodes are comprised of the following 3 Network Elements or Managed Functions (MFs): gNB-CU-CP, gNB-CU-UP & gNB-DU in either a 3-split, 2-split or non-split deployment scenario, as described in 3GPP TS 28.541 [46] clause 4.2.1 (and 4.3.2.1).
  - The "List of interfaces" for these 4 Network Element types are combined into a single bitmap parameter below for the logical NG-RAN node, to be consumed and interpreted by each of these Network Elements irrespective of NR SA deployment scenario i.e.

(Logical NG-RAN node) ng-eNB/gNB-CU-CP/gNB-CU-UP/gNB-DU: NG-C, Xn-C, Uu, F1-C, E1

The "List of interfaces" for these 3 Network Element types are combined with the existing eNB Network Element bitmap into a single bitmap parameter below for both eNB & en-gNB node, to be consumed and interpreted by each of these Network Elements irrespective of NR NSA deployment scenario i.e.

(Logical eNB/en-gNB) eNB/gNB-CU-CP/gNB-CU-UP/gNB-DU: S1-MME, X2, Uu, F1-C, E1

| Bit 8 | Bit 7 | Bit 6           | Bit 5          | Bit 4        | Bit 3        | Bit 2 | Bit 1 |
|-------|-------|-----------------|----------------|--------------|--------------|-------|-------|
|       |       | •               | MSC            | Server       |              | •     |       |
|       |       |                 |                |              |              |       |       |
|       |       |                 | M              | GW           |              |       |       |
|       |       |                 | SG             | SN           |              |       |       |
|       |       |                 |                |              |              |       |       |
|       |       |                 | GG             | SN           |              |       |       |
|       |       |                 | RI             | NC           |              |       |       |
|       |       |                 | BM             | -SC          |              |       |       |
|       |       |                 | M              | ME           |              |       |       |
|       |       |                 | SC             | SW           |              |       |       |
|       |       |                 | PDN            | IGW          |              |       |       |
|       | (     | (Logical eNB/er | n-gNB) eNB/gN  | B-CU-CP/gNB- | CU-UP/gNB-D  | J     |       |
|       |       |                 | H              | SS           |              |       |       |
|       |       |                 | E              | IR           |              |       |       |
|       |       |                 | A              | MF           |              |       |       |
|       |       |                 |                |              |              |       |       |
|       |       |                 | P              | CF           |              |       |       |
|       |       |                 |                | MF           |              |       |       |
|       |       |                 | -              | PF           |              |       |       |
|       | (Lo   | gical NG-RAN    | node) ng-eNB/g | gNB-CU-CP/gN | IB-CU-UP/gNB | -DU   |       |

|       | MSC Server                                      |       |       |       |    |    |   |  |  |  |
|-------|-------------------------------------------------|-------|-------|-------|----|----|---|--|--|--|
| Bit 8 | Bit 8 Bit 7 Bit 6 Bit 5 Bit 4 Bit 3 Bit 2 Bit 1 |       |       |       |    |    |   |  |  |  |
| CAP   | MAP-F                                           | MAP-E | MAP-B | MAP-G | Мс | lu | A |  |  |  |
|       |                                                 |       | MAP-C | MAP-D |    |    |   |  |  |  |

|       | SGSN  |        |        |        |       |       |       |  |  |  |
|-------|-------|--------|--------|--------|-------|-------|-------|--|--|--|
| Bit 8 | Bit 7 | Bit 6  | Bit 5  | Bit 4  | Bit 3 | Bit 2 | Bit 1 |  |  |  |
| Ge    | Gs    | MAP-Gf | MAP-Gd | MAP-Gr | Gn    | lu    | Gb    |  |  |  |
|       |       | spare  |        | S13'   | S3    | S4    | S6d   |  |  |  |

|                      | MGW                                                                                                    |  |  |  |  |  |  |  |  |  |
|----------------------|----------------------------------------------------------------------------------------------------|--|--|--|--|--|--|--|--|--|
| Bit 8                | Bit 8         Bit 7         Bit 6         Bit 5         Bit 4         Bit 3         Bit 2         Bit 1 |  |  |  |  |  |  |  |  |  |
| Spare Iu-UP Nb-UP Mc |                                                                                                    |  |  |  |  |  |  |  |  |  |

| GGSN                                                                                                    |  |  |  |  |  |  |  |  |  |
|----------------------------------------------------------------------------------------------------|--|--|--|--|--|--|--|--|--|
| Bit 8         Bit 7         Bit 6         Bit 5         Bit 4         Bit 3         Bit 2         Bit 1 |  |  |  |  |  |  |  |  |  |
| spare Gmb Gi Gn                                                                                         |  |  |  |  |  |  |  |  |  |

| RNC                                                                                                    |  |  |  |  |  |  |  |  |  |
|----------------------------------------------------------------------------------------------------|--|--|--|--|--|--|--|--|--|
| Bit 8         Bit 7         Bit 6         Bit 5         Bit 4         Bit 3         Bit 2         Bit 1 |  |  |  |  |  |  |  |  |  |
| Spare Uu lub lur lu                                                                                     |  |  |  |  |  |  |  |  |  |

|                                                                                                    | BM-SC |  |  |  |  |  |  |  |  |  |
|----------------------------------------------------------------------------------------------------|-------|--|--|--|--|--|--|--|--|--|
| Bit 8         Bit 7         Bit 6         Bit 5         Bit 4         Bit 3         Bit 2         Bit 1 |       |  |  |  |  |  |  |  |  |  |
|                                                                                                    | spare |  |  |  |  |  |  |  |  |  |

|       | MME   |       |       |       |       |       |        |  |  |  |
|-------|-------|-------|-------|-------|-------|-------|--------|--|--|--|
| Bit 8 | Bit 7 | Bit 6 | Bit 5 | Bit 4 | Bit 3 | Bit 2 | Bit 1  |  |  |  |
| Spare | e     | S13   | S11   | S10   | S6a   | S3    | S1-MME |  |  |  |

|                         | SGW   |       |       |       |       |       |       |  |  |  |
|-------------------------|-------|-------|-------|-------|-------|-------|-------|--|--|--|
| Bit 8                   | Bit 7 | Bit 6 | Bit 5 | Bit 4 | Bit 3 | Bit 2 | Bit 1 |  |  |  |
| Spare Gxc S11 S8b S5 S4 |       |       |       |       |       |       |       |  |  |  |

|                                                                                                    | PDN GW |    |     |    |     |     |     |  |  |  |  |
|----------------------------------------------------------------------------------------------------|--------|----|-----|----|-----|-----|-----|--|--|--|--|
| Bit 8         Bit 7         Bit 6         Bit 5         Bit 4         Bit 3         Bit 2         Bit 1 |        |    |     |    |     |     |     |  |  |  |  |
| SGi                                                                                                    | S8b    | Gx | S6b | S5 | S2c | S2b | S2a |  |  |  |  |

| (eNB/en                                     | (eNB/en-gNB) eNB(Management Based Activation and Signaling Based Activation)/gNB-CU-CP/gNB-CU- |       |       |       |       |       |       |  |  |  |  |
|---------------------------------------------|------------------------------------------------------------------------------------------------|-------|-------|-------|-------|-------|-------|--|--|--|--|
| UP/gNB-DU (Signaling Based Activation only) |                                                                                                |       |       |       |       |       |       |  |  |  |  |
| Bit 8                                       | Bit 7                                                                                          | Bit 6 | Bit 5 | Bit 4 | Bit 3 | Bit 2 | Bit 1 |  |  |  |  |
| Spare                                       | Spare Spare E1 F1-C Uu X2 S1-MME                                                               |       |       |       |       |       |       |  |  |  |  |

NOTE 3: For NR NSA, the existing 1 bitmaskis extended to representation for eNB to additionally include all 3 NEs of the logical en-gNB (relevant interfaces only). The receiving MF entity interprets only the bits that are valid for its interface.

|       | HSS   |       |       |        |        |       |       |  |  |  |
|-------|-------|-------|-------|--------|--------|-------|-------|--|--|--|
| Bit 8 | Bit 7 | Bit 6 | Bit 5 | Bit 4  | Bit 3  | Bit 2 | Bit 1 |  |  |  |
| Sh    | S6a   | S6d   | Cx    | MAP-Gr | MAP-Gc | MAP-D | MAP-C |  |  |  |

|       | EIR                         |       |       |       |       |       |       |  |  |  |
|-------|-----------------------------|-------|-------|-------|-------|-------|-------|--|--|--|
| Bit 8 | Bit 7                       | Bit 6 | Bit 5 | Bit 4 | Bit 3 | Bit 2 | Bit 1 |  |  |  |
|       | Spare MAP-Gf S13' S13 MAP-F |       |       |       |       |       |       |  |  |  |

|       | AMF   |       |       |       |       |       |       |  |  |  |
|-------|-------|-------|-------|-------|-------|-------|-------|--|--|--|
| Bit 8 | Bit 7 | Bit 6 | Bit 5 | Bit 4 | Bit 3 | Bit 2 | Bit 1 |  |  |  |
| N20   | N15   | N14   | N12   | N11   | N8    | N2    | N1    |  |  |  |
|       |       | spa   | are   |       |       | N26   | N22   |  |  |  |

| PCF   |       |       |       |       |       |       |       |  |  |
|-------|-------|-------|-------|-------|-------|-------|-------|--|--|
| Bit 8 | Bit 7 | Bit 6 | Bit 5 | Bit 4 | Bit 3 | Bit 2 | Bit 1 |  |  |
| spare | spare | spare | spare | spare | N15   | N7    | N5    |  |  |

|       | SMF   |       |       |       |       |       |       |  |  |  |
|-------|-------|-------|-------|-------|-------|-------|-------|--|--|--|
| Bit 8 | Bit 7 | Bit 6 | Bit 5 | Bit 4 | Bit 3 | Bit 2 | Bit 1 |  |  |  |
| spare | spare | spare | S5-C  | N11   | N10   | N7    | N4    |  |  |  |

|                                                                                                    | UPF   |       |       |       |       |       |    |  |  |  |
|----------------------------------------------------------------------------------------------------|-------|-------|-------|-------|-------|-------|----|--|--|--|
| Bit 8         Bit 7         Bit 6         Bit 5         Bit 4         Bit 3         Bit 2         Bit 1 |       |       |       |       |       |       |    |  |  |  |
| spare                                                                                                   | spare | spare | spare | spare | spare | spare | N4 |  |  |  |

| (NG-RAN no | (NG-RAN node) ng-eNB/gNB-CU-CP/gNB-CU-UP/gNB-DU (Management Based Activation and Signaling Based<br>Activation), |       |       |       |       |       |       |  |  |  |  |  |
|------------|----------------------------------------------------------------------------------------------------|-------|-------|-------|-------|-------|-------|--|--|--|--|--|
|            | (en-gNB) gNB-CU-CP/gNB-CU-UP/gNB-DU (Management Based Activation only)                                           |       |       |       |       |       |       |  |  |  |  |  |
| Bit 8      | Bit 7                                                                                                    | Bit 6 | Bit 5 | Bit 4 | Bit 3 | Bit 2 | Bit 1 |  |  |  |  |  |
| spare      | spare spare E1-C F1-C Uu Xn-C/X2 NG-C                                                                            |       |       |       |       |       |       |  |  |  |  |  |

NOTE 4: For Management Based Activation, only this one NG-RAN bitmask above needs to be used for cell traffic trace functionality (not 2 different bitmasks).

As the gNB-CU-CP can be either logical gNB role or logical en-gNB role, then Bits 1 and 2 can be interpreted differently depending on the role and whether it is an NSA user or SA user. SA User.

- Bit 1 = NG-C - Bit 2 = Xn-C NSA User - Bit 1 = N/A - Bit 2 = X2

If a bit is set to 1, the interface should be traced in the given Network Element.

If a bit is set to 0, that interface should not be traced in the given Network Element.

NOTE 5: The bit significance of the bitmaps defined above for the OAM interface can be different from the bit significance of the corresponding bitmaps in the signalling interface specifications.

# 5.6 Trace Reference (M)

The Trace Reference parameter shall be globally unique, therefore the Trace Reference shall compose as follows:

MCC+MNC+Trace ID, where the MCC and MNC are coming with the Trace activation request from the management system to identify one PLMN containing the management system, and Trace ID is a 3 byte Octet String.

NOTE 1: Trace ID referred here is the same as Trace reference in previous releases.

NOTE 2: The MCC+MNC being part of the Trace Reference from Rel-8 onwards (e.g. ignored by Rel-6 / Rel-7 UTRAN Network Elements), the uniqueness of the Trace Reference may not be guaranteed with Rel-6 / Rel-7 Network Element(s) involved in the Trace.

# 5.7 Trace Recording Session Reference (M)

This parameter shall be a 2 byte Octet String.

# 5.8 Void

# 5.9 IP Address of Trace Collection Entity (CM,CO)

For file-based reporting, this is a parameter which defines the IP address to which the Trace records shall be transferred. IPv4 and/or IPv6 address(es) may be signalled.

This parameter is mandatory when file based tracing and/or MDT in EPS or 5GS is supported.

This parameter is optional when file based tracing in UMTS is supported.

This parameter may be present only if the Trace Reporting MnS Consumer URI parameter is not present.

# 5.9a Job type (CM)

The Job type is a conditional mandatory parameter. The condition is either MDT or RLF or RCEF data collection functionality is supported. It defines if a single trace job, a combined MDT and trace job or RLF report collection job or RCEF report collection job is activated. This parameter also defines the MDT mode. The Job type parameter is an enumerated type with the following values:

- Immediate MDT only (0);
- Logged MDT only (1);
- Trace only (2);
- Immediate MDT and Trace (3);
- RLF reports only (4);
- RCEF reports only (5).
- Logged MBSFN MDT (6).
- NOTE 1: The Job type "RLF reports only" and "RCEF reports only" are applicable only in management based trace activation in E-UTRAN and NG-RAN.

NOTE 2: Logged MBSFN MDT is applicable only for activation in E-UTRAN.

# 5.9b PLMN Target (CM)

This parameter defines the PLMN for which sessions shall be selected in the Trace Session in case of management based activation when several PLMNs are supported in the RAN (this means that shared cells and not shared cells are allowed for the specified PLMN. Furthermore, several PLMNs can be used for not shared RAN cases as well as for shared RAN cases.). Only the sessions may be selected where the PLMN that the UE reports as selected PLMN is the same as the PLMN Target.

Note that the PLMN Target might differ from the PLMN specified in the Trace Reference, as that specifies the PLMN that is containing the management system requesting the Trace Session from the NE.

# 5.9c Trace Reporting MnS Consumer URI (CM)

For streaming reporting, this is a parameter which defines the URI of the Trace Reporting MnS consumer to which the Trace records shall be streamed.

The detailed URI structure is defined in clause 4.4 TS 32.158[53].

This parameter is mandatory when streaming trace and/or MDT is supported.

The parameter may be present only if the IP address of TCE is not present.

# 5.10 MDT specific configuration parameters (CM)

#### 5.10.1 Void

#### 5.10.2 Area Scope

The Area Scope optional parameter defines the area in terms or Cells or Tracking Area/Routing Area/Location Area where the MDT data collection shall take place. The area scope specified in an MDT session shall support the PLMNs of the MDT PLMN list (defined in clause 5.10.24). If the parameter is not present the MDT data collection shall be done throughout the PLMNs of the MDT PLMN list. For further details see also TS 37.320 [30].

The Area Scope parameter in UMTS is either:

- list of Cells, identified by CGI. Maximum 32 CGI can be defined.
- List of Routing Area, identified by RAI. Maximum of 8 RAIs can be defined.
- List of Location Area, identified by LAI. Maximum of 8 LAIs can de defined.

The Area Scope parameter in LTE and NR is either:

- list of Cells, identified by E-UTRAN-CGI or NG-RAN CGI. Maximum 32 CGI can be defined.
- List of Tracking Area, identified by TAC. Maximum of 8 TAC can be defined.
- List of Tracking Area Identity, identified by TAC with associated plmn-Identity perTAC-List containing the PLMN identity for each TAC. Maximum of 8 TAI can be defined. For further details see also TS 36.331[32].

#### 5.10.3 List of measurements

This parameter is mandatory if the Job type is configured for Immediate MDT or combined Immediate MDT and Trace. This parameter defines the measurements that shall be collected. For further details see also TS 37.320 [30]. The parameter is 4 octet long bitmap with the following values in UMTS:

- M1: CPICH RSCP and CPICH Ec/No measurement by UE with Periodic or event 1F as reporting triggers.
- M2: For 1.28 Mcps TDD, P-CCPCH RSCP and Timeslot ISCP measurement by UE with event 1I as reporting triggers.
- M3: SIR and SIR error (FDD) by NodeB
- M4: UE power headroom (UPH) by the UE, applicable for E-DCH transport channels.
- M5: Received total wideband power (RTWP) by Node B
- M6: Data Volume measurement, separately for DL and UL, by RNC.
- M7: Throughput measurement, separately for DL and UL, per RAB and per UE, by RNC.
- Any combination of the above

The parameter can have the following values in LTE:

- M1: RSRP, RSRQ and SINR measurement by UE with Periodic, event A2 as reporting triggers
- M2: Power Headroom (PH) measurement by UE NOTE: Available from MAC layer

- M3: Received Interference Power measurement by eNB
- M4: Data Volume measurement separately for DL and UL by eNB
- M5: Scheduled IP Throughput measurement separately for DL and UL, per RAB per UE and per UE for the DL, per UE for the UL, by eNB
- M6: Packet Delay measurement, separately for DL and UL, per QCI per UE, UL PDCP Delay, by the UE, and Packet Delay in the DL per QCI, by the eNB
- M7: Packet Loss rate measurement, separately for DL and UL per QCI per UE, by the eNB
- M8: RSSI measurement by UE for WLAN and Bluetooth®
- M9: RTT measurement by UE only for WLAN
- And any combination of above

The parameter can have the following values in NR:

- M1: DL signal quantities measurement results for the serving cell and for intra-frequency/Inter-frequency/inter-RAT neighbour cells, including cell/beam level measurement.
- M2: Power headroom (PH) measurement by UE
- M3 is not supported by this release
- M4: Data volume measurement separately for DL and UL, per DRB per UE
- M5: Average UE throughput measurement separately for DL and UL, per DRB per UE and per UE for the DL, per DRB per UE and per UE for the UL
- M6: Packet delay measurement, separately for DL and UL, per DRB per UE
- M7: Packet loss rate measurement, separately for DL and UL, per DRB per UE
- M8: RSSI measurement by UE for WLAN and Bluetooth®
- M9: RTT measurement by UE for WLAN

Detailed information for M4, M5, M6, M7 is defined 3GPP TS 36.314 [35], for M1, M8, M9 in 3GPP TS 38.331[43], for M2 in TS 38.321[51].

|           |                                              |       | ι     | JMTS  |       |       |       |  |  |  |  |
|-----------|----------------------------------------------|-------|-------|-------|-------|-------|-------|--|--|--|--|
| Bit 8     | Bit 7                                        | Bit 6 | Bit 5 | Bit 4 | Bit 3 | Bit 2 | Bit 1 |  |  |  |  |
| M7 for DL | M7 for DL M6 for UL M6 for DL M5 M4 M3 M2 M1 |       |       |       |       |       |       |  |  |  |  |
|           | spare M7 for L                               |       |       |       |       |       |       |  |  |  |  |
|           | spare                                        |       |       |       |       |       |       |  |  |  |  |
|           |                                              |       | 5     | spare |       |       |       |  |  |  |  |

|       |       |                                                                                                    | L     | TE    |       |       |       |
|-------|-------|----------------------------------------------------------------------------------------------------|-------|-------|-------|-------|-------|
| Bit 8 | Bit 7 | Bit 6                                                                                                    | Bit 5 | Bit 4 | Bit 3 | Bit 2 | Bit 1 |
| M7    | M6    | logging of M1<br>from event<br>triggered<br>measurement<br>reports<br>according to<br>existing RRM<br>configuration | M5    | M4    | М3    | M2    | M1    |

|       |                                                                                                    |       | NF    | 2     |       |       |       |
|-------|----------------------------------------------------------------------------------------------------|-------|-------|-------|-------|-------|-------|
| Bit 8 | Bit 7                                                                                                    | Bit 6 | Bit 5 | Bit 4 | Bit 3 | Bit 2 | Bit 1 |
| spare | logging of M1<br>from event<br>triggered<br>measurement<br>reports<br>according to<br>existing RRM<br>configuration.<br>Value "1"<br>indicates<br>"activate" and<br>value "0"<br>indicates "do not<br>activate". | M7    | M6    | М5    | M4    | M2    | M1    |

## 5.10.4 Reporting Trigger

This parameter is mandatory if the list of measurements parameter is configured for UE side measurement (such as M1 measurement in LTE and NR, and M1/M2 measurement in UMTS) and the jobtype is configured for Immediate MDT or combined Immediate MDT and Trace.

The parameter shall not have the combination of periodical, event based and event based periodic reporting at the same time, i.e. :

- For LTE and NR, only one of the bits 1, 2, and 5 can be set.
- For UMTS, bit 1 cannot be set at the same time with either bit 3 or bit 4.

The parameter is one octet long bitmap and can have the following values in LTE, UMTS, NR (detailed definition of the parameter is in 3GPP TS 37.320 [30]):

- Periodical,
- Event A2 for LTE and NR:
- Event 1F for UMTS,
- Event 1I for UMTS 1.28 Mcps TDD,
- A2 event triggered periodic for LTE and NR.
- All configured RRM event triggers for M1 measurement. S ee also TS 37.320 section 5.2.1.1 [30]

| Bit 8    | Bit 7                                               | Bit 6                                              | Bit 5                                                  | Bit 4                                 | Bit 3                | Bit 2                         | Bit 1      |
|----------|-----------------------------------------------------|----------------------------------------------------|--------------------------------------------------------|---------------------------------------|----------------------|-------------------------------|------------|
| Reserved | All configured<br>RRM event<br>triggers for<br>UMTS | All configured<br>RRM event<br>triggers for<br>LTE | A2 event<br>triggered<br>periodic for<br>LTE and<br>NR | Event 1I for<br>UMTS 1.28<br>MCPS TDD | Event 1F<br>for UMTS | Event A2<br>for LTE<br>and NR | Periodical |

#### 5.10.5 Report Interval

This parameter is mandatory if the Reporting trigger is configured for Periodic UE side measurements (such as M1 measurement in LTE or NR and M1/M2 measurements in UMTS) and the jobtype is configured for Immediate MDT or combined Immediate MDT and Trace. The parameter indicates the interval between the periodical measurements to be taken when UE is in connected mode.

The parameter is enumerated type with the following values in milliseconds in case of UMTS (detailed definition is in 3GPP TS 25.331 [31]:

- 250 ms (0),

- 500 ms (1),
- 1000 ms (2),
- 2000 ms (3),
- 3000 ms (4),
- 4000 ms (5),
- 6000 ms (6),
- 8000 ms (7),
- 12000 ms (8),
- 16000 ms (9),
- 20000 ms (10),
- 24000 ms (11),
- 28000 ms (12),
- 32000 ms (13),
- 64000 ms (14)

The parameter can have the following values in LTE (detailed definition is in 3GPP TS 36.331 [32]):

- 120 ms (15),
- 240 ms (16),
- 480 ms (17),
- 640 ms (18),
- 1024 ms (19),
- 2048 ms (20),
- 5120 ms (21),
- 10240ms (22),
- 1 min=60000 ms (23),
- 6 min=360000 ms (24),
- 12 min=720000 ms (25),
- 30 min=1800000 ms (26),
- 60 min=3600000 ms (27)

The parameter can have the following values in NR (detailed definition is in 3GPP TS 38.331 [43]):

- 120 ms (28),
- 240 ms (29),
- 480 ms (30),
- 640 ms (31),
- 1024 ms (32),
- 2048 ms (33),

- 5120 ms (34),
- 10240 ms (35),
- 20480 ms (36),
- 40960 ms (37)
- 1 min=60000 ms (3838),
- 6 min=360000 ms (3939),
- 12 min=720000 ms (4040),
- 30 min=1800000 ms (4141),
- 60 min=3600000 ms (4242)

## 5.10.6 Report Amount

The parameter is mandatory if the reporting trigger is configured for periodical UE side measurement (such as M1 measurement in LTE or NR and M1/M2 measurements in UMTS) and the jobtype is configured for Immediate MDT or combined Immediate MDT and Trace. The parameter defines the number of measurement reports that shall be taken for periodical reporting while UE is in connected. Detailed definition of the paremeter is in TS 38.331 [43], TS 36.331 and TS 25.331[31].

The parameter is an enumerated type with the following values in UMTS, in LTE, and in NR:

- 1 (0),
- 2(1),
- 4 (2),
- 8(3),
- 16 (4),
- 32 (5),
- 64 (6),
- infinity (7)

#### 5.10.7 Event Threshold for RSRP

The parameter is mandatory if the report trigger parameter is configured for A2 event reporting or A2 event triggered periodic reporting and the job type parameter is configured for Immediate MDT or combined Immediate MDT and Trace.

Detailed definition of the parameter for LTE is in TS 36.331 [32].

- The parameter is an Integer number between 0-97.

Detailed definition of the parameter for NR is in TS 38.331 [43].

- The parameter is an Integer number between 0-127.

## 5.10.7a Event Threshold for RSRQ

The parameter is mandatory if the report trigger parameter is configured for A2 event reporting or A2 event triggered periodic reporting and the job type parameter is configured for Immediate MDT or combined Immediate MDT and Trace.

Detailed definition of the parameter for LTE is in 3GPP TS 36.331 [32].

The parameter is an Integer number between 0-34.

Detailed definition of the parameter for NR is in 3GPP TS 38.331 [43].

The parameter is an Integer number between 0-127.

#### 5.10.8 Logging Interval

The parameter is mandatory if the job type is configured for Logged MDT or Logged MBSFN MDT. The parameter defines the periodicity for logging MDT measurement results for periodic downlink pilot strength measurement when UE is in Idle.

Detailed definition of the parameter is in 3GPP TS 37.320 [30].

The parameter is an enumerated type with the following values in UMTS, and LTE as per defined in TS 25.331 [31] and TS 36.331 [32] :

- 1280 ms (0),
- 2560 ms (1),
- 5120 ms (2),
- 10240 ms (3),
- 20480 ms (4),
- 30720 ms (5),
- 40960 ms (6),
- 61440 ms (7)

The parameter is an enumerated type with the following values in NR as per defined in 3GPP TS 38.331 [43]:

- 1280 ms (0),
- 2560 ms (1),
- 5120 ms (2),
- 10240 ms (3),
- 20480 ms (4),
- 30720 ms (5),
- 40960 ms (6),
- 61440 ms (7)
- 320 ms (8)
- 640 ms (9)
- Infinity (10)

#### 5.10.9 Logging Duration

The parameter is mandatory if the the job type parameter is configured for Logged MDT or Logged MBSFN MDT. The parameter determines the validity of MDT logged configuration for IDLE. The timer starts at time of receiving configuration by the UE, and continues independent of UE state transitions and RAT or RPLMN changes.

Detailed definition of the parameter is in TS 37.320 [30], TS 25.331 [31], TS 36.331 [32] and TS 38.331[43]:

The parameter is an enumerated type with the following values in UMTS and LTE:

- 600 sec (0),
- 1200 sec (1),
- 2400 sec (2),
- 3600 sec (3),
- 5400 sec (4),
- 7200 sec (5)

The parameter is an enumerated type with the following values in NR:

- 600 sec (6)
- 1200 sec (7)
- 2400 sec (8)
- 3600 sec (9)
  - 5400 sec (10)
  - 7200 sec (11)

#### 5.10.10 Void

#### 5.10.11 Trace Collection Entity Id

This is a mandatory parameter for Logged MDT which defines the TCE Id which is sent to the UE. The UE returns it to the network together with the logged data. The network has a configured mapping of the IP address of the TCE (to which the Trace records shall be transferred) and the TCE Id. The mapping needs to be unique within the PLMN. The size of the parameter is one byte.

## 5.10.12 Anonymization of MDT data

This is a mandatory parameter for management based MDT when Job Type is

- Immediate MDT only (0);
- Logged MDT only (1);
- Immediate MDT and Trace (3).
- Logged MBSFN MDT (6).

This configuration parameter provides anonymization of MDT data (Refer to clause 4.7).

The parameter is an enumerated type with the following possible values:

No Identity (0);

IMEI-TAC (1)

## 5.10.13 Event Threshold for Event 1F

The parameter is mandatory if the reporting trigger parameter is configured for 1F event reporting and the job type parameter is configured for Immediate MDT or combined Trace and Immediate MDT.

The parameter defines the threshold for reporting UMTS M1 measurements for 1F event based reporting trigger Detailed definition of the parameter is in 3GPP TS 25.331 section 14.1.2.6 [31].

- The parameter is an Integer number between -120-165

The range used depends on the measurement:

- CPICH RSCP the range is: -120 25 dBm
- For CPICH Ec/No the range is -24 0 dB
- For Pathloss 30-165 dB.

## 5.10.14 Event threshold for Event 11

The parameter is mandatory if the reporting trigger parameter is configured for 11 event reporting and the job type parameter is configured for Immediate MDT or combined Trace and Immediate MDT.

The parameter defines the threshold for reporting UMTS M2 measurements for 1I event based reporting trigger. Detailed definition of the parameter is in 3GPP TS 25.331 section 14.1.3.3. [31].

- The parameter is an Integer number between -120 ... -25

#### 5.10.15 Measurement quantity

The parameter is mandatory if the reporting trigger parameter is configured for 1F reporting and the job type parameter is configured for Immediate MDT or combined Trace and Immediate MDT.

The parameter describes for what M1 measurements the Event Threshold 1F parameter is applicable.

The parameter is a bitmap with the following values:

| Bit 8    | Bit 7    | Bit 6    | Bit 5    | Bit 4    | Bit 3    | Bit 2      | Bit 1       |
|----------|----------|----------|----------|----------|----------|------------|-------------|
| Reserved | Reserved | Reserved | Reserved | Reserved | Pathloss | CPICH RSCP | CPICH Ec/N0 |

No more than one bit shall be selected at a time.

5.10.16 void

5.10.17 void

5.10.18 void

#### 5.10.19 Positioning Method

This parameter is optional and is used only if the job type is set to Immediate MDT or Immediate MDT and Trace.

This parameter defines what positioning method should be used for the MDT job. The parameter is a bitmap, each bit represents a positioning method. The parameter is applicable only for LTE and NR. In LTE the bit1 (GNSS) may be selected only if the M1 measurement is selected in the "List of measurements" parameter (defined in clause 5.10.3).

For LTE, if the positioning method parameter indicates both E-Cell ID and GNSS positioning, the eNB may use E-Cell ID measurement collection only if the UE does not provide GNSS based location information.

For NR, the detailed actions associated with each positioning method are specified in TS 38.305 [52].

3GPP TS 32.422 version 16.5.0 Release 16

191

| Bit 8 | Bit 7 | Bit 6 | Bit 5 | Bit 4 | Bit 3 | Bit 2     | Bit 1 |
|-------|-------|-------|-------|-------|-------|-----------|-------|
|       |       | Spa   | are   |       |       | E-Cell ID | GNSS  |

If the parameter is not present, then best effort positioning method is used (i.e. in worst scenario only cell ID).

## 5.10.20 Collection period for RRM measurements LTE

This parameter is mandatory if the job type is set to Immediate MDT or Immediate MDT and Trace and the bit 3 (M3) of the list of measurements parameter (defined in Section 5.10.3) in LTE is set to 1. The parameter is used only in case of RAN side measurements whose configuration is determined by RRM.

This measurement parameter defines the collection period that should be used to collect available measurement samples in case of RRM configured measurements. The same collection period should be used for all such measurements that are requested in the same MDT or combined Trace and MDT job.

The parameter is an enumerated type with the following values (detailed definition is in 3GPP TS 36.413 [36]):

- 100 ms (0)
- 1000 ms (1)
- 1024 ms (2),
- 1280 ms (3),
- 2048 ms (4),
- 2560 ms (5),
- 5120 ms (6),
- 10000 ms (7)
- 10240 ms (8),
- 1 min (9).

Some values may not be always available e.g., due to the large amount of logging they would generate in a highly loaded network. The selection of a specific subset of supported values at the eNB is vendor-specific.

### 5.10.21 Collection period for RRM measurements UMTS

This parameter is mandatory if the job type is set to Immediate MDT or Immediate MDT and Trace and any of the bits 3 (M3), 4 (M4), 5 (M5) of the list of measurements parameter (defined in Section 5.10.3) in UMTS is set to 1. The parameter is used only in case of RAN side measurements whose configuration is determined by RRM.

This measurement parameter defines the collection period that should be used to collect available measurement samples in case of RRM configured measurements. The same collection period should be used for all such measurements that are requested in the same MDT or combined Trace and MDT job.

The parameter is an enumerated type with the following values:

- 250 ms (0)
- 500 ms (1)
- 1000 ms (2),
- 2000 ms (3),
- 3000 ms (4),
- 4000 ms (5),
- 6000 ms (6),

- 8000 ms (7),
- 12000 ms (8),
- 16000 ms (9),
- 20000 ms (10),
- 24000 ms (11),
- 28000 ms (12),
- 32000 ms (13),
- 64000 ms (14)

Some values may not be always available e.g., due to the large amount of logging they would generate in a highly loaded network. The selection of a specific subset of supported values at the RNC is vendor-specific.

#### 5.10.22 Measurement period UMTS

This parameter is mandatory if the job type is set to Immediate MDT or Immediate MDT and Trace and either the bit 6 or bit 7 or bit 8 or bit 9 of list of measurements parameter in UMTS (M6 for DL or M6 for UL or M7 for DL or M7 for UL) is set to 1.

This measurement parameter defines the measuremet period that should be used for the Data Volume and Throughput measurements made by the RNC. The same measurement period should be used for the UL and DL.

The parameter is an enumerated type with the following values (the values 250ms (0) and 500ms (1) are not valid for this parameter):

- 250 ms (0),
- 500 ms (1),
- 1000 ms (2),
- 2000 ms (3),
- 3000 ms (4),
- 4000 ms (5),
- 6000 ms (6),
- 8000 ms (7),
- 12000 ms (8),
- 16000 ms (9),
- 20000 ms (10),
- 24000 ms (11),
- 28000 ms (12),
- 32000 ms (13),
- 64000 ms (14).

Some values may not be always available e.g., due to the large amount of logging they would generate in a highly loaded network. The selection of a specific subset of supported values at the RNC is vendor-specific.

## 5.10.23 Measurement period LTE

This parameter is mandatory if the job type is set to Immediate MDT or Immediate MDT and Trace and either the bit 4 or bit 5 or bit 6 or bit7 of list of measurements parameter in LTE (M4 for DL or M4 for UL or M5 for DL or M5 for UL) is set to 1.

This measurement parameter defines the measuremet period that should be used for the Data Volume and Scheduled IP Throughput measurements made by the eNB. The same measurement period should be used for the UL and DL.

The parameter is an enumerated type with the following values:

- 1024 ms (0),
- 1280 ms (1),
- 2048 ms (2),
- 2560 ms (3),
- 5120 ms (4),
- 10240 ms (5)
- 1 min (6).

Some values may not be always available e.g., due to the large amount of logging they would generate in a highly loaded network. The selection of a specific subset of supported values at the eNB is vendor-specific.

#### 5.10.24 MDT PLMN List

This is an optional parameter indicating the PLMNs where measurement collection, status indication and log reporting is allowed. E.g. the UE performs these actions for Logged MDT when the RPLMN is part of this set of PLMNs. Maximum of 16 PLMNs can be defined.

To the UE it is communicated as the plmn-IdentityList. Between the NEs it is communicated either as the Management Based MDT PLMN List or as the Signalling Based MDT PLMN List, depending on how the MDT was activated. For further details see also TS 37.320 [30], TS 36.331 [32] and TS 36.413 [36].

#### 5.10.25 MBSFN Area List

MBSFN Area(s) for MBSFN measurement logging. The MBSFN Area consists of a MBSFN Area ID and Carrier Frequency (EARFCN). The target MBSFN area List can have up to 8 entries.

If target MBSFN area(s) is configured, UE applies it in addition to other restrictions such as the logging area. The UE will log measurements as long as it receives MBMS service from an indicated target MBSFN area and is within the configured logging area.

For further details see also TS 37.320 [30], TS 36.331 [32] and TS 36.413 [36].

This parameter is applicable only if the job type is Logged MBSFN MDT and for eUTRAN only.

#### 5.10.26 Area configuration for neighbouring cell

This NR parameter is optional parameter for logged MDT and defines the area for which UE is requested to perform measurement logging for neighbour cells which have list of frequencies. Each frequency will have one PCI that will list out the neighbouring cell. The maximum number of cell indentities to be configured as part of area configuration is 32. If it is not configured, the UE shall perform measurement logging for all the neighbour cells.

# 5.10.27 Report type for logged MDT

This NR parameter is mandatory and defines report type for logged MDT as:

- periodical.
- event triggered.

## 5.10.28 Event list for event triggered measurement

This NR parameter is mandatory for event triggered measurement in the case of logged MDT. Each trace session shall configure at most one event. The UE shall perform logging of measurements only upon certain condition being fulfilled:

- Out of coverage.
- A2 event.

Detailed definition of the parameter is in 3GPP TS 38.331 [43].

# 5.10.29 Sensor information

This NR parameter is optional and defines which sensor information shall be included in logged MDT and immediate MDT measurement if they are available. The following sensor measurement can be included or excluded for the UE.

- Barometric pressure.
- UE speed.
- UE orientation.

Detailed definition of the parameter is in TS 38.331 [43].

## 5.10.30 Collection period for RRM measurements NR

This parameter is mandatory if the job type is set to Immediate MDT or Immediate MDT and Trace and any of the bits 3 (M4) or 4 (M5) of the list of measurements parameter (defined in clause 5.10.3) in NR is set to 1. The parameter is used only in case of RAN side measurements whose configuration is determined by RRM.

This measurement parameter defines the collection period that should be used to collect available measurement samples in case of RRM configured measurements. The same collection period should be used for all such measurements that are requested in the same MDT or combined Trace and MDT job.

The parameter is an enumerated type with the following values (detailed definition is in 3GPP TS 38.413 [49]:

- 1024 ms (0),
- 2048 ms (1),
- 5120 ms (2),
- 10240 ms (3),
- 60000 ms (4).

Some values may not be always available e.g., due to the large amount of logging they would generate in a highly loaded network. The selection of a specific subset of supported values at the gNB is vendor-specific.

# 5.10.31 Collection period M4, M5 in LTE

This parameter is mandatory if the job type is set to Immediate MDT or Immediate MDT and Trace and any of bits 4 (M4) or 5 (M5) of list of measurements parameter (defined in Section 5.10.3) in LTE is set to 1.

This measurement parameter defines the collection period that should be used to collect available measurement samples in case of data volume measurement and scheduled IP throughput measurements. The same collection period should be used for all such measurements that are requested in the same MDT or combined Trace and MDT job.

The parameter is an enumerated type with the following values (detailed definition is in 3GPP TS 36.413 [36]):

- 1024 ms (0),
- 2048 ms (1),
- 5120 ms (2),
- 10240 ms (3),
- 1 min (4)

Some values may not be always available e.g., due to the large amount of logging they would generate in a highly loaded network. The selection of a specific subset of supported values at the eNB is vendor-specific.

### 5.10.32 Collection period M6 in LTE

This parameter is mandatory if the job type is set to Immediate MDT or Immediate MDT and Trace and either the bit 7 of list of measurements parameter (defined in Section 5.10.3) in LTE (M6 for DL or M6 for UL) is set to 1.

This measurement parameter defines the collection period that should be used for packet delay measurement made by the eNB. The same collection period should be used for the UL and DL.

The parameter is an enumerated type with the following values (detailed definition is in 3GPP TS 36.413 [36]):

- 1024 ms (0),
- 2048 ms (1),
- 5120 ms (2),
- 10240 ms (3)

Some values may not be always available e.g., due to the large amount of logging they would generate in a highly loaded network. The selection of a specific subset of supported values at the eNB is vendor-specific.

## 5.10.33 Collection period M7 in LTE

This parameter is mandatory if the job type is set to Immediate MDT or Immediate MDT and Trace and either the bit 8 of list of measurements parameter (defined in Section 5.10.3) in LTE (M7 for DL or M7 for UL) is set to 1.

This measurement parameter defines the collection period that should be used for packet loss rate measurement made by the eNB. The same collection period should be used for the UL and DL.

The parameter is an integer type with the following values (detailed definition is in 3GPP TS 36.413 [36]):

1..60 min

Some values may not be always available e.g., due to the large amount of logging they would generate in a highly loaded network. The selection of a specific subset of supported values at the eNB is vendor-specific.

## 5.10.34 Collection period M6 in NR

This parameter is mandatory if the job type is set to Immediate MDT or Immediate MDT and Trace and either the bit 5 of list of measurements parameter (defined in Section 5.10.3) in NR (M6 for DL or M6 for UL) is set to 1.

This measurement parameter defines the collection period that should be used for packet delay measurement made by the gNB. The same collection period should be used for the UL and DL.

The parameter is an enumerated type with the following values (detailed definition is in 3GPP TS 38.413 [49]):

- 120 ms (0),
- 240 ms (1),
- 480 ms (2),
- 640 ms (3)
- 1024 ms (4),
- 2048 ms (5),
- 5120 ms (6),
- 10240 ms (7)
- 20480 ms (8),
- 40960 ms (9),
- 1 min (10)
- 6 min (11).
- 12 min (12)
- 30 min (13)

Some values may not be always available e.g., due to the large amount of logging they would generate in a highly loaded network. The selection of a specific subset of supported values at the gNB is vendor-specific.

#### 5.10.35 Collection period M7 in NR

This parameter is mandatory if the job type is set to Immediate MDT or Immediate MDT and Trace and either the bit 6 of list of measurements parameter (defined in Section 5.10.3) in NR (M7 for DL or M7 for UL) is set to 1.

This measurement parameter defines the collection period that should be used for packet loss rate measurement made by the gNB. The same collection period should be used for the UL and DL.

The parameter is an integer type with the following values (detailed definition is in 3GPP TS 38.413 [49]):

1..60 min

Some values may not be always available e.g., due to the large amount of logging they would generate in a highly loaded network. The selection of a specific subset of supported values at the gNB is vendor-specific.

# 5.11 Trace Reporting Format

The Trace Reporting Format parameter is mandatory for 5GS. This parameter defines whether file-based or streaming reporting shall be used for this Trace Session.

The Trace Reporting Format shall be an enumerated parameter with the following possible values:

- 0 File-based reporting
- 1 Streaming reporting

If the Trace Reporting Format parameter is not present, the file-based reporting shall be used.

# 6 MDT Reporting

# 6.1 MDT reporting in case of Immediate MDT:

Figure 6.1 illustrates an example of the procedure for Immediate MDT reporting.

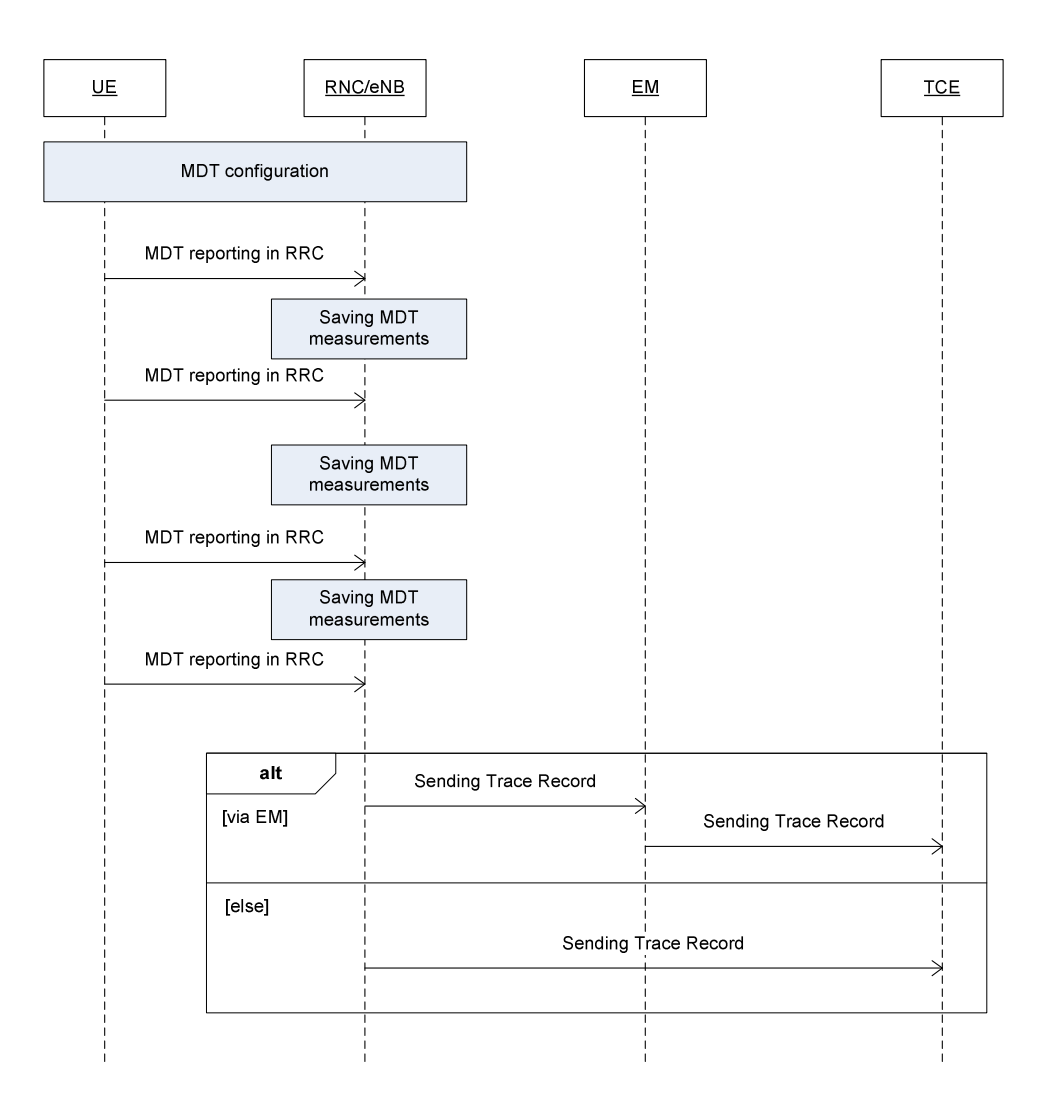

Figure 6.1: Procedure for Immediate MDT reporting

In case of Immediate MDT, the MDT related measurements are sent in RRC as part of the existing RRC measurements. Whenever the eNB/RNC receives the MDT measurements it shall save it to a Trace Record. The Trace Records are sent to the TCE either directly or via EM (where EM can reside in the eNB/RNC).

The time and the criteria when the Trace Records are sent to the TCE is vendor specific however if the Trace Session is deactivated, the Trace Records shall be sent to the TCE latest by 2 hours (the exact time is FFS) after the Trace Session deactivation.

For reporting of MDT data in single operator and participating operator cases, see clause 7.

# 6.2 MDT reporting in case of Logged MDT

Figure 6.2 illustrates an example of the MDT reporting in case of Logged MDT:

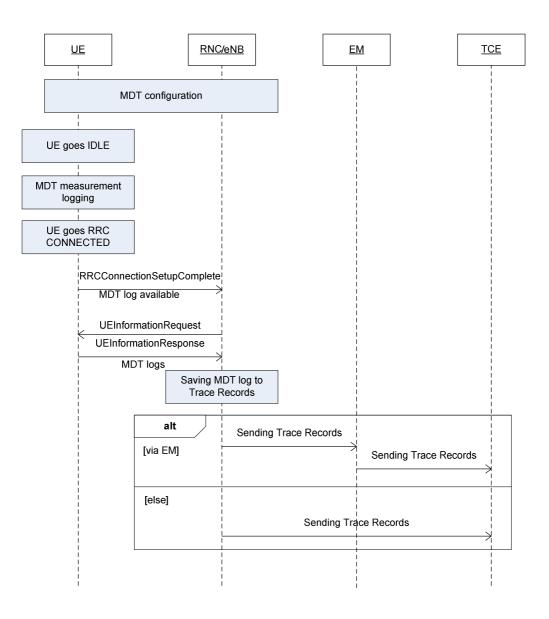

Figure 6.2: MDT reporting in case of Logged MDT

In case of Logged MDT, the UE collects the measurements while it is in IDLE mode. Once the UE goes to RRC CONNECTED mode, the UE indicates MDT log availability in the RRCConnectionSetupComplete message to the eNB/RNC. When the eNB/RNC receives this indication it can request the MDT log (if the UE is still in the same RAT type where the MDT configuration was done) by sending the UEInformationRequest message to the UE. The MDT logs are sent to the network in the UEInformationResponse message. At the reception of the UEInformationResponse message the eNB/RNC shall save the received MDT log to the Trace Record. The Trace Records are sent to the TCE either directly or via EM (where EM can reside in the eNB/RNC).

The time and criteria when the Trace Records are sent to the TCE is vendor specific however if the Trace Session is deactivated, the Trace Records shall be sent to the TCE latest by 2 hours (the exact time is FFS) after the Trace Session deactivation.

# 6.3 MDT reporting in case of Logged MBSFN MDT

In case of Logged MBSFN MDT, a UE configured to perform Logged MDT MBSFN measurements indicates the availability of Logged MDT MBSFN measurements, by means of an indicator, in RRCConnectionSetupComplete message during connection establishment. The indicator shall be provided within E-UTRAN also at handover and re-establishment, except when the logged measurement configuration is active in CONNECTED mode.

When the eNB receives this indication it can request the MDT log (if the UE is still in the same RAT type where the MDT configuration was done) by sending the UEInformationRequest message to the UE. The MDT logs are sent to the network in the UEInformationResponse message. At the reception of the UEInformationResponse message the eNB shall saves the received MDT log to the Trace Record. The Trace Records are sent to the TCE either directly or via EM (where EM can reside in the eNB).

Figure 6.3 illustrates an example of the MDT reporting in case of Logged MBSFN MDT (applicable only for E-UTRAN):

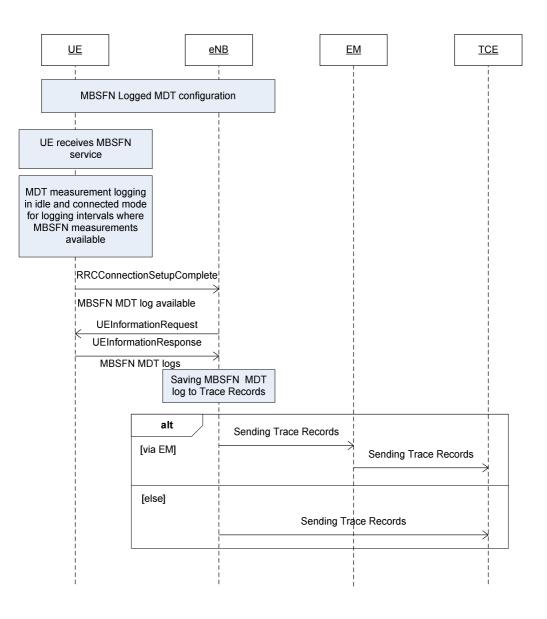

Figure 6.3: Procedure for Logged MBSFN MDT reporting

The time and criteria when the Trace Records are sent to the TCE is vendor specific however if the Trace Session is deactivated, the Trace Records shall be sent to the TCE latest by 2 hours (the exact time is FFS) after the Trace Session deactivation.

# 7 Trace reporting

# 7.1 Single operator case

## 7.1.1 File-based trace reporting in single operator case

The traced data is recorded in the NE (e.g. RNC, SGSN, eNB, MME, NG-RAN node, AMF). The recorded data is saved to a Trace file. The Trace files are sent to the TCE

- 1) either directly, or
- 2) via the NE's management system.

Alternative 1 may be used when supported by implementation and when the operator has no issue to set up and maintain direct connections between the NE and the TCE.

Alternative 2 may be used when supported by implementation and the operator wants to reuse the already set up and maintained connection between the NE and the management system for transport of the trace files to the TCE.

Figure 7.1.1-1 illustrates an example of the procedure for transferring the Trace Record from the NE to the TCE for alternative 1.

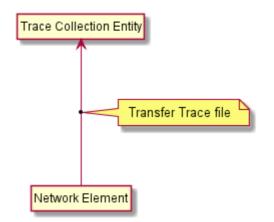

Figure 7.1.1-1 Direct transfer to the TCE

Figure 7.1.1-2 illustrates an example of the procedure for transferring the Trace file from the NE to the TCE for alternative 2.

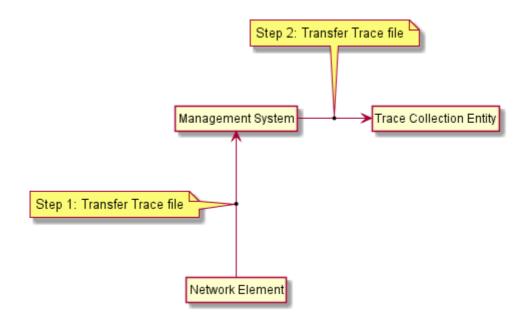

Figure 7.1-2 Transfer to the TCE via management system

The time and the criteria when the Trace files are sent to the TCE is vendor specific.

#### 7.1.2 Streaming trace reporting in single operator case

The traced data is captured in the NE (e.g. NG-RAN node, AMF). The captured trace data is streamed to the Trace Reporting MnS consumer (see TS 28.532 [x2])

- 1) either directly (NE plays the role of the Trace Reporting MnS producer), or
- 2) via the intermediate management function(s) (playing the roles of Trace Reporting MnS producers and/or consumers).

Alternative 1 may be used when supported by implementation and when the operator has no issue to set up and maintain direct connections between the NE and the Trace Reporting MnS consumer.

Alternative 2 may be used when supported by implementation and the operator wants to reuse the already set up and maintained connection between the NE and the management functions for streaming of the trace data to the Trace Reporting MnS consumer.

Figure 7.1.2-1 illustrates an example of the procedure for streaming the Trace Record from the NE to the Trace Reporting MnS consumer for alternative 1.

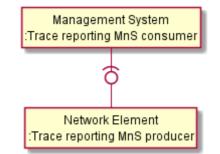

Figure 7.1.2-1 Direct streaming to the Trace Reporting MnS consumer

Figure 7.1.2-2 illustrates an example of the procedure for transferring the Trace Record from the NE to the Trace Reporting MnS consumer for alternative 2.

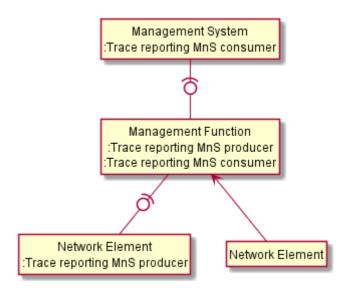

Figure 7.1.2-2 Indirect streaming to the Trace Reporting MnS consumer

# 7.2 Shared network case for Participating Operator

## 7.2.1 File-based trace reporting in shared network case for Participating Operator

The traced data for a Participating Operator are recorded in the NE (e.g. RNC, SGSN, eNB, MME, NG-RAN node, AMF). The recorded data is saved to a Trace file. The Trace files are sent to the TCE:

- 1) either directly from the Master Operator's NE to the Participating Operator's TCE, or
- 2) from the Master Operator's NE's via the Master Operator's management system to the Participating Operator's management system. The connection between the two operators may be a secure connection that is used for other (management) purposes. The secure connection is outside the scope of this specification.

Alternative 1 illustrated in Figure 7.2.1-1 may be used when supported by the implementation and when both operators have no issue to set up and maintain direct connections between the NE and the TCE. Alternative 2 illustrated in Figure 7.2.1-2 may be used when supported by the implementation and both operators want to reuse the already set up and maintained connection between the Master Operator management system and the Participating Operation management system.

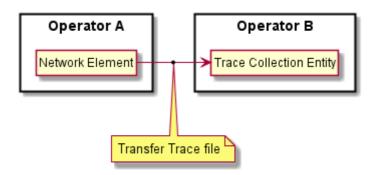

Figure 7.2-1 Transfer from the Master Operator NE to the Participating Operator's TCE

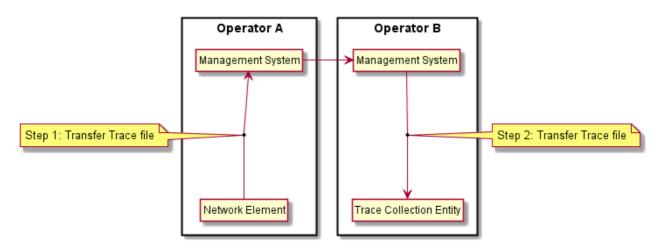

#### Figure 7.2-2 Transfer from the Master Operator management system to the Participating Operator

The connection between the operators may be secured. How that is done is outside the scope of this specification.

The time and the criteria when the Trace files are sent to the TCE is vendor specific.

## 7.2.2 Streaming trace reporting in shared network case for Participating Operator

The traced data is captured in the NE (e.g. NG-RAN node, AMF). The captured trace data is streamed to the Trace Reporting MnS consumer (see TS 28.532 [47]):

- 1) either directly from the Master Operator's NE to the Master Operator's EGMF (see TS 28.533 [48]) and then to the Participating Operator's Trace Reporting MnS consumer, or
- 2) from the Master Operator's NE's via the Master Operator's intermediate management function(s) (playing the roles of Trace Reporting MnS producers and/or consumers) to the Master Operator's EGMF and then to the Participating Operator's Trace Reporting MnS consumer. The connection between the two operators may be a secure connection that is used for other (management) purposes. The secure connection is outside the scope of this specification.

Alternative 1 illustrated in Figure 7.2.2-1 may be used when supported by the implementation and when Master Operator has no issue to set up and maintain direct connections between the NE and the EGMF.

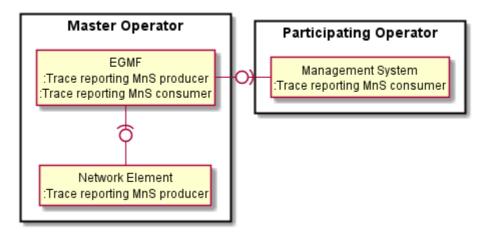

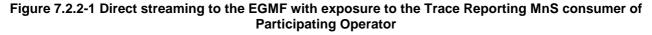

Alternative 2 illustrated in Figure 7.2.2-2 may be used when supported by the implementation and when Master Operator wants to reuse the already set up and maintained connection between between the NE and the management functions for streaming of the trace data to the EGMF.

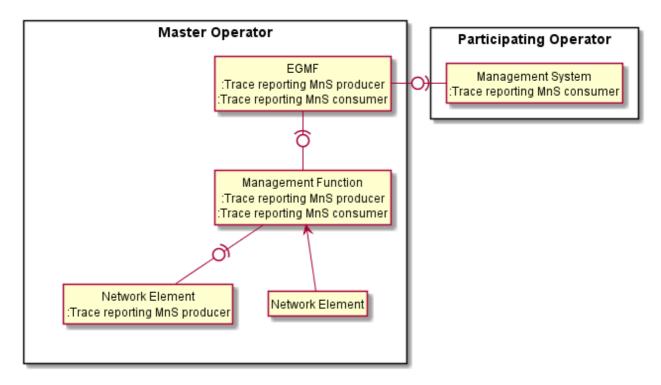

Figure 7.2.2-2 Indirect streaming to the EGMF with exposure to the Trace Reporting MnS consumer of Participating Operator

# 8 RLF Reporting

For reporting of RLF data in single operator and Participating Operator cases, see clause 7.

# 9 RCEF Reporting

For reporting of RCEF data in single operator and Participating Operator cases, see clause 7.

# Annex A (normative): Trace failure notification file format

# A.1 Global structure

See 3GPP TS 32.615 [27].

The following XML namespaces are potentially used in Trace failure notification XML files:

- traceFailureNotification.xsd (see A.5)

# A.2 XML elements fileHeader and fileFooter

## A.2.1 XML elements fileHeader

See 3GPP TS 32.615 [27]

## A.2.2 XML element fileFooter

See 3GPP TS 32.615 [27]

# A.3 Trace failure notification specific XML elements

See A.5.

# A.4 Trace IRP XML File Name Conventions

For Trace failure notification XML File Name Conventions the generic file name definitions as specified by the FT IRP apply (see [28]) with the "specificIRP extension" defined below.

<SenderType>.<SenderName>

SenderType field is the type of NE defined by IOC attribute managedElementType in 3GPP TS 32.622 [35] that recorded and sent the trace failure notification file; SenderName field is the identifier of the NE that recorded and sent the trace failure notification file.

Some examples describing the use of the "specificIRP\_extension" in Trace failure notification naming:

specificIRP\_extension: MME.MME04 meaning: file produced by MME<MME04>.

specificIRP\_extension: ENB.ENB122 meaning: file produced by ENB<ENB122>.

file name: CT201105131405-060012MME.MME04 meaning: unique call trace (Trace failure notification) file produced by MME<MME04> on May 13, 2011 at 14:05 local with a time differential of -6 hours against UTC and expiring in 12 hours after creation

file name: CT201105131315-060012ENB.ENB122\_-\_2

meaning: second non-unique (RC="2") call trace (Trace failure notification) file produced by ENB<ENB122> on May 13, 2011 at 13:15 local with a time differential of -6 hours against UTC and expiring in 12 hours after creation.

# A.5 Trace failure notification file XML schema

```
<?xml version="1.0" encoding="UTF-8"?>
<!--
  3GPP TS 32.422 Trace
  Trace failure notification file XML schema
 traceFailureNotification.xsd
-->
<schema
 targetNamespace=
"http://www.3gpp.org/ftp/specs/archive/32_series/32.422#traceFailureNotification"
  elementFormDefault="qualified"
 xmlns="http://www.w3.org/2001/XMLSchema"
xmlns:tfn=
"http://www.3gpp.org/ftp/specs/archive/32_series/32.422#traceFailureNotification"
  xmlns:xe=
"http://www.3gpp.org/ftp/specs/archive/32_series/32.305#notification"
>
  <import
   namespace=
"http://www.3gpp.org/ftp/specs/archive/32_series/32.305#notification"
  />
  <!-- XML types specific for trace failure notifications -->
<complexType name="TraceReference">
  <sequence>
    <element name="MCC" type="short" minOccurs="0"/>
<element name="MNC" type="short" minOccurs="0"/>
    <element name="TRACE_ID" type="integer"/>
  </sequence>
</complexType>
<complexType name="NotifyTraceRecordingSessionFailure">
  <complexContent>
    <extension base="xe:Notification">
    <sequence>
      <element name="body">
        <complexType>
          <sequence>
            <element name="NeId" type="string" minOccurs="0"/>
            <element name="TraceRecordingSessionReference" type="hexBinary" maxLength="4"</pre>
minOccurs="0"/>
            <element name="TraceReference" type="tfn:TraceReference"/>
            <element name="Reason" type="string" minOccurs="0"/>
          </sequence>
        </complexType>
      </element>
    </sequence>
    </extension>
  </complexContent>
</complexType>
```

<element name="NotifyTraceRecordingSessionFailure" type="tr:NotifyTraceRecordingSessionFailure"/>

</schema>

# Annex B (informative):Examples for alternative ways to route the Trace file to the TCE

# B.1 Routing the Trace file directly to the TCE

Routing the Trace file directly to the TCE may be used when the eNBs are located on a network that is under the operator's full control, not requiring secure connection between the NE and the TCE. Minimise the signalling load through the management system. A second reason can be to minimise the signalling load through the management system. A third reason can be that the operator wants to reuse secure connections between the NE and the TCEs.

# B.2 Routing the Trace file via the management system

Routing the Trace file via the NE's management system to the TCE may be used when the NEs are located a network that is outside the operator's control and a secure connection between the NE and the management system is to be reused (via secure gateways etc). Another reason can be that the operator wants to minimise the number of connections from a NE to TCEs. A third reason can be that a Master Operator and Participating Operator want to reuse existing management connections.

Annex C (informative):Change history

| Data                 | Teo #          | TCC Dec                | CR   | _   | history                                                                                                    |       | New   |
|----------------------|----------------|------------------------|------|-----|----------------------------------------------------------------------------------------------------|-------|-------|
| Date                 | TSG #          | TSG Doc.               | CR   | Rev | Subject/Comment                                                                                                    | Old   | New   |
| Jun 2006<br>Sep 2006 | SA_32<br>SA_33 | SP-060261<br>SP-060552 | 0021 |     | Introduction of Service Level Tracing for IMS<br>Add general mechanism for starting trace<br>recording sessions at IMS Network Elements | 7.0.0 | 7.0.0 |
| Sep 2006             | SA_33          | SP-060552              | 0023 |     | and UE - to support end-to-end Service<br>Level Tracing for IMS<br>Add definition of Service Level Tracing Start                        | 7.0.0 | 7.1.0 |
| Sep 2006             | SA_33          | SP-060552              | 0024 |     | Triggering Event<br>Clarification of Trace session deactivation                                                                         | 7.0.0 | 7.1.0 |
| Sep 2006             | SA_33          | SP-060552              | 0025 |     | mechanism<br>Add sending of trace control and                                                                                           | 7.0.0 | 7.1.0 |
| Sep 2006             | SA_33          | SP-060552              | 0026 |     | configuration parameters for service level<br>tracing<br>Add starting trace recording at IMS network                                    | 7.0.0 | 7.1.0 |
| ·                    |                |                        |      |     | elements                                                                                                    |       | -     |
| Sep 2006             | SA_33          | SP-060552              | 0027 |     | Add charging concepts for Service Level<br>Tracing for IMS                                                                              | 7.0.0 | 7.1.0 |
| Sep 2006             | SA_33          | SP-060552              | 0028 |     | Add stopping trace recording mechanism for service level tracing                                                                        |       | 7.1.0 |
| Dec 2006             | SA_34          | SP-060727              | 0029 |     | Clarification to the sending of optional trace parameters                                                                               | 7.1.0 | 7.2.0 |
| Dec 2006             | SA_34          | SP-060727              | 0030 |     | Network initiated re-authentication for SLT                                                                                             | 7.1.0 | 7.2.0 |
| Dec 2006             | SA_34          | SP-060727              | 0031 |     | Trace Session Deactivation at an IMS NE                                                                                                 | 7.1.0 | 7.2.0 |
| Dec 2006             | SA_34          | SP-060727              | 0032 |     | Service level trace processes at the UE                                                                                                 | 7.1.0 | 7.2.0 |
| Dec 2006             | SA_34          | SP-060727              | 0033 |     | Reception of SLT Start Trigger Event at an<br>IMS NE                                                                                    | 7.1.0 | 7.2.0 |
| Dec 2006             | SA_34          | SP-060727              | 0034 |     | Service level tracing for IMS starting<br>mechanism                                                                                     | 7.1.0 | 7.2.0 |
| Dec 2006             | SA_34          | SP-060727              | 0035 |     | Consistent usage of Service Level Tracing<br>Start Triggering Event                                                                     | 7.1.0 | 7.2.0 |
| Dec 2006             | SA_34          | SP-060727              | 0036 |     | Retrieval of Trace Records from a UE                                                                                                    | 7.1.0 | 7.2.0 |
| Mar 2008             | SA_39          | SP-080069              | 0037 |     | Add Signalling Based Trace Activation<br>procedures to EPC and E-UTRAN                                                                  | 7.2.0 | 8.0.0 |
| Jun 2008             | SA_40          | SP-080287              | 0038 |     | Add definition of Trace control and<br>configuration parameters for EPC and E-<br>UTRAN                                                 | 8.0.0 | 8.1.0 |
| Jun 2008             | SA_40          | SP-080287              | 0039 |     | Add Trace Session deactivation procedures                                                                                               | 8.0.0 | 8.1.0 |
| Jun 2008             | SA_40          | SP-080287              | 0040 |     | Add procedures for starting/stopping a trace recording session in EPC and E-UTRAN                                                       | 8.0.0 | 8.1.0 |
| Sep 2008             | SA_41          | SP-081211              | 0041 |     | Providing subscriber identities for Cell Traffic Trace - Procedures                                                                     | 8.1.0 | 8.2.0 |
| Dec 2008             | SA_42          | SP-080846              | 0044 | -   | Identifying IMS network elements and<br>interfaces for trace                                                                            | 8.2.0 | 8.3.0 |
| Dec 2008             | SA_42          | SP-080846              | 0045 | -   | Trace starting and stopping trigger events for IMS                                                                                      | 8.2.0 | 8.3.0 |
| Dec 2008             | SA_42          | SP-080846              | 0042 | -   | Introduction of EPS in 32.422                                                                                                    | 8.2.0 | 8.3.0 |
| Dec 2008             | SA_42          | SP-080846              | 0043 | -   | Fix inconsistencies in the definition of trace levels, trace reference parameter                                                        | 8.2.0 | 8.3.0 |
| Mar 2009             | SA_43          | SP-090207              | 0046 | -   | Refinement of the Trace Reference                                                                                                    | 8.3.0 | 8.4.0 |
| Mar 2009             | SA_43          | SP-090207              | 0047 | -   | Enhancement of trigger events in 3GPP TS 32.423 - align with 29.274, 29.272                                                             | 8.3.0 | 8.4.0 |
| Mar 2009             | SA_43          | SP-090207              | 0048 | -   | Trace Session activation/deactivation to<br>PGW in case of non-3GPP access network                                                      | 8.3.0 | 8.4.0 |
| Mar 2009             | SA_43          | SP-090207              | 0049 | -   | Add reference and definitions for trace failure notifications in 32.422                                                                 | 8.3.0 | 8.4.0 |
| Mar 2009             | SA_43          | SP-090207              | 0050 | -   | Use S1-DOWNLINK NAS TRANSPORT for<br>the trace for TAU and some failed<br>procedures                                                    | 8.3.0 | 8.4.0 |
| Mar 2009             | SA_43          | SP-090207              | 0051 | -   | EPC signalling activation mechanisms                                                                                                    | 8.3.0 | 8.4.0 |
| Mar 2009             | SA_43          | SP-090207              | 0052 | -   | EPC and E-UTRAN signalling deactivation mechanisms                                                                                      | 8.3.0 | 8.4.0 |
| Mar 2009             | SA_43          | SP-090207              | 0053 | -   | Add the missing PGW to EPC trace recording session stopping mechanism                                                                   | 8.3.0 | 8.4.0 |
| Jun 2009             | SA_44          | SP-090289              | 0054 | -   | Corrections on XML file format of the trace failure notifications                                                                       | 8.4.0 | 8.5.0 |
| Jun 2009             | SA_44          | SP-090289              | 0055 | -   | Correcting Trace activation/deactivation flow<br>to P-GW in case of PMIP based S5 interface                                             | 8.4.0 | 8.5.0 |
| Jun 2009             | SA 44          | SP-090289              | 0056 | -   | Add missing Trace Interface list                                                                                                    | 8.4.0 | 8.5.0 |
| Sep 2009             | SA_45          | SP-090542              | 0057 | -   | Clarification on Trace depth level                                                                                                    | 8.5.0 | 8.6.0 |
| Sep 2009             | SA_45          | SP-090542              | 0058 | -   | Alignment of EPS Trace with TS 36.413                                                                                                   | 8.5.0 | 8.6.0 |
| Sep 2009             | SA_45          | SP-090534              | 0061 | -   | Add reference to file format for sending                                                                                                | 8.5.0 | 8.6.0 |
|                      |                |                        |      |     | IMSI/IMEI information from the MME                                                                                                    |       |       |

| Sep 2009 | SA_45 | SP-090534 | 0062 | - | Misleading statement on when cell traffic trace should be started                                                              | 8.5.0  | 8.6.0  |
|----------|-------|-----------|------|---|----------------------------------------------------------------------------------------------------|--------|--------|
| Sep 2009 | SA_45 | SP-090542 | 0059 | - | Correction on XML file format for Trace failure notification                                                                   | 8.6.0  | 9.0.0  |
| Sep 2009 | SA_45 | SP-090627 | 0060 | - | Correction of Overview of Intra-PLMN and<br>Inter-PLMN Signalling Activation                                                   | 8.6.0  | 9.0.0  |
| Jan 2010 |       |           |      |   | Removal of track changes                                                                                                    | 9.0.0  | 9.0.1  |
| Jun 2010 | SA_48 | SP-100412 | 0064 | - | Clarification on E-UTRAN signalling based trace activation                                                                     | 9.0.1  | 9.1.0  |
| Jun 2010 | SA_48 | SP-100412 | 0065 | - | Corrections on UTRAN signalling based trace activation                                                                         | 9.0.1  | 9.1.0  |
| Jun 2010 | SA_48 | SP-100412 | 0066 | - | Correct List of EPC TRACE Starting<br>Mechanisms                                                                               | 9.0.1  | 9.1.0  |
| Jun 2010 | SA_48 | SP-100264 | 0063 | - | Enhancement on E-UTRAN Trace<br>Recording Session failure                                                                      | 9.1.0  | 10.0.0 |
| Sep 2010 | SA_49 | SP-100488 | 0071 | - | Corrections to start and stop triggering events in MME                                                                         | 10.0.0 | 10.1.0 |
| Sep 2010 | SA_49 | SP-100489 | 0067 | - | Addition of PGW in management based trace                                                                                      | 10.0.0 | 10.1.0 |
| Sep 2010 | SA_49 | SP-100489 | 0068 | - | Correction of the figure of EPC Trace<br>Session activation mechanism                                                          | 10.0.0 | 10.1.0 |
| Sep 2010 | SA_49 | SP-100489 | 0069 | - | Unclarity about the list of Trace Control and<br>Configuration parameters in case of<br>management based activation            | 10.0.0 | 10.1.0 |
| Dec 2010 | SA_50 | SP-100831 | 0076 |   | Add missing interfaces S3, S4 and S6d in the interface table of SGSN                                                           | 10.1.0 | 10.2.0 |
| Dec 2010 | SA_50 | SP-100858 | 0078 |   | Refine Trace conflict resolution to restrict no parallel TRSRs under one TR                                                    | 10.1.0 | 10.2.0 |
| Dec 2010 | SA_50 | SP-100833 | 0074 | 3 | Add interfaces S13 (MME trace) and S13'<br>(SGSN trace) - Align with 32.421                                                    | 10.1.0 | 10.2.0 |
| Dec 2010 | SA_50 | SP-100753 | 0080 | 1 | Adding the procedures for managing<br>Minimization of Drive Tests (MDT)<br>functionality                                       | 10.1.0 | 10.2.0 |
| Jan 2011 | -     | -         | -    | - | MCC editorial clean-up of clause 5.10.x<br>numbering introduced by CR0080R1 from<br>SA#50                                      | 10.2.0 | 10.2.1 |
| Mar 2011 | SA_51 | SP-110102 | 0081 | 2 | Correcting the handling of Minimization of<br>Drive Tests (MDT) trace at handovers                                             | 10.2.1 | 10.3.0 |
| Mar 2011 | SA_51 | SP-110102 | 0083 | 1 | Adding definition of Stage 3 coding of<br>Minimization of Drive Tests (MDT)<br>parameters                                      | 10.2.1 | 10.3.0 |
| Mar 2011 | SA_51 | SP-110094 | 0085 | 1 | Correcting start and stop triggering events in<br>Mobility Management Entity (MME)                                             | 10.2.1 | 10.3.0 |
| Mar 2011 | SA_51 | SP-110095 |      | 2 | Clarify trace parameters for E-UTRAN<br>activation mechanism and update EPC<br>starting mechanism - Align with 32.441          | 10.2.1 | 10.3.0 |
| Mar 2011 | SA_51 |           | 0088 | 2 | Trace Management IRP Requirements           Correcting start triggering event in MME in case of HSS Initiated Trace Session    | 10.2.1 | 10.3.0 |
| Mar 2011 | SA_51 | SP-110094 | 0092 | 1 | Activation for the attach procedure<br>Change the support qualifier of 'List of NE<br>types to trace parameter' to conditional | 10.2.1 | 10.3.0 |
| Mar 2011 | SA_51 | SP-110094 | 0094 | 1 | Mandatory<br>Add support for subscriber trace on PDN-<br>GW for GTP based S2b - Align with SA2 TS                              | 10.2.1 | 10.3.0 |
| Mar 2011 | SA_51 | SP-110095 | 0096 | 1 | 23.402<br>Removing UE capability from Minimization of                                                                          | 10.2.1 | 10.3.0 |
| Mar 2011 | SA_51 | SP-110102 | 0098 | - | Drive Tests (MDT) parameters<br>Change ""UE based network performance                                                          | 10.2.1 | 10.3.0 |
|          |       | SP-110102 | 0099 | - | measurements" to "MDT" - Align cross-<br>3GPP terminology on MDT work                                                          |        |        |
| Mar 2011 | SA_51 | SP-110102 | 0100 | 2 | Align the reporting trigger with RAN2 TS 37.320                                                                                | 10.2.1 | 10.3.0 |
| Mar 2011 | SA_51 | SP-110102 | 0101 | 2 | Update the E-UTRAN activation mechanism<br>for area based MDT                                                                  | 10.2.1 | 10.3.0 |
| Mar 2011 | SA_51 | SP-110095 | 0102 | 1 | Add the trace interfaces for EIR and HSS                                                                                       | 10.2.1 | 10.3.0 |
| Mar 2011 | SA_51 | SP-110102 | 0103 | 3 | Using TCE identity in logged MDT<br>configuration                                                                              | 10.2.1 | 10.3.0 |
| Mar 2011 | SA_51 | SP-110095 | 0110 | 1 | Clarify inconsistency in EPC initiated MDT text                                                                                | 10.2.1 | 10.3.0 |
| Mar 2011 | SA_51 | SP-110186 | 0107 | 3 | Adding user consent handling in MDT activation                                                                                 | 10.2.1 | 10.3.0 |

| May 2011  | SA_52  | SP-110292 | 0103 | 4 | Clarify that there can be only one TRSR per<br>TR at a given time per UE trace session for<br>signalling based trace.         | 10.3.0 | 10.4.0 |
|-----------|--------|-----------|------|---|----------------------------------------------------------------------------------------------------|--------|--------|
| May 2011  | SA_52  | SP-110292 | 0114 | - | Modify UMTS M2 measurement - Align with<br>RAN2 25.215 and 25.225                                                             | 10.3.0 | 10.4.0 |
| May 2011  | SA_52  | SP-110292 | 0115 | 3 | Add error handling for Management based<br>MDT scenarios                                                                      | 10.3.0 | 10.4.0 |
| May 2011  | SA_52  | SP-110292 | 0116 | 3 | Add error handling for EPC Signalling based<br>MDT scenarios                                                                  | 10.3.0 | 10.4.0 |
| May 2011  | SA_52  | SP-110292 | 0120 | 1 | Add Area scope validation for cell level<br>granularity                                                                       | 10.3.0 | 10.4.0 |
| May 2011  | SA_52  | SP-110292 | 0120 | 2 | Add error handling for PS domain MDT<br>activation scenarios                                                                  | 10.3.0 | 10.4.0 |
| May 2011  | SA_52  | SP-110292 | 0122 | 2 | Add error handling for CS domain MDT<br>activation scenarios                                                                  | 10.3.0 | 10.4.0 |
| May 2011  | SA_52  | SP-110292 | 0122 | 2 | Aligning MDT activation procedures with                                                                                       | 10.3.0 | 10.4.0 |
| May 2011  | SA_52  |           |      |   | SA3 privacy requirements<br>Adding definition of area based MDT and<br>autoparintion based MDT                                | 10.3.0 | 10.4.0 |
| May 2011  | SA_52  | SP-110292 | 0125 | 2 | subscription based MDT<br>Add behaviour of signalling-based MDT                                                               | 10.3.0 | 10.4.0 |
| May 2011  | SA_52  | SP-110292 | 0128 | 2 | when area criterion is not met<br>Update file naming convention for Trace                                                     | 10.4.0 | 11.0.0 |
| Sep 2011  | SA_53  | SP-110286 | 112  | - | failure notification filesAdd PS domain MDT activiation procedure                                                             | 11.0.0 | 11.1.0 |
| 0         | 0.4 50 | SP-110537 | 0134 | - | after UE attach                                                                                                    | 44.0.0 | 44.4.5 |
| Sep 2011  | SA_53  | SP-110537 | 0141 | 1 | RAI in MDT/LAI area scope                                                                                                    | 11.0.0 | 11.1.0 |
| Sep 2011  | SA_53  | SP-110537 | 0149 | 1 | MDT measurement alignment                                                                                                    | 11.0.0 | 11.1.0 |
| Sep 2011  | SA_53  | SP-110537 | 0151 | - | Error correction on description of "TCE IP<br>address" in MDT report                                                          | 11.0.0 | 11.1.0 |
| Sep 2011  | SA_53  | SP-110538 | 0154 | 1 | Cleanup text forpropagation of Immediate<br>MDT for inter MME scenario                                                        | 11.0.0 | 11.1.0 |
| Sep 2011  | SA_53  | SP-110537 | 0156 | 1 | Correction in flow chart for area based MDT activation in E-UTRAN                                                             | 11.0.0 | 11.1.0 |
| Sep 2011  | SA_53  | SP-110538 | 0157 | 1 | Enhancement for MDT Initiation with IMEI-<br>TAC usage                                                                        | 11.0.0 | 11.1.0 |
| Sep 2011  | SA_53  |           |      |   | Align the user consent description with<br>RAN3 and add description on activating<br>MDT in home operator that uses more than | 11.0.0 | 11.1.0 |
| Dec 2011  | SA_54  | SP-110537 | 0160 | 1 | one PLMN<br>Clean-up Immediate MDT handling at                                                                                | 11.1.0 | 11.2.0 |
|           |        | SP-110715 | 0176 | - | handover                                                                                                    |        |        |
| Dec 2011  | SA_54  | SP-110716 | 0177 | 2 | Adding RLF reporting to Trace function                                                                                        | 11.1.0 | 11.2.0 |
| Dec 2011  | SA_54  | SP-110715 | 0182 | 1 | Error handling correction                                                                                                    | 11.1.0 | 11.2.0 |
| Dec 2011  | SA_54  | SP-110715 | 0184 | 2 | Add TCE address for UTRAN MDT activation                                                                                      | 11.1.0 | 11.2.0 |
| Dec 2011  | SA_54  | SP-110715 | 0188 | - | Support multiple cells in area based MDT                                                                                      | 11.1.0 | 11.2.0 |
| Dec 2011  | SA_54  | SP-110715 | 0174 | 1 | Align the Reporting Trigger parameter with the RAN implementation                                                             | 11.1.0 | 11.2.0 |
| Dec 2011  | SA_54  | SP-110715 | 0164 | 2 | Correct MDT UE selection procedures to protect user privacy                                                                   | 11.1.0 | 11.2.0 |
| Mar 2012  | SA_55  | SP-120053 | 0190 | 1 | Clarify handling of anonymization when<br>JobType is MDT+Trace - to align with RAN3<br>36.413 CR#0954 CR R3-113117            | 11.2.0 | 11.3.0 |
| Mar 2012  | SA_55  | SP-120053 | 0193 | 1 | Aligning the MDT specification with RAN specifications TS 36.413 and TS 25.413                                                | 11.2.0 | 11.3.0 |
| Mar 2012  | SA55   | SP-120054 | 0194 | 1 | Add trace session deactivation of RLF reporting                                                                               | 11.2.0 | 11.3.0 |
| June-2012 | SA56   | SP-120368 | 0199 |   | Remove MDT Country Restriction                                                                                                | 11.3.0 | 11.4.0 |
| June-2012 | SA56   | SP-120368 | 0201 |   | Align MDT Reporting with TS 32.421                                                                                            | 11.3.0 | 11.4.0 |
| lune-2012 | SA56   | SP-120367 | 0205 | 1 | Correcting the Trace Recording Session<br>stopping mechanism at eNB                                                           | 11.3.0 | 11.4.0 |
| June-2012 | SA56   | SP-120369 | 0207 |   | Editorial cleanup                                                                                                    | 11.3.0 | 11.4.0 |
| Sep-2012  | SA57   | SP-120645 | 0214 | 1 | Clarification of different interpretations of bit<br>significance in the "List of interfaces"<br>parameter bitmap             | 11.4.0 | 11.5.0 |
| Sep-2012  | SA57   | SP-120570 | 0219 | 3 | Correcting the missing event threshold<br>parameters for the event 1F and event 1I<br>reporting triggers                      | 11.4.0 | 11.5.0 |
| Sep-2012  | SA57   | SP-120571 | 0220 | 1 | Adding new MDT parameters to align with                                                                                       | 11.4.0 | 11.5.0 |
|           | SA57   | SP-120570 | 0223 | - | TS 37.320<br>Add combined Trace and Immediate MDT                                                                             | 11.4.0 | 11.5.0 |
| Sep-2012  | 0/10/  |           |      |   | job type to the MDT parameters scope                                                                                          |        |        |

|           |       | SP-120795                                       | 0217                                                                                                    | 2        | Add RCEF reporting                                            |                                      |        |  |
|-----------|-------|-------------------------------------------------|----------------------------------------------------------------------------------------------------|----------|---------------------------------------------------------------|--------------------------------------|--------|--|
|           |       | SP-120796                                       | 0221                                                                                                    | 4        | All RRM triggers to MDT in LTE and UMTS                       |                                      | 11.6.0 |  |
|           |       | SP-120783                                       | 0227                                                                                                    |          | Correction of Trace Recording Session                         |                                      |        |  |
|           |       |                                                 |                                                                                                    |          | Reference (TRSR) data type                                    |                                      |        |  |
|           |       |                                                 | SP-120796                                                                                                    | 0229     | 1                                                             | Cleanup on the scope, references and |        |  |
|           |       |                                                 |                                                                                                    |          | abbreviations                                                 |                                      |        |  |
|           |       | SP-120794                                       | 0234                                                                                                    | 1        | Correction of UMTS M2 Reporting trigger                       |                                      |        |  |
|           |       |                                                 |                                                                                                    |          | configuration                                                 |                                      |        |  |
|           |       | SP-120796                                       | 0236                                                                                                    | 1        | Adding E-CID positioning measurement                          |                                      |        |  |
| Dic-2012  | SA-58 |                                                 |                                                                                                    |          | collection for MDT                                            | 11.5.0                               | 11.6.0 |  |
|           |       | SP-120796                                       | 0237                                                                                                    | 2        | Introducing common measurement period                         | 11.5.0                               | 11.0.0 |  |
|           |       |                                                 |                                                                                                    |          | for MDT measurements                                          |                                      |        |  |
|           |       | SP-120795                                       |                                                                                                    |          | update mdt reporting trigger restriction text                 |                                      |        |  |
|           |       | SP-120794                                       | 0240                                                                                                    | -        | - add report amount clarification                             |                                      |        |  |
|           |       |                                                 | SP-1207950241-split MDT measurements into UL-DLSP-12079602431Addition of Network SharingSP-12079502441Add measurement M7 |          |                                                               |                                      |        |  |
|           |       |                                                 |                                                                                                    |          |                                                               |                                      |        |  |
|           |       |                                                 |                                                                                                    |          |                                                               |                                      |        |  |
|           |       | SP-120795                                       | 0245                                                                                                    | -        | Combine measurement period parameters                         |                                      |        |  |
|           |       |                                                 |                                                                                                    |          | for LTE                                                       |                                      |        |  |
|           |       | SP-120794                                       | 0247                                                                                                    | -        | Clarify report interval parameter scope                       |                                      |        |  |
| Mar-2013  | SA-59 | SP-130048 0248 3                                |                                                                                                    | 3        | Add anonymization mechanism for UMTS                          |                                      |        |  |
|           |       | 00.4000.47                                      | 0050                                                                                                    |          | MDT                                                           | 11.6.0                               | 11.7.0 |  |
|           |       | SP-130047 0250 - Correct TAC abbreviation error |                                                                                                    | 1        |                                                               |                                      |        |  |
|           |       | SP-130048                                       | 0251                                                                                                    | 1        | Support for Inter-RAT Trace/MDT                               |                                      |        |  |
| June-2013 | SA-60 | SP-130304                                       | 0252                                                                                                    | -        | Correction in the UMTS anonymization                          | 11.7.0                               | 11.8.0 |  |
|           |       |                                                 |                                                                                                    |          | procedure                                                     | 44.0.0                               | 44.0.4 |  |
|           |       |                                                 |                                                                                                    |          | Correction in the history table to the right                  | 11.8.0                               | 11.8.1 |  |
| Dec 0010  | SA-62 | SP-130615                                       | 0000                                                                                                    | 4        | Version                                                       | 11.8.1                               | 12.0.0 |  |
| Dec 2013  | SA-62 | SP-130615                                       | 0260                                                                                                    | 1        | Add description on RLF reporting mechanism                    | 11.8.1                               | 12.0.0 |  |
| Mar-2014  | SA-63 | SP-140031                                       | 0262                                                                                                    | 1        | Add missing figure for RCEF reporting                         | 12.0.0                               | 12.1.0 |  |
| Mar-2014  | SA-03 | SP-140031                                       | 0262                                                                                                    | 1        |                                                               | 12.0.0                               | 12.1.0 |  |
| Jun-2014  | SA-64 | SP-140344                                       | 0264                                                                                                    | 1        | example scenario<br>Add missing MDT configuration parameters. | 12.1.0                               | 12.2.0 |  |
| Jun-2014  | 3A-04 | 5P-140344                                       | 0204                                                                                                    | 1        | Align with RAN specifications                                 | 12.1.0                               | 12.2.0 |  |
|           |       |                                                 | 0266                                                                                                    | 1        | Corrections on location measurements for                      | 1                                    |        |  |
|           |       |                                                 | 0200                                                                                                    | 1'       | MDT                                                           |                                      |        |  |
|           |       |                                                 | 0270                                                                                                    | -        | add missing anonymization scenario                            | 1                                    |        |  |
| Sep-2014  | SA-65 | SP-140570                                       | 0272                                                                                                    | 1        | Adding reference for location measurement                     | 12.2.0                               | 12.3.0 |  |
|           |       |                                                 |                                                                                                    | <u> </u> | Angle of Arrival for MDT                                      |                                      |        |  |
| Dec-2014  | SA-66 | SP-140800                                       | 0277                                                                                                    | 1        |                                                               |                                      | 12.4.0 |  |
| Jun 2015  | SA-68 | SP-150315                                       | 0278                                                                                                    | 2        | Multi-Broadcast Single Frequency Network                      | 12.4.0                               | 13.0.0 |  |
|           |       |                                                 |                                                                                                    |          | (MBSFN) Minimization of Drive Tests (MDT)                     | -                                    |        |  |
|           |       |                                                 |                                                                                                    |          | enhancement.                                                  |                                      |        |  |

| Date    | Meeting      | TDoc        | CR   | Change<br>Rev | Cat | Subject/Comment                                             | New       |
|---------|--------------|-------------|------|---------------|-----|-------------------------------------------------------------|-----------|
| Date    | weeting      | TDOC        | CR   | Rev           | Cat | Subject/Comment                                             | version   |
| 2017-03 | SA#75        |             |      |               |     | Promotion to Release 14 without                             | 14.0.0    |
|         |              |             |      |               |     | technical change                                            |           |
| 2017-09 | SA#77        | SP-170655   | 0279 | -             | F   | Modification of parameters of Area                          | 15.0.0    |
|         |              |             |      |               |     | Scope for MDT                                               |           |
| 2018-06 | SA#80        | SP-180434   | 0285 | 1             | В   | Add support for 5G Trace (scope,                            | 15.1.0    |
|         |              |             |      |               |     | references, definitions, abbreviations)                     |           |
| 2018-06 | SA#80        | SP-180434   | 0286 | 2             | В   | Add support for 5G Trace                                    | 15.1.0    |
|         |              |             |      |               |     | (management activation in 5GC and                           |           |
|         |              |             |      |               |     | NG-RAN)                                                     |           |
| 2018-06 | SA#80        | SP-180434   | 0287 | 2             | В   | Add support for 5G Trace (signaling                         | 15.1.0    |
|         | 0.1 // 0.0   | 05 400 40 4 |      |               | -   | activation in 5GC)                                          | 4 - 4 - 0 |
| 2018-06 | SA#80        | SP-180434   | 0288 | 1             | В   | Add support for 5G Trace (signaling                         | 15.1.0    |
| 2010.00 | C A #0.0     | 00404       | 0000 | 2             | D   | activation in NG-RAN)                                       | 15.1.0    |
| 2018-06 | SA#80        | SP-180434   | 0289 | 2             | В   | Add support for 5G Trace<br>(management deactivation in 5GC | 15.1.0    |
|         |              |             |      |               |     | and NG-RAN)                                                 |           |
| 2018-06 | SA#80        | SP-180434   | 0291 | 2             | В   | Add support for 5G Trace                                    | 15.1.0    |
| 2010-00 | 07#00        | 01-100-04   | 0231 | 2             | D   | (management trace recording session                         | 10.1.0    |
|         |              |             |      |               |     | starting in 5GC and NG-RAN)                                 |           |
| 2018-06 | SA#80        | SP-180434   | 0292 | 2             | В   | Add support for 5G Trace (signaling                         | 15.1.0    |
| 2010 00 | 0,           |             | 0202 | -             | 5   | trace recording session starting in                         | 101110    |
|         |              |             |      |               |     | 5GC and NG-RAN)                                             |           |
| 2018-06 | SA#80        | SP-180434   | 0293 | 2             | В   | Add support for 5G Trace                                    | 15.1.0    |
|         |              |             |      |               |     | (management trace recording session                         |           |
|         |              |             |      |               |     | stopping in 5GC and NG-RAN)                                 |           |
| 2018-06 | SA#80        | SP-180434   | 0294 | 2             | В   | Add support for 5G Trace (signaling                         | 15.1.0    |
|         |              |             |      |               |     | trace recording session stopping in                         |           |
|         |              |             |      |               |     | 5GC and NG-RAN)                                             |           |
| 2018-06 | SA#80        | SP-180434   | 0295 | 1             | В   | Add support for 5G Trace (triggering                        | 15.1.0    |
|         |              |             |      |               |     | events in 5GC)                                              |           |
| 2018-06 | SA#80        | SP-180434   | 0296 | 2             | В   | Add support for 5G Trace (5G NEs,                           | 15.1.0    |
|         |              |             |      |               | _   | interfaces and trace parameters)                            |           |
| 2018-06 | SA#80        | SP-180434   | 0297 | -             | В   | Add support for 5G Trace (5G trace                          | 15.1.0    |
| 0040.00 | 0.0.1/0.0    | 0.5.400005  | 0004 |               | _   | reporting)                                                  | 45.0.0    |
| 2019-06 | SA#84        | SP-190385   | 0301 | 1             | F   | Update eNB/NG-RAN List of                                   | 15.2.0    |
|         |              |             |      |               |     | interfaces for NSA support of trace<br>activation           |           |
| 2019-12 | SA#86        | SP-191181   | 0302 | _             | В   | New references                                              | 16.0.0    |
| 2019-12 | SA#86        | SP-191181   | 0302 |               | B   | Addition of general management                              | 16.0.0    |
| 2013-12 | 07#00        | 01-191101   | 0303 | _             | D   | activation mechanisms for 5GS                               | 10.0.0    |
| 2019-12 | SA#86        | SP-191181   | 0304 | -             | В   | Addition of general signalling                              | 16.0.0    |
| 2010 12 | 0/ (#00      |             | 0004 |               |     | activation mechanisms for 5GS                               | 10.0.0    |
| 2019-12 | SA#86        | SP-191181   | 0305 | -             | В   | Update 5GS deactivation mechanisms                          | 16.0.0    |
| 2019-12 | SA#86        | SP-191181   | 0306 | -             | B   | Update trace recording session start-                       | 16.0.0    |
|         |              |             |      |               | _   | stop                                                        |           |
| 2019-12 | SA#86        | SP-191181   | 0307 | 1             | В   | Update trace configuration                                  | 16.0.0    |
|         |              |             |      |               |     | parameters                                                  |           |
| 2019-12 | SA#86        | SP-191181   | 0308 | 1             | В   | Add streaming trace reporting                               | 16.0.0    |
|         |              |             |      |               |     | description                                                 |           |
| 2020-03 | SA#87E       | SP-200165   | 0311 | 1             | A   | Updating the measurements list for                          | 16.1.0    |
|         |              |             |      |               |     | Immediate MDT                                               |           |
| 2020-03 | SA#87E       | SP-200173   | 0314 | -             | F   | Alignment with RAN2, Replace area                           | 16.1.0    |
|         |              |             |      |               |     | based MDT with management based                             |           |
|         |              |             |      |               |     | MDT                                                         |           |
| 2020-03 | SA#87E       | SP-200173   | 0315 | 1             | В   | Add anonymization of MDT data for                           | 16.1.0    |
|         |              |             |      |               |     | 5G                                                          |           |
| 2020-03 | SA#87E       | SP-200173   | 0316 | 1             | В   | Add MDT signalling activation and                           | 16.1.0    |
| 0000.05 | 0.0 // 0 = = |             | 001- |               |     | deactivation mechanisms for 5G                              | 40.1.5    |
| 2020-03 | SA#87E       | SP-200173   | 0317 | 1             | В   | Add MDT management activation and                           | 16.1.0    |
| 0000.00 | 0.4 //075    | 00.000470   | 0040 | 4             |     | deactionvation mechanism for 5G                             | 10.1.0    |
| 2020-03 | SA#87E       | SP-200173   | 0318 | 1             | В   | Add MDT specific configuration                              | 16.1.0    |
|         | 1            | 1           | 1    |               |     | parameters for 5G                                           |           |

| 2020-03 | SA#87E | SP-200173 | 0319 | 1 | В | Add MDT user consent handling for<br>5G                                                                                     | 16.1.0 |
|---------|--------|-----------|------|---|---|----------------------------------------------------------------------------------------------------|--------|
| 2020-03 | SA#87E | SP-200173 | 0320 | 1 | В | Add MDT trace recording session<br>start and stop mechanism for 5G                                                          | 16.1.0 |
| 2020-07 | SA#88E | SP-200512 | 0321 | - | F | Replace Management based MDT<br>Allowed IE with Management based<br>MDT PLMN List IE for MDT user<br>consent handling in NR | 16.2.0 |
| 2020-07 | SA#88E | SP-200485 | 0322 | 1 | F | Adding SINR measurement in M1 for 16.2 Immediate MDT                                                                        |        |
| 2020-07 | SA#88E | SP-200512 | 0323 | - | В | Add MDT additional configuration 16.2.<br>information for MDT reporting in NR                                               |        |
| 2020-07 | SA#88E | SP-200487 | 0334 | 1 | А | Clean up of the editor notes                                                                                                | 16.2.0 |
| 2020-09 | SA#89e | SP-200753 | 0337 | 1 | A | Adding AUSF and SMSF as Trace 16.3<br>Entity                                                                                |        |
| 2020-09 | SA#89e | SP-200725 | 0342 | - | A | Adding AMF interface trace 16.3 information definition                                                                      |        |
| 2020-09 | SA#89e | SP-200723 | 0343 | - | F | Add support in band notification of<br>error conditions when streaming trace<br>data                                        |        |
| 2020-09 | SA#89e | SP-200744 | 0344 | - | F | Add missing 5G RCEF report<br>collection                                                                                    | 16.3.0 |
| 2020-09 | SA#89e | SP-200744 | 0346 | - | F | Add missing 5G RLF report collection                                                                                        | 16.3.0 |
| 2020-12 | SA#90e | SP-201063 | 0347 | 1 | F | Clarification of tracing roaming UE for 5GC                                                                                 | 16.4.0 |
| 2020-12 | SA#90e | SP-201063 | 0349 | 1 | F | Add additional information for<br>MDT specific parameters in<br>NR aligning with RAN TSs                                    | 16.4.0 |
| 2020-12 | SA#90e | SP-201063 | 0351 | - | F | Fix inconsistencies in NR positioning method                                                                                | 16.4.0 |
| 2021-03 | SA#91e | SP-210168 | 0355 | - | F | Correct tracing roaming subscribers 16.5.                                                                                   |        |
| 2021-03 | SA#91e | SP-210168 | 0357 | 1 | F | Add new clause and clarification for<br>TCE URI and clarify some MDT<br>measurements                                        |        |
| 2021-03 | SA#91e | SP-210169 | 0359 | 1 | A | Add new clauses and clarification for<br>MDT collection peroid                                                              | 16.5.0 |

# History

| Document history |               |             |  |  |
|------------------|---------------|-------------|--|--|
| V16.2.0          | August 2020   | Publication |  |  |
| V16.3.0          | November 2020 | Publication |  |  |
| V16.4.0          | January 2021  | Publication |  |  |
| V16.5.0          | April 2021    | Publication |  |  |
|                  |               |             |  |  |